МИНИСТЕРСТВО ОБРАЗОВАНИЯ И НАУКИ РОССИЙСКОЙ ФЕДЕРАЦИИ

Федеральное государственное бюджетное образовательное учреждение высшего профессионального образования «Пензенский государственный университет архитектуры и строительства»

**Н.А. Орлова, К.О. Чичиров**

# **ВЕНТИЛЯЦИЯ ЗДАНИЙ ОБЩЕСТВЕННОГО НАЗНАЧЕНИЯ.**

# **КУРСОВОЕ И ДИПЛОМНОЕ ПРОЕКТИРОВАНИЕ**

Под редакцией кандидата технических наук, доцента Горшкова В.И.

Рекомендовано Редсоветом университета в качестве учебного пособия для студентов, обучающихся по направлению подготовки 270800 «Строительство» по профилю «Теплогазоснабжение и вентиляция» (степень) «бакалавр»

Рецензенты : декан факультета Инженерных систем и техносферной безопасности, доктор технических наук, профессор Н.В. Мензелинцева (ВГАСУ); кандидат технических наук, доцент С.В. Баканова (ПГУАС)

### **Орлова Н.А.**

О–66 Вентиляция зданий общественного назначения. Курсовое и дипломное проектирование: учеб. пособие / Н.А. Орлова, К.О. Чичиров; под ред. канд. техн. наук, доц. В.И. Горшкова. – Пенза: ПГУАС,  $2013 - 160$  c.

Рассмотрены основные принципы организации воздухообмена в помещениях общественных зданий, приведены выбор и расчет систем воздухораспределения, аэродинамический расчет воздуховодов, а также данные для подбора оборудования вентиляционных систем. Работа выполнена в соответствии с Федеральным государственным образовательным стандартом высшего профессионального образования по направлению подготовки 270800 «Строительство» (квалификация (степень) «бакалавр»), утвержденным приказом Министерства образования и науки Российской Федерации от 22 декабря 2009 года, №780.

Пособие подготовлено на кафедре «Теплогазоснабжение и вентиляция» и предназначено для студентов дневного и заочного отделений при изучении теоретических курсов и выполнении курсового и дипломного проекта, а также для специалистов, занимающихся проектированием и эксплуатацией систем вентиляции современных зданий.

> © Пензенский государственный университет архитектуры и строительства, 2013

© Орлова Н.А., Чичиров К.О., 2013

Обеспечение правильного воздухообмена в помещениях зданий общественного назначения является важным вопросом как для инженеровстроителей профиля «Теплогазоснабжение и вентиляция», работающих на рынке инженерных услуг, так и для инженеров, занимающихся эксплуатацией данного вида зданий. Для обеспечения эффективной работы при курсовом и дипломном проектировании в пособии сосредоточено такое количество информации, которое необходимо при проектировании систем вентиляции зданий общественного назначения, для полноценного осознания студентами профессиональной ориентации.

Понимая, что полностью охватить вопросы специфики проектирования систем вентиляции всех видов общественных зданий в одном учебном пособии практически невозможно, авторы все же попытались осветить эти вопросы как можно полнее.

Первая глава учебного пособия посвящена основным принципам организации воздухообмена в общественных зданиях. Во второй главе – выбор и расчет систем воздухораспределения. Третья глава посвящена аэродинамическому расчету воздуховодов. В четвертой главе рассматривается оборудование вентиляционных систем.

Авторы выражают глубокую благодарность рецензентам пособия: декану факультета Инженерных систем и техносферной безопасности ФГБОУ ВПО «Волгоградский государственный архитектурно-строительный университет», доктору технических наук, профессору Надежде Васильевне Мензелинцевой и доценту кафедры «Теплогазоснабжение и вентиляция» Пензенского государственного университета архитектуры и строительства, кандидату технических наук Светлане Викторовне Бакановой.

Учебное пособие написано для студентов строительных вузов, обучающихся по направлению подготовки 270800 «Строительство» квалификации (степень) «бакалавр» по профилю «Теплогазоснабжение и вентиляция», а также инженеров и специалистов, занимающихся проектированием систем вентиляции общественных зданий.

3

### ВВЕДЕНИЕ

Вентиляция (от лат. ventilatio проветривание) *–* это регулируемый воздухообмен в помещениях, создающий благоприятное для человека состояние воздушной среды (состава воздуха, температуры, влажности и пр.), а также совокупность технических средств, обеспечивающих такой воздухообмен.

Поскольку население промышленно развитых стран мира большую часть времени (около 80 %) проводит внутри зданий, вентиляция должна обеспечивать правильный состав воздуха, соответствующий требованиям строительных норм и правил (СНиП). Человек в процессе жизнедеятельности расходует кислород и выделяет углекислый газ. Здоровый воздух для дыхания должен содержать не менее 21 % кислорода, уменьшение же концентрации кислорода в воздухе может вызывать ощущение духоты, недомогание, головную боль. Постоянная нехватка кислорода снижает работоспособность, отрицательно сказывается на здоровье человека, ускоряет процесс старения.

Кроме того, в закрытом помещении обычно присутствуют источники загрязнения воздуха *–* строительные материалы, бытовая химия, газовые плиты, технологическое оборудование, электроника и прочее. Чтобы не допускать высокой концентрации вредных веществ в воздухе и существенного понижения содержания кислорода, воздух в помещении должен полностью обновляться.

Современные системы вентиляции не только осуществляют воздухообмен в помещении, они способны очищать подаваемый воздух, увлажнять его, нагревать или охлаждать до нужной температуры, т.е. создавать в помещении наиболее комфортные для человека условия. Однако основные принципы организации воздухообмена, выбор систем воздухораспределения для общественных зданий различного назначения различны. Применение вентиляционного оборудования в общественных зданиях и их помещениях также имеет свою особую специфику.

Основная задача настоящего учебного пособия заключается в том, чтобы вооружить будущих инженеров знаниями проблем взаимосвязи работы систем вентиляции с микроклиматом помещений, основ проектного дела, специфики применения вентоборудования. Только тогда будет возможным создание в общественном здании современных эффективных и экономичных систем вентиляции, обеспечивающих состав воздуха, соответствующий нормативному.

# 1. ОСНОВНЫЕ ПРИНЦИПЫ ОРГАНИЗАЦИИ ВОЗДУХООБМЕНА В ОБЩЕСТВЕННЫХ ЗДАНИЯХ

При выполнении курсового и дипломного проекта должно быть обращено внимание на организацию воздухообмена, так как потребный объем воздуха, а следовательно, экономические показатели системы в решающей степени зависят от выбранных схем вентиляции помещений, способа раздачи воздуха и типа воздухораспределительных устройств.

Системы вентиляции с естественным побуждением проектируют в случаях, когда нормируемые параметры воздушной среды в помещениях могут быть обеспечены такими системами.

Смешанные системы вентиляции проектируют во всех случаях, когда экономически целесообразно сочетание вентиляции с естественным и механическим побуждением. При этом устройство в одном помещении вытяжной вентиляции с механическим и естественным побуждением может осуществляться только при условии полной компенсации удаляемого воздуха организованным механическим и естественным притоком.

# 1.1. Здания административных учреждений, проектных и научно-исследовательских организаций

В зданиях административных учреждений и проектных организаций применяется механическая приточно-вытяжная вентиляция [1, 2, 3].

Для конференц-залов, помещений общественного питания и помещений киноаппаратного комплекса следует предусматривать самостоятельные системы приточной вентиляции с механическим побуждением. Для остальных помещений проектируется единая система приточной вентиляции.

Подавать приточный воздух необходимо в конференц-залы, обеденные залы, кухни, вестибюли, а также в другие помещения вспомогательного и обслуживающего назначения.

Удаление воздуха самостоятельными вытяжными системами вентиляции с механическим побуждением предусматривается для следующих групп помещений: санитарных узлов и курительных; проектных залов и служебных помещений, кабинетов площадью 35 м<sup>2</sup> и более; холлов и коридоров; помещений предприятий общественного питания; аккумуляторных; кинопроекционных, а также от вытяжных шкафов и укрытий. Для конференц-залов и залов совещаний рекомендуется проектировать системы вытяжной вентиляции с естественным побуждением. При этом необходимо обеспечивать меры по предотвращению опрокидывания тяги.

Удалять воздух из служебных помещений и кабинетов площадью менее 35 м<sup>2</sup> следует за счет перетекания воздуха в коридор, а из служебных комнат и кабинетов площадью 35 м<sup>2</sup> и более – непосредственно из помещений.

Воздухообмен в помещениях проектных залов, служебных помещениях и кабинетах следует, как правило, организовывать по схеме «сверхувверх», а в конференц-залах «сверху-вниз-вверх»; допускаются и другие схемы воздухообмена при соответствующем обосновании.

Вытяжную вентиляцию с естественным побуждением допускается предусматривать в помещениях зданий высотой один – три этажа с количеством сотрудников менее 300 чел. Рециркуляция воздуха, если это позволяется, применяется в помещениях, для которых воздухообмен определяется расчетом из условий ассимиляции тепловлагоизбытков. Централизованная рециркуляция воздуха для служебных помещений и кабинетов не допускается. В проектных залах, служебных помещениях и кабинетах, конференц-залах и залах совещаний, в зданиях проектных и конструкторских организаций следует обеспечивать оптимальные условия воздушной среды.

# 1.2. Общественные здания

### 1.2.1. Детские ясли сады

В помещениях детских яслей-садов проектируется приточно-вытяжная вентиляция с естественным побуждением [3, 4, 5].

Для помещений групповых и игрально-столовых во всех климатических районах, кроме подрайонов IА, IБ, IГ, предусматривают периодическое естественное сквозное или угловое проветривание. В IV климатическом районе периодическое сквозное или угловое проветривание предусматривают также в спальнях-верандах, кухнях, стиральных-разборочных, сушильнях-гладильнях и туалетных.

Удалять воздух из помещений спален, имеющих сквозное или угловое проветривание, допускается через групповые помещения. Для медицинских помещений следует предусматривать самостоятельные вытяжные каналы. Вытяжные воздуховоды, идущие из пищеблока, не должны проходить через групповые и спальные помещения. Для периодической интенсификации воздухообмена на вытяжном канале в туалетных комнатах без оконных проемов в наружных ограждениях следует устанавливать по одному осевому малогабаритному вентилятору.

Для подогрева наружного воздуха, подаваемого в помещения стиральной и гладильной, могут применяться приточные шкафы с использованием в качестве нагревательных элементов калориферов, конвекторов или радиаторов.

Для детских дошкольных учреждений применение асбестоцементных воздуховодов в системе вентиляции не допускается.

### 1.2.2. Общеобразовательные учреждения

В учебных помещениях проектируется приточно-вытяжная вентиляция  $[1, 2, 3, 6, 7, 8]$ . При проектировании приточной вентиляции с механическим побуждением или децентрализованным притоком в учебных помещениях следует предусматривать естественную вытяжную вентиляцию. Удаление воздуха из учебных помещений общеобразовательных школ следует предусматривать через рекреационные помещения и санитарные узлы, а также за счет эксфильтрации через неплотности окон. В школах с числом учащихся до 200 допускается устройство вентиляции без организованного механического притока.

При проектировании в школьных зданиях воздушного отопления, совмещенного с вентиляцией, следует предусматривать автоматическое управление системами, в том числе поддержание в рабочее время в помещениях расчетной температуры и относительной влажности в пределах 30–60 %, а также обеспечение в неучебное время температуры воздуха не ниже 15 °С. Рециркуляция воздуха в системах воздушного отопления учебных помещений допускается только в нерабочее время. В общеобразовательных школах, школах-интернатах и интернатах при школах температура воздуха, поддерживаемая в рабочее время в системе воздушного отопления, не должна превышать 40 °С.

При воздушном отоплении вытяжные каналы из учебных помещений проектировать не следует. Устройство вытяжных каналов можно не предусматривать, если в помещениях учительской, библиотеки, кабинетов администрации и в комнатах отдыха имеются наружные окна с фрамугами или форточками.

Индивидуальные системы вентиляции предусматриваются для следующих помещений: классных комнат, учебных кабинетов, аудиторий (при отсутствии воздушного отопления); лабораторий без выделения вредных веществ (неприятных запахов), залов курсового и дипломного проектирования, читальных залов – более 30 мест; спортивных залов; актовых залов, учебных театров, концертных залов; киноаппаратных; столовых; медицинских помещений; санитарных узлов. Индивидуальная система приточной вентиляции должна предусматриваться для столовых.

Из лабораторий физики и химии предусматривают механическую вытяжку через вытяжные шкафы. Для ученических и демонстрационных лабораторных шкафов проектируют отдельную вытяжную систему. Расчетную скорость движения воздуха в рабочем отверстии при полностью открытой шторке принимают соответственно 0,5 и 0,7 м/с.

Объем воздуха, удаляемого от вытяжных шкафов, необходимо определять в зависимости от требуемой скорости движения воздуха в рабочем проеме шкафа согласно табл. 1.1.

Таблица 1.1

Скорость движения воздуха в расчетном проеме шкафа в зависимости от предельно допустимых концентраций вредных веществ в рабочей зоне

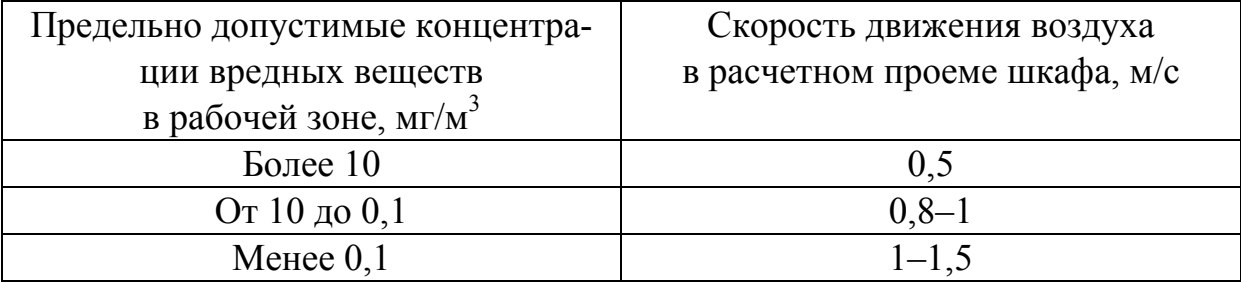

При работах, связанных с веществами Ι и ΙΙ классов опасности, скорость воздуха в рабочем проеме шкафа следует принимать не ниже 1,2 м/с.

Коэффициент одновременности работы вытяжных шкафов лабораторий следует принимать равным 1.

Удаление воздуха от вытяжных шкафов допускается предусматривать общей системой из одного или нескольких помещений при условии обеспечения требований по взрывопожаробезопасности.

Для нескольких аудиторий, размещаемых в отдельном здании или в блоке, при определении производительности вентиляционных систем и подборе вентиляционного оборудования следует учитывать коэффициенты загрузки аудиторий *К*<sup>з</sup> и одновременности их работы *К*о.

Значение коэффициента *К*<sup>з</sup> следует принимать:

для аудиторий от 50 до 100 мест………...1

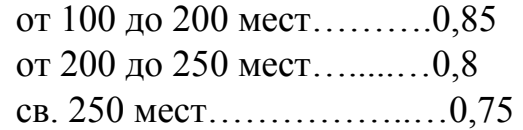

Значение коэффициента *К*<sup>о</sup> следует принимать:

при количестве аудиторий 3 ……...1 4.……..0,8 более 4…...…0,7

Подачу приточного воздуха следует предусматривать непосредственно в помещения. Подачу приточного воздуха в проекционную допускается предусматривать от приточной системы обслуживаемого зала, при условии подключения воздуховода, идущего в проекционную, к приточной системе зала, ниже уровня пола проекционной.

### 1.2.3. Лечебно оздоровительные учреждения

В зданиях лечебно-профилактических учреждений, как правило, предусматривается приточно-вытяжная вентиляция с механическим побуждением [1, 2, 3, 9].

Допускается естественная вытяжная вентиляция (для отдельно стоящих зданий высотой не более 3-х этажей): в приемных отделениях, палатных корпусах, отделениях водолечения, инфекционных корпусах и отделениях. При этом приточная вентиляция предусматривается с механическим побуждением и подачей воздуха в коридор.

Допускается естественная вытяжная вентиляция без централизованной подачи приточного воздуха (для отдельно-стоящих зданий высотой не более 3-х этажей): в зданиях скорой и неотложной медицинской помощи, амбулаториях, фельдшерско-акушерских пунктах, хозрасчетных аптеках, помещениях для хранения рентгенограмм (до 500 кг) на негорючей основе, легковоспламеняющихся жидкостей, дезинфекционных средств, текущего запаса кислот и щелочей, конференц-залах и спальных корпусах санаториев.

Кондиционирование воздуха является обязательным в операционных, наркозных, предродовых, родовых, послеоперационных палатах, реанимационных залах, палатах интенсивной терапии, в однокоечных и двухкоечных палатах для больных с ожогами, в палатах для грудных, новорожденных, недоношенных, травмированных детей, в залах барокамер. Воздух, подаваемый в эти помещения, надлежит дополнительно очищать в бактериологических фильтрах, устанавливаемых после вентилятора. В этом случае не допускается установка масляных фильтров в качестве I ступени очистки воздуха.

В малых операционных стационаров и поликлиник, а также в палатах, которые полностью оборудуются кюветами, кондиционирование воздуха предусматривать не следует.

В палатах отделений больниц, проектируемых для строительства в сельских населенных пунктах, увлажнение воздуха в приточных вентиляционных установках допускается не предусматривать.

В операционных, наркозных, послеоперационных палатах, родовых, реанимационных залах и палатах интенсивной терапии относительная влажность воздуха принимается в пределах 55–60 %, а скорость движения воздуха не должна превышать 0,15 м/с. Относительная влажность воздуха в зимнее время в палатах иного назначения рекомендуется принимать в пределах 30–50 %.

Для остальных помещений лечебно-профилактических учреждений относительная влажность воздуха принимается в соответствии с работой [1].

Самостоятельные системы приточно-вытяжной вентиляции, а также системы кондиционирования воздуха для помещений, указанных выше, проектируют следующим образом: для операционных блоков (отдельно для асептических и септических отделений), реанимационных залов и палат интенсивной терапии (отдельно для поступающих в больницы с улицы и из отделений больниц), родовых (отдельно для физиологического и обсервационного отделений), палат новорожденных, недоношенных и травмированных детей каждого отделения (отдельно для физиологического и обсервационного отделений), рентгеновских отделений, лабораторий грязелечения, водолечения, сероводородных ванн, радоновых ванн, лабораторий приготовления радона, санитарных узлов, холодильных камер, хозрасчетных аптек. Объединение нескольких помещений одной вентиляционной системой возможно только при одинаковом режиме в них, допустимости сообщения помещений между собой и исключении пребывания в них инфекционных больных. В каждое помещение для лечебных процедур приточный воздух следует подавать непосредственно в верхнюю зону помещения. В стерильные помещения (операционные, родовые и др.) воздух подается ламинарными или слаботурбулентными струями. В помещениях с кратностью воздухообмена по приточному воздуху 1,5 и более в час необходимо подавать воздух непосредственно в помещение. В остальных случаях допускается подача воздуха из коридоров через неплотности дверных притворов.

Наружный воздух, подаваемый системами приточной вентиляции, надлежит очищать в фильтрах. Рециркуляция воздуха не допускается.

Приточный воздух, как правило, обрабатывают в центральных приточных камерах (кондиционерах). Вентиляционные приточные и вытяжные камеры размещают таким образом, чтобы была исключена передача шума в помещения с длительным пребыванием больных и в кабинеты врачей.

Воздуховоды систем приточной вентиляции должны иметь внутреннюю поверхность, исключающую вынос в помещение частиц материала воздуховода или защитного покрытия, которые могут вызывать заболевания, связанные с их вдыханием. Внутреннее покрытие должно быть несорбирующим. Воздуховоды в строительных конструкциях, как правило, не применяются. Воздуховоды систем приточной вентиляции (кондиционирования воздуха) после бактериологических фильтров предусматриваются из нержавеющей стали.

В отделениях операционных, предназначенных для мелких операций (например, в поликлинике), допустимо применение индивидуальных приточных установок с приточным шкафом, располагаемым в смежном помещении. Для очистки в этом случае может применяться ватный фильтр.

Воздух из операционных, наркозных и реанимационных удаляется, как правило, из двух зон 40 % *–* из верхней зоны (на 10 см от потолка), 60 % *–*  из нижней зоны (на 60 см от пола) с учетом выделения в эти помещения газов и паров, которые могут образовывать взрывоопасные смеси. При проектировании системы вентиляции и оборудования должны быть предусмотрены меры по обеспечению взрывобезопасности.

В кабинетах электро-, свето- и теплолечения для подачи и удаления воздуха рекомендуется использовать верхнюю зону помещения. Приток воздуха в эти помещения, предусматриваемый от отдельной приточной камеры, должен быть рассчитан на поглощение теплоизбытков.

Для грязелечебных кабинетов, бассейнов регенерации и помещений для нагрева грязи воздух рекомендуется подавать в верхнюю зону, а вытяжку организовывать из верхней и нижней зон.

Для рентгенодиагностических кабинетов с аппаратами закрытого типа проектируют приточно-вытяжную вентиляцию с удалением воздуха из верхней зоны на расстоянии 0,6 м от потолка, а из нижней зоны на расстоянии 0,5 м от пола. В фотолаборатории воздух удаляют из верхней зоны. Кабинеты рентгенотерапии рекомендуется вентилировать так же, как и рентгенодиагностические кабинеты, но с повышенным воздухообменом.

В зданиях аптек отдельные вытяжные системы рекомендуется предусматривать для помещений приемно-рецептурной, ассистентской, коктория, мойки стерилизационной, санитарного узла и др.

### 1.2.4. Культурно зрелищные учреждения

В помещениях культурно-зрелищных учреждений проектируют приточно-вытяжную вентиляцию с механическим побуждением [1, 3, 10, 11, 24].

Системы приточно-вытяжной вентиляции следует предусматривать раздельными для помещений зрительного и клубного комплексов, помещений обслуживания сцены (эстрады), а также административно-хозяйственных помещений.

В кинотеатрах с непрерывным кинопоказом, в общедосуговых клубах и клубах общей вместимостью до 375 чел. указанное разделение систем допускается не предусматривать.

Самостоятельные приточные системы вентиляции следует предусматривать для помещений: зрительных залов; вестибюля, фойе, кулуаров, музея; тиристорных; светопроекционных, звукоаппаратных, аппаратных звукорежиссера, светоаппаратных, кабин для диктора и переводчиков; артистических уборных, репетиционных залов, комнат для занятий артистов и музыкантов, творческого персонала и художественного руководства, помещений административно-хозяйственных, для работы кружков, технической связи и радиовещания, производственных мастерских.

Самостоятельные вытяжные системы следует предусматривать для помещений: курительных; санитарных узлов; трюма; подсобных при буфетах; тиристорной; светопроекционной, звукоаппаратной, аппаратной звукорежиссера и светоаппаратной, кабин диктора и переводчиков; холодильной станции; мастерских; складов; аккумуляторных.

Вентиляцию курительных и санитарных узлов допускается объединять в одну систему. При проектировании общедосуговых клубов допускается проектировать только естественную вытяжку из всех помещений, кроме зрительного зала, кинопроекционной и аккумуляторной. В проекционных следует предусматривать отдельные вытяжные и приточные вентиляционные системы. К вытяжным системам допускается присоединять вытяжные каналы от стойки (шкафа) оконечных усилителей, перемоточных и кабины переводчика.

В многозальных кинотеатрах с общей вместимостью залов до 800 мест следует предусматривать обслуживание одной приточной системой вентиляции нескольких залов, при этом необходимо для каждого зала проектировать по расчету установку зонального подогревателя воздуха. Подогрев воздуха в основных калориферах системы следует предусматривать до  $+6$  °C.

При проектировании зрительных залов кинотеатров следует предусматривать возможность ночного проветривания в теплый период года. Для этих целей в нижней зоне залов проектируют проемы, оборудованные неподвижными решетками и утепленными дверцами. Рассчитывать площадь живого сечения проема следует исходя из количества подаваемого воздуха, равного полутора-двухкратному воздухообмену в помещении зала

в 1 ч с учетом гравитационного давления. Удалять воздух в этом случае рекомендуется через шахту основной системы вентиляции. В вытяжных шахтах для этой цели устанавливают утепленные клапаны с дистанционным управлением. Для отвода конденсата под шахтами устанавливают поддоны. Необходимо также предусматривать мероприятия, исключающие возможность неорганизованного поступления наружного воздуха в залы через вытяжные шахты.

В зрительном зале клуба или театра с глубинной колосниковой сценой количество удаляемого воздуха должно составлять 90 % приточного (включая рециркуляцию) для обеспечения 10 % подпора в зале; через сцену следует удалять не более 17 % общего объема удаляемого из зала воздуха.

В помещениях доготовочных, моечных буфета, санитарных узлов, курительных и мастерских следует предусматривать вытяжную вентиляцию с механическим побуждением, в служебно-хозяйственных помещениях допускается предусматривать вентиляцию с естественным побуждением.

Система вентиляции с механическим побуждением в аккумуляторных и кислотных, не имеющих естественного освещения, должна быть сблокирована с зарядными устройствами таким образом, чтобы при прекращении работы системы вентиляции отключались зарядные устройства. В аккумуляторных и кислотных вытяжные отверстия следует предусматривать под потолком и на высоте 0,3 м от пола. Оборудование системы вытяжной вентиляции, обслуживающей кислотную аккумуляторную, должно предусматривать взрывобезопасное исполнение и защиту от коррозии. В аккумуляторной со щелочными аккумуляторами вытяжные отверстия располагают только под потолком. В этом случае можно организовать естественную вентиляцию через отдельный вентиляционный отсос.

Помещение для размещения вентиляционного оборудования, оборудования систем кондиционирования воздуха, компрессорных, холодильных установок не следует располагать непосредственно за ограждающими конструкциями зрительного зала.

Не допускается предусматривать устройство вентиляционных каналов в стенах, разделяющих зрительный зал и проекционную, а также разделяющих зрительные залы многозальных зданий; прокладку воздуховодов через помещения зала, проекционной и перемоточной, если эти воздуховоды предназначаются для других помещений.

В зрительных залах кинотеатров вместимостью до 800 мест подачу воздуха следует осуществлять, как правило, компактными струями с максимальной скоростью, регламентируемой допустимым уровнем шума в залах и нормируемой подвижностью воздуха в рабочей зоне.

#### 1.2.5. Библиотеки, архивы и книгохранилища

В хранилищах редких книг и рукописей, а также в хранилищах библиотек с объемом фонда 1 млн единиц хранения и более и в хранилищах архивов I группы следует предусматривать кондиционирование воздуха [1, 3].

В читальных, лекционных залах и помещениях хранилищ научных библиотек с фондом 200 тыс. единиц хранения и более допускается применять воздушное отопление, совмещенное с приточной вентиляцией или с системой кондиционирования воздуха.

В помещениях хранилищ, архивов вместимостью более 0,3 млн единиц хранения следует применять, как правило, воздушное отопление, совмещенное с приточной вентиляцией или с системой кондиционирования воздуха. В остальных помещениях зданий архивов следует предусматривать водяное отопление.

Для помещений хранилищ, читальных и лекционных залов в зданиях библиотек с фондом 200 тыс. единиц хранения и более следует предусматривать раздельные приточные системы вентиляции.

В массовых библиотеках с фондом до 50 тыс. единиц хранения при размещении зоны читательских мест совместно с зоной книжных фондов и обслуживания читателей в одном помещении и в архивах вместимостью до 0,3 млн единиц хранений допускается устройство естественной вентиляции из расчета однократного обмена.

В хранилищах, лекционных и читальных залах библиотек с фондом 200 тыс. единиц хранения и более, а также в хранилищах архивов следует предусматривать рециркуляцию воздуха. Объем наружного воздуха надлежит определять расчетом. В помещениях хранилищ он не должен превышать 10 % общего объема подаваемого воздуха. В читальных и лекционных залах объем наружного воздуха должен быть не менее 20 м<sup>3</sup>/чел.

Для лекционных залов, читальных залов и хранилищ библиотек допускается устройство вытяжной вентиляции с естественным побуждением.

Для хранилищ библиотек должна быть предусмотрена очистка от пыли наружного и рециркуляционного воздуха до предельно допустимой концентрации ее в помещении, определенной технологическим заданием.

### 1.2.6. Предприятия бытового обслуживания населения

В парикмахерских помещения для маникюра, педикюра и косметических услуг, а также помещения кладовых допускается проектировать без организованного притока воздуха. Предприятия бытового обслуживания,  $[1, 3, 12, 24]$ , вместимостью до 5 рабочих мест (общей площадью до 150 кв.м), встроенные в жилые дома, разрешается проектировать без организованного притока воздуха, но при наличии механической вытяжки.

Вентиляцию помещений следует проектировать, как правило, с естественным побуждением. Механическую вытяжную вентиляцию следует предусматривать во всех складских помещениях, предназначенных для хранения химических веществ и в помещениях с вредными выделениями и веществами, имеющими резкий запах. В помещениях кладовых площадью более 55 кв.м следует предусматривать вытяжную противодымную вентиляцию.

Допускается подсоединение систем вытяжной вентиляции кладовых к общей системе механической вентиляции подсобных помещений, при условии установки огнезадерживающих клапанов в соответствии с работой [8].

В помещениях предприятий бытового обслуживания (за исключением помещений, в которых возможно выделение вредных веществ в воздух рабочей зоны) допускается применять рециркуляцию воздуха, при этом наружный воздух следует подавать в объеме не менее 20 м 3 /час на одного человека, из расчетного числа людей, находящихся в данных помещениях, с обеспечением нормируемых параметров микроклимата.

В мини-химчистке, мини-прачечной приточную вентиляцию следует проектировать с учетом обеспечения перетекания воздуха в направлении из «чистой зоны» в «грязную зону».

В мини-химчистке удаление воздуха должно предусматриваться в непосредственной близости от машин химчистки из верхней и нижней зон помещений.

Системы вентиляции предприятий бытового обслуживания встроенных, встроенно-пристроенных в жилые дома и зданиях иного назначения следует проектировать раздельными с системами вентиляций этих зданий.

Системы отопления и вентиляции, вентиляционное оборудование не должны создавать шума, вибрации выше допустимых для жилых зданий, независимо от их размещения в жилых или общественных зданиях.

### 1.2.7. Предприятия розничной торговли

В продовольственных и непродовольственных магазинах торговой площадью до 250 м² допускается проектировать вентиляцию с естественным побуждением. В помещениях магазинов торговой площадью 400 м² и более, оборудованных вентиляцией с механическим побуждением, объем вытяжки должен быть полностью компенсирован притоком [2, 13, 14, 24].

Естественную вентиляцию следует предусматривать в торговых залах рынков площадью до 600 м². В остальных случаях следует предусматривать приточно-вытяжную вентиляцию с механическим побуждением и двукратным воздухообменом.

В случаях, когда продажа продовольственных и непродовольственных товаров предусмотрена в отдельных торговых залах, система вентиляции должна быть раздельной.

В помещениях кладовых следует, как правило, предусматривать естественную вытяжную систему вентиляций с раздельными каналами. Общеобменную систему вытяжной вентиляции с механическим побуждением из кладовых и подсобных помещений допускается проектировать общими при условии установки в воздуховодах огнезадерживающих клапанов в местах пересечения стен и перегородок этих помещений.

Система вентиляций магазинов, расположенных в зданиях иного назначения, должна быть отдельной от системы вентиляций этих зданий.

В торговых залах магазинов, кроме торговых залов с химическими, синтетическими или иными пахучими веществами и горючими жидкостями допускается применять рециркуляцию воздуха, при этом наружный воздух должен подаваться в объеме не менее 20 м<sup>3</sup>/час на одного человека.

Тамбуры входов для покупателей в магазинах торговой площадью 150 м² и более (для рынков 600 м² и более) при расчетной температуре наружного воздуха для холодного периода года (расчетные параметры Б) минус 15 °C и ниже, должны быть оборудованы воздушно-тепловыми завесами.

В продовольственных магазинах торговой площадью 1500 м² и выше и в непродовольственных магазинах торговой площадью 2500 м² и выше при расчетной температуре наружного воздуха минус 15 °C и ниже (параметры Б) ворота в разгрузочных помещениях следует оборудовать воздушно-тепловыми завесами.

### 1.2.8. Спортивные сооружения

Обеспечение параметров внутреннего воздуха в спортивных залах [1, 3, 15, 24] с местами для более 800 зрителей и на крытых катках с местами для зрителей во всех климатических районах, а также в спортивных залах с местами для 800 и менее зрителей в IV климатическом районе рекомендуется путем устройства систем кондиционирования воздуха. Выбор системы определяется технико-экономическим расчетом.

Подвижность воздуха в зонах нахождения занимающихся принимается, не более:

0,3 м/с – в спортивных залах для борьбы, настольного тенниса и на крытых катках;

0,5 м/с – в остальных спортивных залах.

Указанную подвижность воздуха в зонах нахождения занимающихся в зальных помещениях рекомендуется обеспечивать, применяя, как правило, сосредоточенную подачу приточного воздуха.

Относительную влажность воздуха в спортивных залах рекомендуется принимать в пределах 30–60 %.

Самостоятельные системы приточной и вытяжной вентиляции предусматриваются для спортивных залов и залов крытых катков; душевых, раздевален для занимающихся и массажных; служебных помещений для административного и инженерно-технического персонала, инструкторскотренерского состава, бытовых помещений для рабочих; технических помещений (бойлерных и др.).

Удаление воздуха из спортивных залов и зальных помещений крытых катков, как правило, предусматривается вытяжными системами с естественным побуждением.

Спортивные залы без мест для зрителей, имеющие объем, при котором на каждого единовременно занимающегося приходится не менее 80  $\pi^2$ объема зала, допускается проектировать с естественной приточно-вытяжной вентиляцией с обеспечением однократного воздухообмена в 1 ч.

Компенсация вытяжки из помещений душевых осуществляется за счет дополнительного притока воздуха из помещений раздевален, куда предусматривается организованная подача воздуха в пятикратном объеме душевых, но не менее двукратного объема раздевален. Удаление воздуха из раздевален предусматривается в двукратном объеме через помещения душевых. В случаях, когда количество воздуха, удаляемого из душевых (с учетом помещений раздевален), превышает 10-кратный воздухообмен, разница объемов воздуха удаляется непосредственно из помещения раздевален.

В спортивных залах, где предусматриваются естественная приточновытяжная вентиляция и снижение температуры в нерабочее время, систему отопления рекомендуется устраивать из двух раздельных групп нагревательных приборов: основной, рассчитанной на постоянное поддержание температуры внутреннего воздуха +5 °С, и дополнительной, обеспечивающей доведение внутренней температуры до расчетной.

Удаление воздуха из спортивных залов и зальных помещений крытых катков с искусственным льдом, предусматриваемое вытяжными системами с естественным побуждением, рекомендуется осуществлять, используя обычные вентиляционные шахты, устанавливаемые непосредственно на кровле зала. Вытяжные шахты оборудуются утепленными клапанами с электроподогревом и дистанционным управлением, а также поддонами для сбора и удаления конденсата. К клапанам и поддонам обеспечивается удобный доступ обслуживающего персонала. Размеры внутреннего сечения шахт определяются по расчету с учетом гравитационного и ветрового напора и давления, создаваемого приточной вентиляцией.

Неорганизованную подачу наружного воздуха в спортивные залы при проектировании естественной приточно-вытяжной вентиляции рекомендуется осуществлять, используя в качестве приточных устройств открывающиеся фрамуги в нижней и верхней частях витражей.

В случае если раздевальни для занимающихся (с душевыми при них) объединены с другими помещениями общей системой приточной вентиляции с расчетной температурой приточного воздуха ниже +25 °С, то для них предусматривается зональный подогреватель. Если же температура приточного воздуха в системе равна +25 °С (т.е. расчетной для раздевален), то на воздуховоде в раздевальне зональный подогреватель не предусматривается, а для остальных помещений, требующих более низкой расчетной температуры воздуха в холодный период года, расчетную величину теплопотерь на отопление этих помещений уменьшают на величину перегрева приточного воздуха.

Систему вытяжной вентиляции из санитарных узлов и курительных допускается объединять с системой вытяжной вентиляции из душевых.

В зальных помещениях, выполненных в клеедеревянных конструкциях, при необходимости обеспечения требуемой относительной влажности в зоне этих конструкций (не менее 45 %) рекомендуется устройство увлажнения воздуха в системах приточной общеобменной вентиляции. В отдельных случаях при отсутствии приточной вентиляции допускается использование местных увлажнителей.

В спортивных залах с местами для более 800 зрителей и крытых катках с местами для зрителей рекомендуется предусматривать самостоятельные системы воздухораспределения для зоны размещения мест для зрителей и для зоны нахождения занимающихся (соревнующихся).

Помещения, предназначаемые для оборудования в них приточных систем и установок кондиционирования воздуха, рекомендуется размещать в подвальных или цокольных этажах (на грунте) так, чтобы протяженность трасс воздуховодов была минимальной. В исключительных случаях, когда не представляется возможным разместить эти помещения в нижних этажах, допускается их размещение вне пределов основного здания (в том числе в отдельном или пристроенном объеме) или в его верхних этажах. В первом случае предусматриваются переходы, соединяющие технические помещения с основным объемом здания (с прокладкой в них каналов), во втором – предусматриваются мероприятия по вибро-, звуко- и гидроизоляции, а также устройство эксплуатационных проходов и проемов для демонтажа и замены оборудования. Оптимальный вариант выбирают путем сопоставления технико-экономических показателей.

В помещениях, предназначаемых для оборудования приточных систем, допускается устройство вводов теплоносителя, бойлерных и водяных насосных.

### **Контрольные вопросы**

1. Каковы основные принципы организации воздухообмена в зданиях административных учреждений, проектных и научно-исследовательских организаций?

2. Каковы основные принципы организации воздухообмена в детских яслях-садах?

3. Каковы основные принципы организации воздухообмена в общеобразовательных учреждениях?

4. Каковы основные принципы организации воздухообмена в лечебно-оздоровительных учреждениях?

5. Каковы основные принципы организации воздухообмена в культурно-зрелищных учреждениях?

6. Каковы основные принципы организации воздухообмена в библиотеках, архивах и книгохранилищах?

7. Каковы основные принципы организации воздухообмена на предприятиях бытового обслуживания населения?

8. Каковы основные принципы организации воздухообмена на предприятиях розничной торговли?

9. Каковы основные принципы организации воздухообмена в спортивных сооружениях?

10. Какие принципы организации воздухообмена для общественных зданий различного назначения схожи?

19

## 2. ВЫБОР И РАСЧЕТ СИСТЕМ ВОЗДУХОРАСПРЕДЕЛЕНИЯ

#### 2.1. Основные сведения о приточных струях

При выборе схемы организации воздухообмена и способе распределения воздуха следует учитывать конкретные особенности помещения, его назначение, конструктивные и объемно-планировочные решения, размещение и размеры источников теплоты, влаги, вредных газов, а также величину поступлений вредностей от этих источников, уровень требований к поддержанию расчетных параметров микроклимата [16, 17, 18].

Подача воздуха в помещение производится приточными турбулентными струями. Этот способ подачи воздуха позволяет уменьшить протяженность приточных воздуховодов и не загромождать ими объем помещения. Воздух в приточных струях обладает большей скоростью, нежели допустимая скорость в рабочей зоне. Но на входе струи в рабочую зону подвижность должна быть равной или меньшей предельных значений скорости, определяемых нормами в пределах рабочей зоны [11]. Параметры приточной струи за пределами рабочей зоны обычно не нормируются.

Современные схемы и средства воздухораспределения, методы расчета позволяют выбирать такие решения, которые обеспечивают нормируемые параметры воздушной среды в рабочей зоне помещения разного назначения и конструкции.

Назначение приточных струй – распределить свежий и специально подготовленный воздух в объеме вентилируемого помещения или его обслуживаемой (рабочей) зоны.

Приточные струи могут быть:

**Компактными**, вытекающими из круглых, квадратных и прямоугольных отверстий, в том числе из решеток с соотношением сторон до 1:10.

**Плоскими** – из прямоугольных отверстий с соотношением сторон более 1:10.

**Веерными** – вытекающими из диффузоров или воздухораспределителей, имеющих на пути движения струи диск, поворачивающий струю на 90 и распространяющий поток воздуха во всех направлениях.

По способу распространения струи могут быть:

**Свободными** – распространяющимися до скорости по оси струи до 0,2 м/с без изменения своей формы.

**Стесненными** – имеющими на своем пути преграду из различных предметов или конструкций, или других струй.

Основное влияние на характер и интенсивность движения воздуха в вентилируемом помещении (схему циркуляции воздуха) оказывают приточные струи, формируемые воздухораспределителями.

Распространение получили решетки различных геометрических форм и размеров с подвижными (регулируемыми) и неподвижными (нерегулируе-

мыми) жалюзи. Они изготавливаются из разнообразных материалов: металла (сталь и алюминий), гипса, пластмассы и др., бывают решетки с декоративным оформлением и без него; различных расцветок; с направлением потока приточного воздуха в одну, две, три и четыре стороны. В зависимости от конструкции решетки можно создавать струи различных типов. Далее будут рассмотрены конструкции воздухораспределителей, получившие наибольшее распространение, такие как АПР, АПН, АМН, АМР, ДПУ и другие.

Некоторые конструкции решеток являются универсальными и применяются как в приточных, так и в вытяжных системах.

Устанавливаются решетки чаще всего выше обслуживаемой зоны в проемах стен в местах прокладки вентиляционных каналов. Они могут также размещаться у пола и на уровне подшивного потолка для напольной раздачи и удаления воздуха.

В процессе расчета воздухораспределителей находятся:

1) фактическая скорость и температура на входе струи в рабочую зону, их соответствие нормативным данным;

2) проверяется степень равномерности распределения параметров воздуха в рабочей зоне;

3) проверяется соответствие геометрических размеров объема помещения, обслуживаемого одной приточной струей, геометрическим размерам модели, путем обобщения результатов испытаний на которой определялись расчетные формулы.

### 2.2. Рекомендуемые схемы воздухораспределения

Схема распределения воздуха в помещениях общественных зданий должна приниматься на основании расчета возможных способов воздухораспределения [17] с учетом объемно-планировочного и конструктивного решений и технико-экономических показателей.

1. В зрительные и спортивные залы высотой более 5*–*6 м рекомендуется подавать воздух наклонными компактными или плоскими струями, направленными на экран (сцену) или спортивную площадку из воздухораспределителей, которые расположены выше обслуживаемой зоны.

Допускается подавать воздух компактными или плоскими струями из воздухораспределителей, установленных в боковых стенах.

2. В помещениях или отдельных зонах высотой менее 5*–*6 м, имеющих подшивной потолок (торговые залы, балконы зрительных залов, трибуны спортивных залов), воздух рекомендуется подавать веерными струями, настилающимися на гладкий потолок.

При наличии выступающих конструкций на потолке (балки, ригели, ребра), а также светильников с большими тепловыделениями воздух рекомендуется подавать коническими струями из воздухораспределителей, устанавливаемых на высоте 3*–*6 м.

3. В помещениях общественных зданий высотой 5*–*12 м воздух допускается подавать вертикальными компактными струями из воздухораспределителей с устройствами для отклонения приточной струи в пределах  $\pm 30^{\circ}$  от вертикали.

4. Для индивидуального регулирования микроклимата в отдельных помещениях (классы общеобразовательных школ, палаты больниц, номера гостиниц) воздух рекомендуется подавать через доводчиков (см. прил. 1, п. 3), которые позволяют автоматически изменять температуру и вертикальный угол выпуска приточного воздуха в зависимости от температуры в помещении.

### 2.3. Методика расчета и подбора воздухораспределителей

### 2.3.1. Подача воздуха настилающейся компактной приточной струей

При таком способе подачи воздуха необходимо, чтобы настилающаяся струя не оторвалась от потока раньше, чем она достигнет противоположной стены. Если настилающаяся струя достигла противоположной стены, то далее она опустится вдоль нее в рабочую или обслуживаемую зону. Это позволяет увеличить длину траектории струи от места выпуска до точки, где она пересечет границу обслуживаемой зоны. Расчетная схема подачи воздуха настилающей приточной компактной струей приведена на рис. 2.1. Рекомендуемое направление приточных компактных струй – вдоль короткой стороны помещения, что позволяет обеспечить безотрывное течение при меньших скоростях выпуска воздуха из воздухораспределителя <sup>о</sup> и, следовательно, меньших скоростях на оси струи  $v_x$  и меньшем уровне шума.

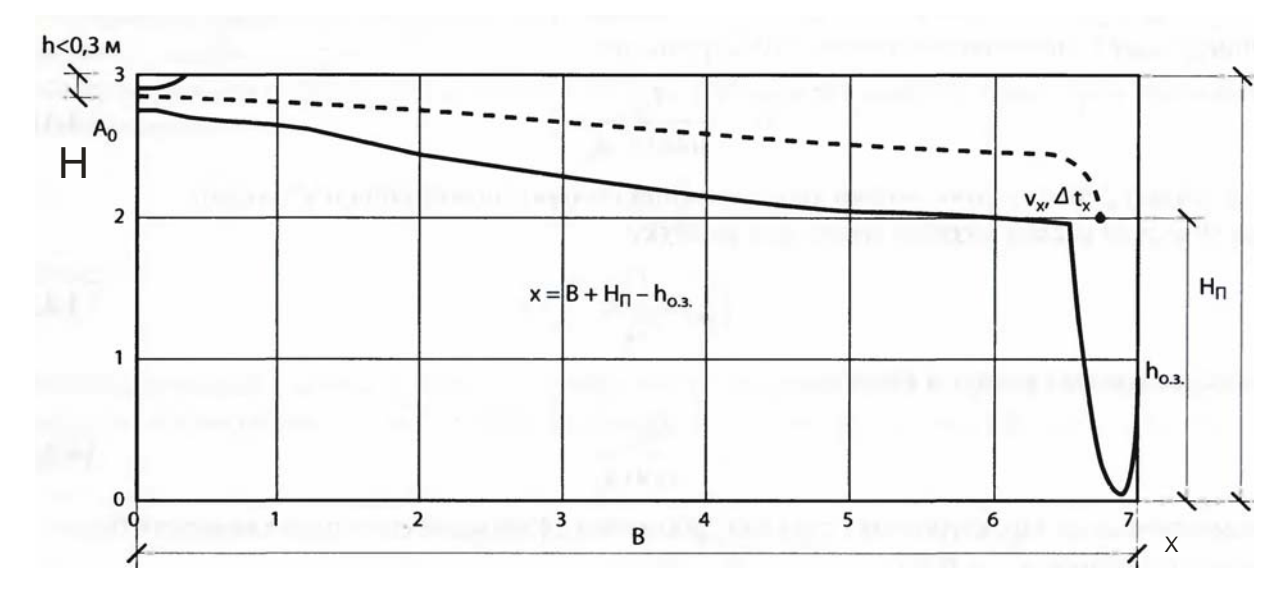

Рис. 2.1*.* Расчетная схема подачи воздуха настилающейся приточной компактной струей (*х*отр*>В*)

| Тип воздухораспределителя | Регулирование                    | m   |  |
|---------------------------|----------------------------------|-----|--|
| AMH, AMP, AMH-K, AMP-K    | $\alpha_1 = 0^\circ$             |     |  |
|                           | $\alpha_1 = 30^\circ$            |     |  |
| АДН, АДР, АДН-К, АДР-К    | $\alpha_1 = \alpha_2 = 0^\circ$  | 8.4 |  |
|                           | $\alpha_1 = \alpha_2 = 30^\circ$ |     |  |

Рекомендуемые воздухораспределители

### **Последовательность расчета**

1. По табл. 2.1 выбирают тип воздухораспределителя, обеспечивающий формирование компактной настилающейся струи, и выписывают аэродинамическую *т* и тепловую *n* характеристики приточной струи.

2. Определяют допустимую скорость воздуха в точке входа оси струи в рабочую зону  $v_x^{\text{non}}$ , м/с, по формуле

$$
\upsilon_x^{\text{non}} = K \cdot \upsilon_{p,3},\tag{2.1}
$$

- где *К* коэффициент перехода от нормируемой подвижности воздуха к максимальной скорости в струе, принимаемый по работе [1], (табл. 2.2);
	- р.знормируемое значение скорости воздуха в струе на границе обслуживаемой зоны (подвижность воздуха), м/с.

Таблица 2.2

Коэффициент перехода от нормируемой скорости движения воздуха к максимальной скорости воздуха в струе [3]

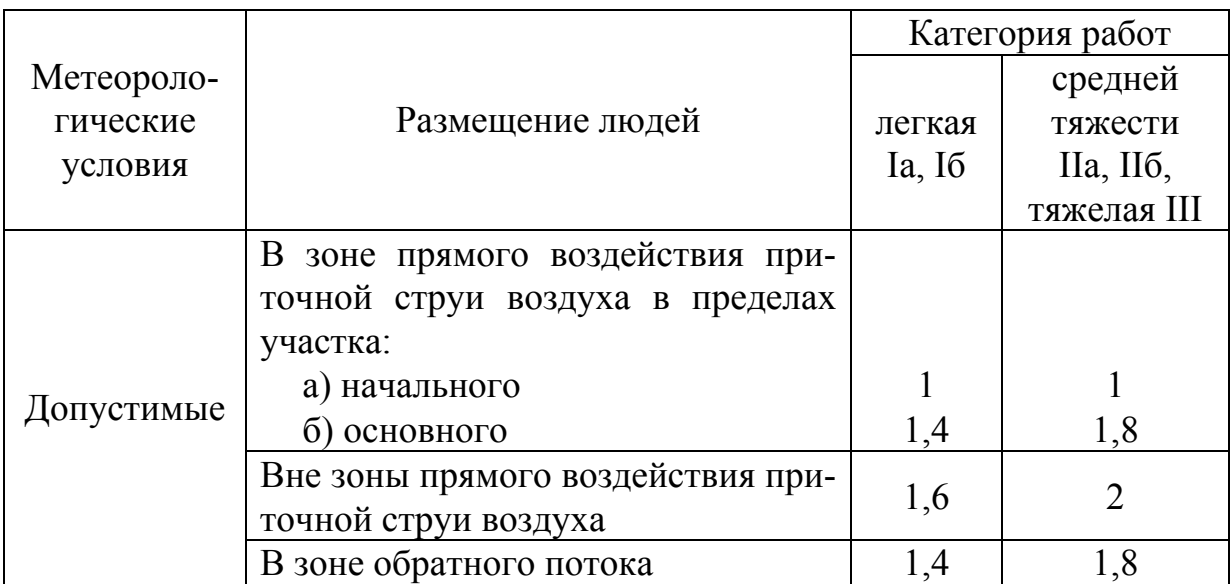

### Таблица 2.3

### Допустимые отклонения температуры в приточной струе от нормируемой температуры воздуха в обслуживаемой или рабочей зоне [1]

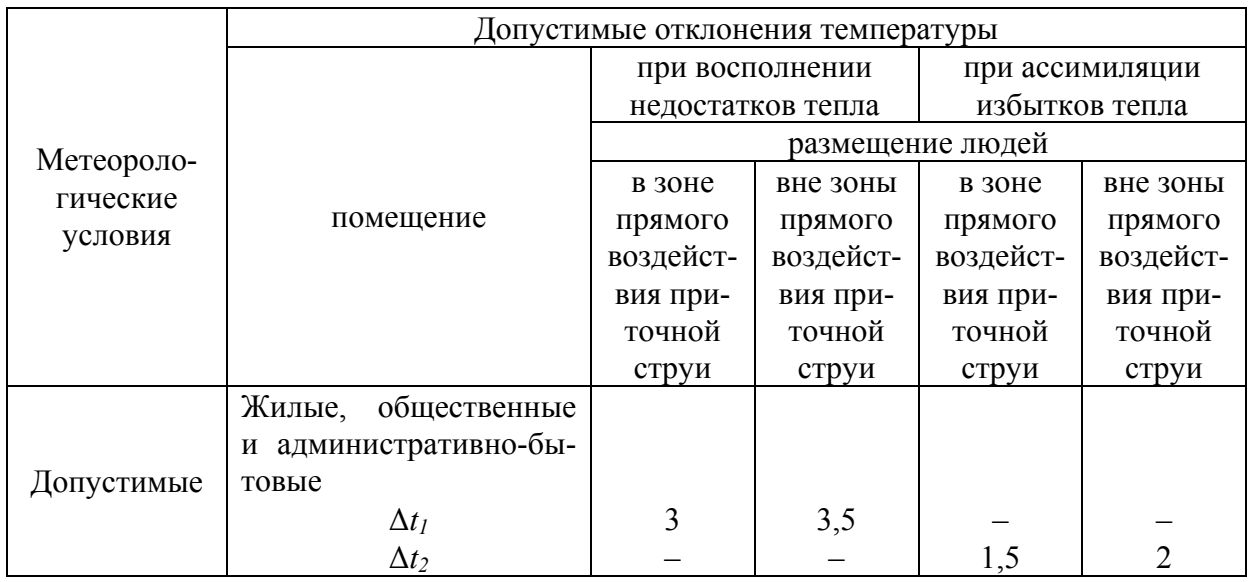

3. Определяют допустимую температуру воздуха в точке входа струи в рабочую зону  $t_{x}^{\text{non}},$  °C, по формуле

$$
t_x^{\text{Aon}} = t_{\text{B}} - \Delta t \,,\tag{2.2}
$$

где  $t_{\rm B}$  – температура воздуха в помещении, °C, (по заданию);

Δ*t –* допустимое отклонение температуры в приточной струе от нормируемой температуры в рабочей зоне, °С, принимаемое по табл. 2.3.

4. Определяют требуемую из условия безотрывного течения струи на ее протяженности  $x_{\text{orp}} = B$  величину ее геометрической характеристики  $H_{\text{orp}}$ по формуле

$$
H_{\text{rp}} = \frac{B}{0.5}, \text{ M}, \tag{2.3}
$$

где *В* – ширина помещения, м.

5. Определяют длину траектории струи от места ее выпуска до пересечения оси струи с границей обслуживаемой зоны, м, по формуле

$$
x = B + (H_{\rm n} - h_{\rm p,3}),\tag{2.4}
$$

где  $H_{\text{n}}$  – высота помещения, м;

 $h_{p,3}$  – высота рабочей зоны, м.

6. Определяют требуемую площадь живого сечения вентиляционной решетки, м<sup>2</sup>, из условия обеспечения нормируемого значения скорости воздуха в струе на границе обслуживаемой зоны по формуле

$$
A_{o} = (5, 45 \frac{v_{x}^{\text{non}} x}{H_{\text{rp}}} )^{4} \frac{1}{(n \Delta t_{o})^{2}},
$$
\n(2.5)

где *n –* температурный коэффициент струи, принимаемый по табл. 2.1;

 $\Delta t_{o}$  – рабочая разность температур,  $\Delta t_{o} = t_{B} - t_{\text{np}}$ , °С;

 $v_r^{\text{non}}$  нормируемое значение скорости воздуха в струе на границе обслуживаемой зоны (подвижность воздуха), м/с.

7. По площади живого сечения подбирают вентиляционную решетку соответствующего типоразмера (прил. 1) и выписывают площадь живого сечения *А*о, м 2 .

8. Вычисляют скорость воздуха в живом сечении, м/с, по формуле

$$
v_o = \frac{v_x^{\text{non}} x}{m\sqrt{A_o}}.
$$
\n(2.6)

9. Определяют количество вентиляционных решеток, шт., по формуле

$$
N = \frac{L_{\rm p}}{3600 \nu_{\rm o} A_{\rm o}},\tag{2.7}
$$

где  $L_p$  – объем воздуха в помещении, м<sup>3</sup>/ч.

10. Размещают решетки равномерно вдоль длинной стороны помещения и уточняют:

– фактический расход воздуха через одну решетку, м 3 /ч, по формуле

$$
L_{\rm ap} = \frac{L_{\rm p}}{N},\tag{2.8}
$$

– скорость воздуха в живом сечении, м/с, по формуле

$$
v_o = \frac{L_n}{3600 A_o},\tag{2.9}
$$

– геометрическую характеристику струи, м, по формуле

$$
H = \frac{m v_0 \sqrt{(273 + t_{\rm B} \sqrt[4]{A_0})}}{\sqrt{n g \Delta t_0}} = 5,45 \frac{m v_0 \sqrt[4]{A_0}}{\sqrt{n \Delta t_0}},
$$
(2.10)

– фактическую протяженность безотрывного течения, м, по формуле

$$
x_{\rm orp} = 0.5H \,. \tag{2.11}
$$

Если  $x_{\text{orb}}$ >*B*, то определяют:

– скорость воздуха, м/с, по формуле

$$
v_{x, \max} = \frac{m v_{o} \sqrt{A_{o}}}{x} k_{cr} k_{B3} k_{H3};
$$
 (2.12)

– разность температуры воздуха в помещении и на оси струи,  $\mathrm{C}$ , по формуле

$$
\Delta t_{x,\max} = \frac{n \Delta t_{\rm o} \sqrt{A_{\rm o}}}{x} k_{\rm cr} k_{\rm B3} k_{\rm H3},\tag{2.13}
$$

где  $k_{\text{u}3}$  – коэффициент неизотермичности  $(k_{\text{u}3} = 1)$ ;

 $k_{\text{B3}}$  – коэффициент взаимодействия,  $(k_{\text{B3}} = 1)$ ;

 $k_{\text{cr}}$ — коэффициент стесненности струй ( $k_{\text{cr}}$  =0,8).

Полученные значения сравнивают с нормируемыми значениями.

#### **Пример 2.1**

*Дано:* 

Размер помещения  $18.6 = 108$  м, высота  $h_{\text{now}} = 4$  м,  $h_{\text{p},3} = 1.5$  м. Воздухообмен постоянный круглогодично и составляет  $L_p$ =1500 м<sup>3</sup>/ч,  $t_s$ =1 °С. Допустимая, расчетная подвижность воздуха в рабочей зоне 0,2 м/с.

*Определить*: типоразмер решеток и параметры  $v_{x, max}$ ,  $\Delta t_{x, max}$ .

### Порядок расчета

1. По табл. 2.1 принимаем воздухораспределитель АМН, обеспечивающий формирование компактной настилающейся приточной струи с характеристиками:  $m = 6.2$ ;  $n = 3.7$ .

2. Определяем допустимую скорость воздуха в точке входа оси струи в рабочую зону  $v_x^{\text{non}}$  по формуле (2.1)

$$
\upsilon_x^{\text{non}} = 1, 4 \cdot 0, 2 = 0, 28 \text{ m/c}.
$$

3. Определяем допустимую температуру воздуха в точке входа струи в рабочую зону  $t_x^{\text{non}}$  по формуле (2.2)

$$
t_x^{\text{non}} = 18 - 2 = 16 \text{ °C}.
$$

4. Определяем требуемую из условия безотрывного течения струи на ее протяженности *х*отр*= В* величину ее геометрической характеристики *Н*отр по формуле (2.3)

$$
H_{\rm rp} = \frac{6}{0.5} = 12 \,\mathrm{M}.
$$

5. Определяем длину траектории струи от места ее выпуска до пересечения оси струи с границей обслуживаемой зоны по формуле (2.4)

$$
x = 6 + (4 - 1.5) = 8.5
$$
 M.

6. Определяем требуемую площадь живого сечения вентиляционной решетки из условия обеспечения нормируемого значения скорости воздуха в струе на границе обслуживаемой зоны по формуле (2.5)

$$
A_{o} = (5, 45 \frac{0, 28 \cdot 8, 5}{12})^{4} \frac{1}{(3, 7 \cdot 2)^{2}} = 0,0246 \text{ m}^{2}.
$$

7. По прил. 1 принимаем решетку АМН200×150 с  $A_0 = 0.027$  м<sup>2</sup>.

8. Вычисляем скорость воздуха в живом сечении решетки по формуле (2.6)

$$
v_o = \frac{0.28 \cdot 8.5}{6.2 \sqrt{0.027}} = 2.3
$$
 m/c.

9. Определяем количество вентиляционных решеток по формуле (2.7)

$$
N = \frac{1500}{3600 \cdot 2, 3 \cdot 0, 027} = 6, 7 \approx 7 \text{ mJ}.
$$

10. Размещаем решетки равномерно вдоль длинной стороны помещения и уточняем:

– фактический расход воздуха через одну решетку по формуле (2.8)

$$
L_{\rm ap} = \frac{1500}{7} = 214.3 \,\mathrm{m}^3/\mathrm{q} \approx 215 \,\mathrm{m}^3/\mathrm{q};
$$

– скорость воздуха в живом сечении по формуле (2.9)

$$
v_o = \frac{215}{3600 \cdot 0.027} = 2.2
$$
 m/c;

– геометрическую характеристику струи по формуле (2.10)

$$
H = 5,45 \frac{6,2 \cdot 2,2\sqrt[4]{0,027}}{\sqrt{3,7 \cdot 2}} = 11,1 \text{ m/c};
$$

– фактическую протяженность безотрывного течения по формуле (2.11)

$$
x_{\text{orp}} = 0, 5 \cdot 11, 1 = 5, 54 < B = 6 \quad \text{M}.
$$

Так как протяженность безотрывного течения меньше одного метра, воздухораспределитель можно признать пригодным для применения и последующего расчета.

Далее определяем:

– максимальную скорость воздуха по формуле (2.13)

$$
\upsilon_{x,\text{max}} = \frac{6, 2 \cdot 2, 2\sqrt{0,027}}{8,5} 0,8 \cdot 1 \cdot 1 = 0,21 \text{ m/c} \le \upsilon_x^{\text{non}} = 0,28 \text{ m/c};
$$

– максимальную разность температуры воздуха в помещении и на оси струи по формуле (2.13)

$$
\Delta t_{x,\text{max}} = \frac{3, 7 \cdot 2, 2\sqrt{0,027}}{8,5} 0,8 \cdot 1 \cdot 1 = 0,13 \text{ }^{\circ}\text{C} \leq \Delta t_x^{\text{non}} = 2 \text{ }^{\circ}\text{C}.
$$

Условия выполняются.

Окончательно принимаем воздухораспределители АМН200×150 в количестве 7 шт.

#### 2.3.2. Подача воздуха сверху вниз наклонными струями

Расчетная схема подачи воздуха не настилающейся приточной компактной струей приведена на рис. 2.2.

Условие для ненастилания плоских струй  $h_{\text{bp}} = (0.35...0.65)H_{\text{ID}}$ , но следует учитывать способность струй налипать на ближайшее ограждение. Избежать этого в данном случае нежелательного явления можно выбором места входа струи в рабочую зону, которое должно быть равноудаленным от ограждений (точка *х*).

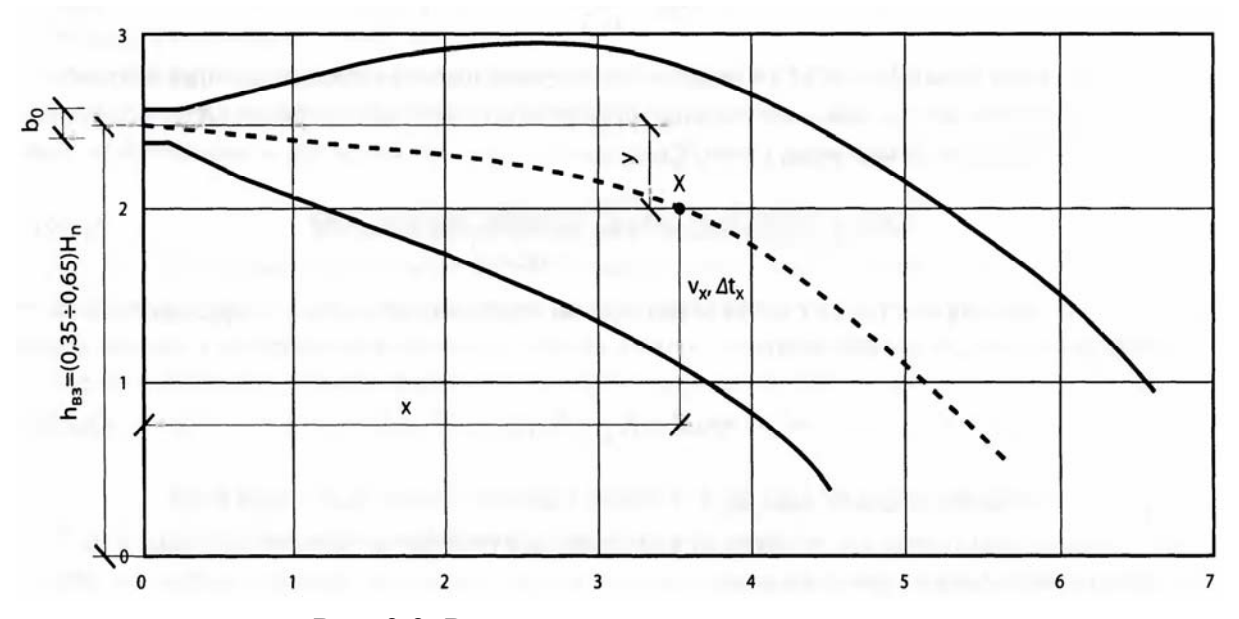

Рис. 2.2. Расчетная схема подачи воздуха ненастилающейся приточной компактной струей

Таблица 2.4

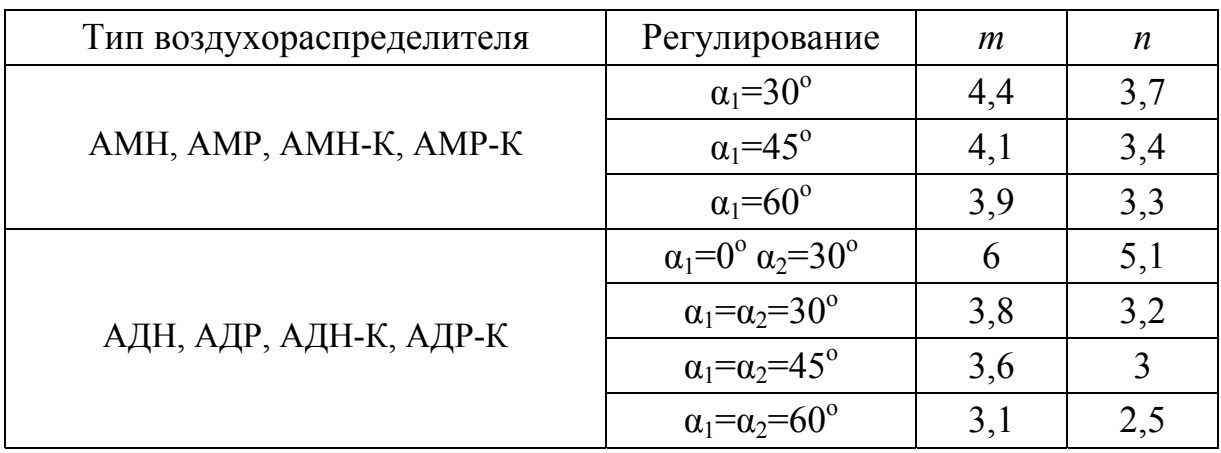

Рекомендуемые воздухораспределители

#### **Последовательность расчета**

1. По табл. 2.4 принимают тип воздухораспределителя и выписывают аэродинамическую *т* и тепловую *n* характеристики приточной струи.

2. Определяют допустимую скорость воздуха в точке входа оси струи в рабочую зону  $v_x^{\text{non}}$ , м/с, по формуле (2.1).

3. Определяют допустимую температуру воздуха в точке входа струи в рабочую зону  $t_x^{\text{non}}$ , °С, по формуле (2.2).

4. Определяют длину траектории струи от места ее выпуска до пересечения оси струи с границей обслуживаемой зоны, м, по формуле

$$
x_1 = \frac{(0, 35...0, 65)h_{\rm n} - h_{\rm ps}}{\sin(0, 6\alpha_1)},
$$
\n(2.14)

где  $h_{\text{p3}}$  – высота рабочей зоны, м;

- $\alpha$  характеристика воздухораспределителя (табл. 2.4);
- *h*врвысота установки воздухораспределителя, м, определяется по формуле

$$
h_{\rm{sp}} = (0, 35...0, 65)h_{\rm{n}};
$$
 (2.15);

здесь *h*п*–* высота помещения, м.

5. Определяют расстояние по горизонтали от места ее выпуска до пересечения оси струи с границей обслуживаемой зоны *х*, м, по формуле

$$
x = x_1 \cdot \cos(0, 6\alpha_1). \tag{2.16}
$$

6. Определяют требуемое значение геометрической характеристики струи, обеспечивающей попадание ее в точку *х* по формуле

$$
H_{\text{rp}} = \sqrt[3]{0.16 \frac{x^5}{(h_{\text{sp}} - h_{\text{ps}})^2}},
$$
\n(2.17)

где *h*вр *–* высота помещения, м.

7. Определяют требуемую площадь живого сечения воздухораспределителя, м $^2$ , по формуле

$$
A_{o} = (5, 45 \frac{v_{x}^{\text{non}} x}{H_{\text{rp}}} )^{4} \frac{1}{(n \Delta t_{o})^{2}},
$$
\n(2.18)

где *n –* температурный коэффициент струи, принимаемый по табл. 2.4;

 $\Delta t_{o}$  – рабочая разность температур,  $\Delta t_{o} = t_{B} - t_{\text{mp}}$ , °С.

8. Вычисляют скорость воздуха в живом сечении решеток, м/с, по формуле

$$
\upsilon_{o} = \frac{\upsilon_{x}^{\text{non}} x}{m\sqrt{A_{o}}}.
$$
\n(2.19)

9. По площади живого сечения подбирают воздухораспределитель соответствующего типоразмера (прил. 1) и выписывают:

• площадь живого сечения одной решетки  $A_0$ , м<sup>2</sup>;

 расход воздуха, приходящийся на один воздухораспределитель, *L*о, м<sup>3</sup>/ч.

При выборе воздухораспределителя уровень звуковой мощности не должен превышать 35 дБ.

10. Определяют количество вентиляционных решеток, шт., по формуле

$$
N = \frac{L_{\rm p}}{L_{\rm o}},\tag{2.20}
$$

где  $L_p$  – воздухообмен в помещении, м<sup>3</sup>/ч.

11. По табл. 2.5 определяют коэффициент стеснения  $k_{cr}$ 

12. Коэффициент неизотермичности *k*из при наклонной подаче приточного определяют по формуле

$$
k_{\text{H3}} = \cos(0, 6\alpha_1) \sqrt{\frac{1 + \cos(2\alpha_1)}{2} + \left[\sin(0, 6\alpha_1) - \left(\frac{x}{H_{\text{TP}} \cdot \cos(0, 6\alpha_1)}\right)^2\right]^2},
$$
 (2.21)

#### Таблица 2.5

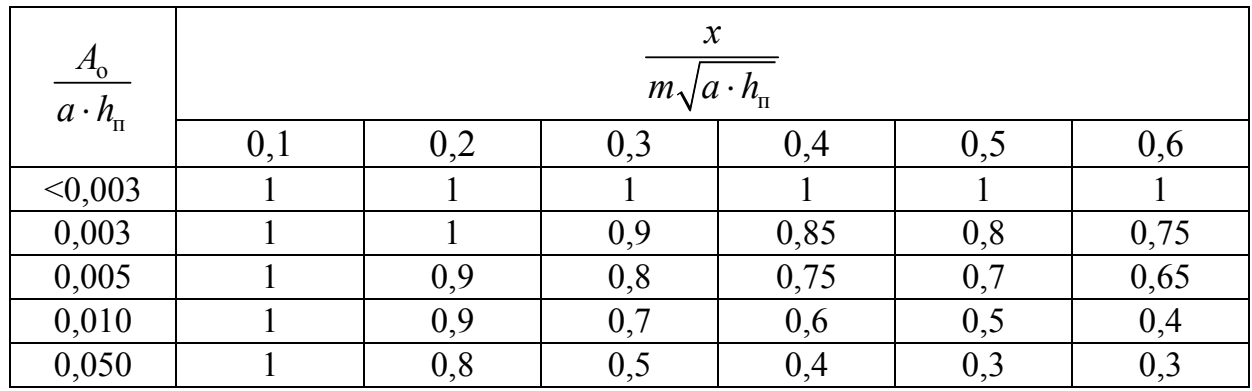

### Значения коэффициента стеснения  $k_{cr}$

где *а* – длина помещения, м.

13. Коэффициент взаимодействия принимают равным *k*вз = 1.

14. Далее определяют максимальные параметры воздуха на основном участке:

– максимальную скорость воздуха по формуле

$$
v_{x, max} = \frac{m v_0 \sqrt{A_0}}{x} k_{cr} k_{B3} k_{H3}, M/c;
$$
 (2.22)

– максимальную разность температуры воздуха в помещении и на оси струи по формуле

$$
\Delta t_{x,\text{max}} = \frac{n \Delta t_{\text{o}} \sqrt{A_{\text{o}}}}{x} \cdot \frac{k_{\text{H3}}}{k_{\text{cr}} k_{\text{B3}}}, \text{°C.}
$$
 (2.23)

Полученные значения сравнивают с нормируемыми значениями.

#### **Пример 2.2**

*Дано*: Размер помещения  $a \cdot b = 18 \cdot 6 = 108$  м, высота  $h_n = 5$  м,  $h_{p,3} = 2$  м. Воздухообмен постоянный круглогодично и составляет  $L_p = 1500 \text{ m}^3/\text{v}$ ,  $t_{\rm B}$  = 18 °C,  $t_{\rm mp}$  = 16 °C. Допустимая, расчетная подвижность воздуха в рабочей зоне 0,2 м/с.

*Определить:* типоразмер решеток и их количество.

#### Порядок расчета

По архитектурно-планировочным решениям была принята схема подачи воздуха сверху вниз наклонными струями с высоты  $h_{\text{bp}} = 0.65$ ·  $h_n = 0.65 \cdot 5 = 3.3$  M.

1. По табл. 2.4 принимаем воздухораспределитель АМН-К  $(\alpha_1 = 45^\circ;$  $m = 4.1$ ;  $n = 3.4$ ).

2. Определяем допустимую скорость воздуха в точке входа оси струи в рабочую зону доп *<sup>x</sup>* по формуле (2.1)

$$
v_x^{\text{non}} = 1, 4 \cdot 0, 2 = 0, 28 \text{ m/c}.
$$

3. Определяем допустимую температуру воздуха в точке входа струи в рабочую зону  $t_x^{\text{non}}$  по формуле (2.2)

$$
t_x^{\text{AOD}} = 18 - 2 = 16 \text{ °C}.
$$

4. Определяем длину струи от истечения до места входа в обслуживаемую зону по формуле (2.14)

$$
x_1 = \frac{3,3-2}{\sin(45^\circ \cdot 0,6)} = 2,9 \text{ M}.
$$

5. Определяем расстояние по горизонтали от места ее выпуска до пересечения оси струи с границей обслуживаемой зоны *х* по формуле (2.16)

$$
x = 2,9 \cdot \cos(0,6.45) = 2,6
$$
 M.

6. Определяем требуемое значение геометрической характеристики струи, обеспечивающей попадание ее в точку *х* по формуле (2.17)

$$
H_{\text{rp}} = \sqrt[3]{0,16\frac{2,9^5}{1,3^2}} = 4,8 \text{ m}.
$$

7. Определяем требуемую площадь живого сечения вентиляционной решетки по формуле (2.18)

$$
A_{o} = \left(5, 45 \frac{0, 28 \cdot 2, 9}{4, 8}\right)^{4} \frac{1}{\left(3, 4 \cdot 2\right)^{2}} = 0,015 \text{ m}^{2}.
$$

8. Вычисляем скорость воздуха в живом сечении решеток по формуле (2.19)

$$
v_o = \frac{0,28 \cdot 4,8}{4,1\sqrt{0,015}} = 1,6
$$
 m/c.

9. По прил. 1 принимаем решетку АМН-К300×100 (при  $L = 35$  дБ(A)) и выписываем:

– площадь живого сечения одной решетки  $A_{\rm o}$  = 0,022 м<sup>2</sup>;

– расход воздуха, приходящийся на один воздухораспределитель,  $L_o = 280$   $\text{M}^3/\text{V}$ .

10. Определяем количество вентиляционных решеток по формуле (2.7)

$$
N = \frac{1500}{280} = 5,4 \approx 6 \text{ m.}
$$

11. Далее определяем:

– коэффициент стеснения по табл. 2.5  $k_{cr}$  = 1 при следующих условиях

$$
\frac{A_{\rm o}}{a \cdot h_{\rm n}} = \frac{0,022}{18 \cdot 5} = 0,0002 < 0,003; \ \frac{x_{\rm 1}}{m\sqrt{a \cdot h_{\rm n}}} = \frac{2,9}{4,1\sqrt{18 \cdot 5}} = 0,1;
$$

– коэффициент неизотермичности по формуле (2.21)

$$
k_{\text{H3}} = \cos(0.6 \cdot 45) \sqrt{\frac{1 + \cos(2 \cdot 45)}{2} + \left[\sin(0.6 \cdot 45) - \left(\frac{2.6}{4.8 \cdot \cos(0.6 \cdot 45)}\right)^2\right]^2} = 0.63;
$$

– коэффициент взаимодействия принимаем  $k_{\text{B3}} = 1$ .

12. Определяем параметры воздуха на основном участке:

– максимальную скорость воздуха по формуле (2.22)

$$
v_{x,max} = \frac{4,1 \cdot 1,6\sqrt{0,022}}{2,9}1 \cdot 1 \cdot 0,63 = 0,2
$$
 m/c  $\leq v_x^{non} = 0,28$  m/c ;

– максимальную разность температуры воздуха в помещении и на оси струи по формуле (2.23)

$$
\Delta t_{x,\text{max}} = \frac{3,4 \cdot 2\sqrt{0,022}}{2,9} \cdot \frac{0,63}{1 \cdot 1} = 0,2 \le \Delta t = 2 \text{ }^{\circ}\text{C}.
$$

Условия выполняются.

Окончательно принимаем воздухораспределители АМН-К 300×100 в количестве 6 шт.

#### 2.3.3. Подача воздуха веерной струей

Воздухораспределители (диффузоры), размещаемые на потолке, формируют веерную струю, которая при подаче воздуха настилается на потолок.

Потолок должен быть разбит на квадратные или прямоугольные ячейки, исходя из условия обеспечения необходимых геометрических соотношений (отношение длинной стороны ячейки к короткой не должно превышать 1,5). В центре каждой из ячеек размещается воздухораспределитель. Расчетная схема подачи воздуха настилающейся приточной веерной струей приведена на рис. 2.3.

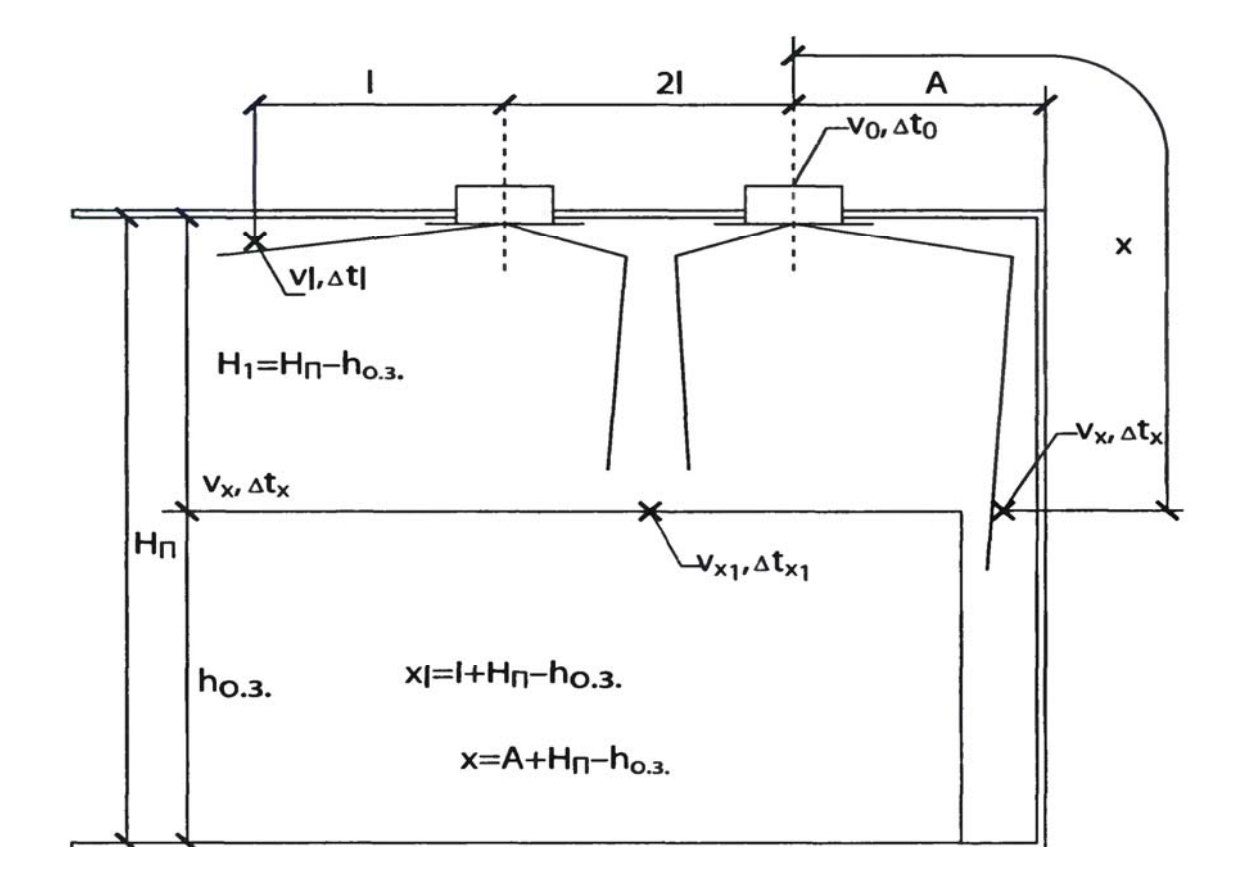

Рис. 2.3. Расчетная схема подачи воздуха веерной струей

На схеме (см. рис. 2.3) принята длина  $ℓ$  – половина расстояния между воздухораспределителями, *А* – расстояние от воздухораспределителя до стены. Значения избыточной температуры в струе и скорости воздуха определяют для двух точек на границе обслуживаемой зоны: у стены и между двумя воздухораспределителями. Тогда расчетная длина траектории струи будет равна

$$
x = H_{\rm n} - h_{\rm p3} + A\,,\tag{2.24}
$$

$$
x_1 = H_{\rm n} - h_{\rm p3} + \ell \,. \tag{2.25}
$$

Для дальнейших расчетов принимается наименьшее значение длины траектории струи  $x_{\text{TD}}$ .

Таблица 2.6

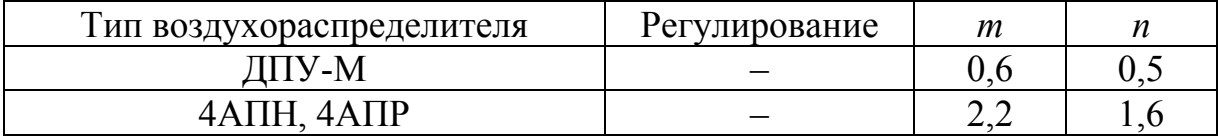

### Рекомендуемые воздухораспределители и их аэродинамические характеристики

#### **Порядок расчета**

Потолок разбивают на ячейки, в центре каждой из которых размещается воздухораспределитель. Размещение воздухораспределителей должно отвечать условию

$$
0,5 \le \frac{\ell}{x_{\text{rp}}} \le 1,5. \tag{2.26}
$$

Количество ячеек определит количество воздухораспределителей *N.*

2. По табл. 2.6 принимают тип воздухораспределителя и выписывают аэродинамическую *т* и тепловую *n* характеристики приточной струи.

3. Определяют допустимую скорость воздуха в точке входа оси струи в рабочую зону  $v_x^{\text{non}}$ , м/с, по формуле (2.1).

4. Определяют допустимую температуру воздуха в точке входа струи в рабочую зону  $t_x^{\text{non}}$ , °С, по формуле (2.2).

5. Определяют расход воздуха через один воздухораспределитель по формуле (2.8).

6. Определяют коэффициент стеснения струи по табл. 2.7

Таблица 2.7

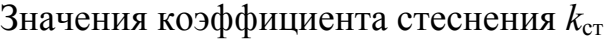

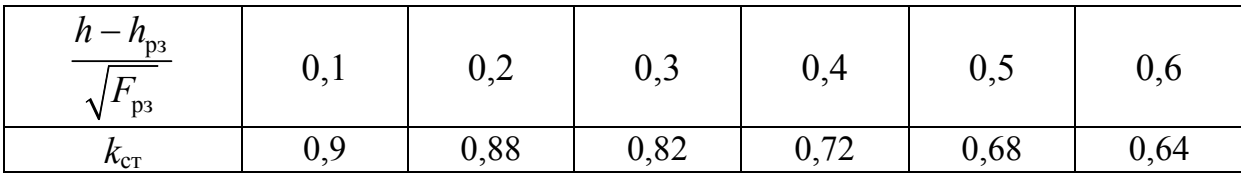

7. Определяют требуемую площадь живого сечения воздухораспределителя *А*о, м 2 , по формуле

$$
A_{\rm o} = \left(\frac{L_{\rm sp} \cdot m \cdot k_{\rm cr}}{3600 \cdot \mathbf{v}_{\rm x}^{\rm non} \cdot x}\right)^2.
$$
 (2.27)

8. По прил. 1 подбирают размер и площадь живого сечения воздухораспределителя.

9. Вычисляют фактическую скорость выхода воздуха из воздухораспределителя, м/с

$$
v_o = \frac{L_{\rm sp}}{3600 \cdot A_o}.
$$
 (2.28)

10. Вычисляют геометрическую характеристику струи по формуле (2.10).

11. Определяют фактическую протяженность безотрывного течения, м, по формуле (2.11)

$$
x_{\rm orp} = 0, 4H \,. \tag{2.29}
$$

Если  $x_{\text{orn}}$  ≥  $\ell$  и  $x_{\text{orn}}$  ≥  $A$ , то далее определяют:

– коэффициент неизотермичности по формуле

$$
k_{_{\text{H3}}} = \sqrt[3]{1 - \frac{3}{2} \left( \frac{x_{\text{rp}}}{H} \right)},
$$
\n(2.30)

– коэффициент взаимодействия принимают равным  $k_{\text{B}3} = 1$ .

12. Далее определяют максимальные параметры воздуха на основном участке:

– максимальную скорость воздуха по формуле (2.13);

– максимальную разность температуры воздуха в помещении и на оси струи, °С, по формуле

$$
\Delta t_{x,\text{max}} = \frac{n \Delta t_{\text{o}} \sqrt{A_{\text{o}}}}{x} \cdot \frac{1}{k_{\text{cr}} k_{\text{us}}}.
$$
\n(2.31)

Полученные значения сравнивают с нормируемыми значениями.

#### **Пример 2.3**

*Дано:* Размер помещения  $a \cdot b = 18 \cdot 6 = 108$  м, высота  $h_n = 4$  м,  $h_{n,3} = 2$  м. Воздухообмен постоянный круглогодично и составляет  $L_p = 1500 \text{ m}^3/\text{4}$ ,  $t_{\rm B}$  = 18 °C,  $t_{\rm mp}$  = 16 °C. Допустимая, расчетная подвижность воздуха в рабочей зоне 0,2 м/с.

*Определить:* типоразмер решеток и их количество.

Порядок расчета

1. Предварительно определяем количество воздухораспределителей из условия обеспечения необходимых геометрических соотношений

В помещении устанавливаем 3 воздухораспределителя типа 4АПН  $(m=2,2; n=1,6).$ 

Размер одной ячейки принимаем равным  $F_{\text{p3}} = 6.6 = 36 \text{ m}^2$ , тогда  $l = A = 3$  M.

2. Определяем длину распространения струи по формулам (2.24) и (2.26)

$$
x_1 = x = h_{\rm n} - h_{\rm p,3} + \ell = 4 - 2 + 3 = 5 \, \text{M} \, .
$$

3. Проверяем условие (2.26)

$$
0, 5 \leq \frac{3}{5} = 0, 6 \leq 1, 5.
$$

Условие выполняется.
4. Определяем допустимую скорость воздуха в точке входа оси струи в рабочую зону доп *<sup>x</sup>* по формуле (2.1)

$$
\upsilon_x^{\text{non}} = 1, 4 \cdot 0, 2 = 0, 28 \text{ m/c}.
$$

5. Определяем допустимую температуру воздуха в точке входа струи в рабочую зону  $t_x^{\text{non}}$  по формуле (2.2)

$$
t_x^{\text{non}} = 18 - 2 = 16 \text{ °C}.
$$

6. Определяем расход воздуха через один воздухораспределитель по формуле (2.8)

$$
L_{\rm sp} = \frac{1500}{3} = 500 \,\rm M^3 / \text{V}.
$$

7. По табл. 2.7 определяем коэффициент стеснения струи  $k_{cr} = 0.82$ , при условии

$$
\frac{4-2}{\sqrt{36}} = 0,3.
$$

8. Определяем требуемую площадь живого сечения воздухораспределителя  $A_0$ , по формуле (2.27)

$$
A_{o} = \left(\frac{500 \cdot 2, 2 \cdot 0, 82}{3600 \cdot 0, 28 \cdot 5}\right)^{2} = 0,032 \text{ m}^{2}.
$$

9. По прил. 1 подбираем решетку типа 4АПН 450×300 с  $A_0 = 0.04 \text{ m}^2$ .

10. Вычисляем фактическую скорость выхода воздуха из воздухораспределителя по формуле (2.28)

$$
v_o = \frac{500}{3600 \cdot 0.04} = 3.5
$$
 m/c.

11. Далее вычисляем:

– геометрическую характеристику струи по формуле (2.10)

$$
H = 5,45 \frac{2,2 \cdot 3,5 \cdot \sqrt[4]{0,04}}{\sqrt{1,6 \cdot 2}} = 10,5 \text{ m};
$$

– фактическую протяженность безотрывного течения по формуле (2.29)

$$
x_{\text{orp}} = 0, 4 \cdot 10, 5 = 4, 2 \text{ M}.
$$

Так как  $x_{\text{om}} = 4, 2 \ge \ell = 3$ , определяем:

- коэффициент неизотермичности по формуле (2.30)

$$
k_{\text{H3}} = \sqrt[3]{1 - \frac{3}{2} \left( \frac{5}{10, 5} \right)} = 0, 7
$$

- коэффициент взаимодействия принимаем равным  $k_{\text{B3}} = 1$ . - максимальную скорость воздуха по формуле (2.12)

$$
v_{x,\text{max}} = \frac{1,6 \cdot 3,5 \cdot \sqrt{0,04}}{5} \cdot 0,7 \cdot 0,82 = 0,13 \text{ m/c} \le v_x^{\text{non}} = 0,28 \text{ m/c};
$$

- максимальную разность температуры воздуха в помещении и на оси струи по формуле

$$
\Delta t_{x,\max} = \frac{1,6\cdot 3,5\cdot \sqrt{0,04}}{5} \cdot \frac{1}{0,7\cdot 0,82} = 0,4 \le \Delta t = 2
$$
 °C.

Условия выполняются.

Окончательно принимаем воздухораспределители типа 4АПН 450×300 в количестве 3 шт.

### 2.3.4. Подача воздуха компактной асимметричной струей

Расчет компактной асимметричной струи выполняется аналогично с веерной струей, но без расчета  $x_{\text{orp}}$ .

В этом случае изменяются:

- расчетная длина траектории струи будет равна, м

$$
x = h_{\rm n} - h_{\rm ps};\tag{2.32}
$$

- коэффициент стеснения струи принимают по табл. 2.8

Таблица 2.8

| $\frac{h-h_{\text{p3}}}{\sqrt{E}}$<br>$\blacktriangle$<br>D3 | 0,1 | 0,2 | 0,3 | 0,4  | 0,5  | 0,6  |
|--------------------------------------------------------------|-----|-----|-----|------|------|------|
| $n_{\text{CT}}$                                              |     |     |     | 0,94 | 0,76 | 0,56 |

Значения коэффициента стеснения  $k_{cr}$ 

Рекомендуемые воздухораспределители и их аэродинамические характеристики представлены в табл. 2.9.

## Таблица 2.9

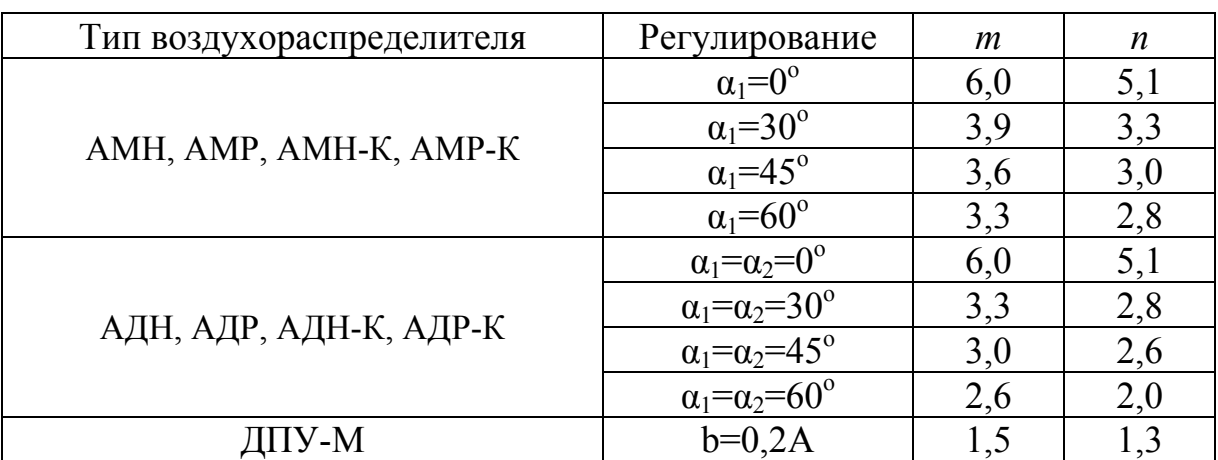

# Рекомендуемые воздухораспределители и их аэродинамические характеристики

## **Контрольные вопросы**

1.Что необходимо учитывать при выборе схемы организации воздухообмена и способе распределения воздуха?

2.Каким образом осуществляется подача воздуха в помещение? При помощи каких устройств? Где они могут располагаться?

3.В чем основное назначение приточных струй? Какими они могут быть? В чем их особенности?

4.Каковы рекомендуемые схемы воздухораспределения?

# 3. АЭРОДИНАМИЧЕСКИЙ РАСЧЕТ ВОЗДУХОВОДОВ

Аэродинамический расчет воздуховодов обычно сводится к определению размеров их поперечного сечения [3, 18, 19, 20, 21, 22, 23], а также потерь давления на отдельных участках и в системе в целом.

Расчет систем вентиляции выполняют после расчета воздухообмена в помещениях и решения по трассировке воздуховодов и каналов. Для проведения аэродинамического расчета вычерчивают аксонометрическую схему системы вентиляции, по которой определяют протяженность отдельных ее ветвей и размещают элементы сети.

Намечается основное расчетное направление, представляющее собой цепочку последовательно расположенных участков от начала системы до наиболее удаленного ответвления. При наличии нескольких цепочек, одинаковых по протяженности, за магистральное направление принимается наиболее нагруженная ветка (имеющая больший расход).

Потери давления в системе равны потерям давления на всех последовательно расположенных участках, составляющих цепь, и потерь давления в вентиляционном оборудовании (калориферах, фильтрах и пр.).

# 3.1. Аэродинамический расчет систем вентиляции с механическим побуждением движения воздуха

Расчет состоит из двух этапов: расчета участков основного направления и увязки всех остальных участков системы. Рассмотрим последовательность аэродинамического расчета.

1. Систему разбивают на отдельные участки и определяют расход воздуха на каждом из них. За расчетный участок принимают часть сети, где постоянны расход воздуха *L*, сечение (*d*, *ab*) и материал воздуховода (т.е. шероховатость стенок). Значения расходов, длину каждого участка наносят на аксонометрическую схему.

2. Выявляют наиболее протяженную цепочку последовательно расположенных расчетных участков. Фиксируют оборудование и устройства, в которых происходят потери давления: жалюзийные решетки, противопожарные клапаны и др.

3. Участки основного направления нумеруют.

Далее весь расчет сводится в табл. 3.1.

## Таблица 3.1

Аэродинамический расчет воздуховодов

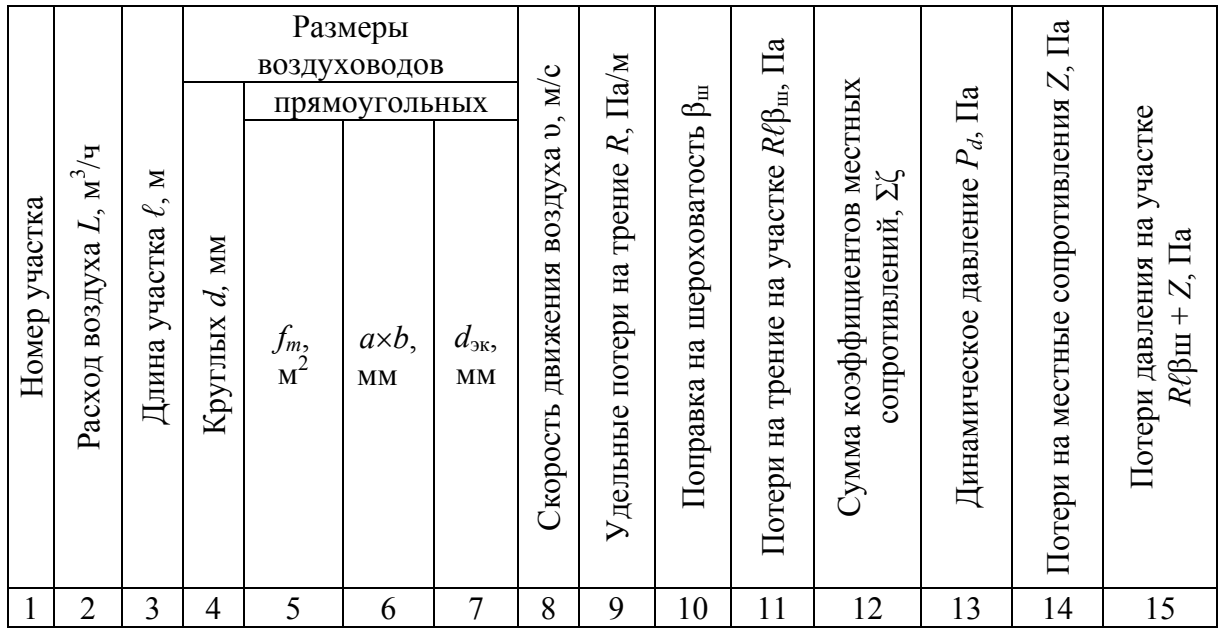

Заполнение таблицы производится следующим образом (по графам):

**Графа 1.** Ставится номер участка.

**Графа 2.** Записываются расходы воздуха на участках. Расходы воздуха определяют суммированием расходов на отдельных ответвлениях, начиная с крайних участков.

**Графа 3.** Записываются длины участков.

**Графы 4,5,6,7.** Определяют площадь поперечного сечения расчетного участка  $f_p$ , м<sup>2</sup>, по формуле

$$
f_{\rm p} = \frac{L_{\rm yq}}{3600 \cdot \nu_{\rm pek}},
$$
\n(3.1)

где *L*уч *–* расчетный расход воздуха на участке, м 3 /ч;

рек – рекомендуемая скорость движения воздуха на участке, м/с, исходя из экономичности и бесшумности, принимается по работе [18], (табл. 3.2).

Таблица 3.2

Рекомендуемые скорости движения воздуха  $v, w/c$ , допускаемые в воздуховодах приточных и вытяжных систем в общественных зданиях

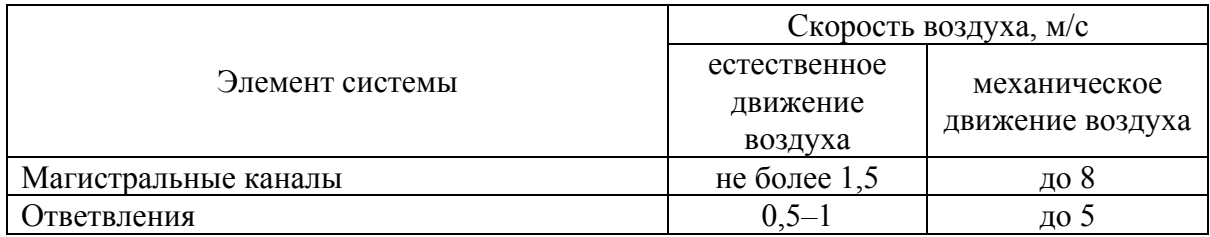

В зависимости от *f*<sup>р</sup> по табл. 3.3–3.5 подбирают стандартные размеры воздуховодов или каналов так, чтобы фактическая площадь поперечного сечения была близка к расчетной  $f_{\phi} \approx f_{\text{p}}$ .

Результатом расчета являются величины *d* (для воздуховодов круглого сечения) или *аb* (для воздуховодов прямоугольного сечения), соответствующие принятой площади поперечного сечения.

Таблица 3.3

Нормируемые размеры круглых воздуховодов из листовой стали

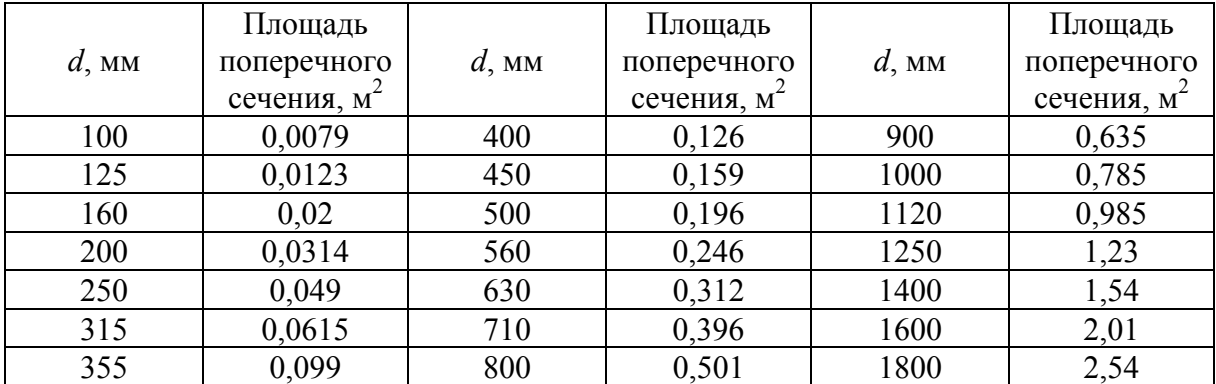

#### Таблица 3.4

Нормируемые размеры прямоугольных воздуховодов

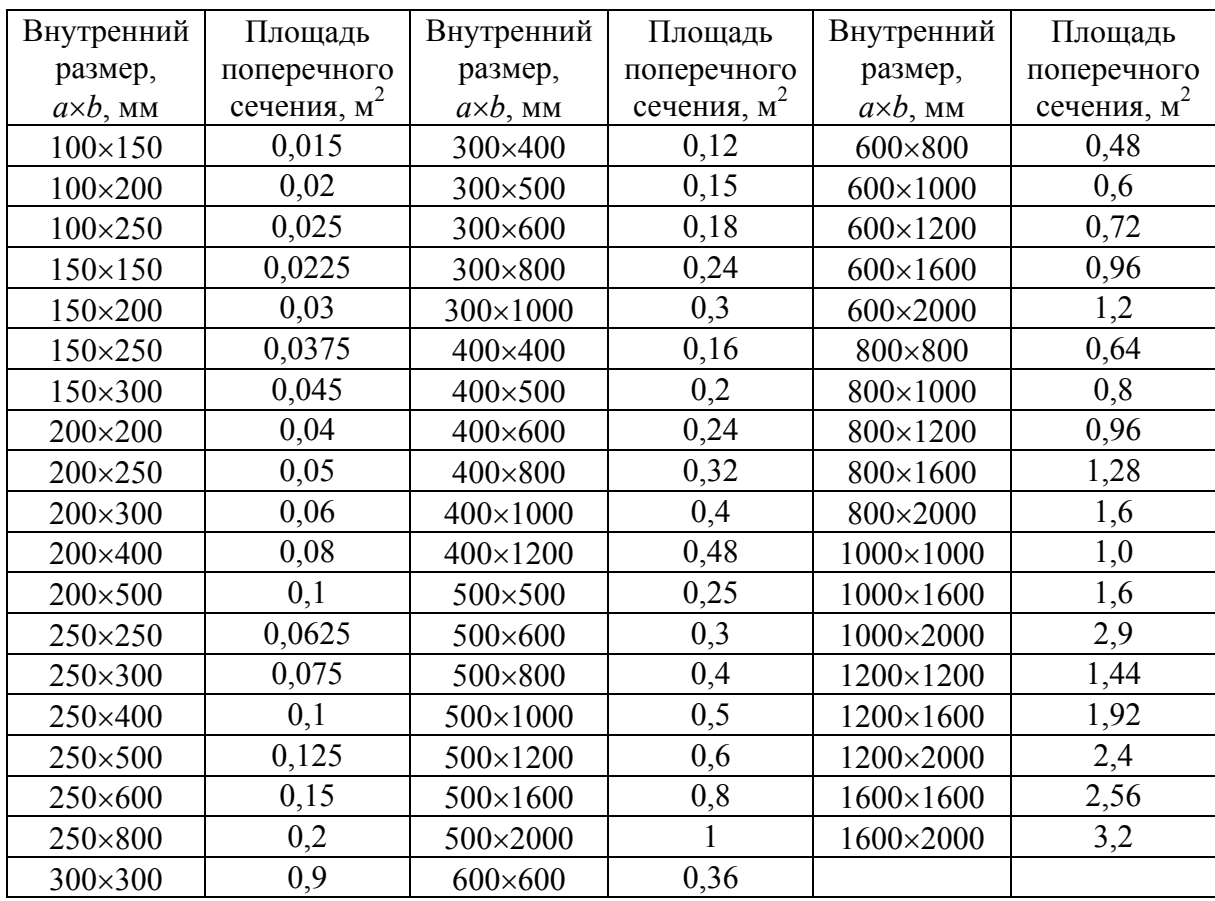

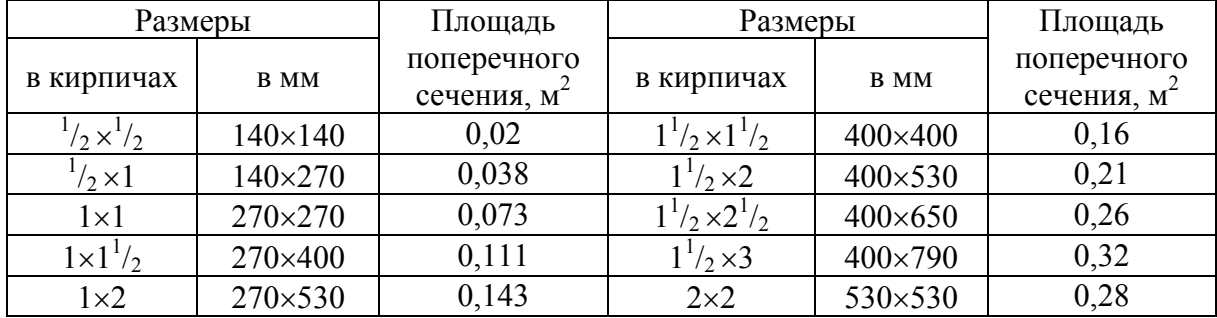

Размеры каналов из кирпича

Для прямоугольных воздуховодов за расчетную величину *d* принимается эквивалентный диаметр *d*эк, при котором потери давления в круглом воздуховоде при той же скорости воздуха равны потерям в прямоугольном воздуховоде.

Значения эквивалентных диаметров, мм, определяются по формуле

$$
d_{\text{sk}} = \frac{2 \cdot a \cdot b}{(a+b)},\tag{3.2}
$$

где *а* и *b* – размеры сторон прямоугольного воздуховода, мм.

Следует иметь в виду, что в прямоугольном воздуховоде и соответствующем ему круглом воздуховоде с условным диаметром *d*эк при равенстве скоростей движения воздуха расходы воздуха не совпадают.

**Графа 8.** Уточняют фактическую скорость движения воздуха на участке по формуле

$$
v = \frac{L_{yq}}{3600 \cdot f_{\phi}}.
$$
 (3.3)

**Графы 9, 13.** Удельные потери на трение и динамическое давление *Р<sup>d</sup>* определяют по работе [18], (прил. 2) в зависимости от  $d_{\text{3K}}$ ,  $\upsilon$  и  $L_{\text{vq}}$ .

**Графа 10.** Для воздуховодов, выполненных из других материалов с абсолютной эквивалентной шероховатостью *К* ≥ 0,1, мм, (табл. 3.6) принимается поправочный коэффициент  $\beta_{\text{m}}$  на потери давления на трение, приведенный в табл. 3.7.

Таблица 3.6

Абсолютная эквивалентная шероховатость стенок воздуховодов *К*, мм, изготовленных из различных материалов

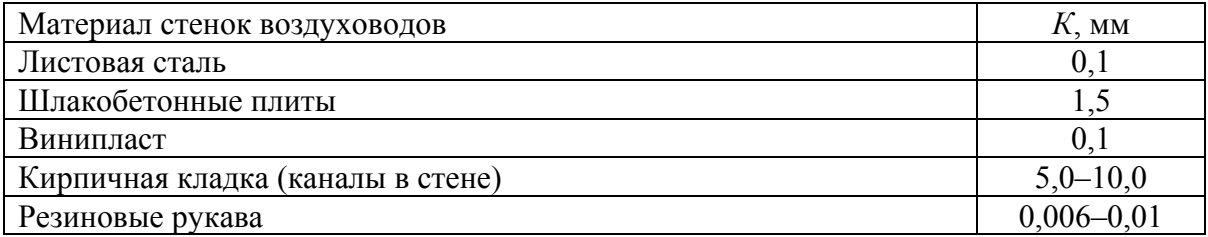

#### Таблица 3.7

Поправочный коэффициент  $\beta_{\text{m}}$  для расчета воздуховодов с различной шероховатостью стенок *К*, мм, при различных скоростях движения воздуха в сечении  $\nu$ , м/с

| v, w/c | $\beta_{\text{m}}$ |         |         |         |         |          |          |          |  |  |
|--------|--------------------|---------|---------|---------|---------|----------|----------|----------|--|--|
|        | $K=0,1$            | $K=0,2$ | $K=0,5$ | $K=2,0$ | $K=5,0$ | $K=10,0$ | $K=15,0$ | $K=20,0$ |  |  |
| 0,3    | 0,996              | 1,005   | 1,019   | 1,082   | 1,183   | 1,309    | 1,407    | 1,488    |  |  |
| 0,5    | 0,993              | 1,008   | 1,031   | 1,127   | 1,126   | 1,413    | 1,552    | 1,650    |  |  |
| 1,0    | 0,986              | 1,015   | 1,057   | 1,216   | 1,420   | 1,637    | 1,792    | 1,915    |  |  |
| 2,5    | 0,966              | 1,034   | 1,120   | 1,388   | 1,682   | 1,973    | 2,173    | 2,329    |  |  |
| 3,0    | 0,960              | 1,039   | 1,136   | 1,429   | 1,740   | 2,045    | 2,254    | 2,418    |  |  |
| 5,0    | 0,938              | 1,057   | 1,189   | 1,549   | 1,908   | 2,253    | 2,487    | 2,669    |  |  |
| 10,0   | 0,894              | 1,088   | 1,270   | 1,712   | 2,130   | 2,524    | 2,790    | 2,996    |  |  |
| 15,0   | 0,861              | 1,107   | 1,316   | 1,800   | 2,247   | 2,666    | 2,948    | 3,166    |  |  |

**Графа 11.** Потери давления на трение на участке определяют путем перемножения граф 3, 9, 10.

**Графа 12.** В местах поворота воздуховода, при делении потока и слиянии потоков в тройниках, при изменении размеров воздуховода (расширение – в диффузоре, сужение – в конфузоре), при входе в воздуховод или канал и выходе из него, а также в местах установки регулирующих устройств (дросселей, шиберов, диафрагм) наблюдается падение давления в потоке перемещающегося воздуха.

Для получения значений графы 12 составляют ведомость местных сопротивлений, в которой определяют значения коэффициентов всех местных сопротивлений участков ζ по работе [18], (прил. 3). Коэффициент ζ относится к наибольшей скорости в суженном сечении участка или скорости в сечении участка с меньшим расходом (в тройнике). В таблицах коэффициентов местных сопротивлений указано, к какой скорости относится ζ. В отдельных случаях коэффициент местного сопротивления имеет отрицательное значение, при расчетах это следует учитывать.

**Графа 14.** Потери давления в местных сопротивлениях участка *Ζ*, Па, определяют по формуле

$$
Z = \sum \zeta \cdot P_d, \qquad (3.4)
$$

где  *–* сумма коэффициентов местных сопротивлений на участке (см. табл. 3.1, графу 12).

**Графа 15.** Общие потери давления на участке определяют путем сложения графы 11 и графы 14.

Общие потери давления в системе  $\Delta P_n$ , Па, определяют по формуле

$$
\Delta P_{\rm n} = \sum_{i=1}^{N} \left( R \beta_{\rm m} \ell + Z \right),\tag{3.5}
$$

где 1*…N –* номера участков основного направления.

Увязку всех остальных участков системы проводят, начиная с самых протяженных ответвлений. Методика увязки ответвлений аналогична расчету участков основного направления. Разница состоит лишь в том, что при увязке каждого ответвления известны потери в нем. Для расчета ответвлений применяют способ последовательного подбора. Размеры сечений ответвлений считаются подобранными, если относительная невязка потерь не превышает 10 % [18]

$$
\frac{\left(R\beta_{\rm m}\ell + Z\right)_{\rm yH.O.H} - \left(R\beta_{\rm m}\ell + Z\right)_{\rm OTB}}{\left(R\beta_{\rm m}\ell + Z\right)_{\rm yH.O.H}} \cdot 100\% \le 10\%,\tag{3.6}
$$

где  $\left(R\beta_{\text{m}}\ell + Z\right)_{\text{y}_{\text{u.o.h}}}$  – потери давления на участках основного направления, Па;

 $(R\beta_{\rm m}\ell + Z)_{\rm orr}$  – потери давления в ответвлении, Па.

В случае невыполнения условия (3.6) на ответвлении устанавливают диафрагму. При расчете диафрагмы необходимо обеспечивать условие, чтобы потери давления в диафрагме при соответствующей скорости воздуха в воздуховоде были равны избыточному давлению, которое требуется погасить на данном ответвлении сети.

Расчет и подбор диафрагмы выполняют в такой последовательности.

1. Определяют избыточное давление, Па, которое необходимо погасить по формуле

$$
P_{_{\text{H36}}} = (R\beta_{\text{m}}\ell + Z)_{_{\text{yq.o.h}}} - (R\beta_{\text{m}}\ell + Z)_{_{\text{OTB}}}.
$$
 (3.7)

2. По работе [18] или прил. 3 определяем скоростное давление *Р*<sup>с</sup> в воздуховоде соответствующее скорости воздуха  $\nu$ .

3. Определяют коэффициент местного сопротивления диафрагмы по формуле

$$
\zeta = \frac{P_{\text{H30}}}{P_{\text{c}}} \,. \tag{3.8}
$$

4. По работе 18, (прил. 4) подбирают сечение диафрагмы.

#### **Пример 3.1**

Выполнить аэродинамический расчет приточной системы вентиляции (П1) с механическим побуждением движения воздуха. Величины расходов воздуха *L*, м<sup>3</sup>/ч, и длин  $\ell$ , м, участков представлены на схеме (рис. 3.1). В качестве воздухораспределителя установлены решетки типа АМН.

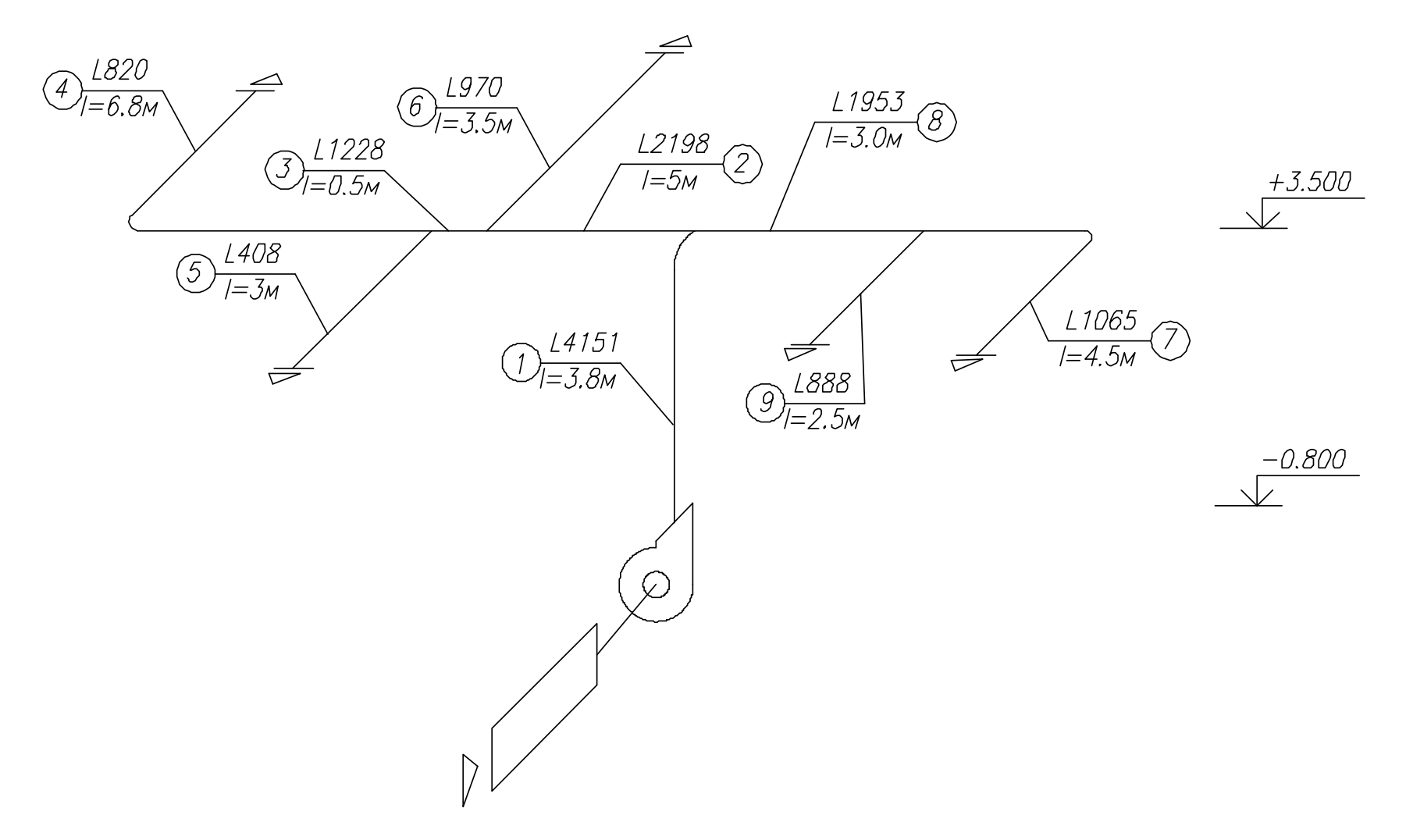

Рис. 3.1. Расчетная схема системы П1

#### Порядок расчета

1. Сначала заносят в табл. 3.8 номера участков (графа 1) и длины участков (графа 3) основного направления движения воздуха, а затем параллельных участков, оставляя свободное место для вычисления невязок потерь давления.

2. Определяем расходы воздуха на участках (графа 2): 1-й участок  $\hat{L}_1 = L_2 + L_8 = 2198 + 1953 = 4151 \text{ m}^3/\text{v}$ , 2-й участок  $L_2 = L_3 + L_6 = 1228 + 970 = 2198$  м<sup>3</sup>/ч, 3-й участок  $L_3 = L_4 + L_5 = 820 + 408 = 1228$  м<sup>3</sup>/ч, 4-й участок  $L_4 = 820 \text{ m}^3/\text{4}$ , 5 участок  $L_5 = 408 \text{ m}^3/\text{4}$ , 6-й участок  $L_6 = 970 \text{ m}^3/\text{q}$ , 7 участок  $L_7 = 1065 \text{ m}^3/\text{q}$ , 8-й участок  $L_8 = L_7 + L_9 = 1065 + 888 = 1953$  м<sub>3</sub>/ч. 9-й участок *L*<sub>9</sub> = 888 м<sup>3</sup>/ч,

3. Задавшись скоростью воздуха по табл. 3.2, по формуле (3.1) определяем живое сечение воздуховода и по табл. 3.4 подбираем стандартное сечение прямоугольного воздуховода. Данные заносят в графы 5 и 6

$$
f_{p1} = \frac{4151}{3600 \cdot 8} = 0,144 \text{ m}^2, \text{tor, and } f_{\phi} = 0,15 \text{ m}^2,
$$
  
\n
$$
f_{p2} = \frac{2198}{3600 \cdot 7} = 0,087 \text{ m}^2, \text{tor, and } f_{\phi} = 0,1 \text{ m}^2,
$$
  
\n
$$
f_{p3} = \frac{1228}{3600 \cdot 6} = 0,057 \text{ m}^2, \text{tor, and } f_{\phi} = 0,06 \text{ m}^2,
$$
  
\n
$$
f_{p4} = \frac{820}{3600 \cdot 5} = 0,046 \text{ m}^2, \text{tor, and } f_{\phi} = 0,05 \text{ m}^2,
$$
  
\n
$$
f_{p5} = \frac{408}{3600 \cdot 5} = 0,023 \text{ m}^2, \text{rot, and } f_{\phi} = 0,0375 \text{ m}^2,
$$
  
\n
$$
f_{p6} = \frac{970}{3600 \cdot 5} = 0,054 \text{ m}^2, \text{tor, and } f_{\phi} = 0,06 \text{ m}^2,
$$
  
\n
$$
f_{p7} = \frac{1065}{3600 \cdot 5} = 0,059 \text{ m}^2, \text{tor, and } f_{\phi} = 0,06 \text{ m}^2,
$$
  
\n
$$
f_{p8} = \frac{1953}{3600 \cdot 6} = 0,09 \text{ m}^2, \text{tor, and } f_{\phi} = 0,1 \text{ m}^2,
$$
  
\n
$$
f_{p9} = \frac{888}{3600 \cdot 5} = 0,049 \text{ m}^2, \text{tor, and } f_{\phi} = 0,05 \text{ m}^2.
$$

Таблица 3.8

# Аэродинамический расчет системы П1

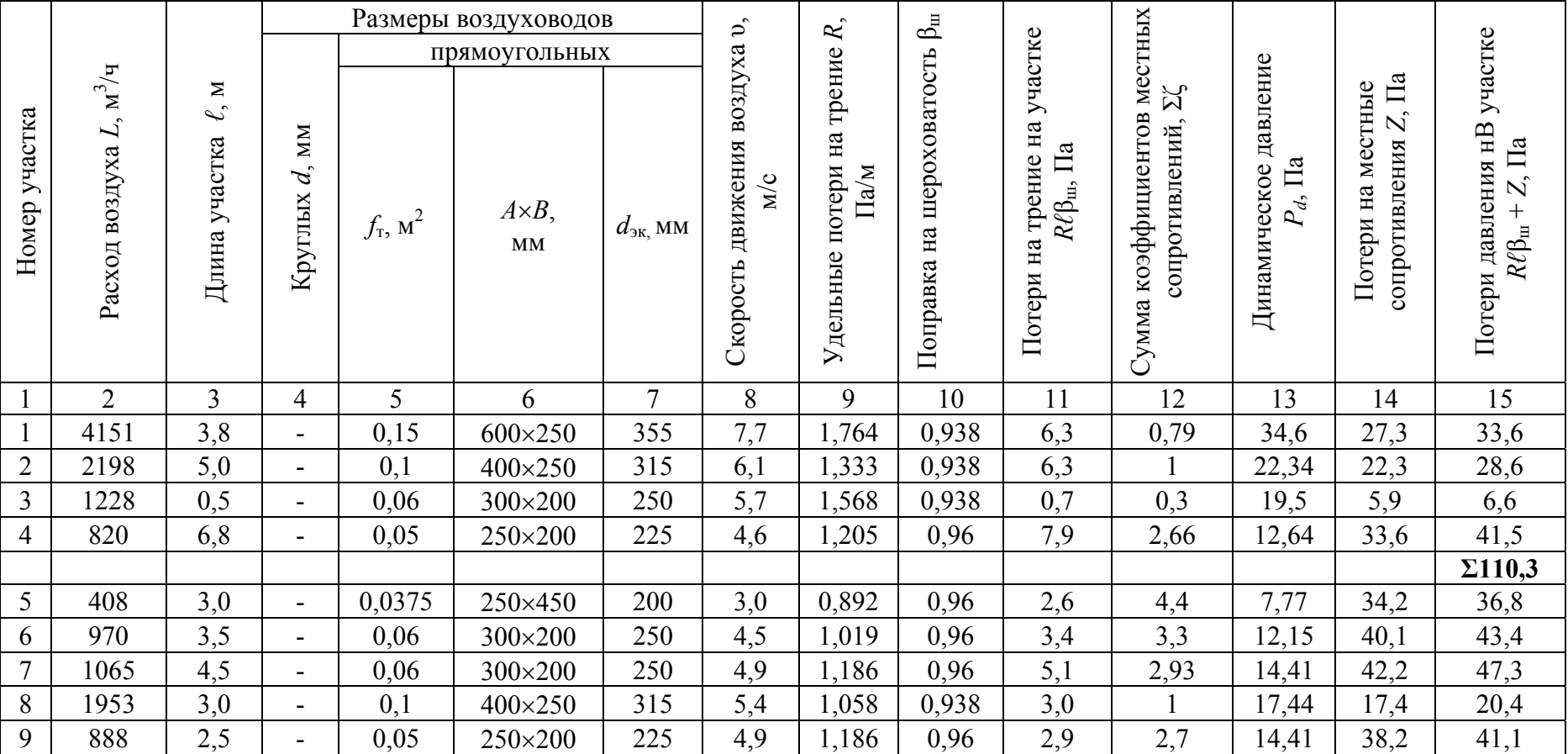

4. Далее уточняем скорость движения воздуха в стандартном сечении по формуле (3.3) и данные заносим в графу 8

$$
v_1 = \frac{820}{3600 \cdot 0,05} = 4,6 \text{ m/c}, \qquad v_2 = \frac{1228}{3600 \cdot 0,06} = 5,7 \text{ m/c},
$$
  
\n
$$
v_3 = \frac{2198}{3600 \cdot 0,1} = 6,1 \text{ m/c}, \qquad v_4 = \frac{4151}{3600 \cdot 0,15} = 7,7 \text{ m/c},
$$
  
\n
$$
v_5 = \frac{408}{3600 \cdot 0,0375} = 3,0 \text{ m/c}, \qquad v_6 = \frac{970}{3600 \cdot 0,06} = 4,5 \text{ m/c},
$$
  
\n
$$
v_7 = \frac{1065}{3600 \cdot 0,06} = 4,9 \text{ m/c}, \qquad v_8 = \frac{1953}{3600 \cdot 0,1} = 5,4 \text{ m/c},
$$
  
\n
$$
v_9 = \frac{888}{3600 \cdot 0,05} = 4,9 \text{ m/c}.
$$

5. Определяем значения эквивалентных диаметров по формуле (3.2) и данные заносим в графу 7

$$
d_{\text{3K}} = \frac{2 \cdot 250 \cdot 150}{(250 + 150)} = 188 \approx 200 \text{ MM}, \qquad d_{\text{3K}} = \frac{2 \cdot 250 \cdot 200}{(250 + 200)} = 222 \approx 225 \text{ MM},
$$
  

$$
d_{\text{3K}} = \frac{2 \cdot 300 \cdot 200}{(300 + 200)} = 240 \approx 250 \text{ MM}, \qquad d_{\text{3K}} = \frac{2 \cdot 400 \cdot 250}{(400 + 250)} = 308 \approx 315 \text{ MM},
$$
  

$$
d_{\text{3K}} = \frac{2 \cdot 600 \cdot 250}{(600 + 250)} = 353 \approx 355 \text{ MM}.
$$

6. По прил. 2 в зависимости от  $d_{\text{3K}}$ , *v*, *L* определяем удельные потери на трение *R* и динамическое давление *Рd* . Данные заносим в графы 9 и 13.

7. По табл. 3.6 и 3.7 принимаем поправочный коэффициент  $\beta_{\text{m}}$  на потери давления на трение для воздуховодов из листовой стали.

8. Определяем потери давления на трение на участке (графа 11) путем перемножения граф 3, 9, 10.

9. Для получения значений графы 12 составляем ведомость местных сопротивлений, в которой определяем значения коэффициентов всех местных сопротивлений участков ζ по прил. 3.

# **Ведомость местных сопротивлений**

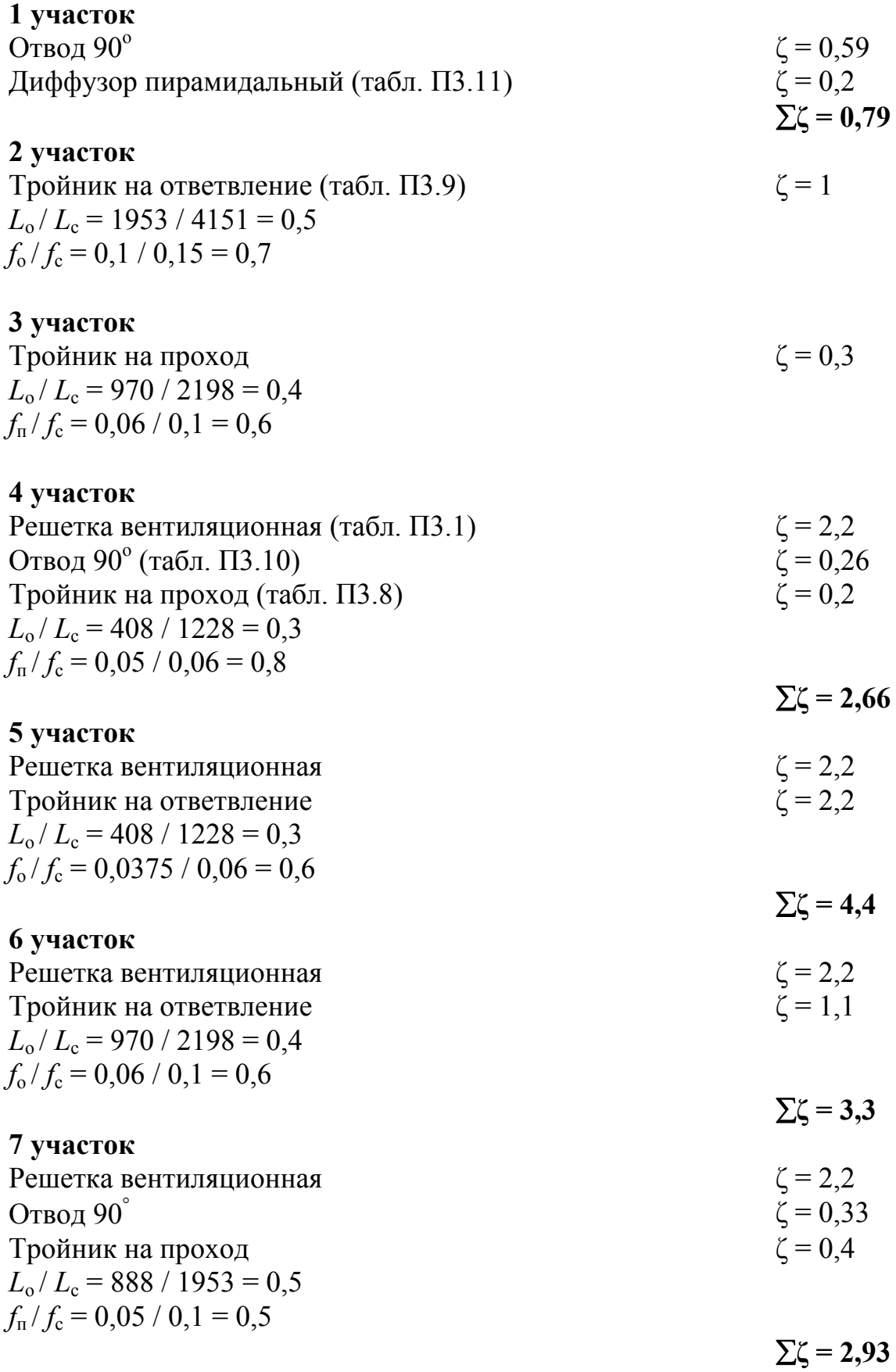

#### **8 участок**

Тройник на ответвление  $\zeta = 1$  $L_o/L_c = 1953 / 4151 = 0.5$  $f_0 / f_c = 0.1 / 0.15 = 0.7$ 

# **9 участок**

Pешетка вентиляционная  $\zeta = 2.2$ Тройник на ответвление  $\zeta = 0.45$  $L_o/L_c = 888 / 1953 = 0.5$  $f_{\text{n}}/f_{\text{c}} = 0.05 / 0.1 = 0.5$  $\Sigma$ ζ = 2,65

10. Определяем потери давления в местных сопротивлениях по формуле (3.4) и данные заносим в графу 14.

11. Определяем общие потери давления на участке путем сложения графы 11 и графы 14.

12. Определяем общие потери давления в системе по формуле (3.5).

13. После заполнения всех граф определяем величины невязок потерь давления по формуле (3.6).

Производим увязку ответвления и магистрали:

– участки 4 и 5

$$
\frac{41,5-36,8}{41,5} \cdot 100\% = 11 > 10\%.
$$

Так как невязка на 4 и 5 участках составляет 11 %, что больше 10 %, то устанавливаем диафрагму на участке 5. Определяем избыточное давление, которое необходимо погасить по формуле (3.7)

$$
P_{\text{M36}} = 41,3 - 36,8 = 4,7 \text{ }\Pi\text{a}.
$$

Определяем коэффициент местного сопротивления диафрагмы по формуле (3.8)

$$
\zeta = \frac{P}{P_{\rm c}} = \frac{4,7}{7,77} = 0,6.
$$

По прил. 4 подбираем сечение диафрагмы  $-225\times125$ . Увязываем участки 3, 4 и 6

$$
\frac{(41,5+6,6)-43,4}{(41,5+6,6)} \cdot 100\% = 9,8 \le 10\%.
$$

Так как невязка на 3, 4 и 6 участках составляет 9,8 %, что меньше 10 %, то устанавливать диафрагму не нужно.

Увязываем участки 7 и 9

$$
\frac{47,3-41,1}{47,3} \cdot 100\% = 13,1 > 10\%.
$$

Так как невязка на 7 и 9 участках составляет 13,1 %, что больше 10 %, то устанавливаем диафрагму на участке 9. Определяем избыточное давление, которое необходимо погасить

$$
P_{\text{M36}} = 47,3 - 41,1 = 6,2 \text{ }\text{Pi}\text{a} \ .
$$

Определяем коэффициент местного сопротивления диафрагмы

$$
\zeta = \frac{P}{P_{\rm c}} = \frac{6,2}{14,41} = 0,4.
$$

По прил. 4 подбираем сечение диафрагмы  $-230\times130$ . Увязываем участки 2–4 и 7, 8

$$
\frac{(41,5+6,6+28,6)-(47,3+20,4)}{(41,5+6,6+28,6)} \cdot 100\% = 18,7 > 10\%.
$$

Так как невязка на 1–3 и 7, 8 участках составляет 18,7 %, что больше 10 %, то устанавливаем диафрагму на участке 8. Определяем избыточное давление, которое необходимо погасить

$$
P_{\text{H36}} = 76,8 - 67,7 = 9 \text{ }\text{Ta} \,.
$$

Определяем коэффициент местного сопротивления диафрагмы

$$
\zeta = \frac{P}{P_{\rm c}} = \frac{9}{17,44} = 0,6.
$$

По прил. 4 подбираем сечение диафрагмы  $-359\times209$ .

#### **Пример 3.2**

Выполнить аэродинамический расчет вытяжной системы вентиляции (В1) с механическим побуждением движения воздуха. Величины расходов воздуха *L*, м<sup>3</sup>/ч, и длин  $\ell$ , м, участков представлены на схеме (рис. 3.2). В системе использованы воздухозаборные решетки типа РВ (250×250).

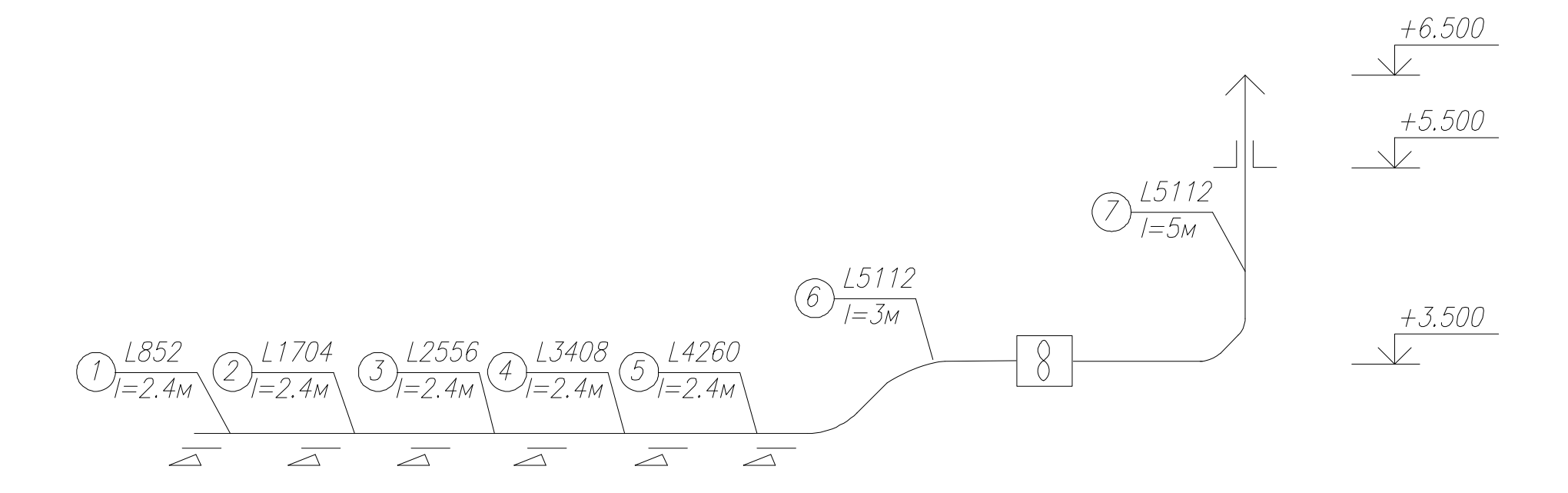

Рис. 3.2. Расчетная схема системы В1

# Порядок расчета

Аэродинамический расчет сети воздуховодов системы В1 производим аналогично расчету приточной системы П1.

# **Ведомость местных сопротивлений**

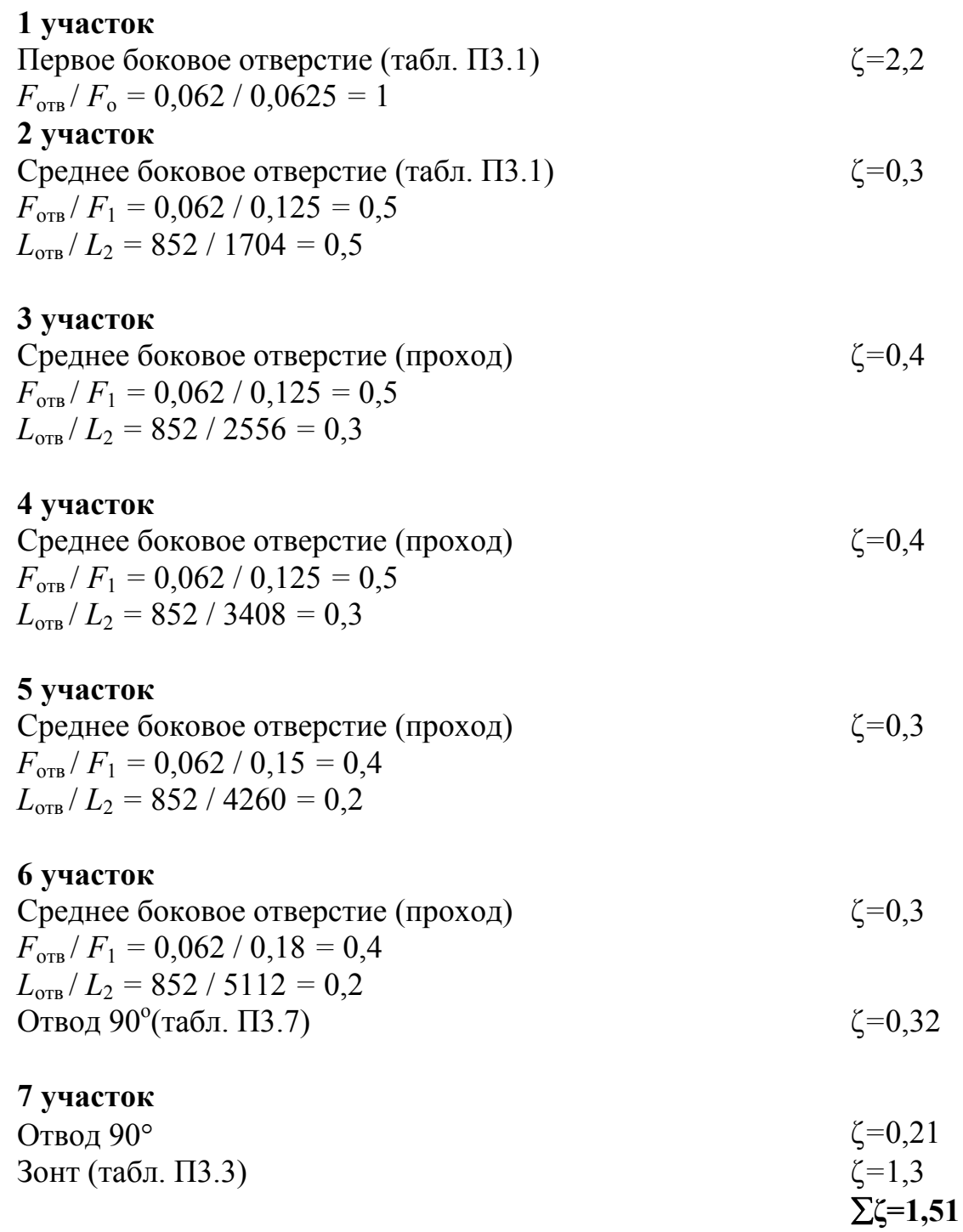

Таблица 3.9

# Аэродинамический расчет системы В1

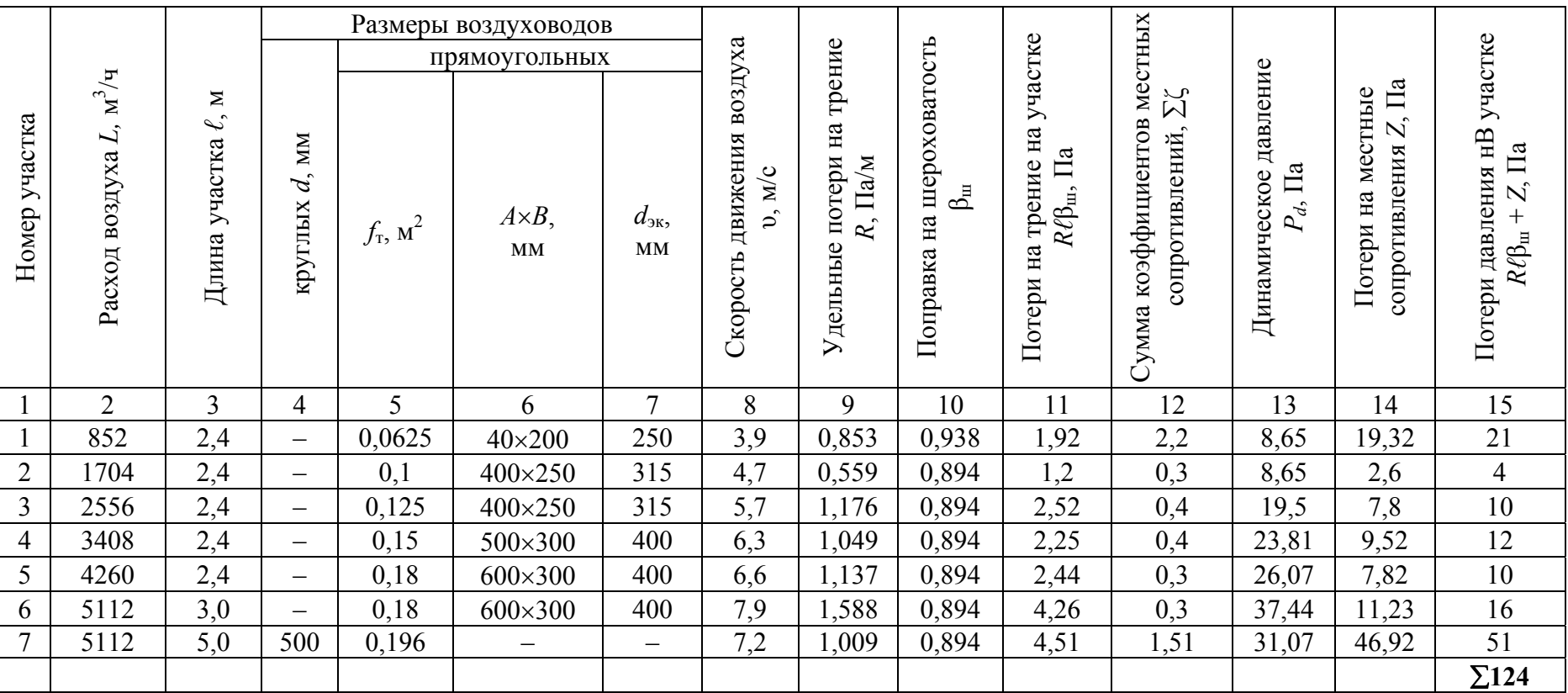

# 3.2. Аэродинамический расчет систем вентиляции с естественным побуждением движения воздуха

В системах с естественным побуждением движения воздуха, в отличие от механических систем вентиляции, сумма потерь давления на участке не должна превышать располагаемого гравитационного давления *∆P*, Па, которое определяется по формуле

$$
\Delta P_e = gh(\rho_{\rm H} - \rho_{\rm B}),\tag{3.9}
$$

где  $g = 9,81$  м/с<sup>2</sup> – ускорение свободного падения;

- *h –* вертикальное расстояние от центра вытяжного отверстия до устья вытяжной шахты, м;
- $\rho_{\text{\tiny H}}$  и  $\rho_{\text{\tiny B}}$  плотность наружного и внутреннего воздуха, кг/м<sup>3</sup>.

В общественных зданиях расчет систем естественной вентиляции ведется для температуры наружного воздуха +5 °С.

Расчет сети каналов естественной вытяжной вентиляции обычно начинают с ветви, для которой расчетное гравитационное давление имеет наименьшее значение – это каналы из помещений верхнего этажа.

При расчете сети воздуховодов первоначально производят ориентировочный подбор их сечений, исходя из допустимых скоростей движения воздуха по ним (см. табл. 3.2). Для каналов верхнего этажа можно принять скорость  $v = 0.5...0.8$  м/с, в каналах нижнего этажа и сборных каналах на чердаке – 1 м/с, в вытяжной шахте – 1–1,5 м/с.

Все расчеты сводятся в табл. 3.10.

## Таблица 3.10

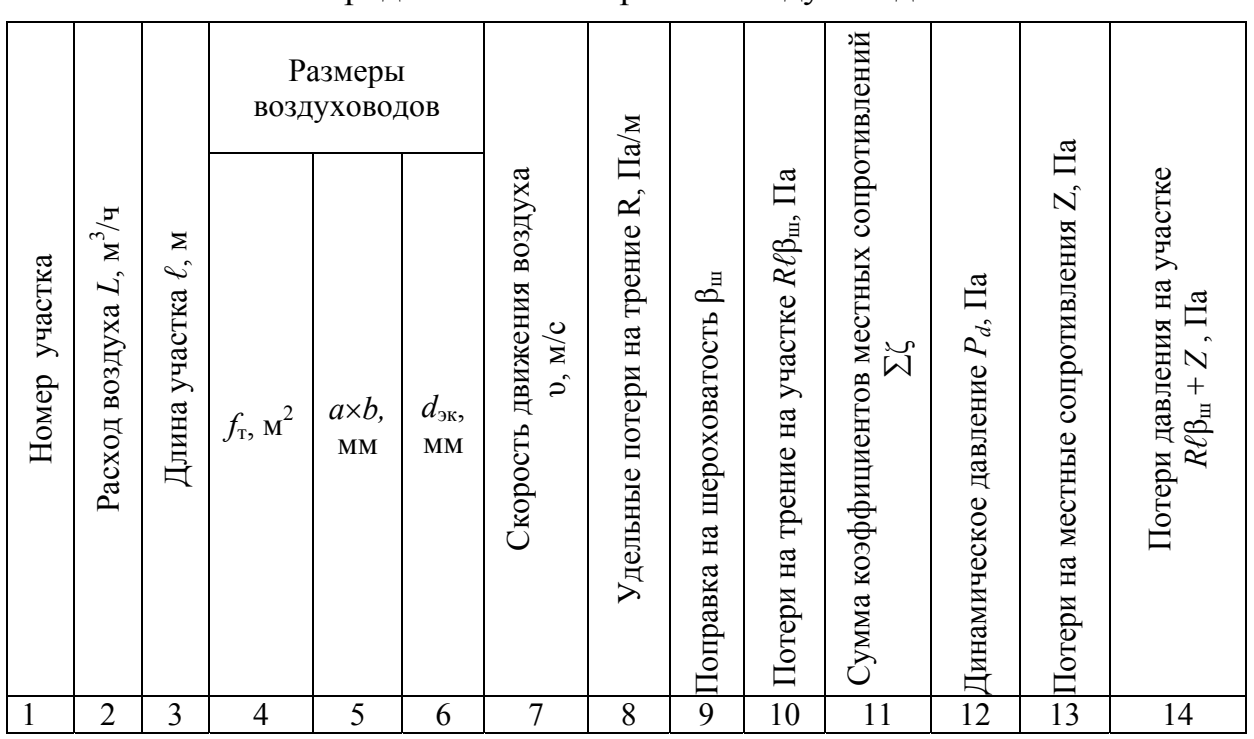

Аэродинамический расчет воздуховодов

### **Пример 3.3**

Определить сечения каналов и решеток системы естественной вентиляции, представленной на рис. 3.3. Величины расходов воздуха L, м<sup>3</sup>/ч, и длин *ℓ*, м, участков представлены на схеме. В системе использованы воздухозаборные решетки типа АМН (прил. 1).

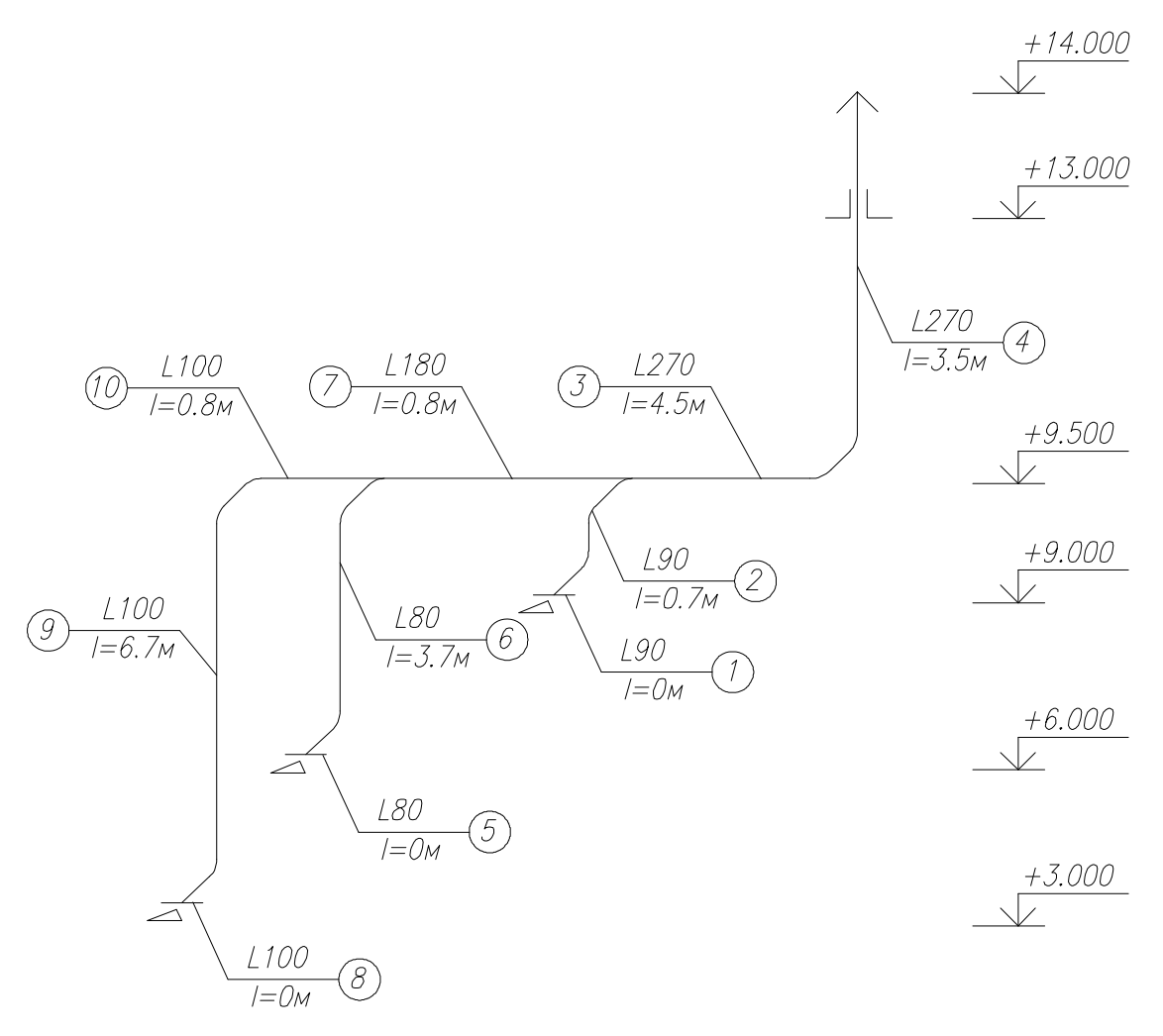

Рис. 3.3. Расчетная схема системы ВЕ1

#### Порядок расчета

Определяем располагаемое гравитационное давление для каждого этажа по формуле (3.9) при

$$
\rho_{\rm H} = \frac{353}{273 + 5} = 1,27 \text{ K} \Gamma / \text{m}^3, \ \rho_{\rm B} = \frac{353}{273 + 16} = 1,22 \text{ K} \Gamma / \text{m}^3,
$$
  
для 3 этака  $\Delta P_{e3} = 9,81 \cdot 5 \cdot (1,27-1,22) = 2,45 \text{ T} \text{I} \text{a},$   
для 2 этaxa  $\Delta P_{e2} = 9,81 \cdot 8 \cdot (1,27-1,22) = 3,92 \text{ T} \text{I} \text{a},$ 

для 1 этажа  $\Delta P_{el} = 9,81 \cdot 11 \cdot (1,27 - 1,22) = 5,39 \,\text{Pi}$ а.

Расчет начинаем с наиболее неблагоприятно расположенного канала, то есть канала, имеющего наименьшее располагаемое давление, наименьшую нагрузку и протяженность. Таким каналом является канал с 3-го этажа.

При рекомендуемой скорости воздуха  $v=0.8$  м/с определяем сечение решетки (участок 1) и канала (участок 2) по формуле (3.1)

$$
f_{\rm p} = \frac{90}{3600 \cdot 0.8} = 0.0315 \, \text{m}^2.
$$

По прил. 1 принимаем решетку типа АМН размером 200×200 мм с площадью живого сечения  $f_p = 0.036$  м<sup>2</sup> и канал по табл. 3.3 размером  $(1\times1)$ к = (270×270) мм и с площадью сечения  $f_{\kappa} = 0.073$  м<sup>2</sup>.

Определяем скорость на участке 1 и 2 по формуле (3.3)

$$
v_1 = \frac{90}{3600 \cdot 0,036} = 0,7 \text{ m/c},
$$
  
 $v_2 = \frac{90}{3600 \cdot 0,073} = 0,34 \text{ m/c}.$ 

Динамическое давление при скорости  $v = 0.7$  м/с определяем по формуле

$$
P_d = (v^2/2)\rho = (0.7^2/2) \cdot 1,22 = 0,3 \,\text{Pi}a.
$$

Определяем потери давления в решетке по формуле (3.4)

$$
Z = 2, 2 \cdot 0, 3 = 0, 66 \text{ }\Pi\text{a}.
$$

Канал на участке 2 имеет прямоугольное сечение и поэтому для определения потерь давления на трение находим эквивалентный диаметр по формуле (3.2)

$$
d_{\text{3K}} = \frac{2 \cdot 270 \cdot 270}{(270 + 270)} = 270 \text{ MM}.
$$

По прил. 5 по *d*эк и динамическому давлению *Pd* находим удельные потери  $R = 0.014$  Па/м.

В кирпичном канале на участке 2, имеющем большую шероховатость, чем стальные воздуховоды, потери на трение при *К*э*=*5 (табл. 3.6) и βш *=* 1,42 (табл. 3.7) составят

$$
\beta R\ell = 1,42 \cdot 0,014 \cdot 0,7 = 0,014 \,\Pi a.
$$

Расчет на участках 3 и 4 ведется аналогично расчетам на участке 2. Результаты расчета заносим в табл. 3.11.

# Таблица 3.11

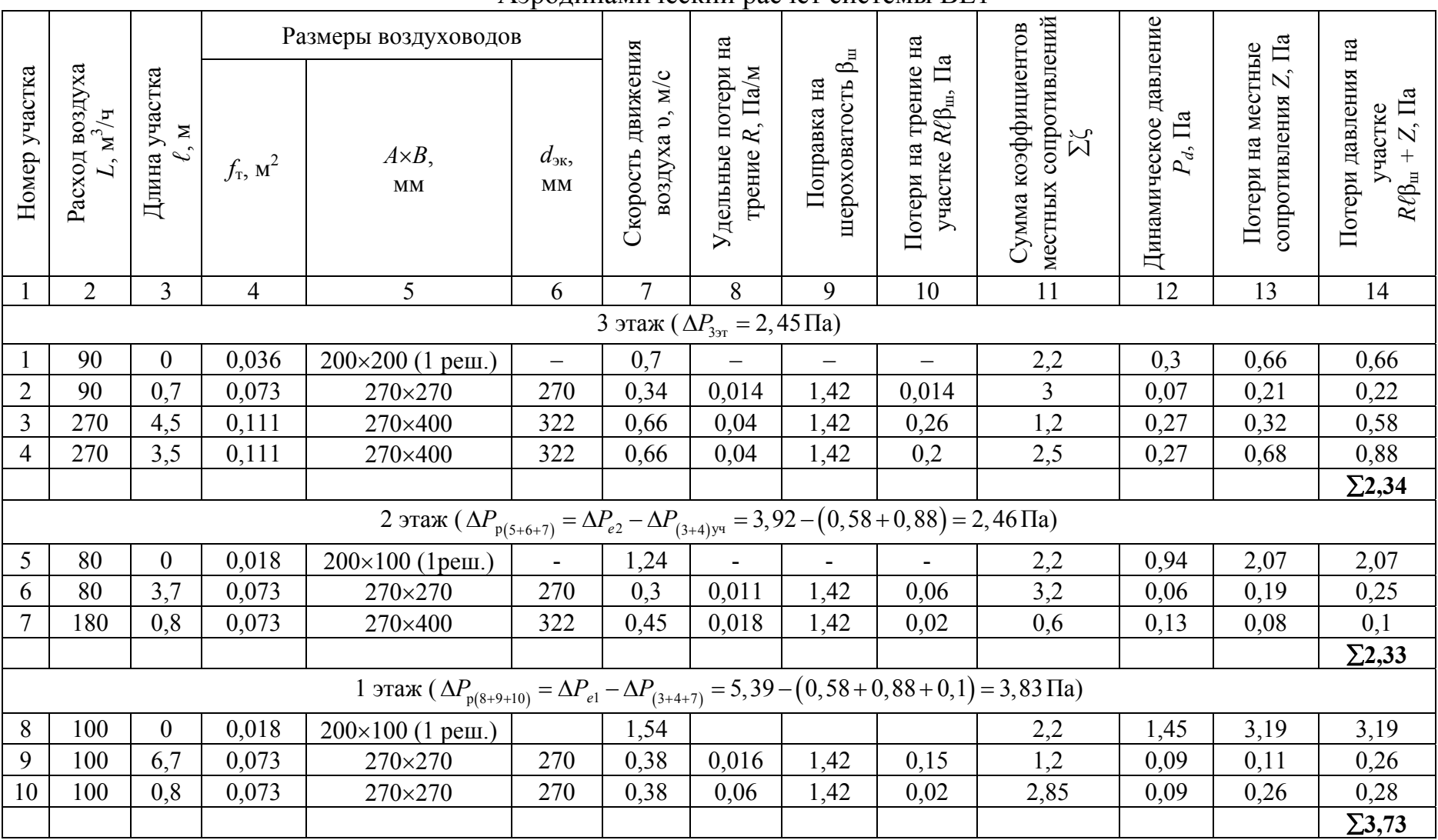

# Аэродинамический расчет системы ВЕ1

Для подсчета коэффициентов местных сопротивлений составляем ведомость местных сопротивлений, предварительно определив размеры сечений остальных участков.

# Ведомость местных сопротивлений

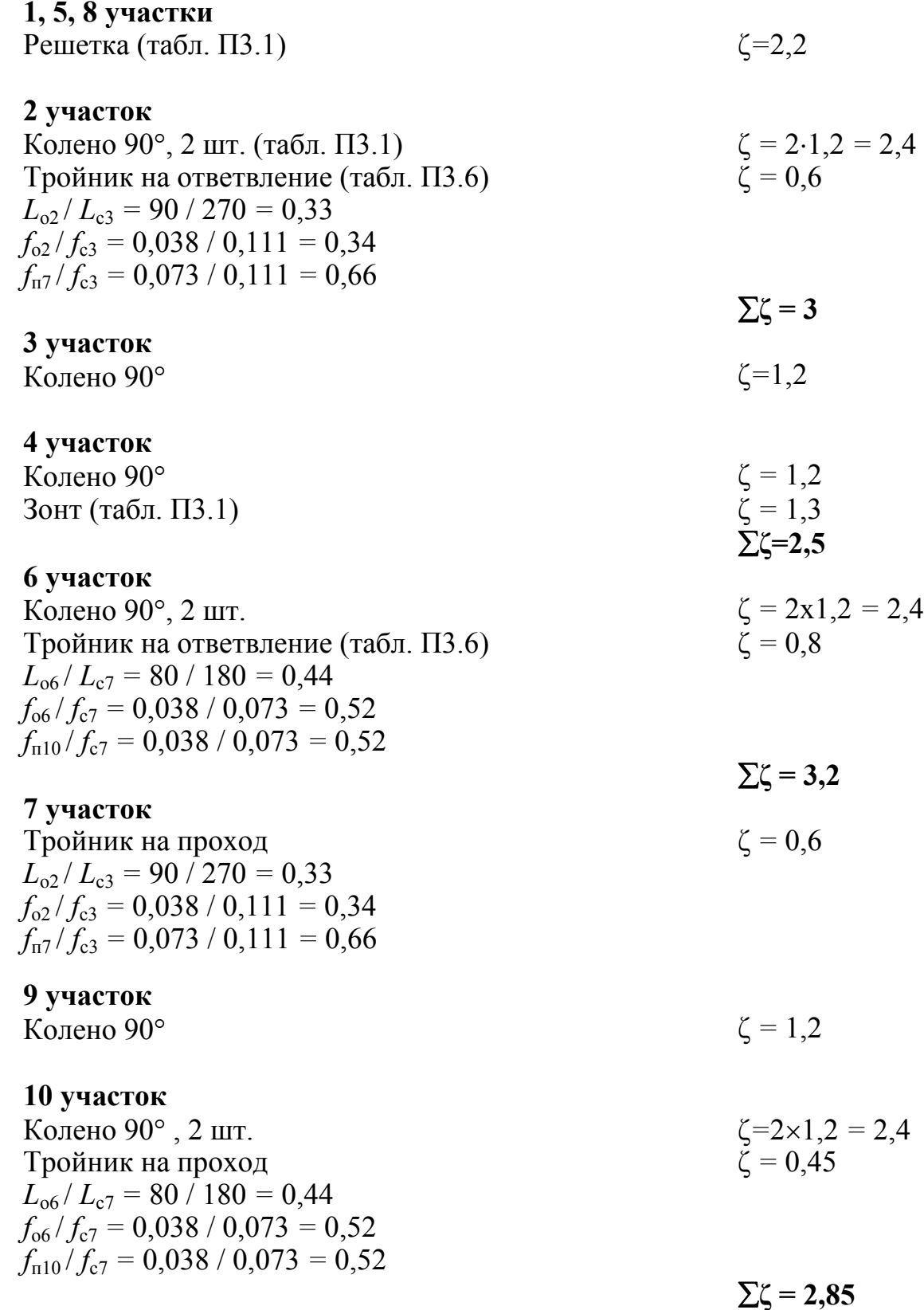

Потери на местные сопротивления *Ζ*, Па, определяем по формуле (3.4) и результаты расчетов записываем в табл.3.11 (графа 13).

Определяем общие потери давления на тракте от вытяжной решетки (участок 1) до выхода из шахты (участок 4)

$$
\Sigma \Delta P_{(1+2+3+4)} = 2,34 \text{ }\Pi \text{a.}
$$

Определяем невязку по формуле

$$
\frac{\Delta P_e - \Delta P_{\text{Sy}}}{\Delta P_e} \cdot 100\% \le 10\%,\tag{3.10}
$$

$$
\frac{\Delta P_{e3} - \Delta P_{\Sigma(1+2+3+4)}}{\Delta P_{e3}} \cdot 100 = \frac{2,45-2,34}{2,45} = 4,5\% \le 10\% - \text{ychoose bbinom{3}{1}}.
$$

На тракте движения воздуха из помещения 2 этажа до его выхода из шахты участки 3 и 4 уже рассчитаны, поэтому расчетное давление для участков 5, 6, 7 составит

$$
\Delta P_{p (5+6+7)} = \Delta P_{e2} - \Delta P_{(3+4)yq} = 3,92 - (0,58+0,88) = 2,46 \text{ Ta}.
$$

Потери давления на участках 6 и 7 определяем аналогично расчетам на участке 2 и 3 и результаты заносим в табл. 3.11.

На участках 6 и 7 потери давления составили

$$
\Delta P_{(6+7)} = 0,25+0,1 = 0,26
$$
 \text{Pi}.

Следовательно, для полной увязки потерь давления в решетке необходимо израсходовать  $\Delta P_{\text{p}} = 2,46 - 0,26 = 2,2$  Па. Зная коэффициент местного сопротивления решетки ζ = 2,2, определяем необходимую скорость в живом сечении решетки и площадь живого сечения решетки

$$
v = 2 \cdot \Delta P_p / (\varsigma \cdot \rho) = 2 \cdot 2, 2 / (2, 2 \cdot 1, 22) = 1, 64 \text{ m/c},
$$
  

$$
f_p = 80 / (3600 \cdot 1, 64) = 0,014 \text{ m}^2.
$$

По прил. 1 принимаем решетку типа АМН размером 200×100 мм с площадью живого сечения  $f_p = 0.018$  м<sup>2</sup>.

$$
v_p = \frac{80}{3600 \cdot 0,018} = 1,24
$$
 m/c.  

$$
P_d = (v^2/2)\rho = (1,24^2/2) \cdot 1,22 = 0,94
$$
 Tla.  

$$
Z = 2,2 \cdot 0,94 = 2,07
$$
 Tla.

Определяем общие потери давления на участках 5,6,7

$$
\sum \Delta P_{(5+6+7)} = 2,33 \,\text{Pi}a.
$$

Определяем невязку по формуле (3.8)

$$
\frac{\Delta P_{p(5+6+7)} - \sum \Delta P_{(5+6+7)}}{\Delta P_{e3}} \cdot 100 = \frac{2,46-2,33}{2,46} = 5,3\% \le 10\% - \text{ yC.TOB1/RE}\text{ BEITO.THB} \text{ (F. C. C.)}
$$

Расчет участков 8, 9, 10 ведем аналогично и результаты расчета заносим в табл. 3.11.

#### Пример 3.4

Выполнить аэродинамический расчет системы естественной вентиляции, представленной на рис. 3.4. Величины расходов воздуха L,  $\mu^3$ /ч, и длин  $\ell$ , м, участков представлены на схеме. Воздуховоды системы выполнены из листовой стали. В системе использованы воздухозаборные решетки типа Р (см. табл. 2.2).

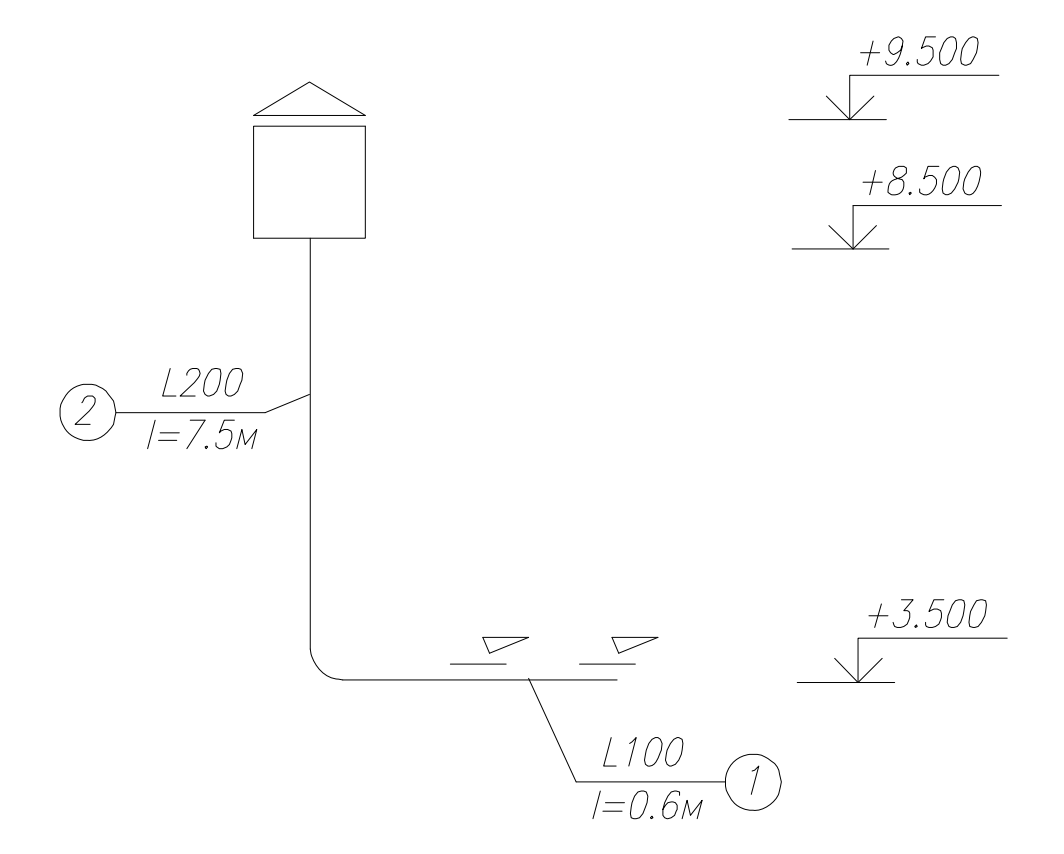

Рис. 3.4. Расчетная схема системы ВЕ2

#### Порядок расчета

Определяем располагаемое гравитационное давление по формуле (3.7) при

$$
\rho_{\rm H} = \frac{353}{273 + 5} = 1,27 \text{ K} \text{m/s}^3, \ \rho_{\rm B} = \frac{353}{273 + 16} = 1,22 \text{ K} \text{m/s}^3;
$$

$$
\Delta P_e = 9,81 \cdot 6 \cdot (1,27 - 1,22) = 2,94 \text{ Tla}.
$$

При рекомендуемой скорости воздуха *=*1 м/с определяем сечение канала по формуле (3.1) и по табл. 3.4

$$
f_{\text{Pl}} = \frac{100}{3600 \cdot 1} = 0,028 \text{ m}^2, \text{tora } f_{\phi} = 0,03 \text{ m}^2,
$$

$$
f_{P2} = \frac{200}{3600 \cdot 1} = 0,056 \text{ m}^2
$$
, torga  $f_{\phi} = 0,06 \text{ m}^2$ ,

Уточняем фактическую скорость на участках по формуле (3.3)

$$
v_1 = \frac{100}{3600 \cdot 0.03} = 0.93
$$
 m/c,  $v_2 = \frac{200}{3600 \cdot 0.06} = 0.93$  m/c.

Определяем динамическое давление на участках по формуле

$$
P_d = (\nu^2/2)\rho = (0.93^2/2) \cdot 1.22 = 0.53
$$
 Ta.

По формуле (3.2) определяем эквивалентный диаметр

$$
d_{\text{3K}} = \frac{2.150 \cdot 200}{(150 + 200)} \approx 180 \text{ mm}, \ d_{\text{3K}} = \frac{2.300 \cdot 200}{(300 + 200)} \approx 250 \text{ mm}.
$$

По (прил. 5) по *d*эк и динамическому давлению *Pd* находим удельные потери *R*, Па.

Для стальных воздуховодов потери на трение при *К*э*=*0,1 (табл. 3.6) и βш *=* 0,986 (табл. 3.7) составят

$$
\beta R\ell = 0.986 \cdot 0.09 \cdot 0.6 = 0.05
$$
 Ta.

$$
\beta R\ell = 0.986 \cdot 0.06 \cdot 7.5 = 0.44
$$
 Ta.

Результаты расчета заносим в табл. 3.12.

Таблица 3.12

# Аэродинамический расчет системы ВЕ2

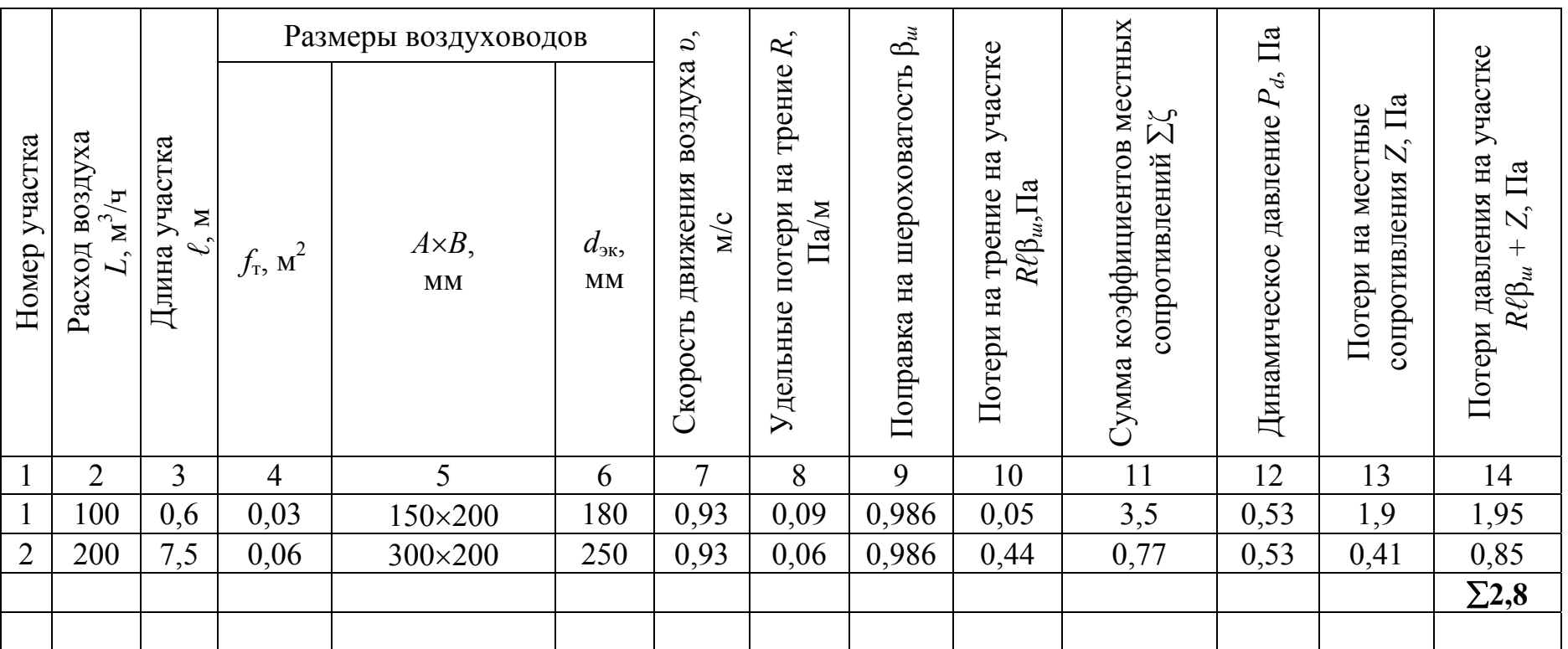

Для подсчета коэффициентов местных сопротивлений составляем ведомость местных сопротивлений.

#### **Ведомость местных сопротивлений**

## **1 участок**

Первое боковое отверстие (табл. П3.1)  $\zeta = 3.5$  $F_{\text{or}}$  /  $F_{\text{o}}$  = 0,0256 / 0,03 = 0,8

#### **2 участок**

Среднее боковое отверстие (проход) (табл. П3.1)  $\zeta = -0.2$  $F_{\text{or}}$  /  $F_1$ =0,0256 / 0,06 = 0,4  $L_0/L_c=100/200=0.5$ Отвод 90<sup>°</sup> (табл. П3.7)<br>Дефлектор ЦАГИ (табл. П3.1)  $\zeta = 0.33$ <br> $\zeta = 0.64$ Дефлектор ЦАГИ (табл. П3.1)  $Σζ = 0,77$ 

Потери на местные сопротивления *Ζ*, Па, определяем по формуле (3.4) и результаты расчетов записываем в табл. 3.12 (графа 13).

Определяем невязку по формуле (3.8)

$$
\frac{\Delta P_e - \Delta P_{\Sigma(1+2)}}{\Delta P_e} \cdot 100 = \frac{2,94 - 2,8}{2,94} = 4,8\% \le 10\%
$$

условие выполняется.

### **Контрольные вопросы**

1.Для чего нужен аэродинамический расчет воздуховодов? После каких расчетов он выполняется?

2.Что называют магистральным направлением?

3.Какова последовательность аэродинамического расчета?

4.Каким образом осуществляется увязка ответвления и магистрального направления при аэродинамическом расчете воздуховодов?

5.В чем заключаются особенности аэродинамического расчета приточных и вытяжных систем с механическим побуждением движения воздуха?

6.В чем заключаются особенности аэродинамического расчета вытяжных систем с естественным побуждением движения воздуха?

# 4. ОБОРУДОВАНИЕ ВЕНТИЛЯЦИОННЫХ СИСТЕМ

# 4.1. Устройства для воздухозабора и воздухоудаления

Поступление наружного воздуха в помещения осуществляется через устройства (узлы) воздухозабора. Узлы воздухозабора включают, как правило, жалюзийные решетки с неподвижными жалюзи и клапаны (заслонки) для предотвращения поступления наружного воздуха в помещения при неработающих приточных установках.

Удаление внутреннего воздуха из помещения осуществляется через устройства (узлы) воздухоудаления, которые также включают жалюзийные решетки с неподвижными и подвижными жалюзи и клапаны (заслонки) для регулировки расхода удаляемого внутреннего воздуха из помещения и предотвращения поступления наружного воздуха при неработающих вытяжных установках.

# 4.1.1. Подбор жалюзийных решеток

Жалюзийные решетки устанавливают в проемах стен зданий, в отдельно стоящих воздухозаборных шахтах, а также в оконных проемах с таким условием, чтобы низ решетки располагался на высоте не ниже 2 м от уровня земли [8]. Для применения в узлах воздухозабора могут быть рекомендованы штампованные решетки типа СТД (рис. 4.1).

Подбор жалюзийных решеток состоит в определении их количества, габаритного размера проема в строительных конструкциях для установки решеток и в расчете аэродинамического сопротивления при проходе воздуха через решетки.

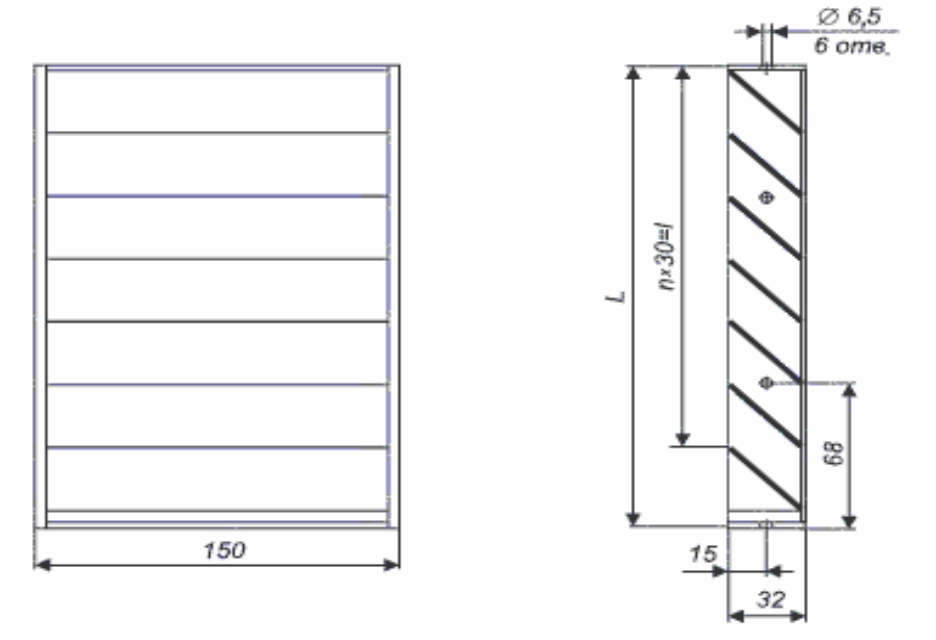

Рис. 4.1. Штампованная жалюзийная решётка

#### **Методика подбора жалюзийных решеток**

1. Находят необходимую площадь живого сечения решеток  $\sum f$ ,  $\mathbf{M}^2$ , по формуле

$$
\sum f = \frac{L}{3600 \cdot \mathbf{v}_{\text{pek}}},\tag{4.1}
$$

где  $v_{\text{pex}}$  – рекомендуемая скорость воздуха, принимается равной 4–6 м/с;  $L$  – расчетный расход воздуха, м<sup>3</sup>/ч.

<sup>В</sup> зависимости от *<sup>L</sup>* <sup>и</sup> *<sup>f</sup>* по табл. 4.1 подбирают тип, стандартные размеры решетки и их количество.

2. Уточняют скорость воздуха в живом сечении решеток  $v$ , м/с, по формуле

$$
v = \frac{L}{(3600 \cdot \sum f)}.\tag{4.2}
$$

3. Рассчитывают аэродинамическое сопротивление *∆P*, Па, при проходе воздуха через решетки по формуле

$$
\Delta P = \frac{\varsigma \cdot v^2 \cdot \rho}{2},\tag{4.3}
$$

где  $\varsigma$  – коэффициент местного сопротивления решетки (табл. 4.1);

 $\rho$ — плотность наружного воздуха, кг/м<sup>3</sup>.

4. Определяют, исходя из конструктивных соображений и количества жалюзийных решеток, размеры проема в строительных конструкциях.

Таблица 4.1

Технические данные и основные размеры жалюзийных неподвижных воздухозаборных решеток типа СТД

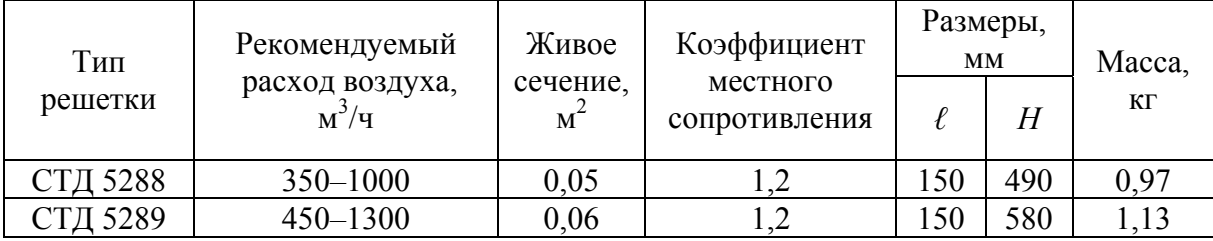

### **Пример 4.1**

*Дано:* Для системы П1 подобрать жалюзийную решетку. Данные для расчета приведены в примере 3.1.

#### Порядок расчета

1. Находим необходимую площадь живого сечения решеток  $\sum f$  по формуле (4.1)

$$
\sum f = \frac{4151}{3600 \cdot 6} = 0,192 \,\mathrm{m}^2.
$$

2. По (табл. 4.1) подбираем решетку СТД 5288 с  $\sum f = 0.05$  м<sup>2</sup> и определяем количество решеток по формуле

$$
n = \frac{0,192}{0,05} = 3,84
$$
 **III**.

Принимаем к установке 4 решетки СТД 5288 с размерами 150490 мм с суммарной площадью живого сечения решеток  $\sum f = 0.05 \cdot 4 = 0.2 \text{ m}^2$ .

3. Уточняем скорость воздуха в живом сечении решетки  $\upsilon$ , м/с, по формуле (4.2)

$$
v = \frac{4151}{3600 \cdot 0, 2} = 5, 8
$$
 m/c.

4. Рассчитываем аэродинамическое сопротивление ∆P, Па, при проходе воздуха через решетки по формуле (4.3)

$$
\Delta P = \frac{1, 2 \cdot 5, 8^2 \cdot 1, 21}{2} = 24, 4 \text{ }\Pi \text{a}.
$$

#### 4.1.2. Подбор утепленных воздушных клапанов

Клапаны воздушные утепленные типа КВУ (рис. 4.2) применяют в приточных установках для отсечения наружного воздуха при выключении вентилятора.

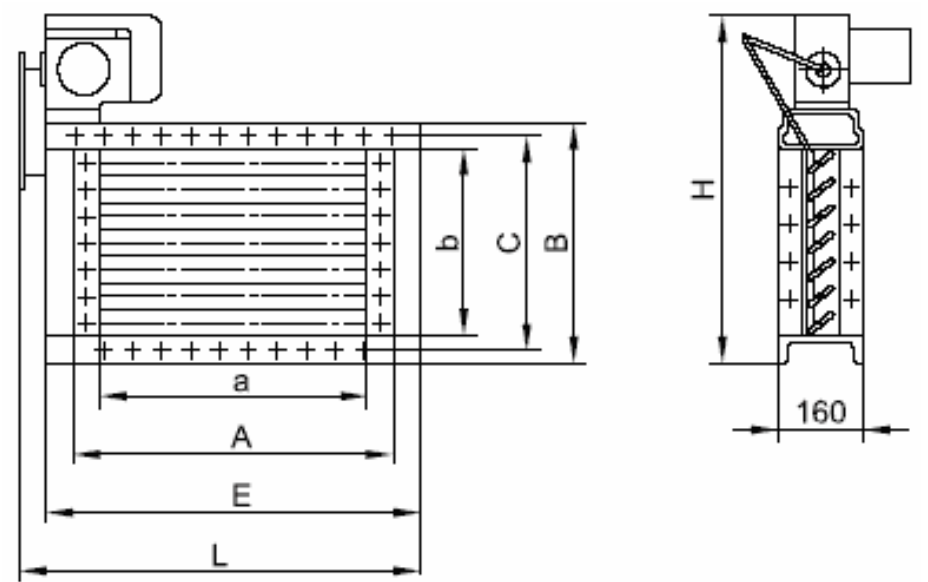

Рис. 4.2. Клапан утепленный КВУ

#### **Методика подбора клапана воздушного утепленного**

1. По заданному расходу воздуха выбирают по табл. 4.2 тип клапана, его габаритные размеры и живое сечение для прохода воздуха  $\sum f$  , м<sup>2</sup>.

2. Находят скорость воздуха в живом сечении  $\nu$ , м/с, по формуле (4.2).

3. Определяют аэродинамическое сопротивление по формуле (4.3).

Таблица 4.2

Технические данные и основные размеры воздушных клапанов

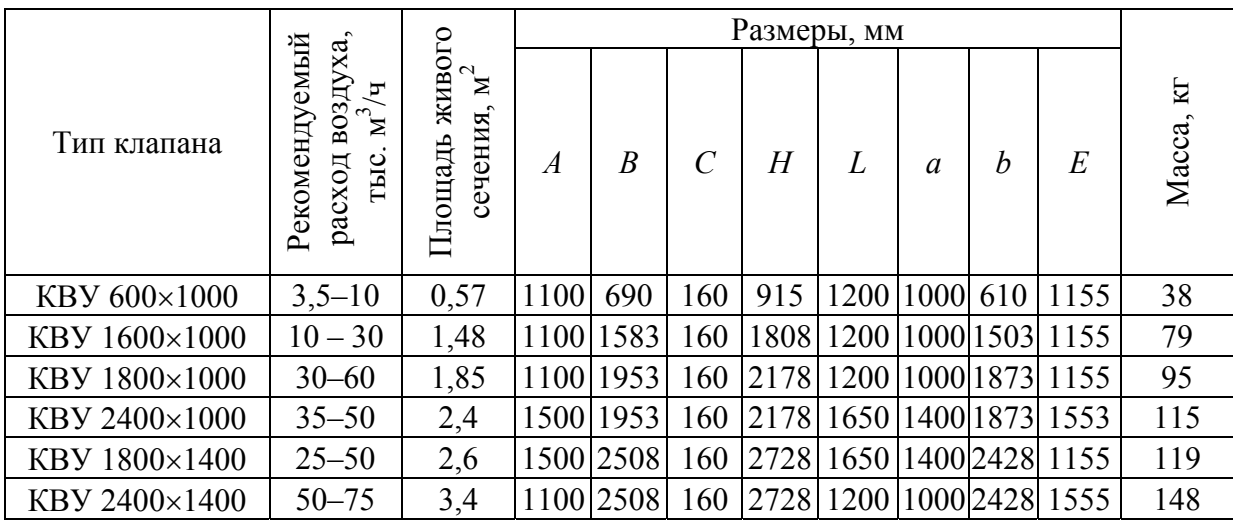

Примечания :

– привод *–* исполнительный механизм МЭО 40/63–0,25 (МЭО 16/63–0,25);

– потери давления для воздушных клапанов КВУ равны 25 Па.

## **Пример 4.2**

*Дано:* Для системы П1 подобрать утепленный клапан КВУ. Данные для расчета приведены в примере 3.1.

### Порядок расчета

1. По табл. 4.2 подбираем клапан КВУ 600×1000 с живым сечением  $\sum f = 0.57$   $\text{m}^2$ .

2. Уточняем скорость воздуха в живом сечении клапана  $\nu$ , по формуле (4.2)

$$
v = \frac{4151}{3600 \cdot 0,57} = 2
$$
 m/c.

3. Аэродинамическое сопротивление для воздушных клапанов КВУ равно 25 Па.

## 4.1.3. Подбор зонтов

Зонты применяются в системах вытяжной вентиляции с естественным или механическим побуждением.

Назначение зонтов – предотвращение попадания атмосферных осадков в вентиляционные шахты.

Зонты изготавливаются по конфигурации колпака – круглые и прямоугольные (рис. 4.3, 4.4).

Подбор зонта состоит в определении его типоразмера, принимаемого по размеру трубы и расчета аэродинамического сопротивления по формуле (4.3).

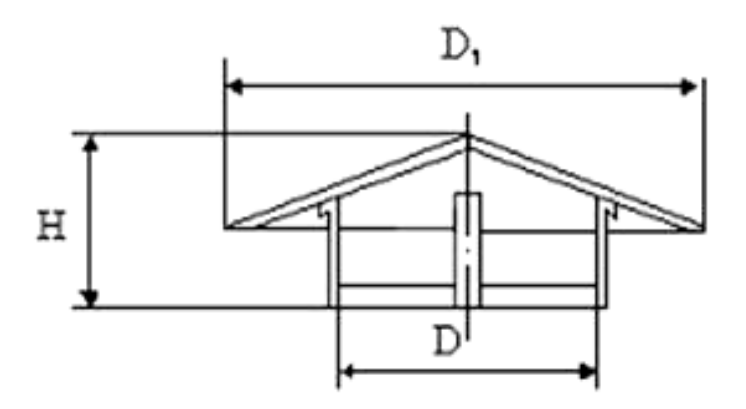

Рис. 4.3. Зонт круглый

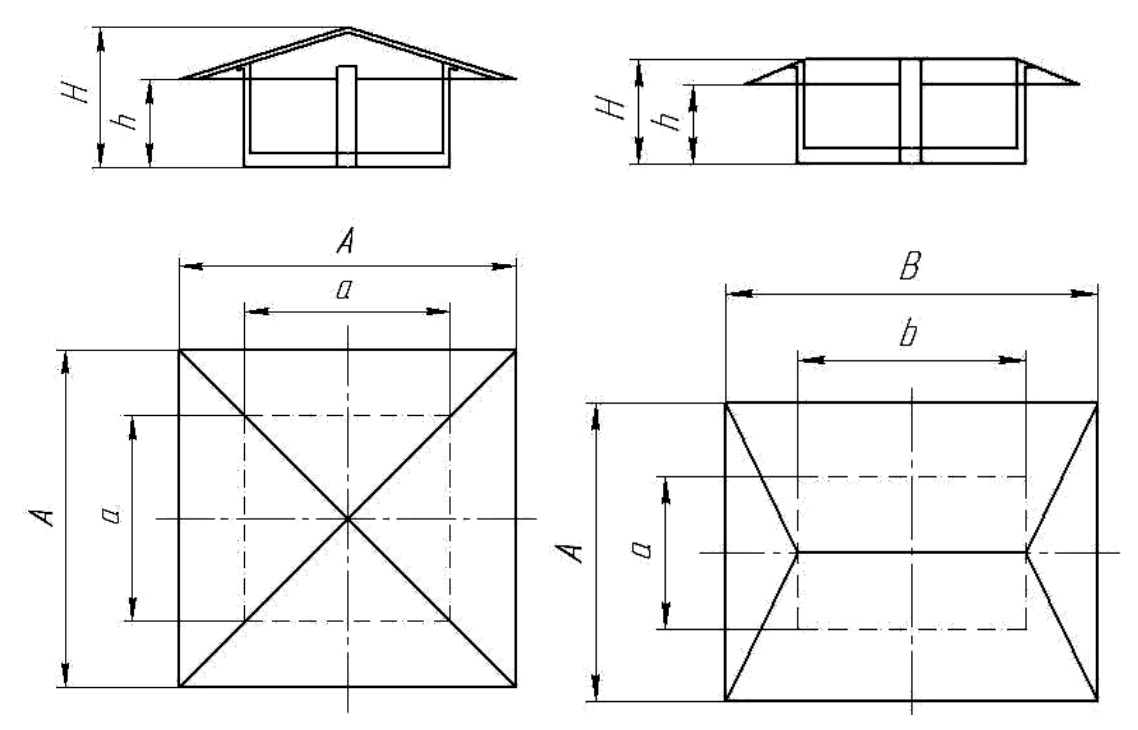

Рис. 4.4. Зонт прямоугольный

### Таблица 4.3

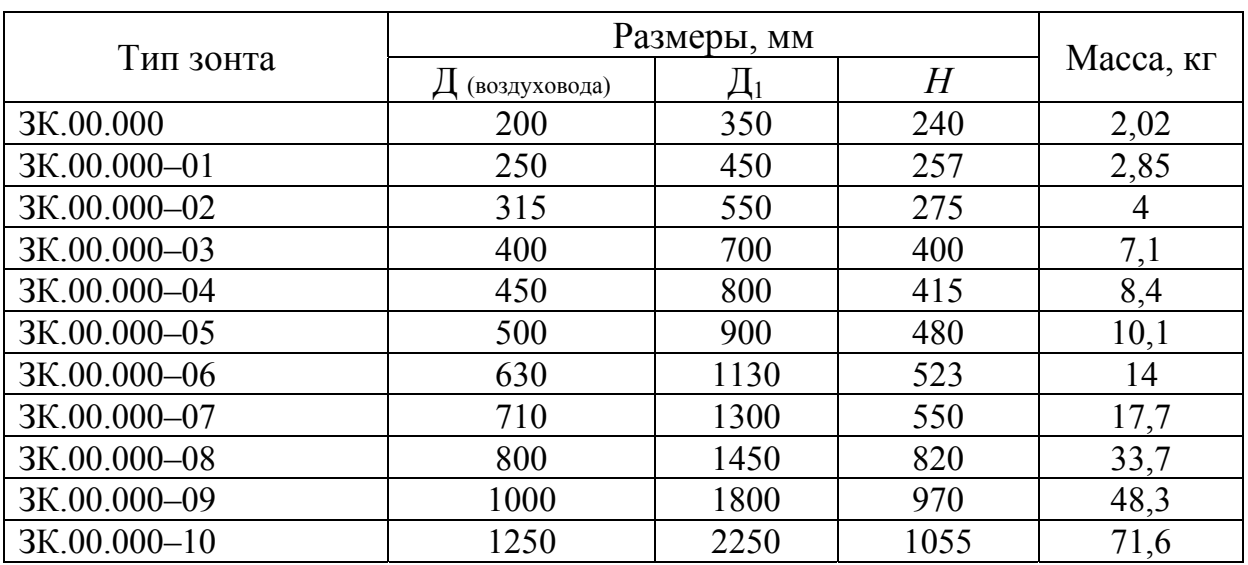

## Технические данные и основные размеры круглых зонтов (серия 5.904–51)

### Таблица 4.4

Технические данные и основные размеры прямоугольных зонтов (серия 5.904–51)

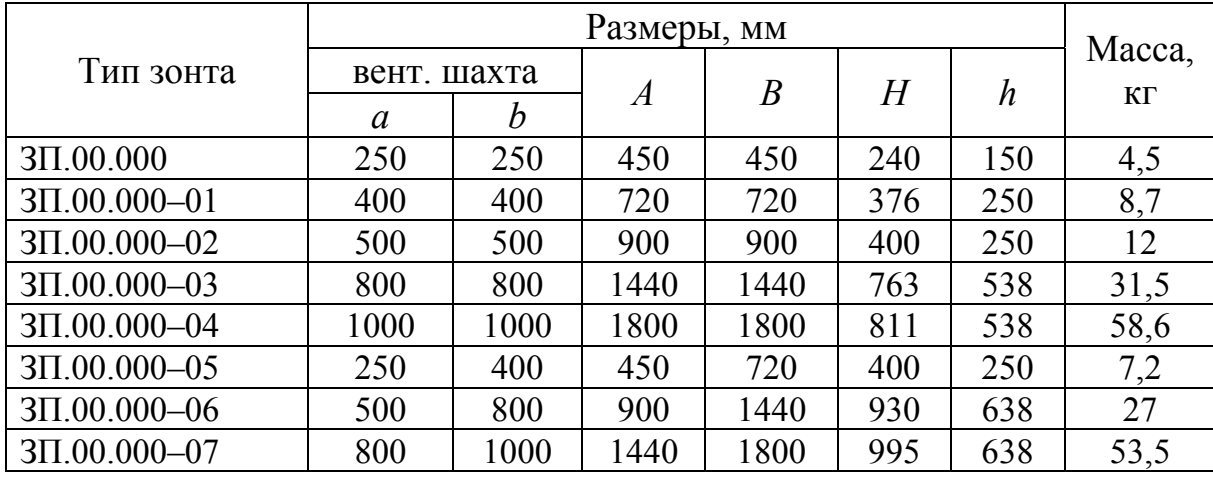

Подбор зонта состоит в определении его типоразмера по (табл.4.3, 4.4), принимаемого по размеру (диаметру) трубы или шахты, и расчета аэродинамического сопротивления по формуле (4.3) при коэффициенте местного сопротивления  $\zeta=1,3$ .

## **Пример 4.3**

*Дано:* Для системы В1 подобрать зонт. Данные для расчета приведены в примере 3.2.

#### Порядок расчета

1. По табл. 4.3, в зависимости от диаметра трубы 500 мм (табл. 3.9) принимаем зонт ЗК.00.000-05.

2. Определяем аэродинамическое сопротивление по формуле (4.3)

$$
\Delta P = \frac{1,3\cdot 7,2^2\cdot 1,22}{2} = 41,1 \text{ }\Pi a \,.
$$

#### 4.1.4. Подбор дефлекторов

Дефлекторами называются устройства, позволяющие усилить действие ветра для создания разрежения, используемого в вытяжных канальных системах естественной вентиляции. Обычно они устанавливаются на концах труб или шахт. Их работа основана на использовании энергии потока ветра, который, обтекая поверхность дефлектора, создает возле выпуклой его внешней части периметра разрежение, что и усиливает вытяжку воздуха из помещения. Дефлекторы выполняют в виде различных конструкций, но наибольшее распространение получили дефлекторы ЦАГИ круглой и квадратной формы (рис. 4.5).

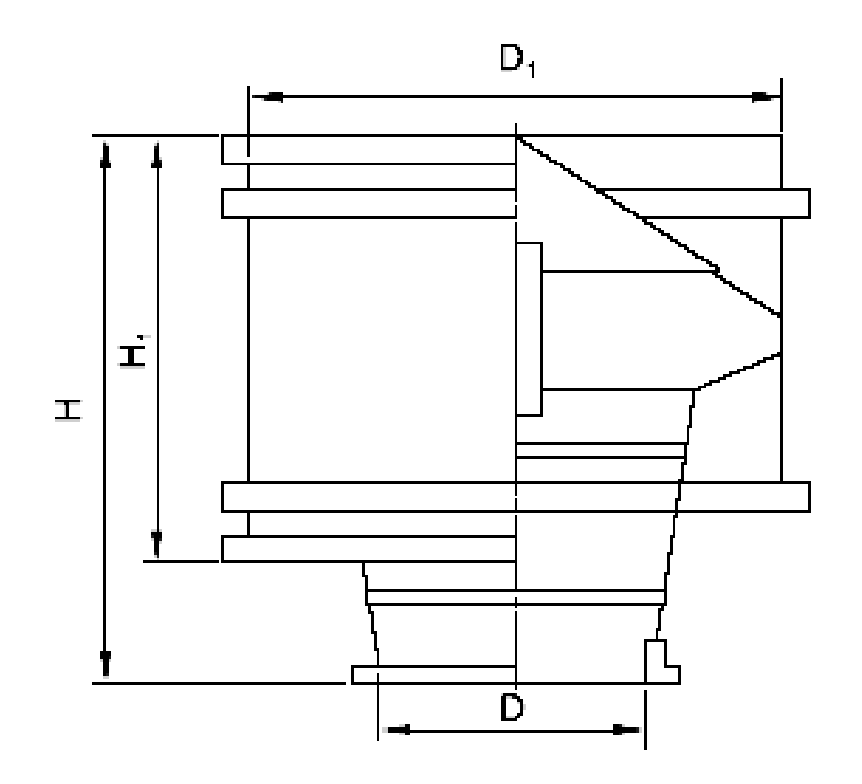

Рис. 4.5. Дефлектор круглый ЦАГИ
#### Таблица 4.5

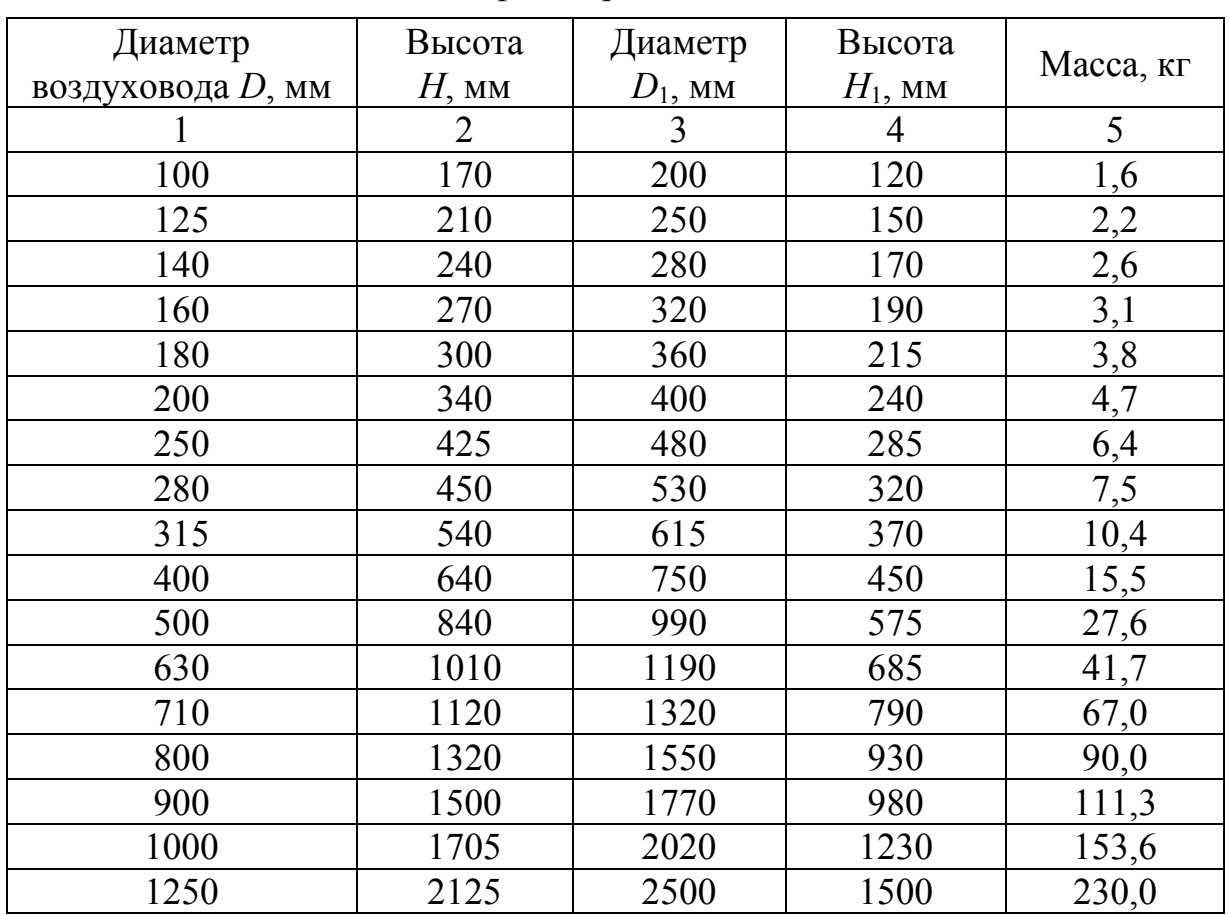

Технические данные и основные характеристики дефлекторов ЦАГИ

#### **Методика подбора дефлектора**

1. Рассчитывают полное давление, создаваемое дефлектором в сети по формуле

$$
\Delta P_{\rm r} = \Delta P_{\rm rp} + \Delta P_{\rm B} \pm \Delta P_{\rm n36} - (R\ell + Z), \Pi a,\tag{4.4}
$$

где  $\Delta P_{\text{rp}}$  – гравитационное давление в помещении, Па:

$$
\Delta P_{\rm rp} = h g(\rho_{\rm H} - \rho_{\rm B});\tag{4.5}
$$

- здесь *h* разность отметок выхода воздуха в атмосферу и центра вытяжного отверстия, м;
	- $\rho_{\text{\tiny H}}$ ,  $\rho_{\text{\tiny B}}$  плотность наружного, принимаемого согласно [8] не ниже +5 °C, и внутреннего воздуха, кг/м<sup>3</sup>;
		- *Р*вдавление, создаваемое ветром, Па;

$$
\Delta P_{\rm B} = k v^2 \rho_{\rm H} / 2 \, ; \tag{4.6}
$$

- здесь *k* аэродинамический коэффициент дефлектора (для круглых дефлекторов ЦАГИ  $\zeta = 0.4$ );
	- $v^2$  расчётная скорость ветра, м/с;
	- *Р*избизбыточное давление, принимаемое при дисбалансе механической вентиляции, Па;
- *R Z* – потери давления в воздуховодах, присоединенных к дефлектору, Па.
	- 2. Определяют скорость в горловине дефлектора по формуле

$$
v_{\rm A} = 1,41\sqrt{\Delta P_{\rm A}/(\zeta_{\rm BX} + \zeta_{\rm 3am} + 1,2)\rho_{\rm B})}, \, \text{m/c}, \tag{4.7}
$$

- где  $\zeta_{\rm{ex}}$  коэффициент местного сопротивления входа в вентиляционную шахту,  $\zeta_{\rm sv} = 0.5$ ;
	- $\zeta_{\rm{3am}}$  коэффициент местного сопротивления для потерь на трение в вентиляционной шахте

$$
\zeta_{\rm{3am}} = \lambda \ell / d ;
$$

- здесь коэффициент сопротивления трения материала шахты;
	- $\ell$  длина шахты, м;
	- $d \mu$ иаметр шахты, м.

Определяем предварительный диаметр *D,* м, дефлектора по формуле

$$
D = 1,88 \cdot 10^{-2} \sqrt{L/v_{\pi}} \,, \tag{4.8}
$$

где *L* – производительность дефлектора, м 3 /ч.

3. Принимают по табл. 4.5 ближайший номенклатурный диаметр (номер) дефлектора с расхождением до 10 % в сторону уменьшения и до 20 % в сторону увеличения.

## 4.2. Подбор калорифера

Важнейшей функцией системы вентиляции является подготовка приточного воздуха. Зимой низкая температура наружного воздуха не позволяет загонять его в помещение без подогрева. В связи с этим одним из основных элементов вентиляционной системы является калорифер (рис. 4.6), который обеспечивает нагрев поступающего приточного воздуха до необходимой температуры в холодное время года.

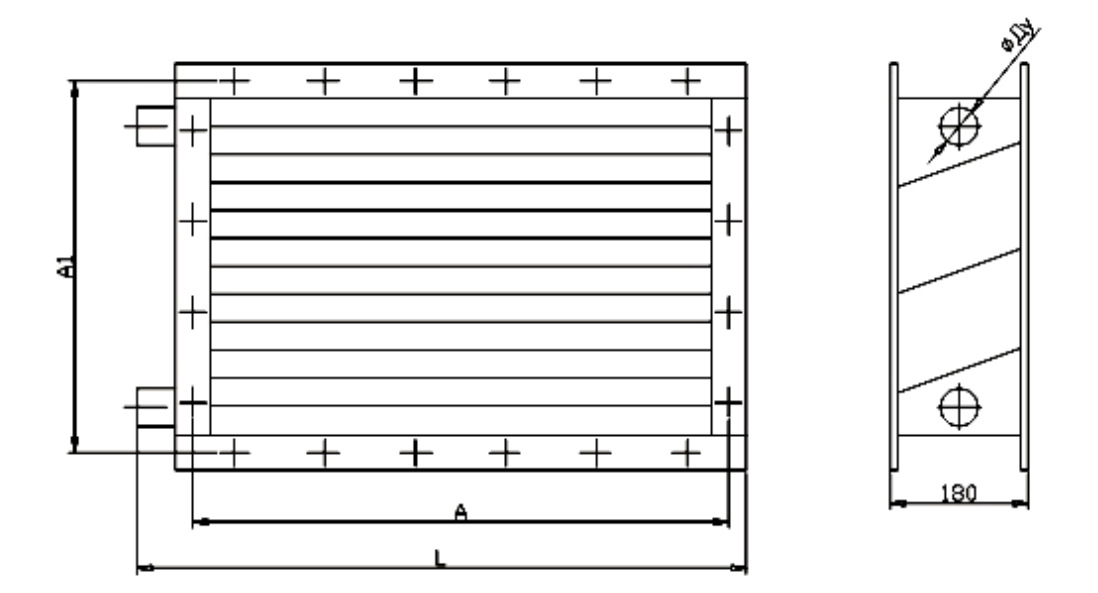

Рис. 4.6. Калорифер КСк

Таблица 4.6

Технические данные и основные характеристики калориферов КСк (ТУ 4863–026–11865045–03)

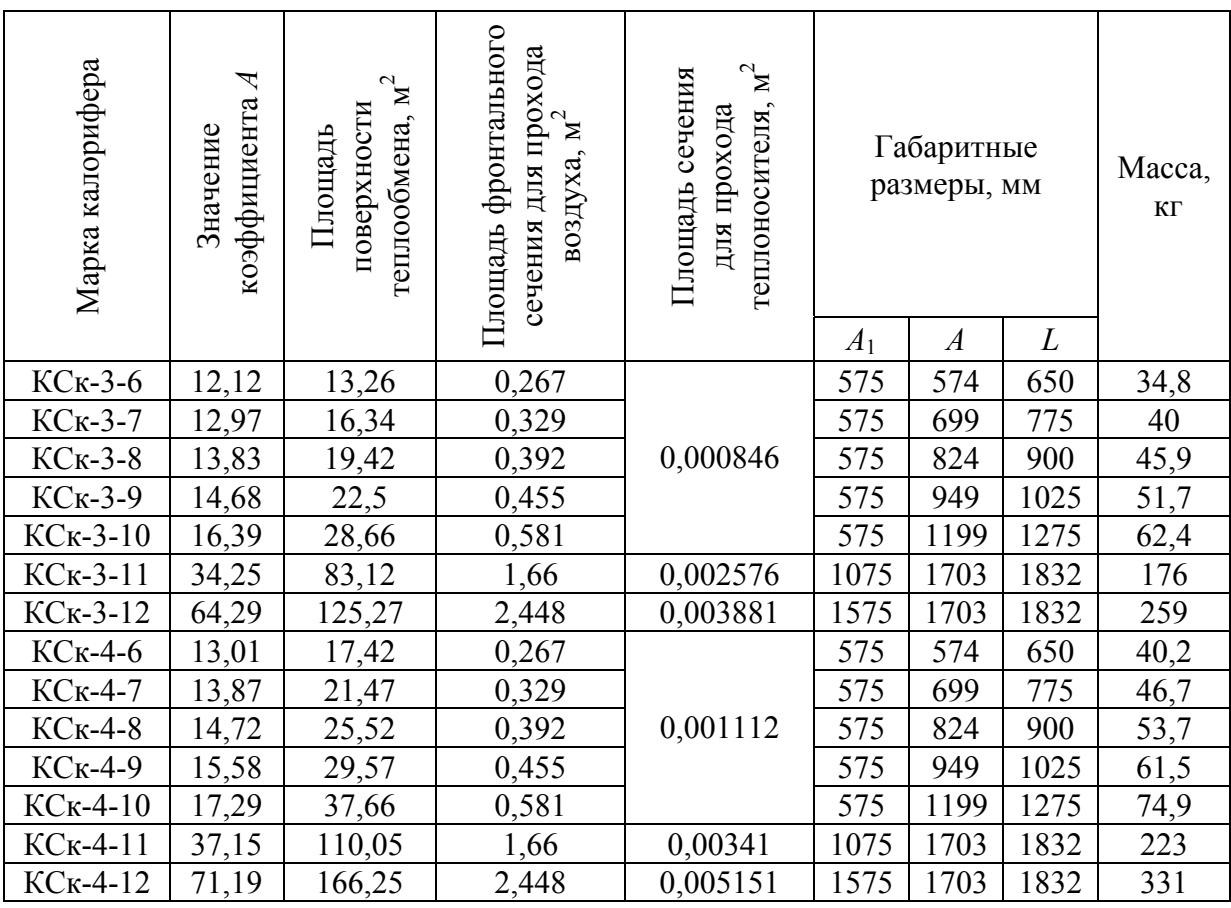

#### **Методика подбора калорифера**

1. Тепловой поток *Q*, Вт, который необходимо передать воздуху, определяют по формуле

$$
Q = 0,278L\rho_{\rm H}c_{\rm p}(t_{\rm k} - t_{\rm H})\tag{4.9}
$$

где  $L$  – объемный расход воздуха, м<sup>3</sup>/ч;

ρ – плотность воздуха, кг/м<sup>3</sup>;

 $t_{\kappa}$  – конечная температура воздуха, °C;

 $t_{\text{H}}$  – начальная температура воздуха. °С.

2. Определяют расход нагреваемого воздуха *G*, кг/ч, по формуле

$$
G = L\rho. \tag{4.10}
$$

3. Задаваясь массовой скоростью движения теплоносителя  $(\nu \rho)$  =  $= 3...10$  м/с, определяют ориентировочную площадь живого сечения калориферной установки, м 2 , по формуле

$$
f_{\mathbf{x}} = \frac{G}{3600 \cdot (\mathbf{v}\rho)}.
$$
 (4.11)

По табл. 4.6 принимают тип калориферов с площадью фронтального сечения по воздуху  $f_{\rm B}$ , м<sup>2</sup>, и их количество.

4. Определяют фактическую массовую скорость воздуха (vp), м/с, по формуле

$$
(\text{up})_{\phi} = \frac{G}{3600 \cdot f_{\text{r}}}.
$$
 (4.12)

5. Находят массовый расход воды, кг/ч, по формуле

$$
G_w = \frac{Q}{0.278 \cdot c \cdot (t_{wH} - t_{wK})},
$$
\n(4.13)

где *с* – теплоемкость воды, (4,19 кДж/(кг·К));

 $t_{\text{wK}}$  – конечная температура воды, °С;

 $t_{wH}$  – начальная температура воды, <sup>o</sup>C.

6. Скорость движения горячей воды по трубам теплообменника, м/с, определяют по формуле

$$
w = \frac{G_w}{3600 \cdot f_w \cdot \rho_w},\tag{4.14}
$$

где  $\rho_w$  – плотность воды, кг/м<sup>3</sup>, ( $\rho_w$ =1000 кг/м<sup>3</sup>);

 $f_{w}$  — площадь сечения для прохода воды (табл. 4.6), м<sup>2</sup>.

7. В зависимости от массовой скорости (vp) и скорости движения воды *w* по прил. 6 определяют коэффициент теплопередачи и аэродинамическое сопротивление.

8. Среднюю разность температур между теплоносителями определяют по формуле

$$
\Delta t_{\rm cp} = \frac{t_{\rm WH} + t_{\rm WK}}{2} - \frac{t_{\rm H} + t_{\rm K}}{2},\tag{4.15}
$$

где  $t_{\kappa}$  – конечная температура воздуха, °C;

 $t_{\text{H}}$  – начальная температура воздуха, °С.

9. Требуемую площадь теплообмена, м 2 , определяют по формуле

$$
F_{\rm rp} = \frac{Q_{\rm BO3}}{K \cdot \Delta t_{\rm cp}}.
$$
\n(4.16)

10. Проверяют условие: между располагаемой поверхностью  $F_p$  (предварительно выбранным воздухонагревателем) и требуемой поверхностью *F*т<sup>p</sup> запас поверхности теплообмена не должен превышать 20 %:

$$
\frac{F_{\rm p} - F_{\rm rp}}{F_{\rm rp}} \cdot 100 \le 20\% \,. \tag{4.17}
$$

11. Гидравлическое сопротивление калорифера, Па, определяют по формуле

$$
\Delta P_w = A \cdot w^2, \tag{4.18}
$$

где *А* – коэффициент, принимаемый по табл. 4.6;

 *w* – скорость движения воды, м/с.

#### **Пример 4.4**

Подобрать воздухонагревательную установку из калориферов типа КСк для системы П1 (см. пример 3.1) при теплоносителе перегретая вода. Определить сопротивление установки движению воздуха и теплоносителя.

*Дано:* параметры теплоносителя:  $t_{wH} = 130 \text{ °C}$ ,  $t_{wK} = 70 \text{ °C}$  (по заданию); параметры воздуха:  $t<sub>II</sub> = -29$  °С (температура наружного воздуха),  $t_r = 16$  °C (температура приточного воздуха).

#### Порядок расчета

1. Тепловой поток *Q*, Вт, который необходимо передать воздуху, определяем по формуле (4.9)

$$
Q = 0,278.4151 \cdot \left(\frac{353}{273-29}\right) \cdot 1 \cdot (16+29) = 75297,1 \text{ Br.}
$$

2. Определяем расход нагреваемого воздуха *G* по формуле (4.10)

$$
G = 4151 \cdot 1,45 = 6019 \text{ kT}/4.
$$

3. Определяем ориентировочную площадь живого сечения калориферной установки по формуле (4.11) при массовой скорости ( $\nu \rho$ ) = 8 м/с

$$
f_{\rm x} = \frac{6019}{3600 \cdot 8} = 0,21 \, \text{m}^2.
$$

По табл. 4.6 принимаем один калорифер КСк-3-6 с площадью фронтального сечения по воздуху  $f_{\text{s}} = 0.267 \text{ m}^2$ .

4. Определяем фактическую массовую скорость воздуха ( $\upsilon$ р), м/с, по формуле (4.12)

$$
(\upsilon \rho)_{\varphi} = \frac{6019}{3600 \cdot 0,267} = 6.3 \text{ m/c}.
$$

5. Находим массовый расход воды по формуле (4.13)

$$
G_w = \frac{75297,1}{0,278 \cdot 4,19 \cdot (130 - 70)} = 1077 \text{ kT}/4.
$$

6. Скорость движения горячей воды по трубам теплообменника определяют по формуле (4.14)

$$
w = \frac{1077}{3600 \cdot 0,000846 \cdot 1000} = 0,35 \text{ m/c}.
$$

7. По прил. 6 определяем коэффициент теплопередачи и аэродинамическое сопротивление в зависимости от массовой скорости  $(\nu \rho) = 6.3$  м/с и скорости движения воды *w* = 0,35 м/с.

$$
K = 56.9 \text{ Br/(m}^2 \text{°C}); \Delta P_a = 186.73 \text{ Ta}.
$$

8. Среднюю разность температур между теплоносителями определяем по формуле (4.15)

$$
\Delta t_{\rm cp} = \frac{130 + 70}{2} - \frac{(-29) + 18}{2} = 105,5
$$
 °C.

9. Требуемую площадь теплообмена определяем по формуле (4.16)

$$
F_{\text{rp}} = \frac{75297,1}{56,9.105,5} = 12,54 \text{ m}^2.
$$

10. Проверяем условие (4.17)

$$
\frac{13,26-12,54}{12,54} \cdot 100 = 5,7 \le 20\%
$$

11. Гидравлическое сопротивление калорифера определяем по формуле (4.18)

$$
\Delta P_w = 12,12 \cdot 0,35^2 = 1,49 \,\text{Ta}.
$$

### 4.3. Подбор фильтра

Воздушные фильтры в вентиляционных системах служат для очистки приточного (а иногда и вытяжного) воздуха от примесей.

Конструкция, материал и другие параметры фильтра зависят от типа загрязнения воздуха и требований к его очистке. Различают три основных класса фильтров:

– грубой очистки (задерживает частицы более 10 мкм);

– тонкой очистки (задерживает частицы более 1 мкм);

– особо тонкой очистки (задерживает частицы до 0,1 мкм).

Наибольшее распространение получили фильтры ячейковые ФяР, ФяП, ФяУ, ФяВ, панельные рулонные ФРУ, ФРП (рис. 4.7).

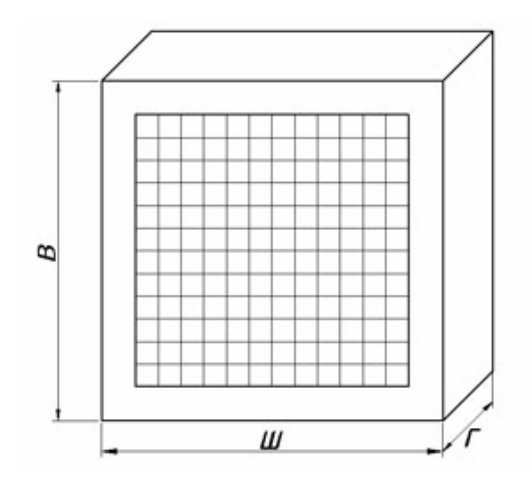

Рис. 4.7. Фильтр ячейковый

Ячейковые фильтры состоят из разборного корпуса, выполненного из оцинкованной стали, опорных решеток и фильтрующих элементов. Фильтрующие элементы представляют собой набор металлических тканных гофрированных сеток, винипластовых сеток, слоев пенополиуретана или стекловолокна.

Технические данные фильтров приведены в работах [2, 15] или в прил. 7.

#### **Методика подбора фильтра**

1. По прил. 7 выбирают тип фильтра.

2. Определяют площадь рабочего сечения фильтра *F*, м 2 , по формуле

$$
F = \frac{L}{L_{\rm H}}.\tag{4.19}
$$

где  $L_{\rm H}$  – удельная воздушная нагрузка, м $^{3}/$ (м $^{2}$ ·ч).

3. Определяют количество ячеек фильтра, шт., по формуле

$$
n = \frac{F}{f},\tag{4.20}
$$

где $f$ – площадь сечения одной ячейки, м<sup>2</sup>, принимают по прил. 7.

4. Уточняют воздушную нагрузку фильтра по формуле

$$
L_{\phi} = \frac{L}{n \cdot f}.
$$
\n(4.21)

5. Определяют начальное сопротивление фильтра  $\Delta P_{\text{H}}$ , Па, по формуле

$$
\Delta P_{\rm H} = \Delta P_{\rm H}^{\rm H} (L_{\phi} / L_{\rm H})^{1.5},\tag{4.22}
$$

где  $\Delta P_{\rm H}^{\rm H}$  – начальное номинальное сопротивление фильтра, Па, принимаемое по прил.7;

6. Определяют конечное сопротивление фильтра, Па, по формуле

$$
\Delta P_{\rm k} = \Delta P_{\rm H} + \Delta P \,, \tag{4.23}
$$

где  $\Delta P$  – превышение сопротивления фильтра над начальным, Па, (прил. 7).

7. Определяют продолжительность работы фильтра, ч, по формуле

$$
\tau = \frac{10^3 \cdot q_{\rm p}}{L_{\phi} \cdot \eta \cdot c_{\rm H}},\tag{4.24}
$$

- где *q*р удельная пылеемкость, г/м 2 , (прил. 7);
	- $\eta$  степень очистки, %, (прил. 7);
	- $c_p$  начальная допустимая запыленность очищаемого воздуха, мг/м<sup>3</sup>, (прил. 7).

### **Пример 4.5**

Подобрать фильтр для приточной установки П1 (см. пример 3.1).

Порядок расчета

- 1. По прил. 7 выбираем фильтр ФяРБ.
- 2. Определяем площадь рабочего сечения фильтра *F* по формуле (4.19)

$$
F = \frac{4151}{7000} = 0,593 \,\mathrm{m}^2.
$$

3. Определяем количество ячеек фильтра по формуле (4.20)

$$
n = \frac{0,593}{0,35} = 1,7 \approx 2 \text{ uT}.
$$

4. Уточняем воздушную нагрузку фильтра по формуле (4.21)

$$
L_{\Phi} = \frac{4151}{2 \cdot 0.35} = 5930 \text{ m}^3/(\text{m}^2 \cdot \text{v}).
$$

5. Определяем начальное сопротивление фильтра  $\Delta P_{\text{H}}$  по формуле (4.22)

$$
\Delta P_{\rm H} = 60(5930/7000)^{1.5} = 47 \,\mathrm{IIa} \,.
$$

6. Определяют конечное сопротивление фильтра по формуле (4.23)

$$
\Delta P_{\rm K} = 47 + 90 = 137 \, \text{IIa} \, .
$$

7. Определяют продолжительность работы фильтра по формуле (4.24)

$$
\tau = \frac{10^5 \cdot 2400}{5930 \cdot 80 \cdot 10^{-2} \cdot 1} = 506 \text{ y}.
$$

Принимаем к установке фильтр ФяР592×592×48.

## 4.4. Подбор вентилятора

Производительность вентилятора, м<sup>3</sup>/ч, для приточной камеры определяют с учетом потерь в воздуховодах по формуле

$$
L = 1, 1 \cdot L_c, \tag{4.25}
$$

Общие потери давления определяют по формуле

$$
\Delta P = 1,1(\Delta P_{\rm xp} + \Delta P_{\rm kT} + \Delta P_{\rm q} + \Delta P_{\rm kAT} + \Delta P_{\rm c}), \Pi a,
$$
 (4.26)

где  $\Delta P_{\text{xo}}$  – потери давления в жалюзийной решётке, Па;

 $\Delta P_{\text{KJ}}$  – потери давления в утепленном клапане, Па;

 $\Delta P_{\text{Kan}}$  – потери давления в калорифере, Па;

 $ΔP<sub>φ</sub>$  – потери давления в фильтре, Па;

 $ΔP<sub>c</sub>$  – потери давления в сети, Па.

По прил. 8 подбирают вентилятор и выписывают его характеристики (типоразмер электродвигателя, мощность, частоту вращения рабочего колеса, массу).

#### **Пример 4.6**

Подобрать вентилятор для приточной установки П1 (см. пример 3.1). *Дано:*  $\Delta P_{\text{xo}} = 16,7$  Па (см. пример 4.1),  $\Delta P_{\text{kv}} = 25$ Па (см. пример 4.2),  $\Delta P_{\text{Ran}}$ =186,7 Па (см. пример 4.4),  $\Delta P_{\phi}$  =137 Па (см. пример 4.5),  $\Delta P_{\text{c}}$ =110,3 Па (см. пример 3.1), L<sub>c</sub>=4151 м<sup>3</sup>/ч.

### Порядок расчета

Определяем производительность вентилятора, м<sup>3</sup>/ч, по формуле (4.25)

$$
L = 1, 1 \cdot 4151 = 4566 \text{ m}^3/\text{v}.
$$

Полное давление вентилятора P, Па, определяем по формуле (4.26)

 $\Delta P = 1,1(16,7 + 25 + 137 + 186,7 + 110,3) = 523,3 \,\Pi$ a.

Принимаем радиальный стальной центробежный вентилятор ВР86-77-4. КПД вентилятора = 0,77, электродвигатель типа АИМ112М2 мощностью  $N = 7.5$  кВт и частотой вращения 2850 об/мин. Масса вентилятора с двигателем  $m = 121$  кг.

Таблица 4.7

Габаритные и присоединительные размеры вентиляторов ВР 80-75 1-е исполнение

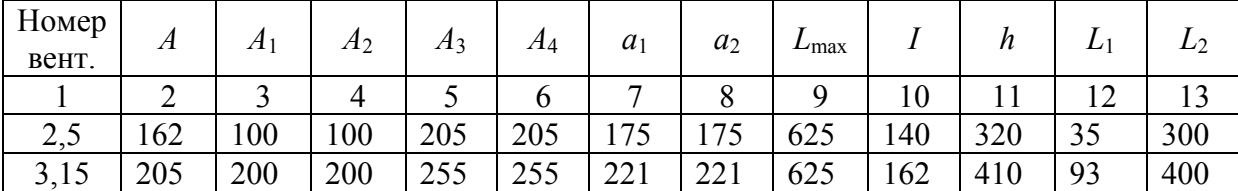

Окончание табл . 4.7

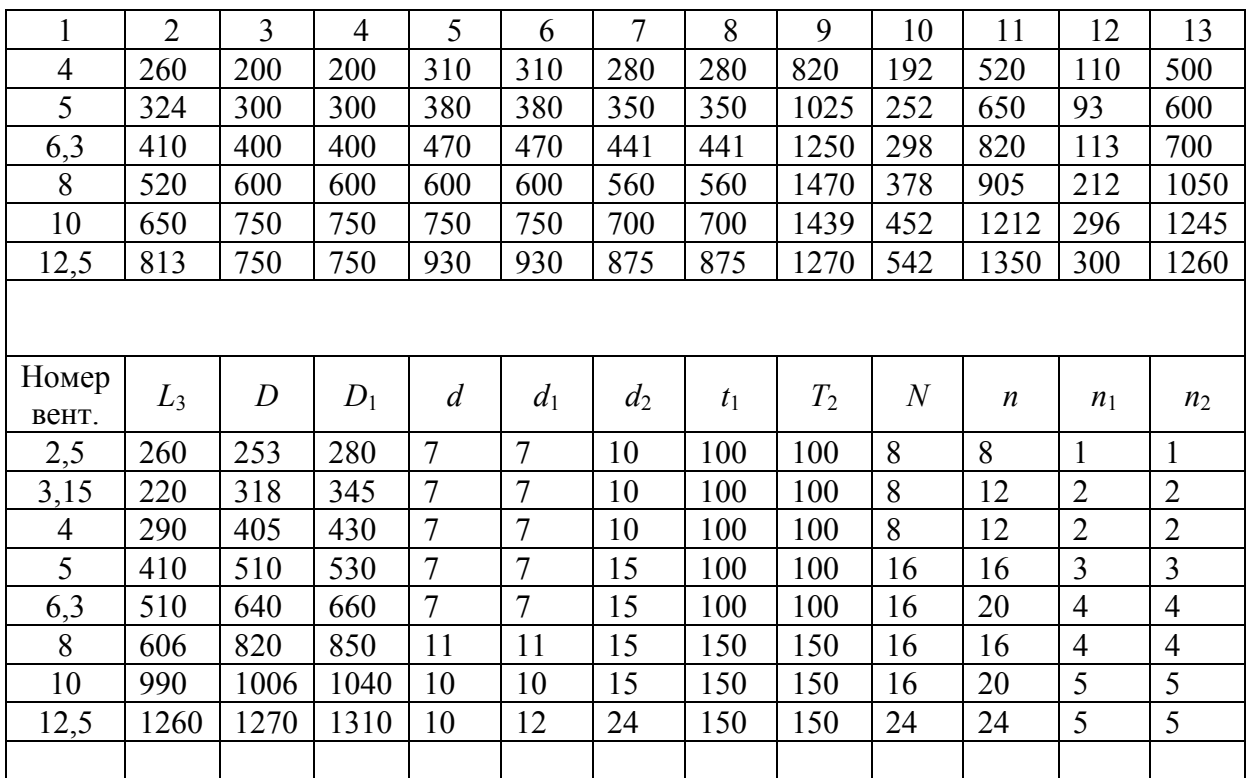

Положения корпуса вентилятора ВР 80-75 (рис. 4.8, 4.9).

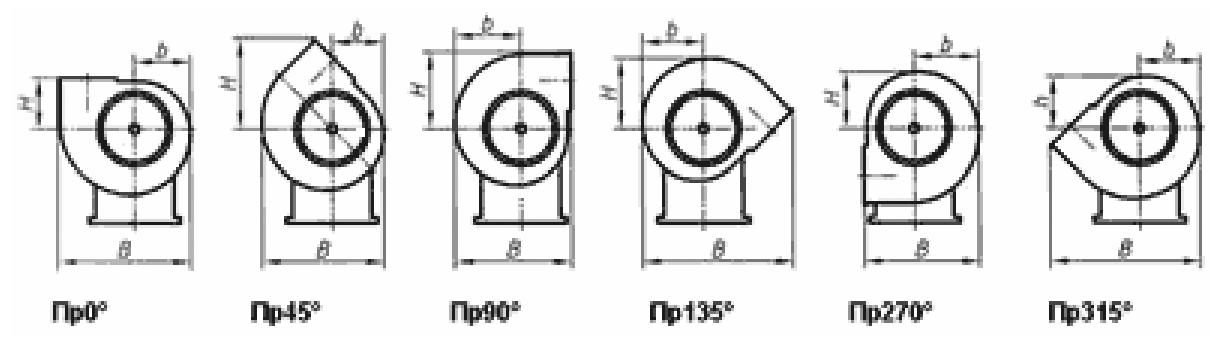

Рис. 4.8. Вентиляторы правого вращения

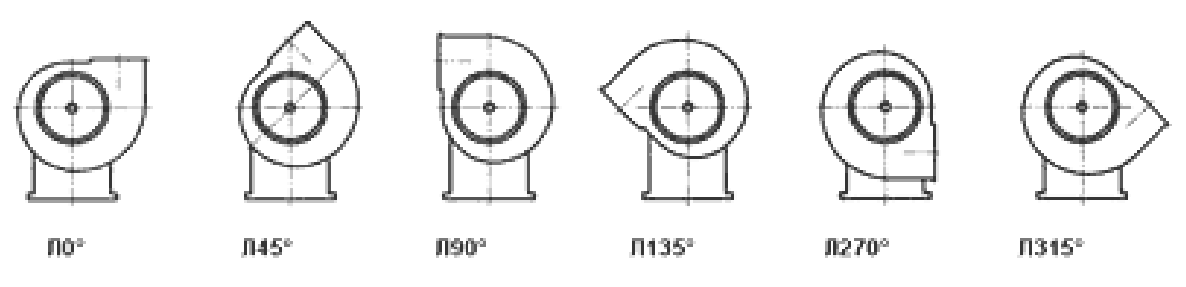

Рис.4.9. Вентиляторы левого вращения

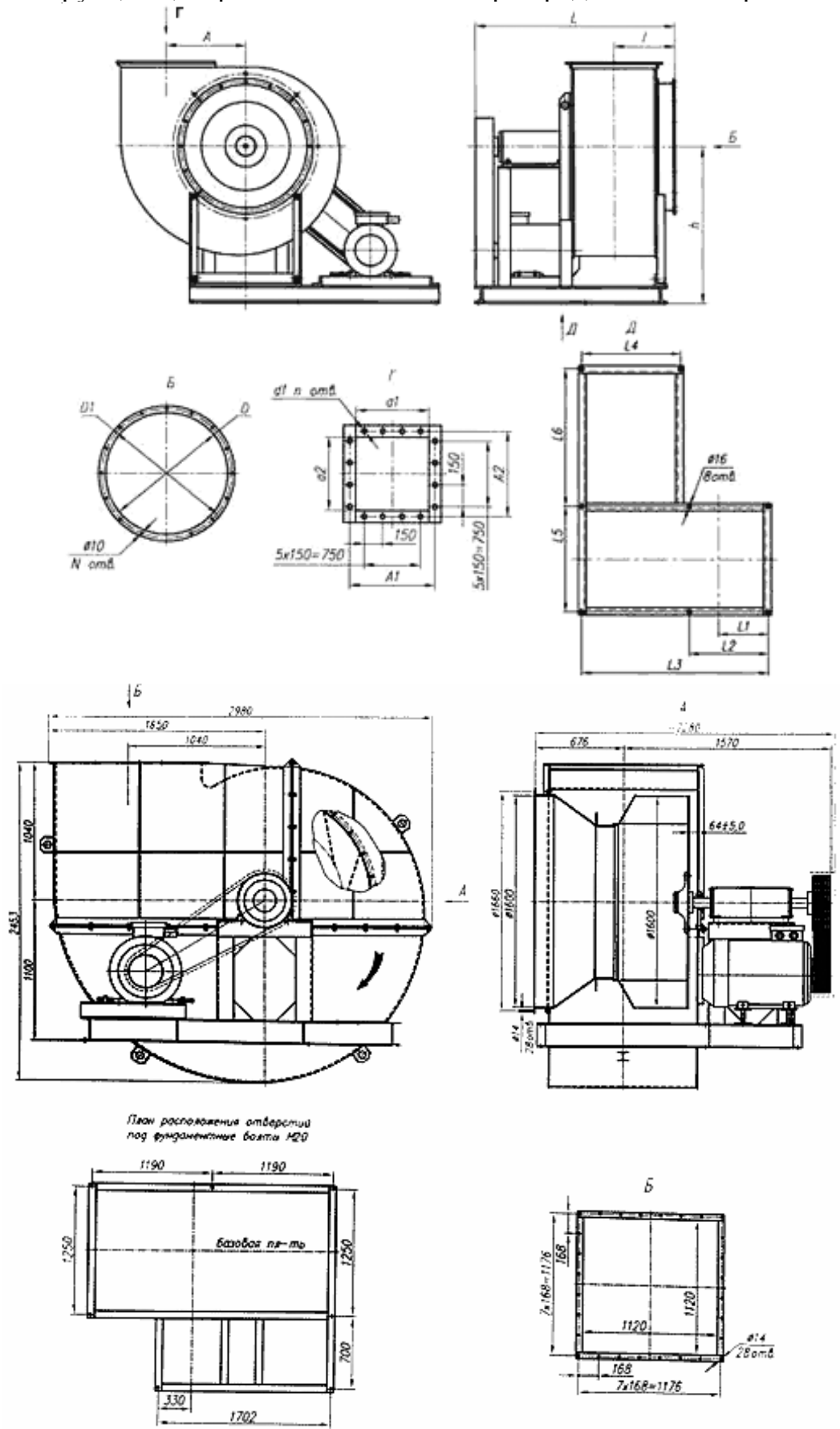

Конструкция центробежного вентилятора представлена на рис. 4.10.

Рис. 4.10. Конструкция центробежного вентилятора

### **Контрольные вопросы**

1. В чем заключается основной принцип подбора жалюзийных решеток?

2. В чем заключается основной принцип подбора утепленных воздушных клапанов?

- 3. В чем заключается основной принцип подбора зонтов?
- 4. В чем заключается основной принцип подбора дефлекторов?
- 5. В чем заключается основной принцип подбора калориферов?
- 6. В чем заключается основной принцип подбора фильтров?
- 7. В чем заключается основной принцип подбора вентиляторов?

# ЗАКЛЮЧЕНИЕ

Население промышленно развитых стран мира большую часть времени (около 80 %) проводит внутри зданий, поэтому состав воздуха в помещении оказывает существенное воздействие на человека. Системы вентиляции, конструкция которых определяется функциональным назначением помещения, при правильной работе оказывают бесспорное влияние на создание микроклимата и, как следствие, на самочувствие и работоспособность находящихся в них людей.

С помощью современного оборудования систем вентиляции можно решить проблемы воздухообмена помещения практически с любыми функциональными особенностями, при этом проектировщик имеет возможность полностью выразить свой инженерный замысел. Профессионалы, владеющие информацией о современных системах вентиляции и инженерным искусством, способны не только решать самые сложные творческие задачи в процессе проектирования, но и (что не менее важно) довести свой проект до полной реализации в натуре.

Овладев комплексом знаний о современных системах вентиляции, инженеры-проектировщики становятся активными участниками создания современной, удобной среды обитания человека.

Авторы понимают, что не все вопросы, рассмотренные в учебном пособии, изложены одинаково глубоко и полно, и будут благодарны читателям за возникшие замечания и предложения.

# БИБЛИОГРАФИЧЕСКИЙ СПИСОК

1. СНиП 41-01–2003. Отопление, вентиляция и кондиционирование. – 2004.

2. СНиП 31-05–2003. Общественные здания административного назначения. 2004.

3. Внутренние санитарно-технические устройства: Вентиляция и кондиционирование воздуха [Текст] / Б.В. Баркалов, Н.Н. Павлова, Ю.И. Шиллера. – Кн. 1, Ч.3.–4-е изд., перераб. и доп. – М.: Стройиздат, 1992.

4. МГСН 4.07–96. Дошкольные учреждения, 1996.

5. ВСН 49–86 / Госгражданстрой «Дошкольные учреждения. Нормы проектирования».

6. МГСН 4.06–03. Общеобразовательные учреждения, 1997.

7. ВСН 51–86 / Госгражданстрой «Профессионально-технические, средние, специальные и высшие учебные заведения. Нормы проектирования».

8. СН 50–86/Госгражданстрой «Общеобразовательные школы и школы-интернаты. Нормы проектирования».

9. МГСН 4.12–97. Лечебно-профилактические учреждения, 1997.

10.ВСН 45–86 / Госгражданстрой «Кинотеатры. Нормы проектирования».

11. МГСН 4.17–98. Культурно-зрелищные учреждения, 1999.

12. МГСН 4.18–99. Предприятия бытового обслуживания населения, 1999.

13. МГСН 4.13–97. Предприятия розничной торговли, 1998.

14.ВСН 54–87 / Госгражданстрой «Предприятия розничной торговли. Нормы проектирования».

15. МГСН 4.08–97. Физкультурно-оздоровительные учреждения, 1998.

16. Пособие 1.91 к СНиП 2.04.05–91. Расчет и распределение приточного воздуха. – М.: Промстройэкспор, 1993.

17. Рекомендации по расчету воздухораспределения в общественных зданиях. – М., ЦНИИЭП инженерного оборудования, 1981.

18.Внутренние санитарно-технические устройства: Вентиляция и кондиционирование воздуха [Текст] / под ред. Н.Н. Павлова, Ю.М. Шиллера. – Кн. 2,Ч.3. – 4-е изд., перераб. и доп. – М.: Стройиздат, 1992.

19. Титов, В.П. Курсовое и дипломное проектирование по вентиляции гражданских и промышленных зданий [Текст] / В.П. Титов [и др.]. – М.: Стройиздат, 1985. – 208 с.

20.Вахвахов, Г.Г. Энергосбережение и надежность вентиляционных установок [Текст] / Г.Г. Вахвахов. – М.: Стройиздат, 1989.

21.Стомахина, Г.И. Отопление, вентиляция и кондиционирование воздуха [Текст]: справочное пособие / Г.И. Стомахина. – М.: Пантори, 2003.

22.ВСН 353-86 / Госгражданстрой «Воздуховоды. Нормы проектирования».

23. Ананьев, В.А. Системы вентиляции и кондиционирования. Теория и практика [Текст] / В.А. Ананьев [и др.]. – М.: Евроклимат, Изд-во «Арина»,  $2000. - 416$  c.

24.СНиП 2.09.02-89\*. Общественные здания и сооружения. – М.: Стройиздат, 1999.

25. Беккер, А. Системы вентиляции [Текст] / А.М. Беккер. – Техносфера, Евроклимат, 2005.

26.Краснов, Ю.С. Системы вентиляции и кондиционирования. Рекомендации по проектированию, испытаниям и наладке [Текст] / Ю.С. Краснов [и др.]. – М.: Термокул, 2004.

27.Юрьев, А.С. Справочник по расчетам гидравлических и вентиляционных систем [Текст] / А.С. Юрьев. – М.: АНО НПО «Мир и семья», 2001.

# ПРИЛОЖЕНИЯ

Приложение 1

### Таблица П1.1

#### $A \times B$ ,  $F_{0}$ ,  $L_{wA} = 25 \text{ }\mu\text{K}(A)$   $L_{wA} = 35 \text{ }\mu\text{K}(A)$ мм *F*о, м  $L_{\rm o}$ м<sup>3</sup>/ч $\cdot$ Па Δ*Рn*, Па *L*о, м<sup>3</sup>/ч $\cdot$ Па Δ*Рn*, Па  $200\times100$  0,018 180 6 280 14  $300\times100$  0,027 240 5 360 12  $400\times100$  0,036 300 5 400 8  $500\times100$  0,045 370 5 520 520  $600\times100$  0,054 420 4 4 600 8  $150\times150$  0,020 180 6 280 14  $300\times150$  0,041 370 5 520 10  $400\times150$  0,055 420 4 4 600 8  $500\times150$  0,070 530 4 800 8  $600\times150$  0.084 600 3 900 7 700×150 0,098 700 3 1100 8 800×150 0,112 740 3 1250 8  $200\times200$  0,036 300 5 400 8  $300\times200$  0,055 420 4 600 8 400×200 0,074 530 4 800 8  $500\times200$  0,093 650 3 1050 8 600×200 0,112 740 3 1250 8  $700\times200$  0,131 820 3 1400 7  $800\times200$  0,150 900 2 1500 7 1000×200 0,188 1100 2 1600 5  $300\times300$  | 0,084 | 600 | 3 | 900 | 7 400×300 0,113 740 3 1250 8  $500\times300$  | 0,142 | 860 | 2 | 1450 | 7  $600\times300$  0,171 1000 2 1550 5

# Данные для подбора решеток АМН, АМР, АДН, АДР при подаче или удалении воздуха в помещениях  $(\alpha_1 = \alpha_2 = 0^\circ)$

 $700\times300$  0,200 | 1200 | 2 | 1700 | 5  $800\times300$  | 0,229 | 1300 | 2 | 1900 | 4  $1000\times300$  0,287 | 1500 | 2 | 2200 | 4

# Таблица П 1.2

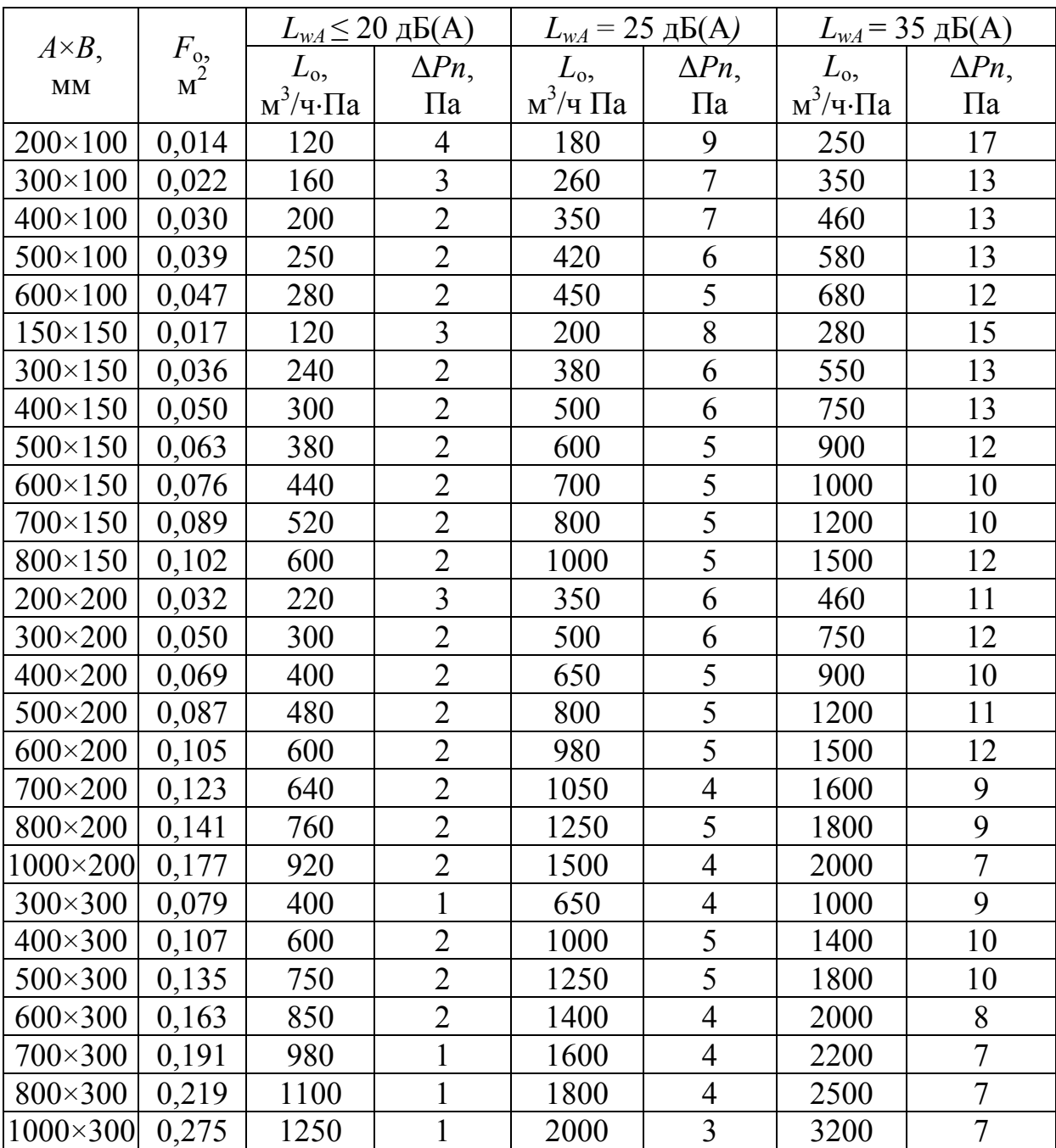

# Данные для подбора решеток АМН-К, АМР-К, АДН-К, АДР-К при подаче или удалении воздуха в помещениях  $(\alpha_1 = \alpha_2 = 0)$

## Окончание прил. 1

## Таблица П1.3

![](_page_90_Picture_497.jpeg)

### Данные для подбора диффузоров 4АПН, 4АПР при подаче воздуха в помещение настилающимися веерными струями

## Таблица П1.4

### Данные для подбора диффузоров ДПУ-М при подаче воздуха в помещение

![](_page_90_Picture_498.jpeg)

Примечание : *b* – расстояние между двумя положениями обтекателя – крайним и текущим выдвинутым

# Приложение 2

![](_page_91_Picture_137.jpeg)

К расчету круглых стальных воздуховодов при *<sup>t</sup>* = 20 С

Продолжение прил . 2

|      | $\overline{2}$ | 3      | 4     | 5     | 6     | $\overline{7}$ | 8     | 9     | 10    | 11    | 12    | 13    | 14    |
|------|----------------|--------|-------|-------|-------|----------------|-------|-------|-------|-------|-------|-------|-------|
|      |                | 28,3   | 34,2  | 44,2  | 56,4  | 72,3           | 91,6  | 113   | 143   | 177   | 222   | 280   | 356   |
| 0,60 |                | 0,216  | 0,186 | 0,167 | 0,137 | 0,118          | 0,108 | 0,088 | 0,078 | 0,069 | 0,059 | 0,049 | 0,038 |
|      |                | 31,1   | 37,6  | 48,6  | 60,9  | 79,6           | 101   | 124   | 157   | 194   | 244   | 308   | 392   |
| 0,73 | 1,1            | 0,255  | 0,225 | 0,196 | 0,167 | 0,137          | 0,118 | 0,108 | 0,088 | 0,078 | 0,069 | 0,059 | 0,049 |
| 0,86 | 1,2            | 33,9   | 41    | 53    | 66,5  | 86,8           | 110   | 136   | 172   | 212   | 266   | 376   | 427   |
|      |                | 0,294  | 0,265 | 0,225 | 0,196 | 0,167          | 0,147 | 0,127 | 0,108 | 0,098 | 0,078 | 0,069 | 0,059 |
| 1,01 |                | 36,7   | 44,4  | 57,4  | 72    | 94             | 119   | 147   | 186   | 230   | 288   | 365   | 453   |
|      | 1,3            | 0,343  | 0,304 | 0,255 | 0,225 | 0,186          | 0,167 | 0,147 | 0,127 | 0,108 | 0,098 | 0,078 | 0,069 |
| 1,18 |                | 36,9   | 47,9  | 61,8  | 77,5  | 101            | 128   | 158   | 200   | 247   | 310   | 393   | 499   |
|      | 1,4            | 0,392  | 0,343 | 0,294 | 0,255 | 0,216          | 0,186 | 0,167 | 0,137 | 0,127 | 0,108 | 0,088 | 0,078 |
|      |                | 42,4   | 51,3  | 66,2  | 83,1  | 109            | 137   | 170   | 215   | 265   | 332   | 421   | 534   |
| 1,35 | 1,5            | 0,441  | 0,392 | 0,333 | 0,294 | 0,245          | 0,216 | 0,186 | 0,157 | 0,137 | 0,118 | 0,108 | 0,088 |
| 1,54 | 1,6            | 45,2   | 54,7  | 70,6  | 88,6  | 116            | 147   | 181   | 229   | 283   | 354   | 449   | 570   |
|      |                | 0,499  | 0,441 | 0,372 | 0,323 | 0,274          | 0,235 | 0,206 | 0,176 | 0,157 | 0,137 | 0,118 | 0,098 |
| 1,74 | 1,7            | 48     | 58,1  | 75,1  | 94,2  | 123            | 156   | 192   | 243   | 300   | 377   | 477   | 605   |
|      |                | 0,549  | 0,49  | 0,421 | 0,363 | 0,304          | 0,265 | 0,235 | 0,196 | 0,176 | 0,157 | 0,127 | 0,118 |
|      | 1,8            | 50,9   | 61,5  | 79,5  | 99,9  | 130            | 165   | 204   | 268   | 318   | 399   | 505   | 641   |
| 1,94 |                | 0,608  | 0,539 | 0,461 | 0,402 | 0,343          | 0,294 | 0,255 | 0,225 | 0,196 | 0,167 | 0,147 | 0,127 |
|      | 1,9            | 53,7   | 65    | 83,9  | 105   | 137            | 174   | 215   | 272   | 336   | 421   | 533   | 677   |
| 2,17 |                | 0,6762 | 0,596 | 0,51  | 0,441 | 0,372          | 0,324 | 0,284 | 0,245 | 0,216 | 0,186 | 0,157 | 0,137 |
|      | $\overline{2}$ | 56,5   | 68,4  | 88,3  | 111   | 145            | 183   | 226   | 286   | 353   | 443   | 561   | 712   |
| 2,4  |                | 0,735  | 0,657 | 0,559 | 0,48  | 0,412          | 0,353 | 0,314 | 0,265 | 0,235 | 0,206 | 0,176 | 0,147 |

Продолжение прил . 2

|      | $\overline{2}$ | $\overline{3}$ | 4      | 5      | 6      | 7      | 8      | 9      | 10    | 11     | 12     | 13     | 14    |
|------|----------------|----------------|--------|--------|--------|--------|--------|--------|-------|--------|--------|--------|-------|
|      |                | 59,3           | 71,8   | 92,7   | 116    | 162    | 192    | 237    | 300   | 371    | 465    | 589    | 748   |
| 2,65 | 2,1            | 0,804          | 0,715  | 0,608  | 0,529  | 0,451  | 0,382  | 0,333  | 0,294 | 0,255  | 0,225  | 0,196  | 0,167 |
|      |                | 62,2           | 76,2   | 97,1   | 122    | 169    | 201    | 249    | 315   | 389    | 487    | 617    | 734   |
| 2,9  | 2,2            | 0,872          | 0,774  | 0,666  | 0,578  | 0,49   | 0,421  | 0,363  | 0,314 | 0,274  | 0,245  | 0,206  | 0,176 |
|      | 2,3            | 65             | 78,6   | 101    | 127    | 172    | 211    | 260    | 329   | 406    | 510    | 645    | 819   |
| 3,18 |                | 0,951          | 0,8428 | 0,7154 | 0,6174 | 0,5292 | 0,4508 | 0,4018 | 0,343 | 0,3038 | 0,2646 | 0,2254 | 0,196 |
| 3,45 |                | 67,8           | 82,1   | 106    | 134    | 174    | 220    | 271    | 343   | 424    | 532    | 673    | 865   |
|      | 2,4            | 1,019          | 0,911  | 0,774  | 0,66   | 0,568  | 0,49   | 0,431  | 0,372 | 0,323  | 0,284  | 0,245  | 0,206 |
| 3,74 | 2,5            | 70,6           | 85,5   | 110,4  | 139    | 181    | 229    | 282    | 358   | 442    | 554    | 701    | 890   |
|      |                | 1,098          | 0,98   | 0,833  | 0,725  | 0,608  | 0,529  | 0,461  | 0,402 | 0,353  | 0,304  | 0,265  | 0,225 |
| 4,05 | 2,6            | 73,5           | 88,9   | 115    | 144    | 188    | 238    | 294    | 372   | 459    | 576    | 729    | 926   |
|      |                | 1,176          | 1,049  | 0,892  | 0,774  | 0,657  | 0,568  | 0,49   | 0,431 | 0,372  | 0,323  | 0,284  | 0,245 |
| 4,37 | 2,7            | 76,3           | 92,3   | 119    | 150    | 195    | 247    | 305    | 386   | 477    | 598    | 757    | 962   |
|      |                | 1,264          | 1,117  | 0,960  | 0,833  | 0,706  | 0,608  | 0,529  | 0,461 | 0,402  | 0,353  | 0,304  | 0,255 |
| 4,7  | 2,8            | 79,1           | 95,7   | 124    | 155    | 203    | 256    | 316    | 401   | 495    | 620    | 785    | 997   |
|      |                | 1,352          | 1,196  | 1,019  | 0,882  | 0,745  | 0,647  | 0,51   | 0,49  | 0,431  | 0,372  | 0,323  | 0,274 |
| 5,04 | 2,9            | 81,9           | 99,2   | 128    | 161    | 210    | 266    | 328    | 415   | 512    | 643    | 813    | 1033  |
|      |                | 1,441          | 1,274  | 1,088  | 0,941  | 0,794  | 0,686  | 0,596  | 0,519 | 0,461  | 0,392  | 0,343  | 0,294 |
| 5,39 | 3              | 84,8           | 103    | 133    | 166    | 217    | 275    | 339    | 429   | 530    | 665    | 841    | 1068  |
|      |                | 1,529          | 1,352  | 1,156  | 0,999  | 0,853  | 0,735  | 0,637  | 0,51  | 0,49   | 0,421  | 0,363  | 0,314 |

Продолжение прил . 2

|      | $\overline{2}$ | 3     | 4     | 5     | 6     | 7     | 8     | 9     | 10    | 11    | 12    | 13    | 14    |
|------|----------------|-------|-------|-------|-------|-------|-------|-------|-------|-------|-------|-------|-------|
|      |                | 87,6  | 106   | 137   | 172   | 224   | 284   | 350   | 444   | 548   | 687   | 869   | 1104  |
| 5,76 | 3,1            | 1,617 | 1,441 | 1,225 | 1,068 | 0,902 | 0,784 | 0,676 | 0,588 | 0,519 | 0,451 | 0,382 | 0,333 |
|      |                | 90,4  | 109   | 141   | 177   | 231   | 293   | 362   | 458   | 565   | 709   | 897   | 1140  |
| 6,14 | 3,2            | 1,715 | 1,529 | 1,294 | 1,127 | 0,951 | 0,823 | 0,715 | 0,627 | 0,549 | 0,47  | 0,412 | 0,353 |
|      |                | 93,3  | 113   | 146   | 183   | 239   | 302   | 373   | 472   | 583   | 731   | 925   | 1175  |
| 6,53 | 3,3            | 1,813 | 1,607 | 1,372 | 1,196 | 1,009 | 0,872 | 0,764 | 0,657 | 0,578 | 0,499 | 0,431 | 0,372 |
|      |                | 96,1  | 116   | 150   | 188   | 246   | 311   | 384   | 486   | 601   | 753   | 953   | 1211  |
| 6,93 | 3,4            | .911  | 1,705 | 1,45  | 1,254 | 1,068 | 0,921 | 0,804 | 0,696 | 0,608 | 0,529 | 0,461 | 0,392 |
| 7,34 | 3,5            | 98,9  | 120   | 154   | 194   | 253   | 321   | 396   | 501   | 618   | 775   | 981   | 1247  |
|      |                | 2,009 | 1,793 | 1,529 | 1,323 | 1,117 | 0,970 | 0,843 | 0,735 | 0,647 | 0,51  | 0,48  | 0,412 |
| 7,77 | 3,6            | 102   | 123   | 159   | 199   | 260   | 330   | 407   | 515   | 636   | 798   | 1009  | 1282  |
|      |                | 2,117 | 1,891 | 1,607 | 1,392 | 1,176 | 1,019 | 0,892 | 0,774 | 0,676 | 0,588 | 0,51  | 0,441 |
| 8,2  | 3,7            | 105   | 127   | 163   | 2051  | 268   | 339   | 418   | 529   | 654   | 820   | 1038  | 1318  |
|      |                | 2,234 | 1,98  | 1,695 | 1,47  | 1,245 | 1,068 | 0,941 | 0,813 | 0,715 | 0,617 | 0,529 | 0,461 |
| 8,65 | 3,8            | 107   | 130   | 168   | 211   | 275   | 348   | 430   | 544   | 671   | 842   | 1066  | 1353  |
|      |                | 2,342 | 2,078 | 1,774 | 1,539 | 1,294 | 1,127 | 0,98  | 0,853 | 0,745 | 0,647 | 0,559 | 0,480 |
| 9,11 | 3,9            | 110   | 133   | 172   | 216   | 282   | 357   | 441   | 558   | 689   | 864   | 1094  | 1389  |
|      |                | 2,46  | 2,185 | 1,862 | 1,617 | 1,362 | 1,176 | 1,029 | 0,892 | 0,784 | 0,676 | 0,588 | 0,51  |
| 9,59 | 4              | 113   | 137   | 177   | 222   | 289   | 366   | 452   | 572   | 706   | 886   | 1122  | 1425  |
|      |                | 2,577 | 2,283 | 1,940 | 1,686 | 1,421 | 1,235 | 1,078 | 0,931 | 0,813 | 0,706 | 0,608 | 0,529 |

Продолжение прил . 2

|       | $\overline{2}$ | $\overline{3}$ | 4     | 5     | 6     | 7     | 8     | 9     | 10    | 11    | 12     | 13    | 14    |
|-------|----------------|----------------|-------|-------|-------|-------|-------|-------|-------|-------|--------|-------|-------|
|       |                | 116            | 140   | 181   | 227   | 297   | 375   | 463   | 587   | 724   | 908    | 1150  | 1460  |
| 10,09 | 4,1            | 2,695          | 2,391 | 2,038 | 1,764 | 1,499 | 1,294 | 1,127 | 0,98  | 0,853 | 0,7448 | 0,637 | 0,549 |
| 10,58 |                | 119            | 144   | 186   | 233   | 304   | 385   | 475   | 601   | 742   | 931    | 1178  | 1496  |
|       | 4,2            | 2,813          | 2,449 | 2,127 | 1,842 | 1,558 | 1,352 | 1,176 | 1,019 | 0,892 | 0,774  | 0,666 | 0,578 |
| 11,07 | 4,3            | 122            | 147   | 190   | 238   | 311   | 394   | 486   | 615   | 759   | 953    | 1208  | 1531  |
|       |                | 2,94           | 2,607 | 2,225 | 1,931 | 1,627 | 1,411 | 1,235 | 1,068 | 0,931 | 0,813  | 0,696 | 0,608 |
|       |                | 124            | 150   | 194   | 205   | 318   | 403   | 497   | 629   | 777   | 975    | 1234  | 1567  |
| 11,56 | 4,4            | 3,067          | 2,724 | 2,323 | 1,019 | 1,705 | 1,47  | 1,284 | 1,107 | 0,97  | 0,853  | 0,735 | 0,627 |
| 12,15 | 4,5            | 127            | 154   | 199   | 249   | 326   | 412   | 509   | 644   | 795   | 997    | 1262  | 1603  |
|       |                | 3,195          | 2,832 | 2,421 | 2,097 | 1,774 | 1,529 | 1,343 | 1,156 | 1,019 | 0,882  | 0,764 | 0,657 |
| 12,64 | 4,6            | 130            | 157   | 203   | 255   | 333   | 421   | 520   | 658   | 812   | 1019   | 1290  | 1638  |
|       |                | 3,322          | 2,95  | 2,519 | 2,185 | 1,842 | 1,597 | 1,392 | 1,205 | 1,058 | 0,921  | 0,794 | 0,686 |
| 13,23 | 4,7            | 133            | 161   | 208   | 260   | 340   | 430   | 531   | 672   | 830   | 1041   | 1318  | 1674  |
|       |                | 3,459          | 3,067 | 2,617 | 2,274 | 1,921 | 1,656 | 1,45  | 1,254 | 1,098 | 0,951  | 0,823 | 0,706 |
| 13,82 | 4,8            | 136            | 164   | 212   | 266   | 347   | 440   | 543   | 687   | 848   | 1063   | 1346  | 1710  |
|       |                | 3,587          | 3,185 | 2,715 | 2,352 | 1,989 | 1,725 | 1,509 | 1,303 | 1,147 | 0,99   | 0,853 | 0,735 |
| 14,41 | 4,9            | 139            | 168   | 216   | 271   | 355   | 449   | 554   | 701   | 865   | 1086   | 1374  | 1745  |
|       |                | 3,734          | 3,312 | 2,822 | 2,45  | 2,068 | 1,793 | 1,568 | 1,352 | 1,186 | 1,029  | 0,892 | 0,666 |
| 14,99 | 5              | 141            | 171   | 221   | 277   | 362   | 458   | 565   | 715   | 883   | 1108   | 1402  | 1781  |
|       |                | 3,871          | 3,43  | 2,930 | 2,538 | 2,146 | 1,852 | 1,617 | 1,401 | 1,235 | 1,068  | 0,921 | 0,794 |

# Продолжение прил .2

![](_page_96_Picture_54.jpeg)

Продолжение прил . 2

|       | $\overline{2}$ | $\overline{3}$ | 4     | 5     | 6     | 7     | 8     | 9     | 10    | 11    | 12    | 13    | 14     |
|-------|----------------|----------------|-------|-------|-------|-------|-------|-------|-------|-------|-------|-------|--------|
| 22,34 |                | 172            | 209   | 269   | 337   | 441   | 559   | 690   | 873   | 1071  | 1352  | 1711  | 2172   |
|       | 6,1            | 5,576          | 4,949 | 4,214 | 3,655 | 3,097 | 2,675 | 2,332 | 2,009 | 1,774 | 1,539 | 1,333 | 1,147  |
|       |                | 175            | 212   | 274   | 343   | 449   | 568   | 701   | 887   | 1095  | 1374  | 1739  | 2208   |
| 23,03 | 6,2            | 5,753          | 5,106 | 4,351 | 3,773 | 3,195 | 2,764 | 2,411 | 2,087 | 1,833 | 1,588 | 1,372 | 1,176  |
| 23,81 | 6,3            | 178            | 215   | 278   | 349   | 456   | 577   | 712   | 901   | 1113  | 1396  | 1761  | 2244   |
|       |                | 5,919          | 5,253 | 4,479 | 3,881 | 3,283 | 2,842 | 2,479 | 2,146 | 1,882 | 1,637 | 1,411 | 1,215  |
| 24,6  |                | 181            | 219   | 283   | 355   | 463   | 586   | 724   | 916   | 1130  | 1418  | 1795  | 2279   |
|       | 6,4            | 6,096          | 5,41  | 4,606 | 3,998 | 3,381 | 2,92  | 2,558 | 2,215 | 1,94  | 1,686 | 1,45  | 1,2544 |
| 25,28 | 6,5            | 184            | 222   | 287   | 360   | 470   | 595   | 735   | 930   | 1148  | 1440  | 1823  | 2315   |
|       |                | 6,272          | 5,566 | 4,743 | 4,116 | 3,479 | 3,009 | 2,626 | 2,274 | 1,989 | 1,735 | 1,49  | 1,284  |
| 26,07 | 6,6            | 187            | 226   | 291   | 366   | 478   | 604   | 746   | 944   | 1166  | 1462  | 1851  | 2351   |
|       |                | 6,449          | 5,723 | 4,880 | 4,234 | 3,577 | 3,097 | 2,705 | 2,342 | 2,049 | 1,813 | 1,539 | 1,323  |
| 26,95 | 6,7            | 189            | 229   | 296   | 371   | 485   | 614   | 757   | 959   | 1183  | 1484  | 1879  | 2386   |
|       |                | 6,6346         | 5,88  | 5,018 | 4,351 | 3,685 | 3,185 | 2,78  | 2,401 | 2,107 | 1,833 | 1,578 | 1,362  |
| 27,73 | 6,8            | 193            | 233   | 300   | 377   | 492   | 623   | 769   | 973   | 1201  | 1501  | 1907  | 2422   |
|       |                | 6,821          | 6,047 | 5,155 | 4,479 | 3,783 | 3,273 | 2,862 | 2,47  | 2,166 | 1,882 | 1,627 | 1,401  |
| 28,52 | 6,9            | 195            | 236   | 305   | 382   | 499   | 632   | 780   | 987   | 1219  | 1529  | 1935  | 2457   |
|       |                | 6,997          | 6,213 | 5,292 | 4,596 | 3,881 | 3,361 | 2,93  | 2,538 | 2,225 | 1,931 | 1,666 | 1,441  |
| 29,4  | 7              | 198            | 239   | 309   | 388   | 506   | 641   | 791   | 1001  | 1236  | 1551  | 1963  | 2493   |
|       |                | 7,193          | 6,556 | 5,439 | 4,724 | 3,989 | 3,45  | 3,01  | 2,607 | 2,283 | 1,989 | 1,715 | 1,48   |

Продолжение прил . 2

|       | $\overline{2}$ | $\overline{3}$ | 4      | 5     | 6     | 7     | 8      | 9      | 10    | 11    | 12    | 13    | 14    |
|-------|----------------|----------------|--------|-------|-------|-------|--------|--------|-------|-------|-------|-------|-------|
|       |                | 201            | 242    | 314   | 393   | 514   | 650    | 802    | 1015  | 1254  | 1578  | 1991  | 2529  |
| 30,18 | 7,1            | 7,379          | 6,556  | 5,586 | 4,841 | 4,09  | 3,538  | 3,0968 | 2,675 | 2,352 | 2,038 | 1,754 | 1,519 |
| 31,07 |                | 204            | 246    | 318   | 399   | 521   | 659    | 814    | 1030  | 1272  | 1595  | 2019  | 2564  |
|       | 7,2            | 7,575          | 6,674  | 5,733 | 4,978 | 4,204 | 3,636  | 3,175  | 2,754 | 2,411 | 2,097 | 1,803 | 1,558 |
| 31,95 | 7,3            | 206            | 250    | 322   | 404   | 528   | 668    | 825    | 1044  | 1289  | 1617  | 2047  | 2600  |
|       |                | 7,781          | 6,899  | 5,89  | 5,106 | 4,322 | 3,734  | 3,263  | 2,822 | 2,47  | 2,146 | 1,852 | 1,597 |
| 32,83 | 7,4            | 209            | 253    | 327   | 410   | 535   | 678    | 837    | 1059  | 1307  | 1640  | 2075  | 2635  |
|       |                | 7,977          | 7,076  | 6,037 | 5,233 | 4,43  | 3,822  | 3,342  | 2,891 | 2,538 | 2,205 | 1,901 | 1,637 |
| 33,71 | 7,5            | 212            | 257    | 331   | 415   | 543   | 687    | 848    | 1073  | 1325  | 1662  | 2103  | 2671  |
|       |                | 8,173          | 7,2618 | 6,184 | 5,370 | 4,537 | 3,92   | 3,43   | 2,969 | 2,597 | 2,254 | 1,95  | 1,676 |
| 34,6  | 7,6            | 215            | 260    | 336   | 421   | 550   | 696    | 859    | 1087  | 1342  | 1684  | 2131  | 2707  |
|       |                | 8,379          | 7,438  | 6,243 | 5,498 | 4,645 | 4,018  | 3,508  | 3,038 | 2,666 | 2,313 | 1,999 | 1,715 |
| 35,57 | 7,7            | 218            | 263    | 340   | 427   | 557   | 705    | 870    | 1102  | 1360  | 1706  | 2159  | 2742  |
|       |                | 8,585          | 7,615  | 6,497 | 5,635 | 4,763 | 4,116  | 3,597  | 3,116 | 2,734 | 2,372 | 2,049 | 1,764 |
| 36,46 | 7,8            | 220            | 267    | 344   | 432   | 564   | 714    | 882    | 1116  | 1378  | 1728  | 2187  | 2778  |
|       |                | 8,791          | 7,801  | 6,644 | 5,772 | 4,880 | 4,214  | 3,685  | 3,185 | 2,793 | 2,43  | 2,097 | 1,803 |
| 37,44 | 7,9            | 223            | 270    | 349   | 438   | 572   | 723    | 893    | 1130  | 1395  | 1750  | 2215  | 2814  |
|       |                | 8,996          | 7,987  | 6,811 | 5,909 | 5,998 | 4,3218 | 3,773  | 3,263 | 2,862 | 2,489 | 2,146 | 1,852 |
| 38,32 | 8              | 226            | 274    | 353   | 443   | 579   | 733    | 904    | 1145  | 1413  | 1772  | 2243  | 2849  |
|       |                | 9,212          | 8,173  | 6,968 | 6,047 | 5,116 | 4,42   | 3,861  | 3,342 | 2,93  | 2,548 | 2,195 | 1,891 |

Продолжение прил . 2

|       | $\overline{2}$ | 3      | 4     | 5     | 6     | $\overline{7}$ | 8     | 9     | 10    | 11    | 12    | 13    | 14    |
|-------|----------------|--------|-------|-------|-------|----------------|-------|-------|-------|-------|-------|-------|-------|
|       |                | 229    | 277   | 358   | 449   | 586            | 742   | 916   | 1159  | 1431  | 1795  | 2271  | 2885  |
| 39,3  | 8,1            | 9,4276 | 8,369 | 7,134 | 6,194 | 5,233          | 4,528 | 3,949 | 3,42  | 2,999 | 2,607 | 2,244 | 1,931 |
|       |                | 232    | 280   | 362   | 454   | 593            | 751   | 927   | 1173  | 1448  | 1817  | 2299  | 2920  |
| 40,28 | 8,2            | 9,643  | 8,565 | 7,301 | 6,331 | 5,361          | 4,626 | 4,047 | 3,499 | 3,067 | 2,666 | 2,303 | 1,98  |
|       | 8,3            | 235    | 284   | 367   | 460   | 601            | 760   | 938   | 1187  | 1466  | 1839  | 2327  | 2956  |
| 41,26 |                | 9,898  | 8,761 | 7,468 | 6,478 | 5,478          | 4,733 | 4,136 | 3,577 | 3,136 | 2,724 | 2,352 | 2.019 |
| 42,34 | 8,4            | 237    | 287   | 371   | 465   | 608            | 769   | 949   | 1202  | 1484  | 1861  | 2355  | 2992  |
|       |                | 10,09  | 8,957 | 7,634 | 6,625 | 5,606          | 4,841 | 4,234 | 3,665 | 3,205 | 2,783 | 2,401 | 2,068 |
| 43,32 | 8,5            | 240    | 291   | 375   | 471   | 615            | 778   | 961   | 1216  | 1501  | 1885  | 2383  | 3027  |
|       |                | 10,29  | 9,153 | 7,811 | 6,772 | 5,723          | 4,949 | 4,322 | 3,744 | 3,283 | 2,852 | 2,46  | 2,117 |
| 44,3  | 8,6            | 243    | 294   | 380   | 476   | 622            | 782   | 972   | 1230  | 1519  | 1905  | 2412  | 3063  |
|       |                | 10,58  | 9,359 | 7,977 | 6,919 | 5,851          | 5,057 | 4,42  | 3,822 | 3,352 | 2,911 | 2,509 | 2,166 |
| 45,37 | 8,7            | 246    | 298   | 298   | 482   | 629            | 797   | 983   | 1245  | 1537  | 1928  | 2440  | 3098  |
|       |                | 10,78  | 9,565 | 8,154 | 7,076 | 5,978          | 5,165 | 4,518 | 3,91  | 3,43  | 2,969 | 2.568 | 2,215 |
| 46,45 | 8,8            | 249    | 301   | 389   | 487   | 637            | 806   | 995   | 1259  | 1554  | 1950  | 2468  | 3134  |
|       |                | 10,98  | 9,761 | 8,33  | 7,174 | 6,105          | 5,282 | 4,616 | 3,783 | 3,499 | 3,038 | 2,626 | 2,264 |
| 47,43 | 8,9            | 252    | 304   | 393   | 493   | 644            | 815   | 1006  | 1273  | 1572  | 1972  | 2496  | 3170  |
|       |                | 11,27  | 9.996 | 8,506 | 7,379 | 6,243          | 5,399 | 4,714 | 4,077 | 3,577 | 3,107 | 2,675 | 2,313 |
| 48,51 | 9              | 254    | 397   | 397   | 499   | 651            | 824   | 1017  | 1288  | 1590  | 1994  | 2524  | 3205  |
|       |                | 11,466 | 8.683 | 8,683 | 7,536 | 6,37           | 5,508 | 4,812 | 4,165 | 3,655 | 3,165 | 2,734 | 2,362 |

Продолжение прил . 2

| $P$ ,     |                     |       |       |       |       |       |       |       |       |       |       | Количество проходящего воздуха, м <sup>3</sup> /ч (верхняя строка) и потери давления |       |       |
|-----------|---------------------|-------|-------|-------|-------|-------|-------|-------|-------|-------|-------|--------------------------------------------------------------------------------------|-------|-------|
| $\prod a$ | $\upsilon$ ,<br>M/C |       |       |       |       |       |       |       |       |       |       | на трение, Па на 1 м (нижняя строка) воздуховода при внутренних диаметрах, мм        |       |       |
|           |                     | 400   | 450   | 500   | 560   | 630   | 710   | 800   | 900   | 1000  | 1120  | 1250                                                                                 | 1400  | 1600  |
|           | $\overline{2}$      | 3     | 4     | 5     | 6     | 7     | 8     | 9     | 10    | 11    | 12    | 13                                                                                   | 14    | 15    |
| 0,0059    | 0,1                 | 45    | 57    | 71    | 89    | 112   | 142   | 181   | 229   | 283   | 364   | 442                                                                                  | 554   | 723   |
|           |                     | 0,001 | 0,001 | 0,001 |       |       |       |       |       |       |       |                                                                                      |       |       |
| 0,024     | 0,2                 | 90    | 114   | 141   | 177   | 224   | 285   | 362   | 458   | 565   | 709   | 883                                                                                  | 1103  | 1447  |
|           |                     | 0,002 | 0,002 | 0,002 | 0,001 | 0,001 | 0,001 | 0,001 | 0,001 | 0,001 | 0,001 | 0,001                                                                                |       |       |
|           |                     | 136   | 172   | 212   | 267   | 336   | 427   | 543   | 687   | 848   | 1063  | 1325                                                                                 | 1662  | 2170  |
| 0,054     | 0,3                 | 0,005 | 0,004 | 0,004 | 0,003 | 0,003 | 0,002 | 0,002 | 0,002 | 0,001 | 0,001 | 0,001                                                                                | 0,001 | 0,001 |
|           |                     | 181   | 229   | 283   | 354   | 449   | 570   | 723   | 916   | 1130  | 1418  | 1766                                                                                 | 2216  | 2894  |
| 0,096     | 0,4                 | 0,008 | 0,007 | 0,006 | 0,005 | 0,004 | 0,004 | 0,003 | 0,003 | 0,002 | 0,002 | 0,002                                                                                | 0,002 | 0,001 |
|           |                     | 226   | 286   | 353   | 443   | 561   | 712   | 904   | 1145  | 1413  | 1772  | 2208                                                                                 | 2769  | 3617  |
| 0,1499    | 0,5                 | 0,01  | 0,01  | 0,009 | 0,008 | 0,006 | 0,006 | 0,005 | 0,004 | 0,004 | 0,003 | 0,003                                                                                | 0,002 | 0,002 |
|           | 0,6                 | 271   | 343   | 424   | 532   | 673   | 855   | 1085  | 1373  | 1696  | 2127  | 2649                                                                                 | 3323  | 4341  |
| 0,2156    |                     | 0,01  | 0,01  | 0,01  | 0,01  | 0,009 | 0,008 | 0,007 | 0,006 | 0,005 | 0,004 | 0,004                                                                                | 0,003 | 0,003 |
| 0,294     | 0,7                 | 317   | 401   | 495   | 620   | 785   | 997   | 1266  | 1602  | 1978  | 2481  | 3091                                                                                 | 3877  | 5064  |
|           |                     | 0,02  | 0,02  | 0,02  | 0,01  | 0,01  | 0,01  | 0,009 | 0,007 | 0,007 | 0,006 | 0,005                                                                                | 0,004 | 0,004 |
| 0,3831    | 0,8                 | 362   | 458   | 565   | 709   | 897   | 1140  | 1447  | 1831  | 2261  | 2836  | 3533                                                                                 | 4431  | 5788  |
|           |                     | 0,03  | 0,02  | 0,02  | 0,02  | 0,01  | 0,01  | 0,01  | 0,009 | 0,008 | 0,007 | 0,006                                                                                | 0,005 | 0,005 |
| 0,4851    | 0,9                 | 407   | 515   | 636   | 798   | 1009  | 1289  | 1628  | 2060  | 2543  | 3190  | 3974                                                                                 | 4985  | 6511  |
|           |                     | 0,03  | 0,03  | 0,02  | 0,02  | 0,02  | 0,02  | 0,01  | 0,01  | 0,01  | 0,009 | 0,008                                                                                | 0,007 | 0,006 |
| 0,5998    |                     | 452   | 572   | 707   | 886   | 1122  | 1425  | 1809  | 2289  | 2826  | 3545  | 4416                                                                                 | 5539  | 7235  |
|           |                     | 0,04  | 0,03  | 0,03  | 0,03  | 0,02  | 0,02  | 0,02  | 0,01  | 0,01  | 0,01  | 0,009                                                                                | 0,008 | 0,007 |

К расчету круглых стальных воздуховодов при *t* = 20 С

Продолжение прил . 2

|        | $\overline{2}$ | 3     | $\overline{4}$ | 5    | 6    | 7    | 8    | 9    | 10   | 11   | 12   | 13   | 14    | 15    |
|--------|----------------|-------|----------------|------|------|------|------|------|------|------|------|------|-------|-------|
|        |                | 497   | 629            | 777  | 975  | 1254 | 1567 | 1990 | 2518 | 3109 | 3899 | 4857 | 6093  | 7958  |
| 0,7252 | 1,1            | 0,05  | 0,04           | 0,03 | 0,03 | 0,03 | 0,02 | 0,02 | 0,02 | 0,01 | 0,01 | 0,01 | 0,01  | 0,008 |
| 0,8634 | 1,2            | 543   | 687            | 848  | 1063 | 1346 | 1710 | 2170 | 2747 | 3391 | 4254 | 5299 | 6647  | 8681  |
|        |                | 0,05  | 0,05           | 0,04 | 0,04 | 0,03 | 0,03 | 0,02 | 0,02 | 0,02 | 0,01 | 0,01 | 0,01  | 0,009 |
| 1,0094 | 1,3            | 588   | 744            | 918  | 1152 | 1458 | 1852 | 2351 | 2976 | 3674 | 4602 | 5740 | 7201  | 9405  |
|        |                | 0,06  | 0,05           | 0,05 | 0,04 | 0,03 | 0,03 | 0,02 | 0,02 | 0,02 | 0,02 | 0,01 | 0,01  | 0,01  |
| 1,176  |                | 633   | 801            | 989  | 1241 | 1570 | 1994 | 2532 | 3205 | 3956 | 4963 | 6182 | 7755  | 10128 |
|        | 1,4            | 0,07  | 0,06           | 0,05 | 0,05 | 0,04 | 0,03 | 0,03 | 0,03 | 0,02 | 0,02 | 0,02 | 0,01  | 0,01  |
| 1,3524 | 1,5            | 678   | 858            | 1060 | 1329 | 1682 | 2137 | 2713 | 3434 | 4239 | 5317 | 6623 | 8308  | 10852 |
|        |                | 0,08  | 0,07           | 0,06 | 0,05 | 0,05 | 0,04 | 0,03 | 0,03 | 0,03 | 0,02 | 0,02 | 0,02  | 0,01  |
| 1,5386 | 1,6            | 723   | 916            | 1130 | 1418 | 1795 | 2279 | 2894 | 3662 | 4622 | 5672 | 7065 | 8862  | 11575 |
|        |                | 0,09  | 0,08           | 0,07 | 0,06 | 0,05 | 0,04 | 0,04 | 0,03 | 0,03 | 0,02 | 0,02 | 0,02  | 0,02  |
| 1,7346 | 1,7            | 768   | 973            | 1201 | 1507 | 1907 | 2422 | 3074 | 3891 | 4804 | 6026 | 7507 | 9416  | 12299 |
|        |                | 0,1   | 0,09           | 0,08 | 0,07 | 0,06 | 0,05 | 0,04 | 0,04 | 0,03 | 0,03 | 0,02 | 0,02  | 0,02  |
| 1,9404 | 1,8            | 814   | 1030           | 1272 | 1595 | 2019 | 2564 | 3256 | 4120 | 5087 | 6380 | 7948 | 9970  | 13022 |
|        |                | 0,108 | 0,1            | 0,08 | 0,07 | 0,06 | 0,05 | 0,05 | 0,04 | 0,04 | 0,03 | 0,03 | 0,02  | 0,02  |
| 2,1658 | 1,9            | 859   | 1087           | 1342 | 1684 | 2131 | 2707 | 3436 | 4349 | 5369 | 6735 | 8390 | 10524 | 13746 |
|        |                | 0,118 | 0,1            | 0,09 | 0,08 | 0,07 | 0,06 | 0,05 | 0,04 | 0,04 | 0,03 | 0,03 | 0,03  | 0,02  |
| 2,401  | $\overline{2}$ | 904   | 1145           | 1413 | 1772 | 2243 | 2849 | 3617 | 4578 | 5652 | 7090 | 8831 | 11078 | 14469 |
|        |                | 0,127 | 0,109          | 0,1  | 0,09 | 0,08 | 0,06 | 0,06 | 0,05 | 0,04 | 0,04 | 0,03 | 0,03  | 0,02  |

Продолжение прил . 2

|        | 2   | 3     | 4     | 5     | 6     | 7     | 8     | 9     | 10   | 11   | 12    | 13    | 14       | 15    |
|--------|-----|-------|-------|-------|-------|-------|-------|-------|------|------|-------|-------|----------|-------|
|        |     | 950   | 1202  | 1484  | 1861  | 2355  | 2992  | 3798  | 4807 | 5935 | 7444  | 9273  | 11632    | 15193 |
| 2,646  | 2,1 | 0,147 | 0,127 | 0,108 | 0,1   | 0,08  | 0,07  | 0,06  | 0,05 | 0,05 | 0,04  | 0,03  | 0,03     | 0,03  |
|        |     | 995   | 1259  | 1554  | 1950  | 2468  | 3134  | 3979  | 5036 | 6217 | 7799  | 9714  | 12186    | 15916 |
| 2,9008 | 2,2 | 0,157 | 0,137 | 0,118 | 0,1   | 0,09  | 0,08  | 0,07  | 0,06 | 0,05 | 0,04  | 0,04  | 0,03     | 0,03  |
| 3,1752 | 2,3 | 1040  | 1316  | 1625  | 2038  | 2580  | 3277  | 4160  | 5265 | 6500 | 8153  | 10156 | 12739    | 16639 |
|        |     | 0,167 | 0,147 | 0,127 | 0,108 | 0,1   | 0,08  | 0,07  | 0,06 | 0,05 | 0,05  | 0,04  | 0,04     | 0,03  |
| 3,4496 | 2,4 | 1085  | 1373  | 1696  | 2127  | 2692  | 3419  | 4341  | 5494 | 6782 | 8508  | 10598 | 13293    | 17363 |
|        |     | 0,176 | 0,157 | 0,137 | 0,118 | 0,1   | 0,09  | 0,08  | 0,07 | 0,06 | 0,05  | 0,04  | 0,04     | 0,03  |
| 3,7436 | 2,5 | 1170  | 1431  | 1766  | 2216  | 2804  | 3561  | 4522  | 5723 | 7065 | 8862  | 11039 | 13847    | 18086 |
|        |     | 0,196 | 0,167 | 0,147 | 0,127 | 0,109 | 0,1   | 0,08  | 0,07 | 0,06 | 0,05  | 0,05  | 0,04     | 0,04  |
| 4,0474 | 2,6 | 1176  | 1488  | 1837  | 2304  | 2916  | 3704  | 4702  | 5952 | 7348 | 9217  | 11481 | 144010,0 | 18810 |
|        |     | 0,206 | 0,176 | 0,157 | 0,137 | 0,118 | 0,1   | 0,09  | 0,08 | 0,07 | 0,06  | 0,05  | 4        | 0,04  |
| 4,3708 | 2,7 | 1221  | 1545  | 1908  | 2393  | 3028  | 3846  | 4883  | 6180 | 7630 | 9571  | 11922 | 14955    | 19533 |
|        |     | 0,225 | 0,196 | 0,167 | 0,147 | 0,127 | 0,108 | 0,1   | 0,08 | 0,07 | 0,06  | 0,05  | 0,05     | 0,04  |
| 4,704  | 2,8 | 1266  | 1602  | 1978  | 2481  | 3141  | 3989  | 5064  | 6409 | 7913 | 9926  | 12364 | 15509    | 20257 |
|        |     | 0,235 | 0,206 | 0,176 | 0,157 | 0,137 | 0,118 | 0,1   | 0,09 | 0,08 | 0,07  | 0,06  | 0,05     | 0,04  |
| 5,0372 | 2,9 | 1311  | 1660  | 2049  | 2570  | 3253  | 4131  | 5245  | 6638 | 8195 | 10280 | 12805 | 16063    | 20980 |
|        |     | 0,255 | 0,216 | 0,196 | 0,167 | 0,147 | 0,127 | 0,108 | 0,09 | 0,08 | 0,07  | 0,06  | 0,05     | 0,05  |
| 5,39   |     | 1356  | 1717  | 2120  | 2659  | 3365  | 4274  | 5426  | 6867 | 8478 | 10635 | 13247 | 16617    | 21704 |
|        |     | 0,274 | 0,235 | 0,206 | 0,176 | 0,157 | 0,127 | 0,118 | 0,1  | 0,09 | 0,08  | 0,07  | 0,06     | 0,05  |

Продолжение прил . 2

|        | $\overline{2}$ | $\overline{3}$ | 4     | 5     | 6     | 7     | 8     | 9     | 10    | 11    | 12    | 13    | 14    | 15    |
|--------|----------------|----------------|-------|-------|-------|-------|-------|-------|-------|-------|-------|-------|-------|-------|
|        |                | 1402           | 1774  | 2190  | 2747  | 3477  | 4416  | 5607  | 7096  | 8761  | 10989 | 13688 | 17171 | 22427 |
| 5,7624 | 3,1            | 0,294          | 0,245 | 0,216 | 0.186 | 0,167 | 0,137 | 0,118 | 0,108 | 0,09  | 0,08  | 0,07  | 0,06  | 0,05  |
|        |                | 1447           | 1831  | 2261  | 2836  | 3589  | 4559  | 5788  | 7325  | 9043  | 11344 | 14130 | 17725 | 23151 |
| 6,1348 | 3,2            | 0,304          | 0,265 | 0,225 | 0.196 | 0,176 | 0,147 | 0,127 | 0,108 | 0,1   | 0,09  | 0,07  | 0,06  | 0,05  |
|        |                | 1492           | 1888  | 2331  | 2925  | 3701  | 4701  | 5969  | 7554  | 9326  | 11698 | 14572 | 18279 | 23874 |
| 6,5268 | 3,3            | 0,323          | 0,274 | 0,245 | 0,206 | 0.186 | 0,157 | 0,137 | 0,118 | 0,1   | 0,09  | 0,08  | 0,07  | 0,06  |
|        |                | 1537           | 1946  | 2402  | 3013  | 3814  | 4844  | 6149  | 7783  | 9608  | 12053 | 15013 | 18832 | 24598 |
| 6,9286 | 3,4            | 0,343          | 0,294 | 0,255 | 0,225 | 0,196 | 0,167 | 0,147 | 0,127 | 0.108 | 0,1   | 0,08  | 0,07  | 0,06  |
|        | 3,5            | 1583           | 2003  | 2473  | 3102  | 3926  | 4986  | 6330  | 8012  | 9891  | 12407 | 15455 | 19386 | 25321 |
| 7,3402 |                | 0,353          | 0,304 | 0,274 | 0,235 | 0,206 | 0,176 | 0,147 | 0,127 | 0,118 | 0,1   | 0,09  | 0,08  | 0,06  |
|        |                | 1628           | 2060  | 2543  | 3190  | 4038  | 5129  | 6511  | 8242  | 10174 | 12762 | 15896 | 19940 | 26044 |
| 7,7714 | 3,6            | 0,372          | 0,323 | 0,284 | 0,245 | 0,216 | 0,186 | 0,157 | 0,137 | 0,118 | 0,108 | 0,09  | 0,08  | 0,07  |
| 8,2026 | 3,7            | 1673           | 2117  | 2614  | 3279  | 4150  | 5271  | 6692  | 8470  | 10456 | 13116 | 16338 | 20494 | 26768 |
|        |                | 0,392          | 0,343 | 0,304 | 0,255 | 0,225 | 0,196 | 0,167 | 0,147 | 0,127 | 0,108 | 0,1   | 0,08  | 0,07  |
| 8,6534 | 3,8            | 1718           | 2175  | 2685  | 3368  | 4262  | 5413  | 6873  | 8698  | 10739 | 13471 | 16779 | 21048 | 27491 |
|        |                | 0,412          | 0,363 | 0,314 | 0,274 | 0,235 | 0,206 | 0,176 | 0,147 | 0,127 | 0,118 | 0,1   | 0,09  | 0,07  |
|        | 3,9            | 1763           | 2232  | 2755  | 3456  | 4374  | 5556  | 7054  | 8927  | 11021 | 13825 | 17221 | 21602 | 28215 |
| 9,114  |                | 0,431          | 0,372 | 0.333 | 0.284 | 0,245 | 0,216 | 0.186 | 0,157 | 0,137 | 0,118 | 0,108 | 0,09  | 0,08  |
|        |                | 1809           | 2289  | 2826  | 3545  | 4481  | 5698  | 7235  | 9156  | 8698  | 14180 | 17662 | 22156 | 28938 |
| 9,5942 | 4              | 0,451          | 0,392 | 0,343 | 0,294 | 0,255 | 0,225 | 0.186 | 0,167 | 0,147 | 0,127 | 0,108 | 0,1   | 0,08  |

Продолжение прил . 2

|        | $\overline{2}$ | $\overline{3}$ | 4     | 5     | 6     | $\overline{7}$ | 8     | 9     | 10    | 11    | 12    | 13    | 14    | 15    |
|--------|----------------|----------------|-------|-------|-------|----------------|-------|-------|-------|-------|-------|-------|-------|-------|
|        |                | 1854           | 2346  | 2897  | 3634  | 4599           | 5841  | 7415  | 9385  | 11587 | 14534 | 18104 | 22710 | 29662 |
| 10,094 | 4,1            | 0.48           | 0,412 | 0,363 | 0,314 | 0,274          | 0,235 | 0,196 | 0,176 | 0,147 | 0,127 | 0,118 | 0,1   | 0,09  |
|        |                | 1899           | 2404  | 2967  | 3722  | 4711           | 5983  | 7596  | 9514  | 11869 | 14889 | 18546 | 23264 | 30385 |
| 10,584 | 4,2            | 0,5            | 0,431 | 0,372 | 0,323 | 0.284          | 0,245 | 0,206 | 0,176 | 0,157 | 0,137 | 0,118 | 0,108 | 0,09  |
|        |                | 1944           | 2461  | 3038  | 3811  | 4825           | 6126  | 7777  | 9843  | 12152 | 15243 | 18987 | 23818 | 31109 |
| 11,074 | 4,3            | 0,519          | 0,451 | 0,392 | 0,343 | 0,294          | 0,255 | 0,216 | 0,186 | 0,167 | 0,147 | 0,127 | 0,108 | 0,09  |
|        |                | 1990           | 2518  | 3109  | 3899  | 4935           | 6268  | 7958  | 10071 | 12434 | 15598 | 19429 | 24371 | 31832 |
| 11,564 | 4,4            | 0,539          | 0,47  | 0,412 | 0,353 | 0,304          | 0,265 | 0,225 | 0,196 | 0,176 | 0,147 | 0,127 | 0,118 | 0,1   |
|        | 4,5            | 2035           | 2575  | 3179  | 3988  | 5047           | 6411  | 8139  | 10301 | 12717 | 15952 | 19870 | 24925 | 32556 |
| 12,152 |                | 0,568          | 0,49  | 0,431 | 0,372 | 0,323          | 0,274 | 0,235 | 0,206 | 0,176 | 0,157 | 0,137 | 0,118 | 0,1   |
| 12,642 | 4,6            | 2080           | 2632  | 3250  | 4077  | 5160           | 6553  | 8320  | 10530 | 13000 | 16307 | 20312 | 25479 | 33279 |
|        |                | 0,588          | 0,51  | 0,441 | 0,382 | 0,333          | 0,284 | 0,245 | 0,216 | 0,186 | 0,167 | 0,137 | 0,127 | 0,1   |
| 13,23  | 4,7            | 2125           | 2690  | 3321  | 4165  | 5272           | 6690  | 8501  | 10759 | 13282 | 16661 | 20753 | 26033 | 34002 |
|        |                | 0,608          | 0,529 | 0,461 | 0,402 | 0,343          | 0,294 | 0,255 | 0,225 | 0,196 | 0,167 | 0,147 | 0,127 | 0,108 |
| 13,818 | 4,8            | 2170           | 2747  | 3391  | 4254  | 5384           | 6838  | 8681  | 10987 | 13565 | 17016 | 21195 | 26587 | 34726 |
|        |                | 0,637          | 0,549 | 0,48  | 0,421 | 0,363          | 0.314 | 0,265 | 0,225 | 0,206 | 0,176 | 0,157 | 0,137 | 0,108 |
| 14,41  | 4,9            | 2216           | 2804  | 3462  | 4343  | 5496           | 6980  | 8862  | 11216 | 13847 | 17370 | 21637 | 27141 | 35449 |
|        |                | 0,657          | 0,568 | 0,5   | 0,431 | 0,372          | 0,323 | 0,274 | 0,235 | 0,206 | 0.186 | 0,157 | 0,137 | 0,118 |
| 14,99  | 5              | 2261           | 2861  | 3532  | 4431  | 5608           | 7123  | 9043  | 11445 | 14130 | 17725 | 22078 | 27695 | 36173 |
|        |                | 0,686          | 0,588 | 0,519 | 0,451 | 0,392          | 0.333 | 0.284 | 0,245 | 0,216 | 0.186 | 0,167 | 0,147 | 0,118 |

Продолжение прил . 2

|       | $\overline{2}$ | $\overline{3}$ | 4     | 5     | 6     | 7     | 8     | 9     | 10    | 11    | 12    | 13    | 14    | 15    |
|-------|----------------|----------------|-------|-------|-------|-------|-------|-------|-------|-------|-------|-------|-------|-------|
| 15,58 | 5,1            | 2306           | 2919  | 3603  | 4520  | 5720  | 7265  | 9224  | 11674 | 14413 | 18079 | 22520 | 28248 | 36896 |
|       |                | 0,706          | 0,608 | 0,539 | 0,47  | 0,402 | 0,343 | 0,294 | 0,255 | 0,225 | 0,196 | 0,167 | 0,147 | 0,127 |
| 16,17 | 5,2            | 2351           | 2976  | 3674  | 4608  | 5833  | 7408  | 9405  | 11903 | 14695 | 18434 | 22961 | 28803 | 37620 |
|       |                | 0,735          | 0,637 | 0,559 | 0,48  | 0,421 | 0,363 | 0,314 | 0,265 | 0,235 | 0,206 | 0,176 | 0,157 | 0,127 |
|       | 5,3            | 2396           | 3033  | 3744  | 4697  | 5945  | 7550  | 9586  | 12132 | 14978 | 18788 | 23403 | 29356 | 38343 |
| 16,86 |                | 0,764          | 0,657 | 0,572 | 0,5   | 0,431 | 0,372 | 0,323 | 0,274 | 0,245 | 0,206 | 0,186 | 0,157 | 0,137 |
| 17,44 |                | 2442           | 3090  | 3816  | 4786  | 6057  | 7693  | 9767  | 12361 | 15260 | 19143 | 23844 | 29910 | 39067 |
|       | 5,4            | 0,784          | 0,676 | 0,598 | 0,519 | 0,451 | 0,382 | 0,333 | 0,284 | 0,255 | 0,216 | 0,186 | 0,167 | 0,137 |
| 18,13 | 5,5            | 2487           | 3147  | 3886  | 4874  | 6169  | 7835  | 9948  | 12590 | 15543 | 19497 | 24286 | 30464 | 39790 |
|       |                | 0,813          | 0,706 | 0,617 | 0,539 | 0,461 | 0,402 | 0,343 | 0,294 | 0,255 | 0,225 | 0,196 | 0,167 | 0,147 |
| 18,92 | 5,6            | 2535           | 3205  | 3956  | 4963  | 6281  | 7978  | 10128 | 12819 | 15826 | 19851 | 24727 | 31018 | 40514 |
|       |                | 0,843          | 0,725 | 0,637 | 0.549 | 0.48  | 0,412 | 0,353 | 0,304 | 0,265 | 0,235 | 0,206 | 0,176 | 0,147 |
| 19,5  | 5,7            | 2577           | 3262  | 4027  | 5052  | 6393  | 8120  | 10309 | 13047 | 16108 | 20208 | 25169 | 31572 | 41257 |
|       |                | 0,872          | 0,755 | 0,657 | 0,568 | 0,49  | 0,421 | 0,363 | 0,314 | 0,274 | 0,245 | 0,206 | 0,186 | 0,157 |
| 20,19 | 5,8            | 2623           | 3319  | 4098  | 5140  | 6506  | 8263  | 10490 | 13277 | 16391 | 20561 | 25611 | 32126 | 41960 |
|       |                | 0,902          | 0,774 | 0,676 | 0,588 | 0,51  | 0,441 | 0,382 | 0,323 | 0.284 | 0,245 | 0,216 | 0,186 | 0,157 |
|       | 5,9            | 2668           | 3376  | 4168  | 5229  | 6618  | 8405  | 10671 | 13505 | 16673 | 20915 | 26052 | 32680 | 42684 |
| 20,87 |                | 0,931          | 0.804 | 0.706 | 0,608 | 0.529 | 0,451 | 0,392 | 0,333 | 0,294 | 0,255 | 0,225 | 0,196 | 0,167 |
|       | 6              | 2713           | 3434  | 4239  | 5317  | 6730  | 8548  | 10852 | 18734 | 16956 | 21270 | 26494 | 33234 | 43407 |
| 21,56 |                | 0,96           | 0,823 | 0,725 | 0,627 | 0.539 | 0.47  | 0.402 | 0,343 | 0,304 | 0,265 | 0,225 | 0,196 | 0,167 |

Продолжение прил . 2

|       | $\overline{2}$ | $\overline{3}$ | 4     | 5     | 6     | 7     | 8     | 9     | 10    | 11    | 12    | 13    | 14    | 15    |
|-------|----------------|----------------|-------|-------|-------|-------|-------|-------|-------|-------|-------|-------|-------|-------|
| 22,34 | 6,1            | 2758           | 3491  | 4310  | 5406  | 6842  | 8690  | 11033 | 13963 | 17239 | 21624 | 26935 | 33788 | 44131 |
|       |                | 0,99           | 0,853 | 0,745 | 0,647 | 0,559 | 0,48  | 0,412 | 0,353 | 0,314 | 0,274 | 0,235 | 0,206 | 0,176 |
| 23,03 | 6,2            | 2803           | 3605  | 4380  | 5495  | 5495  | 8832  | 11214 | 14191 | 17521 | 21979 | 27377 | 34342 | 44854 |
|       |                | 1,019          | 0,902 | 0,764 | 0,666 | 0,572 | 0,5   | 0,431 | 0,372 | 0,323 | 0,284 | 0,245 | 0,216 | 0,176 |
| 23,81 | 6,3            | 2849           | 3605  | 4451  | 5583  | 7066  | 8975  | 11394 | 14421 | 17804 | 22333 | 27818 | 34895 | 45578 |
|       |                | 1,049          | 0,902 | 0,794 | 0,686 | 0,588 | 0,51  | 0,441 | 0,382 | 0,333 | 0,284 | 0,255 | 0,216 | 0,186 |
| 24,6  | 6,4            | 2894           | 3662  | 4522  | 5672  | 7178  | 9117  | 11575 | 14650 | 18086 | 22688 | 28260 | 35449 | 46301 |
|       |                | 1,078          | 0,931 | 0,813 | 0,706 | 0,608 | 0,529 | 0,451 | 0,392 | 0,343 | 0,294 | 0,255 | 0,225 | 0,186 |
| 25,28 | 6,5            | 2939           | 3720  | 4592  | 5761  | 7291  | 9260  | 11756 | 14879 | 18369 | 23042 | 28702 | 36003 | 47025 |
|       |                | 1,107          | 0,96  | 0,843 | 0,725 | 0,627 | 0,539 | 0,47  | 0,402 | 0,353 | 0,304 | 0,265 | 0,235 | 0,196 |
| 26,07 | 6,6            | 2984           | 3777  | 4663  | 5849  | 7403  | 9402  | 11937 | 15108 | 18652 | 23397 | 29143 | 36557 | 47748 |
|       |                | 1,137          | 0,98  | 0,862 | 0,745 | 0,647 | 0,559 | 0,48  | 0,412 | 0,363 | 0,314 | 0,274 | 0,235 | 0,206 |
| 26,95 | 6,7            | 3029           | 3834  | 4734  | 5938  | 7515  | 9545  | 12118 | 15337 | 18934 | 23751 | 29585 | 37111 | 48472 |
|       |                | 1,176          | 1,009 | 0,882 | 0,774 | 0,666 | 0,568 | 0,49  | 0,421 | 0,372 | 0,323 | 0,284 | 0,245 | 0,206 |
| 27,73 | 6,8            | 3075           | 3892  | 4804  | 6026  | 7627  | 9687  | 12299 | 15566 | 19217 | 24106 | 30026 | 37665 | 49495 |
|       |                | 1,205          | 1,039 | 0,911 | 0,794 | 0,686 | 0,588 | 0,51  | 0,441 | 0,382 | 0,333 | 0,294 | 0,255 | 0,216 |
|       | 6,9            | 3120           | 3949  | 4875  | 6115  | 7739  | 9830  | 12480 | 15795 | 19499 | 24460 | 30468 | 38219 | 49918 |
| 28,52 |                | 1,235          | 1,068 | 0,941 | 0,813 | 0,706 | 0,608 | 0,519 | 0,451 | 0,392 | 0,343 | 0,294 | 0,255 | 0,216 |
|       | $\tau$         | 3165           | 4006  | 4945  | 6204  | 7851  | 9972  | 12660 | 16023 | 19782 | 24815 | 30901 | 38773 | 50642 |
| 29,4  |                | 1,274          | 1,098 | 0,96  | 0,833 | 0.725 | 0,617 | 0,539 | 0,461 | 0,402 | 0,353 | 0,304 | 0,265 | 0,225 |

Продолжение прил . 2

|       | $\overline{2}$ | $\overline{3}$ | 4     | 5     | 6     | $\overline{7}$ | 8     | 9     | 10    | 11    | 12    | 13    | 14    | 15    |
|-------|----------------|----------------|-------|-------|-------|----------------|-------|-------|-------|-------|-------|-------|-------|-------|
| 30,18 | 7,1            | 3210           | 4063  | 5016  | 6292  | 7964           | 10115 | 12841 | 16252 | 20265 | 25169 | 31351 | 39327 | 51365 |
|       |                | 1,303          | 1,127 | 0,99  | 0,853 | 0,735          | 0,637 | 0,549 | 0,47  | 0,412 | 0,363 | 0,314 | 0,274 | 0,235 |
| 31,07 | 7,2            | 3256           | 4120  | 5087  | 6381  | 8076           | 10265 | 13022 | 16481 | 20347 | 25524 | 31792 | 39881 | 52089 |
|       |                | 1,343          | 1,156 | ,009  | 0,882 | 0,755          | 0,657 | 0,559 | 0,49  | 0,421 | 0,372 | 0,323 | 0,284 | 0,235 |
| 31,95 | 7,3            | 3301           | 4178  | 5157  | 6470  | 8188           | 10405 | 13203 | 16710 | 20630 | 25878 | 32234 | 40434 | 52812 |
|       |                | 1,372          | 1,186 | 1,039 | 0,902 | 0,774          | 0,666 | 0,572 | 0,5   | 0,441 | 0,382 | 0,333 | 0,284 | 0,245 |
| 32,83 |                | 3346           | 4235  | 5228  | 6558  | 8300           | 10545 | 13384 | 16939 | 20912 | 26233 | 32676 | 40988 | 53536 |
|       | 7,4            | 1,411          | 1,215 | ,068  | 0,921 | 0,794          | 0,686 | 0,588 | 0,51  | 0,451 | 0,392 | 0,343 | 0,294 | 0,245 |
| 33,71 | 7,5            | 3391           | 4292  | 5299  | 6647  | 8412           | 10685 | 13565 | 17168 | 21195 | 26687 | 33117 | 41542 | 54259 |
|       |                | 1,45           | 1,245 | ,098  | 0,951 | 0,823          | 0,706 | 0,608 | 0,519 | 0,461 | 0,402 | 0,353 | 0,304 | 0,255 |
| 34,6  | 7,6            | 3436           | 4349  | 5369  | 6735  | 8524           | 10830 | 13746 | 17397 | 21478 | 26942 | 33559 | 42096 | 54983 |
|       |                | 1,48           | 1,274 | 1,117 | 0,97  | 0,843          | 0,725 | 0,617 | 0,539 | 0,47  | 0,412 | 0,353 | 0,314 | 0,265 |
| 35,57 | 7,7            | 3482           | 4406  | 5440  | 6824  | 8637           | 10969 | 13907 | 17626 | 21760 | 27296 | 34000 | 42650 | 55706 |
|       |                | 1,519          | 1,313 | 1,147 | 0,1   | 0,862          | 0,745 | 0,637 | 0,549 | 0,48  | 0,421 | 0,363 | 0,314 | 0,265 |
| 36,46 | 7,8            | 3527           | 4464  | 5511  | 6913  | 8749           | 11112 | 14107 | 17854 | 22043 | 27690 | 34442 | 43204 | 56430 |
|       |                | 1,558          | 1,343 | 1,176 | 1,019 | 0,882          | 0,755 | 0,657 | 0,559 | 0,49  | 0,431 | 0,372 | 0,323 | 0,274 |
|       | 7,9            | 3572           | 4521  | 5581  | 7001  | 8861           | 11254 | 14288 | 18084 | 22325 | 28005 | 34883 | 43758 | 57153 |
| 37,44 |                | 1,588          | 1,372 | ,205  | 1,049 | 0,902          | 0,774 | 0,666 | 0,572 | 0,51  | 0,441 | 0,382 | 0,333 | 0,284 |
|       | 8              | 3617           | 4578  | 5652  | 7090  | 8973           | 11397 | 14469 | 19312 | 22608 | 28359 | 35325 | 44312 | 57876 |
| 38,32 |                | 1,627          | 1,401 | 1,235 | 1,068 | 0,921          | 0,794 | 0,686 | 0,588 | 0.519 | 0,451 | 0,392 | 0,343 | 0,284 |
Окончание прил . 2

| $\overline{2}$                                                                                                    | 3     | 4     | 5     | 6     | 7     | 8     | 9     | 10    | 11    | 12    | 13    | 14    | 15    |
|----------------------------------------------------------------------------------------------------|-------|-------|-------|-------|-------|-------|-------|-------|-------|-------|-------|-------|-------|
|                                                                                                    | 3662  | 4635  | 5723  | 7178  | 9085  | 11539 | 14650 | 18541 | 22891 | 28714 | 35766 | 35766 | 58600 |
|                                                                                                    | 1,666 | 1,441 | 1,264 | 1,098 | 0,941 | 0,813 | 0,696 | 0,608 | 0,529 | 0,461 | 0,402 | 0,353 | 0,294 |
|                                                                                                    | 3708  | 4693  | 5793  | 7267  | 9197  | 11682 | 14831 | 18770 | 23173 | 29068 | 36208 | 45419 | 59323 |
|                                                                                                    | 1,705 | 1,47  | 1,294 | 1,117 | 0,97  | 0,833 | 0,715 | 0,617 | 0,539 | 0,47  | 0,412 | 0,353 | 0,304 |
| 8,1<br>39,3<br>8,2<br>40,28<br>8,3<br>41,26<br>8,4<br>42,34<br>8,5<br>43,32<br>8,6<br>44,3<br>8,7<br>45,37<br>8,8<br>46,45<br>8,9<br>47,43<br>9<br>48,51 | 3753  | 4750  | 5864  | 7356  | 9310  | 11824 | 15012 | 18999 | 23456 | 29423 | 36650 | 45973 | 60047 |
|                                                                                                    | 1,744 | 1,509 | 1,323 | 1,147 | 0,99  | 0,853 | 0,735 | 0,637 | 0,559 | 0,48  | 0,421 | 0,363 | 0,304 |
|                                                                                                    | 3798  | 4807  | 5935  | 7444  | 9422  | 11967 | 15193 | 19228 | 23738 | 29777 | 37091 | 46527 | 60770 |
|                                                                                                    | 1,784 | 1,539 | 1,353 | 1,166 | 1,009 | 0,872 | 0,745 | 0,647 | 0,568 | 0,49  | 0,431 | 0,372 | 0,314 |
|                                                                                                    | 3843  | 4864  | 6005  | 7533  | 9534  | 12109 | 15373 | 19457 | 24021 | 30132 | 37533 | 47081 | 61494 |
|                                                                                                    | 1,823 | 1,578 | 1,382 | 1,196 | 1,029 | 0,892 | 0,764 | 0,657 | 0,572 | 0,5   | 0,441 | 0,382 | 0,323 |
|                                                                                                    | 3889  | 4921  | 6076  | 7622  | 9646  | 12251 | 15554 | 19686 | 24304 | 30486 | 37974 | 47635 | 62217 |
|                                                                                                    | 1,862 | 1,607 | 1,411 | 1,225 | 1,058 | 0,911 | 0,784 | 0,676 | 0,598 | 0,519 | 0,451 | 0,392 | 0,333 |
|                                                                                                    | 3934  | 4979  | 6147  | 7710  | 9758  | 12394 | 15735 | 19915 | 24586 | 30841 | 37416 | 48189 | 62941 |
|                                                                                                    | 1,901 | 1,646 | 1,441 | 1,254 | 1,078 | 0,931 | 0,804 | 0,686 | 0,608 | 0,529 | 0,461 | 0,402 | 0,333 |
|                                                                                                    | 3979  | 5036  | 6217  | 7799  | 9870  | 12536 | 15916 | 20144 | 24869 | 31195 | 38858 | 48743 | 63664 |
|                                                                                                    | 1,94  | 1,676 | 1,47  | 1,274 | 1,098 | 0,951 | 0.813 | 0.706 | 0,617 | 0,539 | 0,47  | 0,402 | 0,343 |
|                                                                                                    | 4024  | 5093  | 6288  | 7887  | 9983  | 12679 | 16097 | 20373 | 25151 | 31550 | 39299 | 49297 | 64388 |
|                                                                                                    | 1,989 | 1,715 | 1,499 | 1,303 | 1,127 | 0,97  | 0,833 | 0,725 | 0,637 | 0,549 | 0,48  | 0,412 | 0,353 |
|                                                                                                    | 4069  | 5150  | 6359  | 7976  | 10095 | 12821 | 16277 | 20602 | 25434 | 31904 | 39741 | 49851 | 65111 |
|                                                                                                    | 2,019 | 1,754 | 1,539 | 1,333 | 1,147 | 0,99  | 0,853 | 0,735 | 0,647 | 0,559 | 0,49  | 0,421 | 0,363 |

## Приложение 3

## $T$ аблица П $3.1$

Коэффициенты местных сопротивлений фасонных деталей воздуховодов

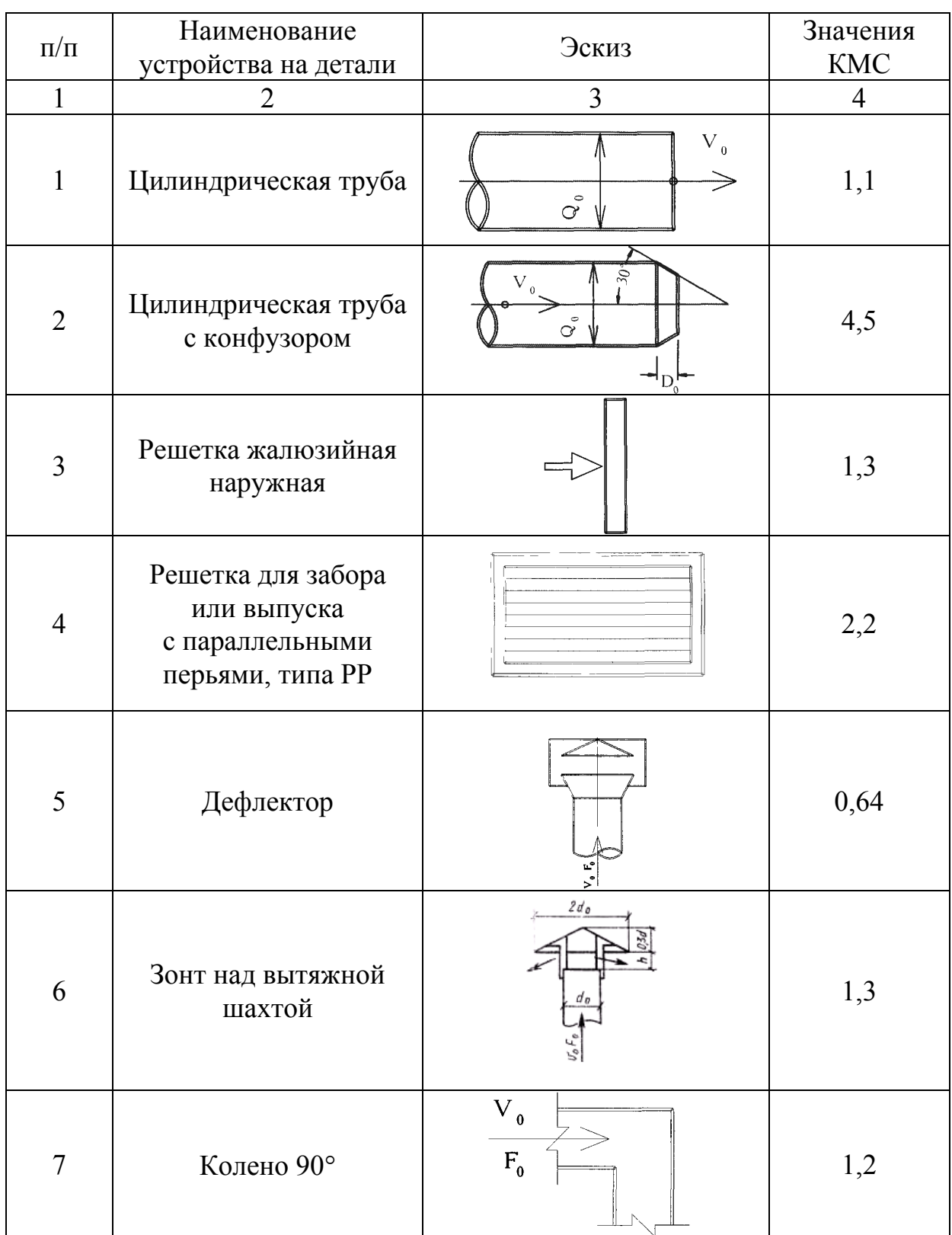

Продолжение табл. ПЗ.1

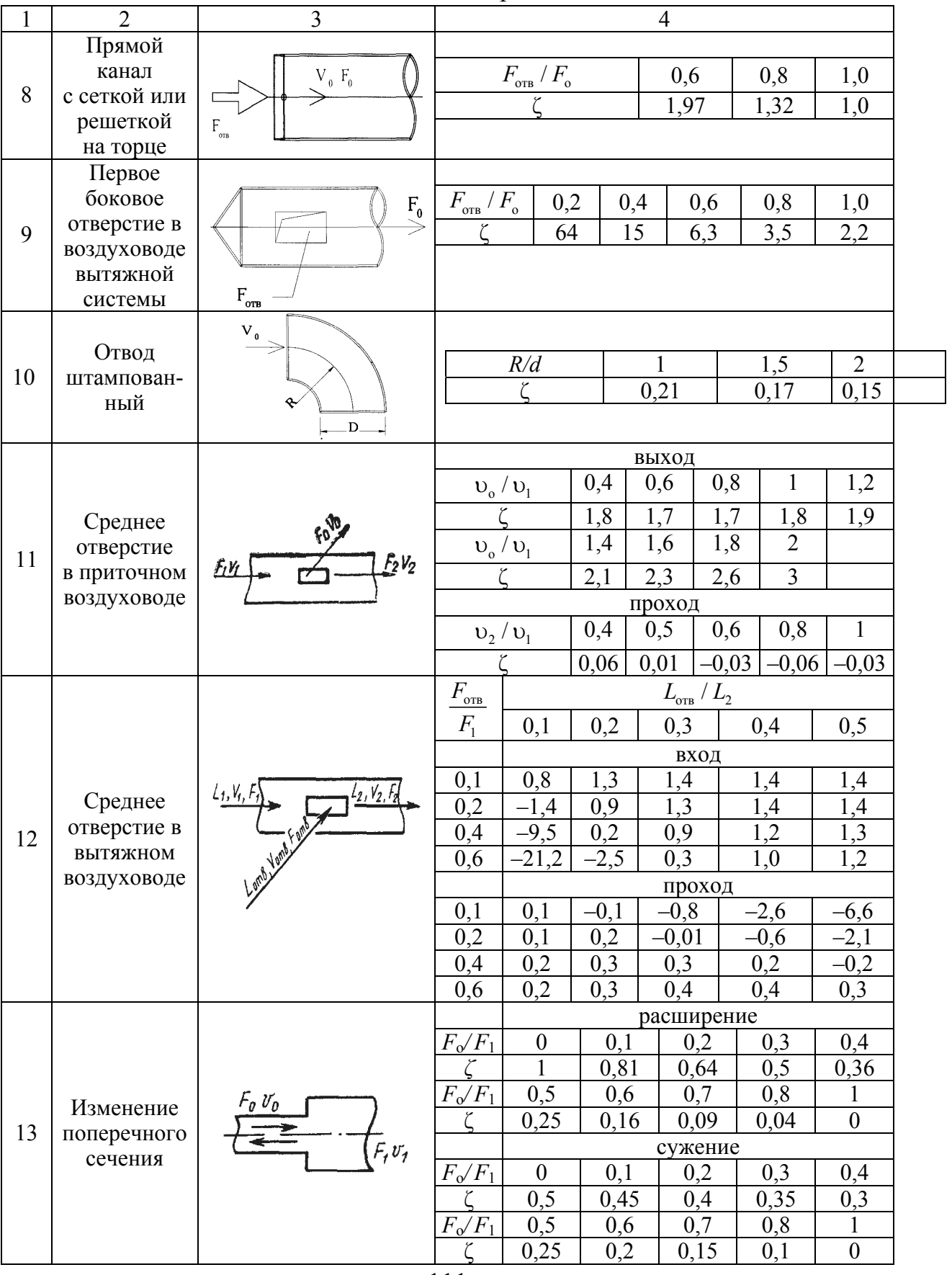

## Окончание табл.  $\Pi$ 3.1

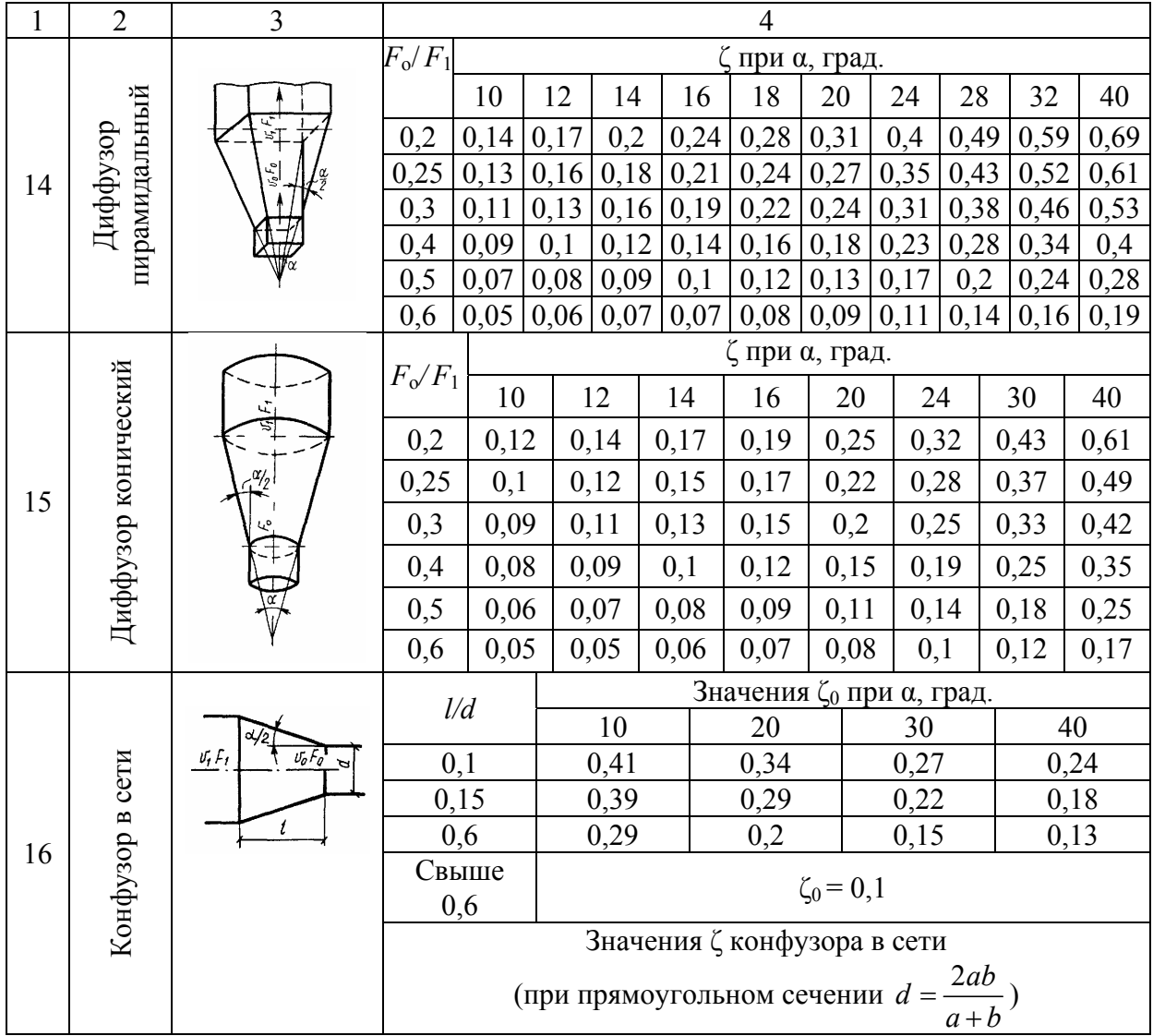

#### Таблица ПЗ.2

Коэффициенты местных сопротивлений тройников круглого сечения в режиме всасывания на проход

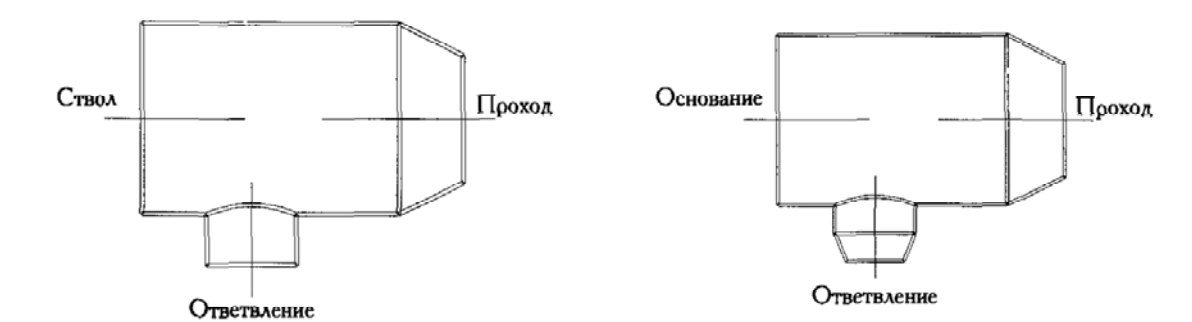

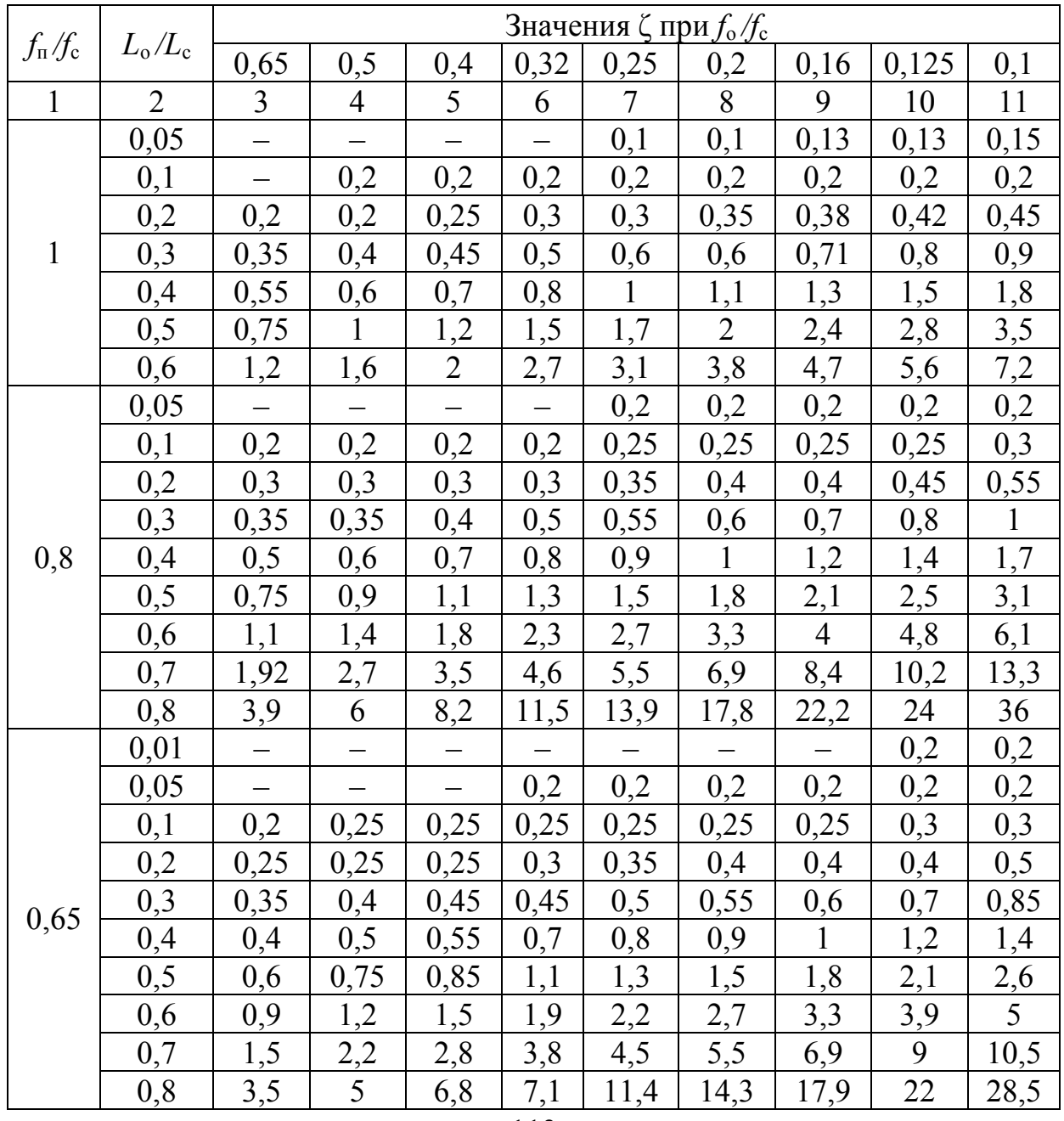

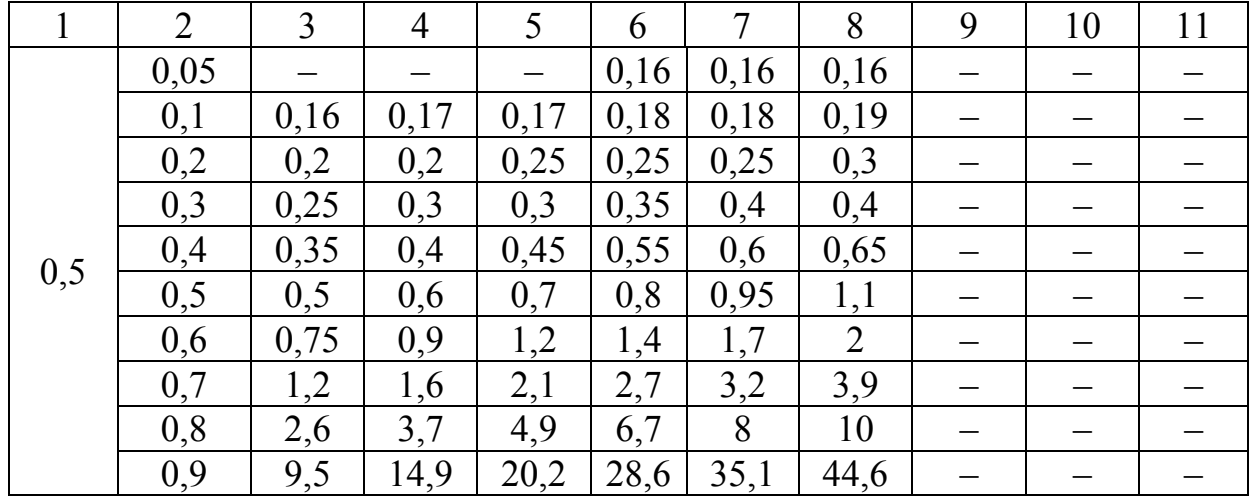

#### Окончание табл.  $\Pi$ 3.2

Таблица ПЗ.3

Коэффициенты местных сопротивлений тройников круглого сечения в режиме всасывания на ответвление

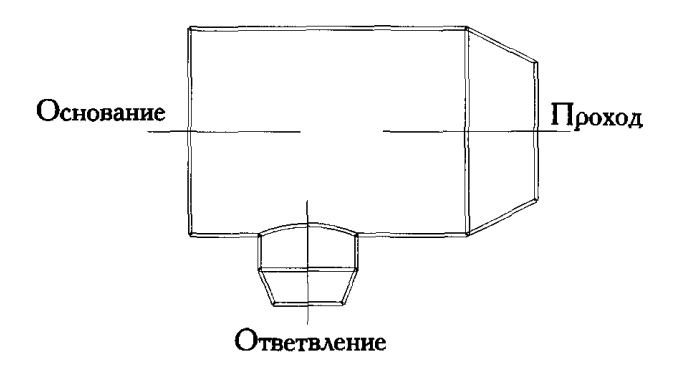

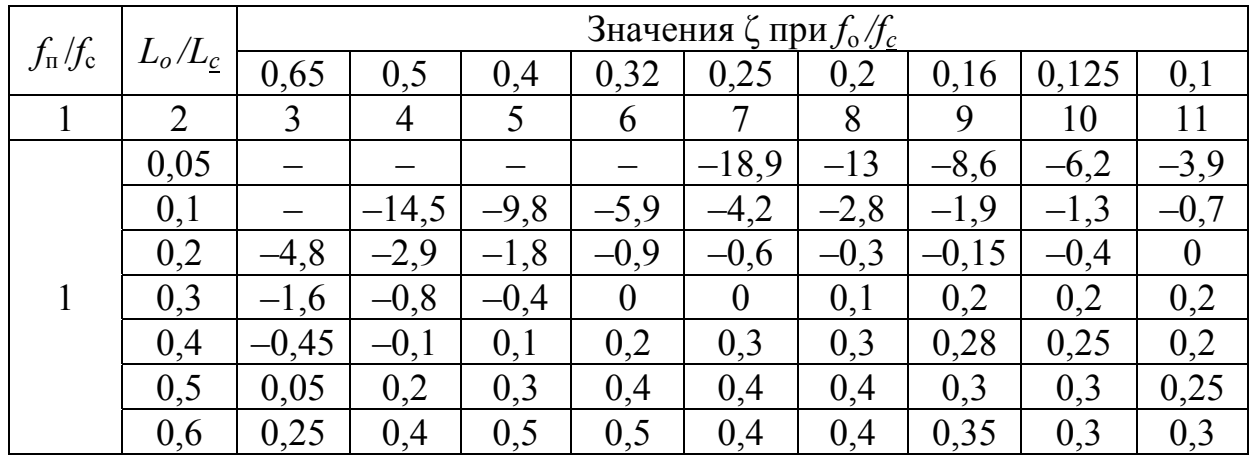

Окончание табл.  $\Pi$ 3.3

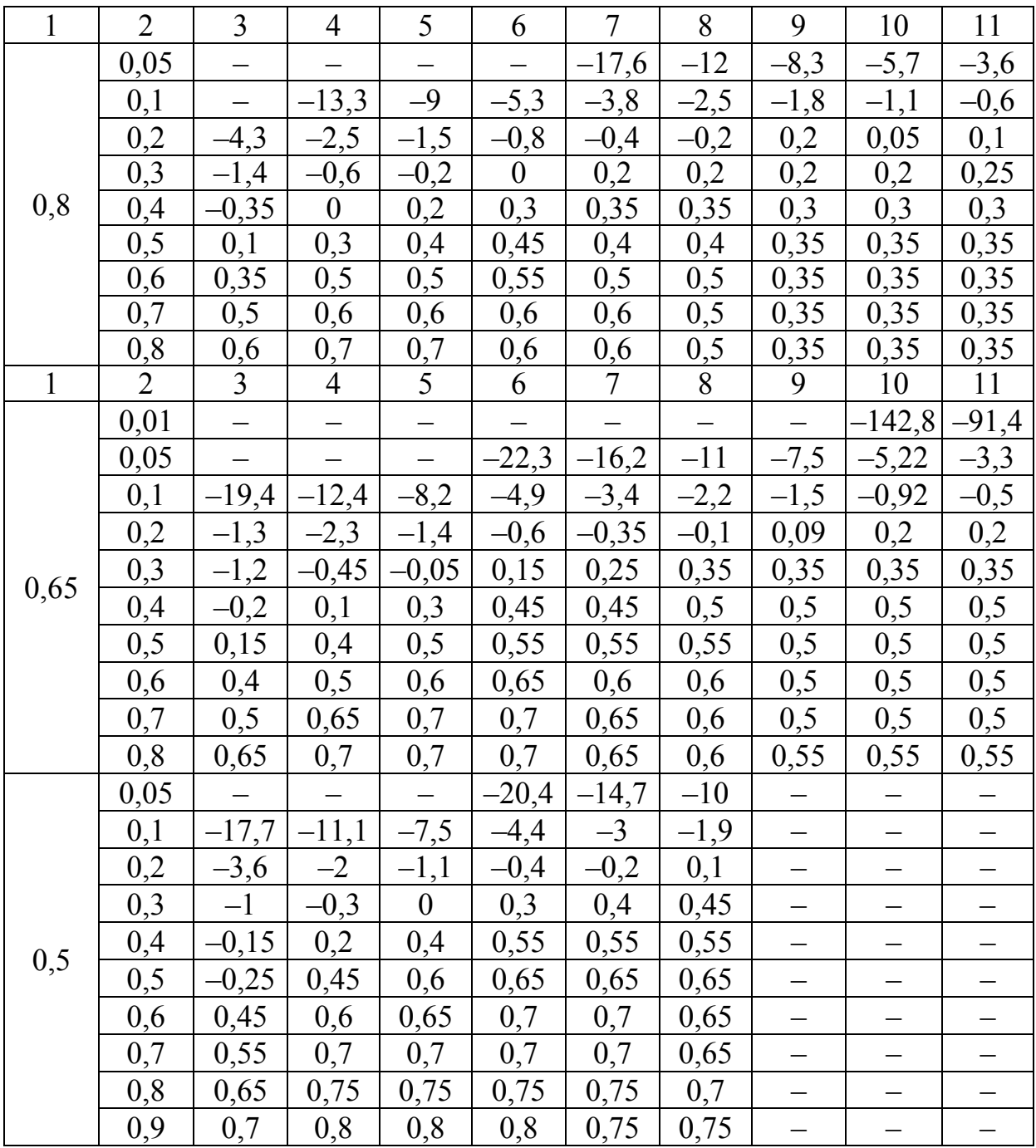

#### Таблица ПЗ.4

Коэффициенты местных сопротивлений тройников круглого сечения типа прямой врезки в режиме всасывания на ответвление

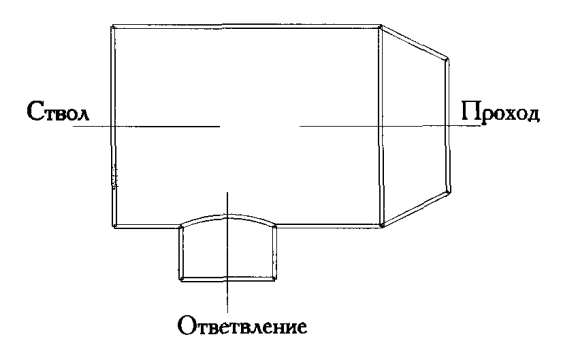

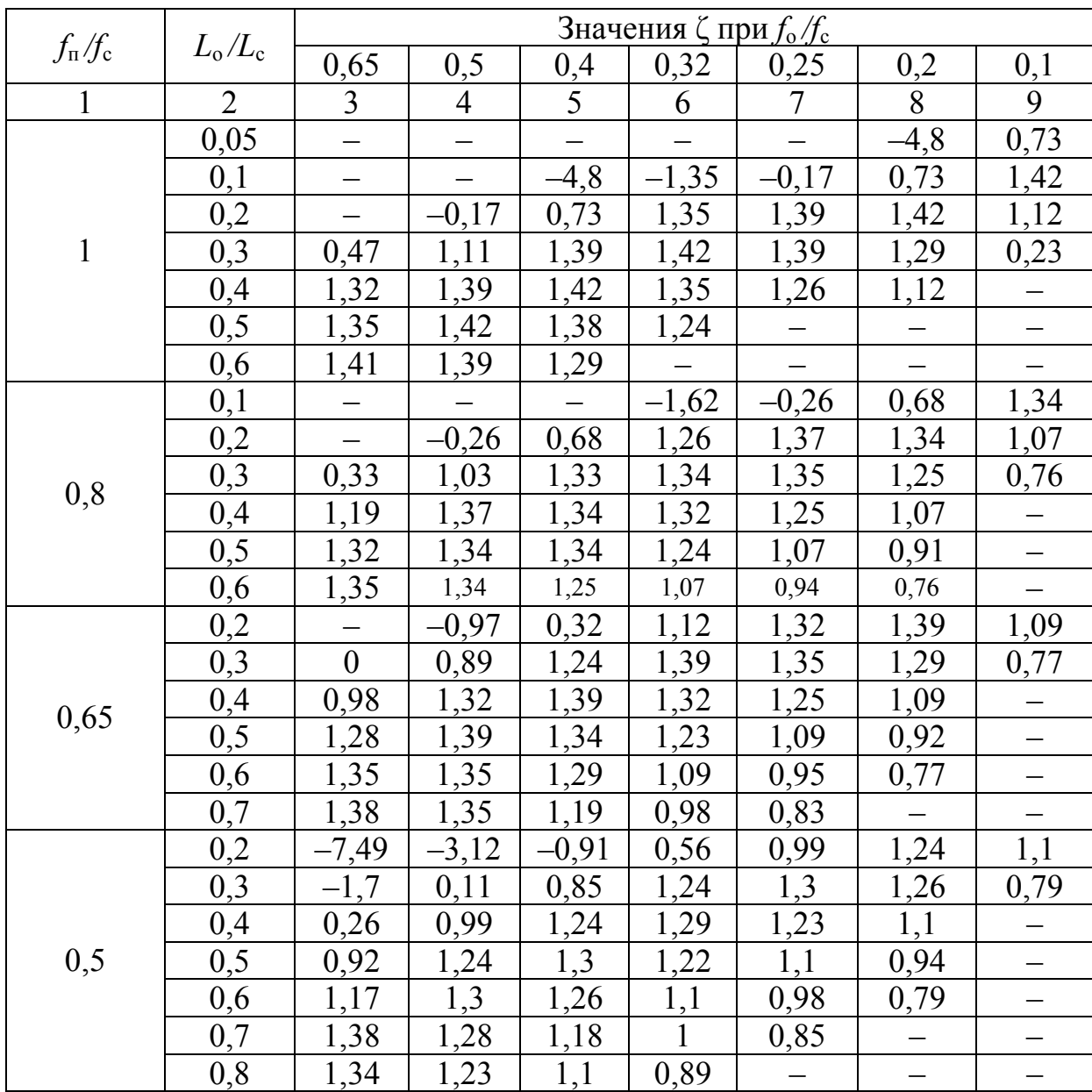

### Таблица ПЗ.5

Коэффициенты местных сопротивлений тройников прямоугольного сечения в режиме всасывания на проход

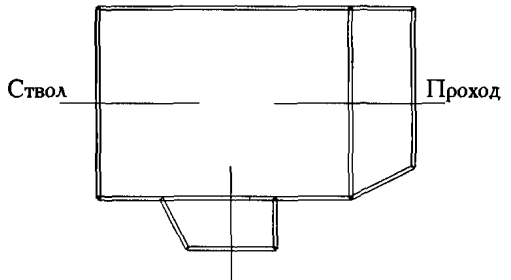

Ответвление

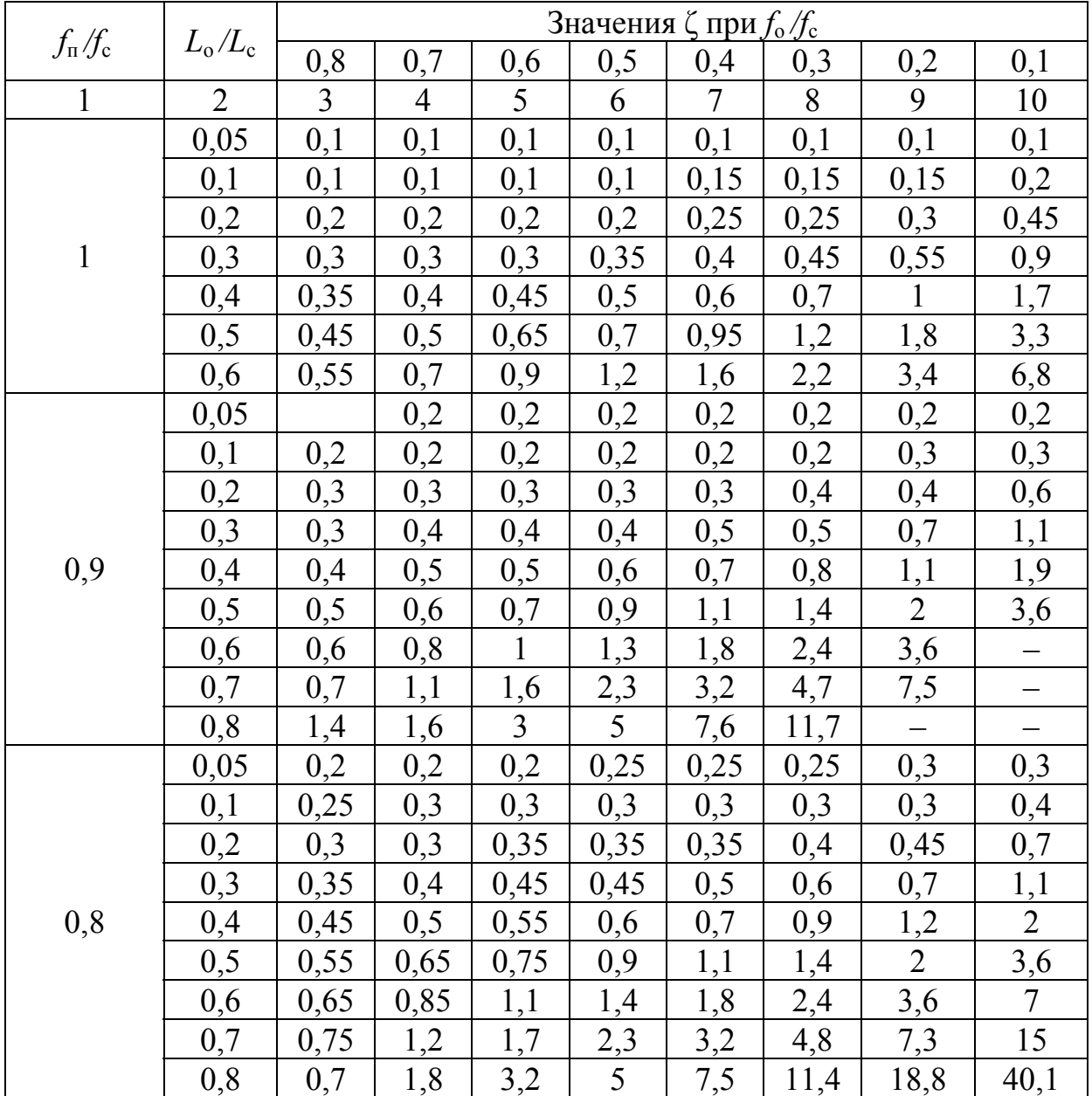

| $\mathbf{1}$ | $\overline{2}$ | $\overline{3}$ | $\overline{4}$   | 5                | 6              | $\overline{7}$ | 8              | 9                        | 10             |
|--------------|----------------|----------------|------------------|------------------|----------------|----------------|----------------|--------------------------|----------------|
|              | 0,05           | 0,25           | 0,25             | 0,25             | 0,3            | 0,3            | 0,3            | 0,3                      | 0,3            |
|              | 0,1            | 0,25           | 0,25             | 0,3              | 0,3            | 0,3            | 0,3            | 0,3                      | 0,4            |
|              | 0,2            | 0,3            | 0,3              | 0,3              | 0,35           | 0,4            | 0,4            | 0,5                      | 0,7            |
|              | 0,3            | 0,35           | 0,4              | 0,4              | 0,45           | 0,5            | 0,6            | 0,7                      | 1,1            |
| 0,7          | 0,4            | 0,4            | 0,5              | 0,5              | 0,6            | 0,7            | 0,85           | 1,1                      | $\overline{2}$ |
|              | 0,5            | 0,5            | 0,6              | 0,7              | 0,85           | $\mathbf{1}$   | 1,3            | 1,9                      | 3,2            |
|              | 0,6            | 0,65           | 0,8              | $\mathbf{1}$     | 1,3            | 1,7            | 2,2            | 3,3                      | 12             |
|              | 0,7            | 0,8            | 1,2              | 1,6              | 2,2            | $\overline{3}$ | 4,3            | 6,7                      |                |
|              | 0,8            | $\mathbf{1}$   | $\overline{2}$   | 3,2              | 4,8            | $\overline{7}$ | 10,5           | 17                       |                |
|              | 0,05           |                | 0,2              | 0,2              | 0,2            | 0,25           | 0,25           | 0,3                      | 0,3            |
|              | 0,1            |                | 0,25             | 0,25             | 0,25           | 0,3            | 0,3            | 0,3                      | 0,4            |
|              | 0,2            | 0,3            | 0,3              | 0,3              | 0,3            | 0,35           | 0,35           | 0,4                      | 0,6            |
|              | 0,3            | 0,3            | 0,35             | 0,4              | 0,4            | 0,45           | 0,5            | 0,65                     | $\mathbf{1}$   |
|              | 0,4            | 0,4            | 0,45             | 0,5              | 0,55           | 0,6            | 0,75           | $\mathbf{1}$             | 1,7            |
| 0,6          | 0,5            | 0,5            | 0,55             | 0,65             | 0,75           | 0,9            | 1,15           | 1,6                      |                |
|              | 0,6            | 0,6            | 0,75             | 0,9              | 1,2            | 1,5            | $\overline{2}$ | 2,9                      |                |
|              | 0,7            | 0,8            | 1,1              | 1,5              | $\overline{2}$ | 2,7            | 3,75           |                          |                |
|              | 0,8            | 1,1            | 1,9              | $\overline{3}$   | 4,3            | 6,2            | 9,1            | $\equiv$                 |                |
|              | 0,9            | 1,3            | 5,2              | 10,1             | 16,4           | 25,2           | 38,9           |                          |                |
|              | 0,05           | 0,2            | 0,2              | 0,2              | 0,2            | 0,2            | 0,2            | 0,2                      | 0,25           |
|              | 0,1            | 0,2            | $\overline{0,2}$ | 0,2              | 0,2            | 0,2            | 0,2            | 0,3                      | 0,3            |
|              | 0,2            | 0,25           | 0,25             | 0,25             | 0,3            | 0,3            | 0,3            | 0,4                      | 0,5            |
|              | 0,3            | 0,25           | 0,3              | 0,3              | 0,35           | 0,35           | 0,4            | 0,5                      | 0,8            |
| 0,5          | 0,4            | 0,3            | 0,35             | 0,4              | 0,45           | 0,5            | 0,7            | 0,8                      |                |
|              | 0,5            | 0,4            | 0,45             | 0,55             | 0,6            | 0,75           | $\mathbf{1}$   | 1,3                      |                |
|              | 0,6            | 0,5            | 0,65             | 0,8              | 0,95           | 1,2            | 1,6            | 2,3                      |                |
|              | 0,7            | 0,7            | 0,95             | 1,2              | 1,7            | 2,2            | 3,5            |                          |                |
|              | 0,8            | 1,1            | 1,7              | $\overline{2,5}$ | 3,6            | 5,1            | 7,4            |                          |                |
|              | 0,9            | $\overline{2}$ | 5,1              | 8,9              | 13,8           | 20,6           | 31,2           | $\overline{\phantom{0}}$ |                |

Окончание табл.  $\Pi$ 3.5

 $T$ аблица ПЗ.6

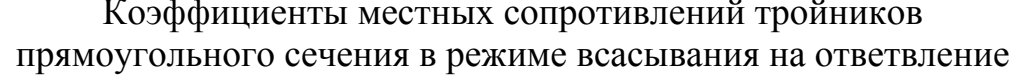

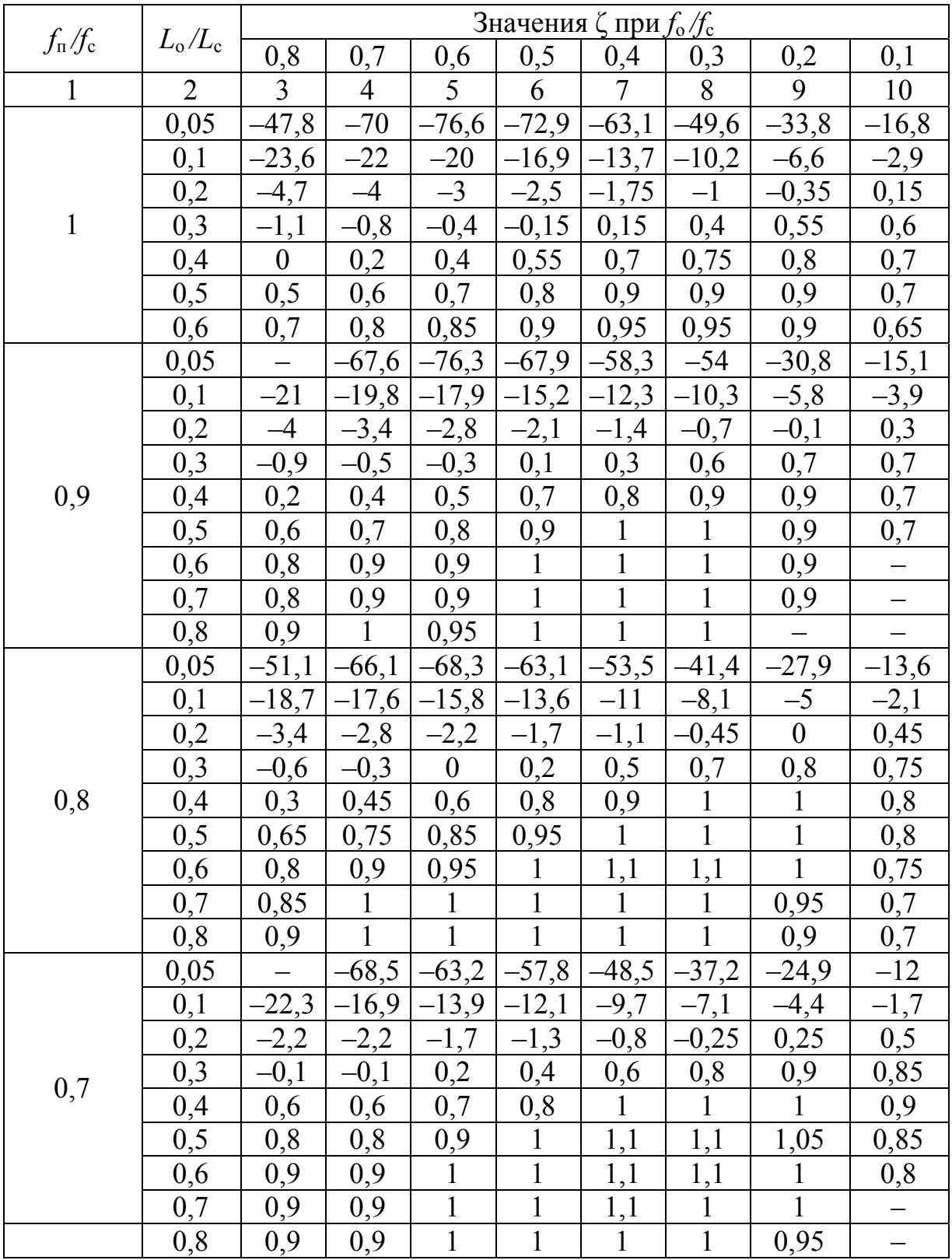

| $\mathbf{1}$ | $\overline{2}$ | $\overline{3}$   | $\overline{4}$   | 5       | 6            | $\overline{7}$ | 8                | 9                                                                                                    | 10      |
|--------------|----------------|------------------|------------------|---------|--------------|----------------|------------------|----------------------------------------------------------------------------------------------------|---------|
|              | 0,05           |                  | $-60$            | $-58,3$ | $-52$        | $-43,6$        | $-33$            | $-29,1$                                                                                                    | $-10,5$ |
|              | 0,1            |                  | $-14$            | $-12,5$ | $-10,6$      | $-8,6$         | $-6,3$           | $-3,8$<br>$-1,4$<br>0,7<br>0,35<br>0,9<br>$\mathbf{1}$<br>0,9<br>1,1<br>1,1<br>1,1<br>$-9$<br>$-18,8$<br>$-3,2$<br>$-1,1$<br>0,4<br>0,7<br>0,9<br>$\mathbf{1}$<br>1,1<br>1,1<br>1,1 |         |
|              | 0,2            | $-2,3$           | $-1,9$           | $-1,5$  | $-1$         | $-0,55$        | $-0,1$           |                                                                                                    |         |
|              | 0,3            | $-0,15$          | $\boldsymbol{0}$ | 0,25    | 0,45         | 0,65           | 0,85             |                                                                                                    |         |
| 0,6          | 0,4            | 0,5              | 0,6              | 0,7     | 0,85         | 0,95           | $\mathbf{1}$     |                                                                                                    |         |
|              | 0,5            | 0,7              | 0,8              | 0,9     | 0,95         | $\mathbf{1}$   | 1,1              |                                                                                                    |         |
|              | 0,6            | 0,8              | 0,9              | 0,95    | $\mathbf{1}$ | 1,1            | 1,1              |                                                                                                    |         |
|              | 0,7            | 0,8              | 0,9              | 0,95    | $\mathbf{1}$ | 1,1            | 1,1              |                                                                                                    |         |
|              | 0,8            | 0,8              | 0,9              | 0,95    | 0,95         | $\mathbf{1}$   | $\mathbf{1}$     |                                                                                                    |         |
|              | 0,9            | 0,8              | 0,8              | 0,9     | $\mathbf{1}$ | $\mathbf{1}$   | $\mathbf{1}$     |                                                                                                    |         |
|              | 0,05           | $-51,7$          | $-55$            | $-51,9$ | $-45,4$      | $-37,3$        | $-28,3$          |                                                                                                    |         |
|              | 0,1            | $-12,6$          | $-12$            | $-10,8$ | $-9,3$       | $-7,5$         | $-5,4$           |                                                                                                    |         |
|              | 0,2            | $-1,8$           | $-1,5$           | $-1,2$  | $-0,8$       | $-0,4$         | $\boldsymbol{0}$ |                                                                                                    |         |
|              | 0,3            | $\boldsymbol{0}$ | 0,1              | 0,25    | 0,45         | 0,65           | 0,8              |                                                                                                    |         |
| 0,5          | 0,4            | 0,5              | 0,6              | 0,8     | 0,9          | 0,95           | 1,1              |                                                                                                    |         |
|              | 0,5            | 0,7              | 0,75             | 0,85    | 0,95         | $\mathbf{1}$   | 1,1              |                                                                                                    |         |
|              | 0,6            | 0,75             | 0,8              | 0,9     | $\mathbf{1}$ | $\mathbf{1}$   | 1,1              |                                                                                                    |         |
|              | 0,7            | 0,8              | 0,85             | 0,9     | $\mathbf{1}$ | $\mathbf{1}$   | 1,1              |                                                                                                    |         |
|              | 0,8            | 0,8              | 0,85             | 0,9     | 0,95         | $\mathbf{1}$   | $\mathbf{1}$     |                                                                                                    |         |
|              | 0,9            | 0,8              | 0,8              | 0,9     | 0,9          | $\mathbf{1}$   | $\mathbf{1}$     |                                                                                                    |         |

Окончание табл.  $\Pi$ 3.6

Таблица П $3.7$ 

### Коэффициенты местных сопротивлений тройников круглого сечения при нагнетании

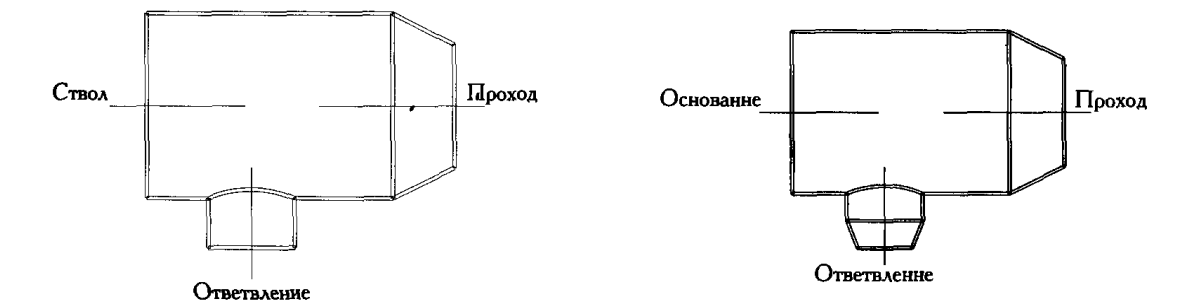

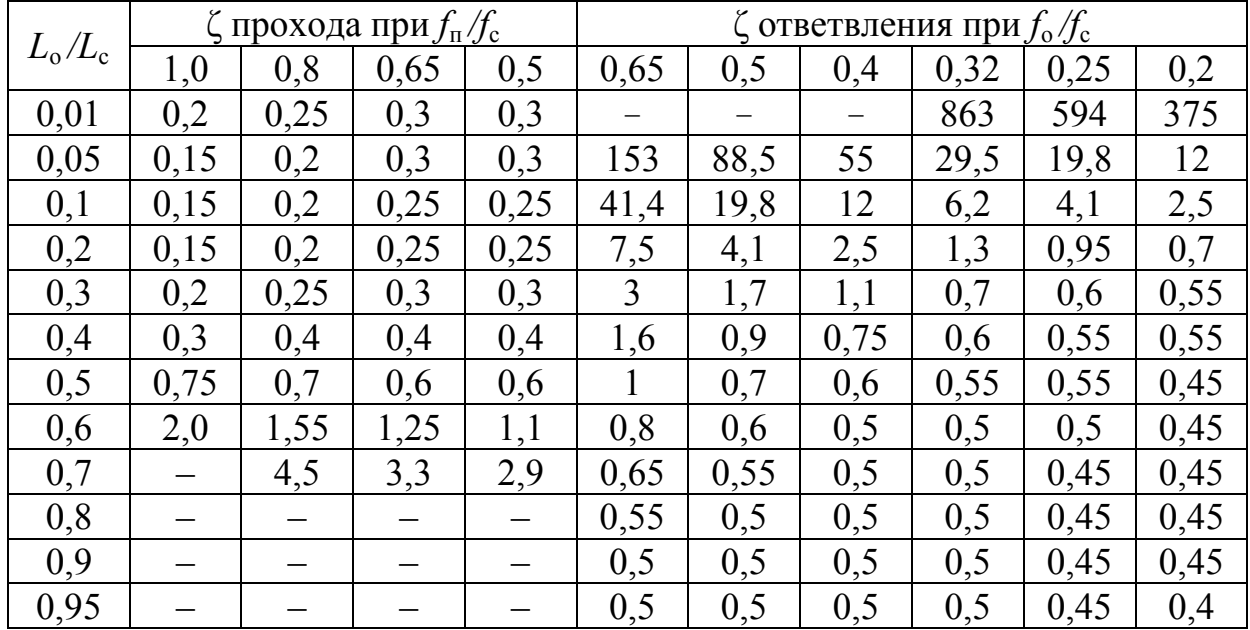

### Таблица ПЗ.8

Коэффициенты местных сопротивлений тройников прямоугольного сечения при нагнетании на проход

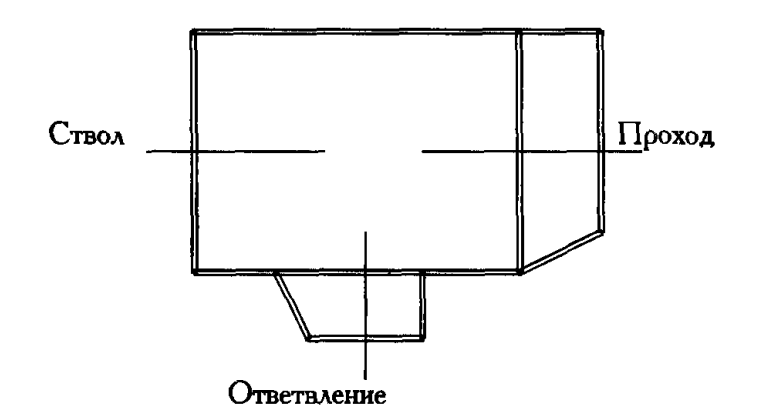

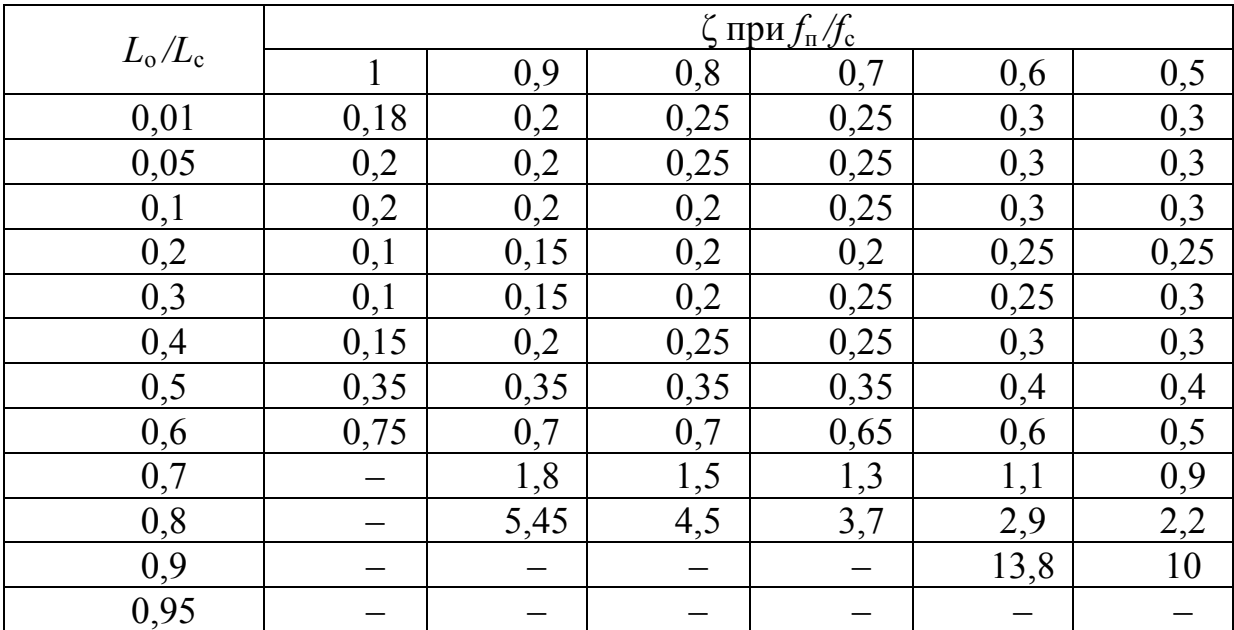

Таблица ПЗ.9

Коэффициенты местных сопротивлений тройников прямоугольного сечения при нагнетании на ответвление

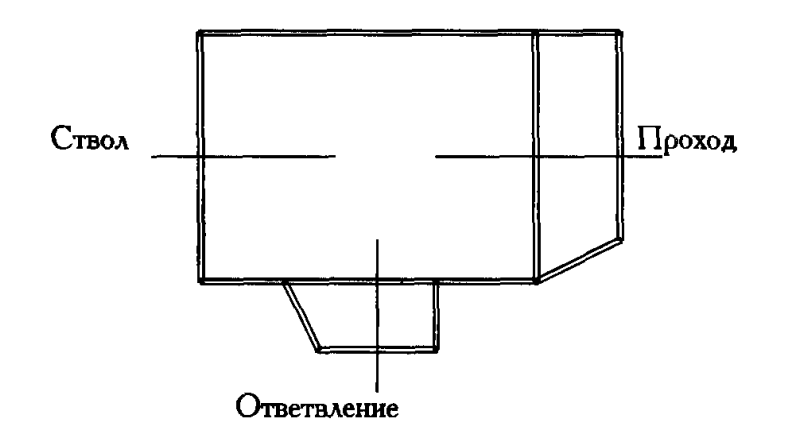

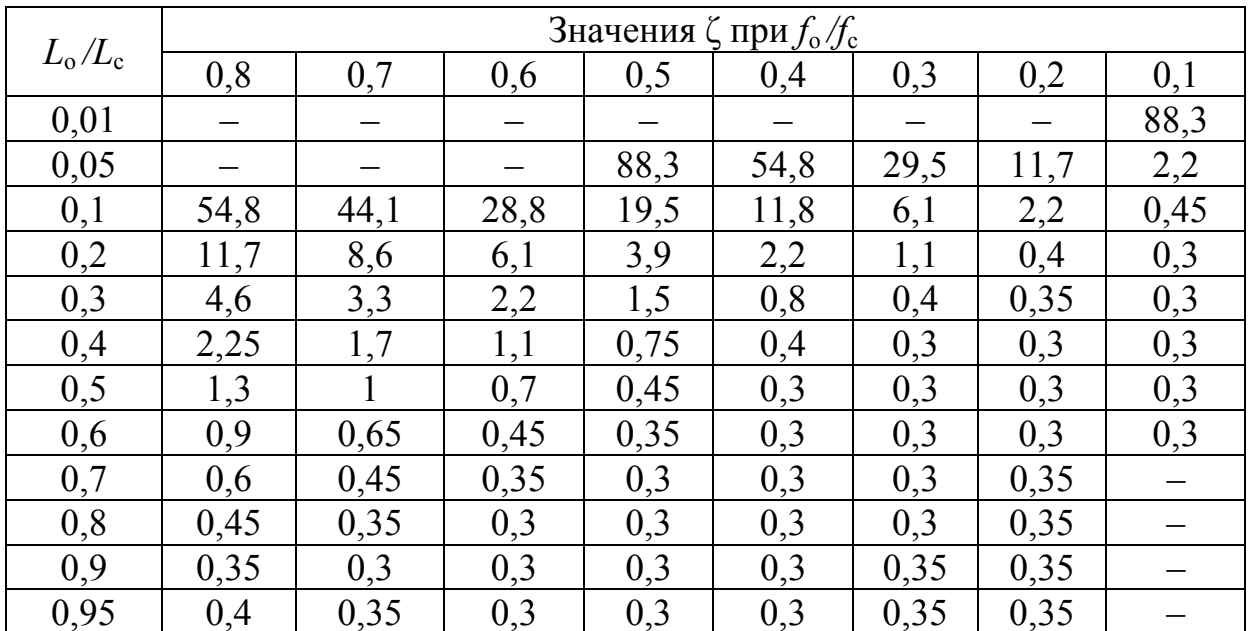

## $T$ аблица П3.10

Коэффициенты местных сопротивлений отводов прямоугольного сечения

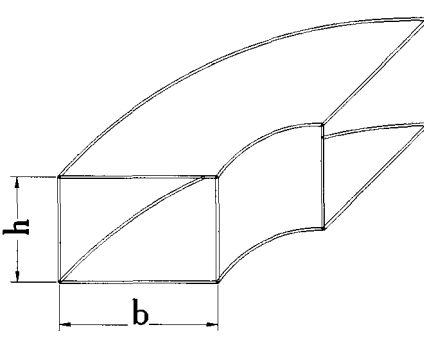

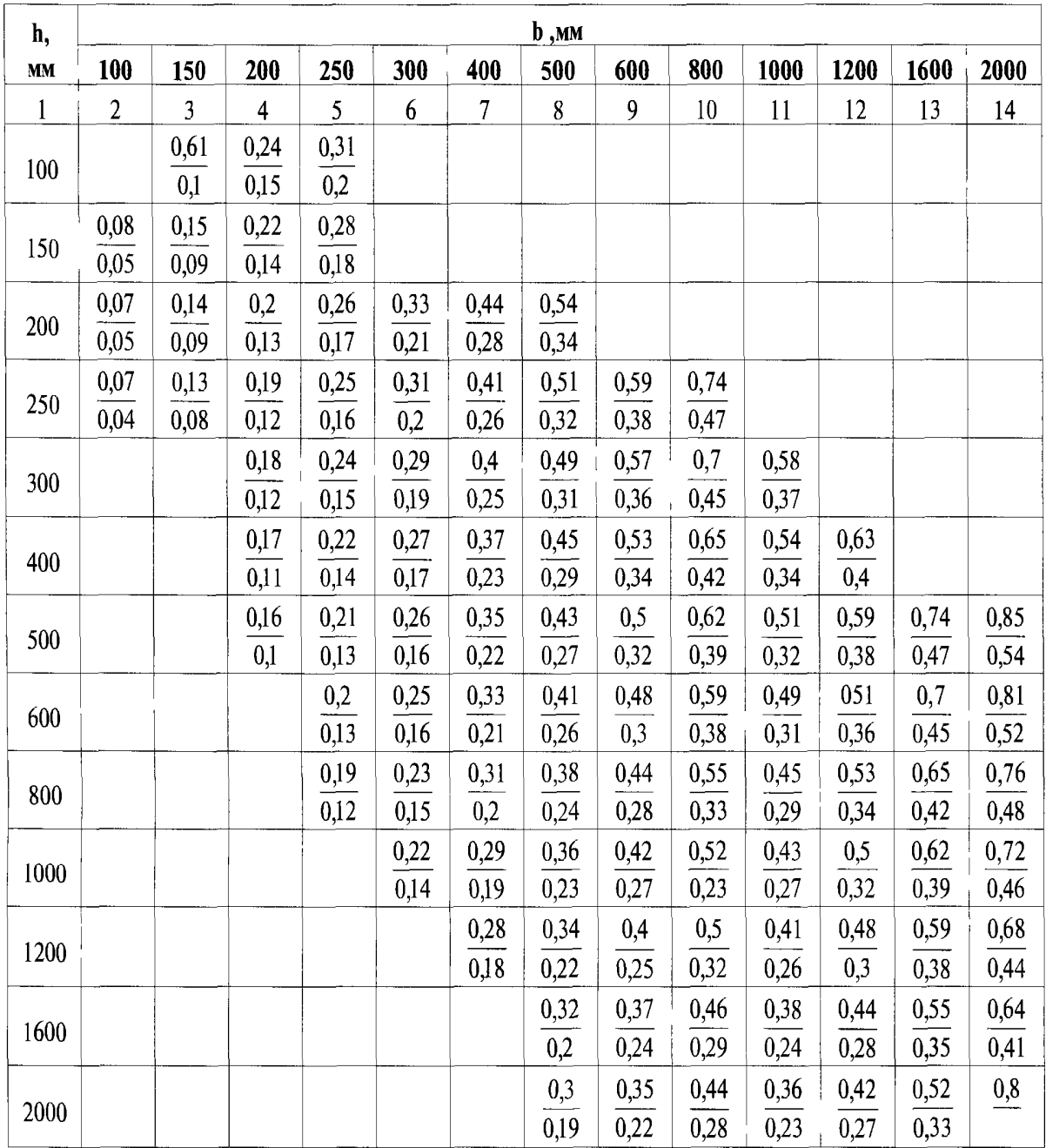

Таблица ПЗ.11

### Коэффициенты местных сопротивлений фасонных частей перед вентилятором

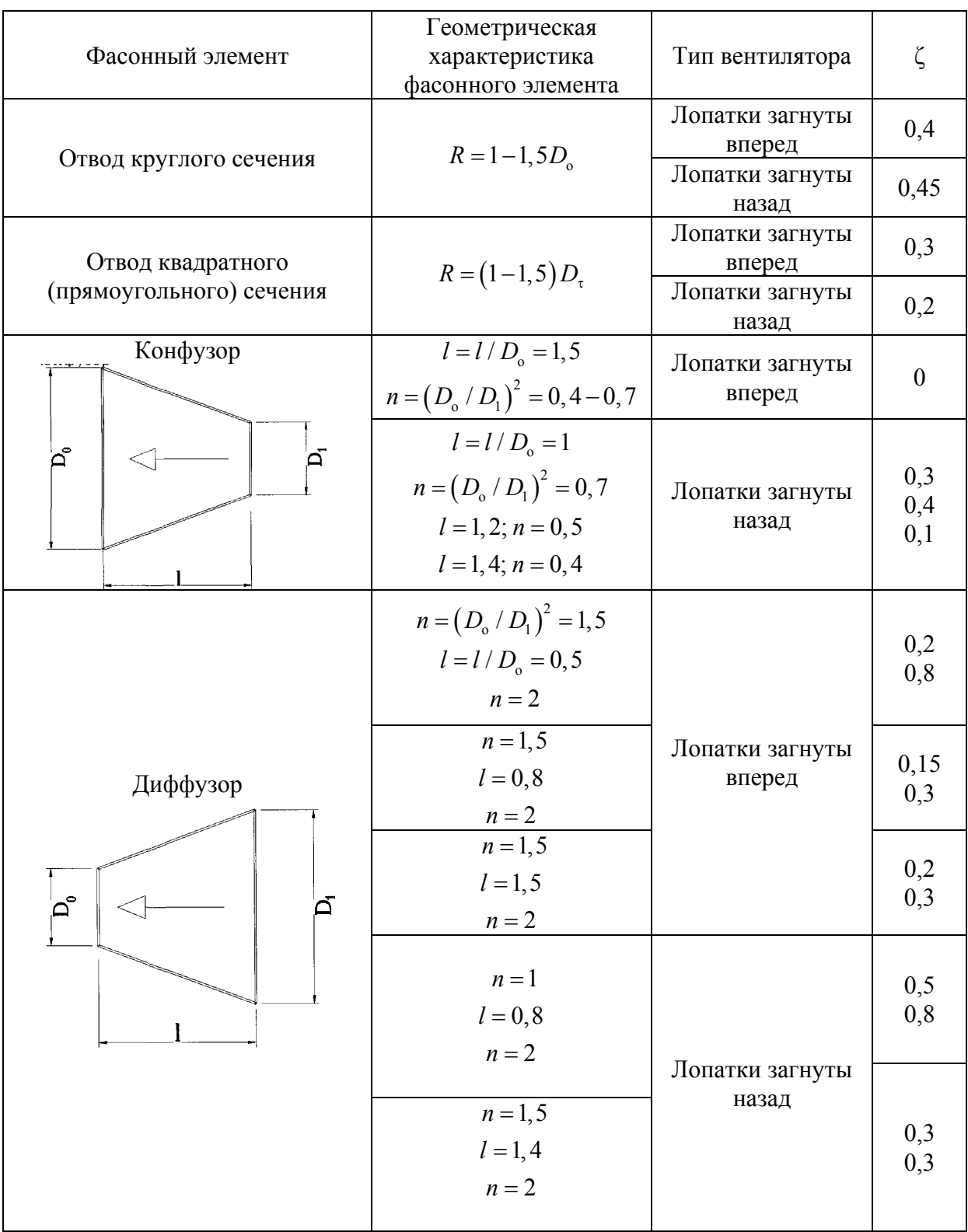

## Окончание прил. 3

Таблица ПЗ.12

#### Коэффициенты местных сопротивлений фасонных частей, размещенных на выходе вентилятора

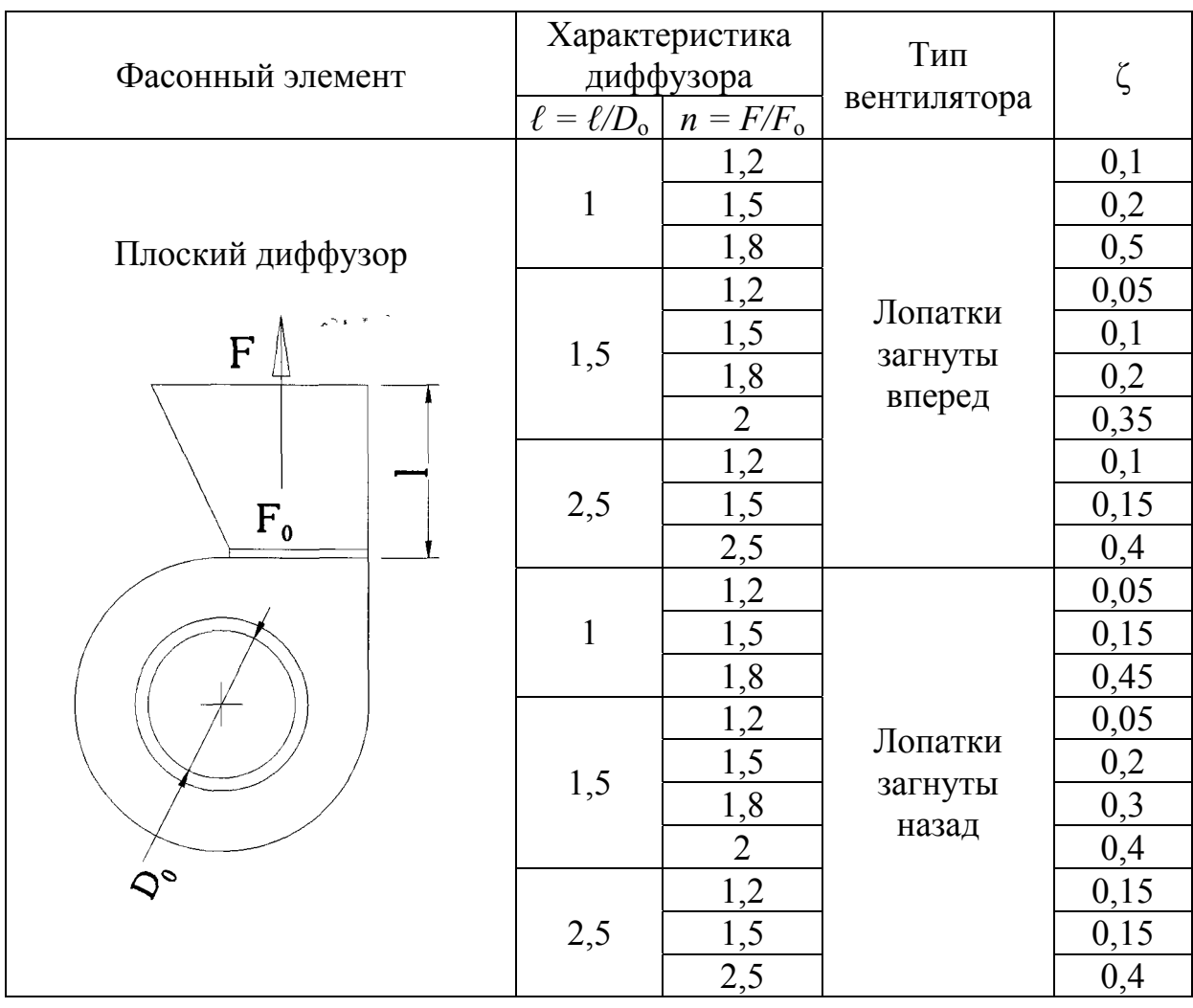

## Приложение 4

## Таблица П $4.1$

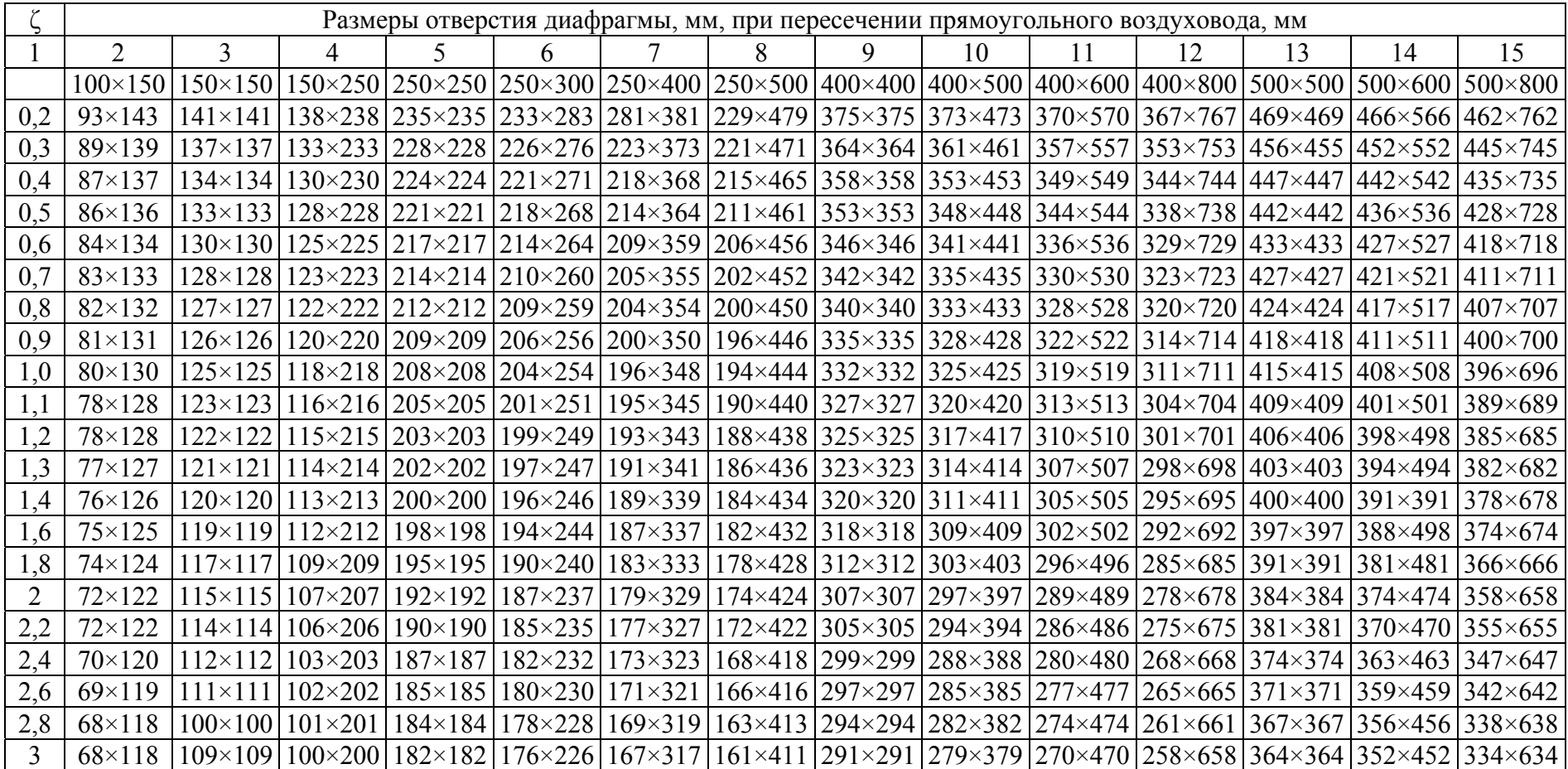

## Размеры отверстий диаграмм для воздуховодов прямоугольного сечения

#### $0$ кончание табл. П4.1

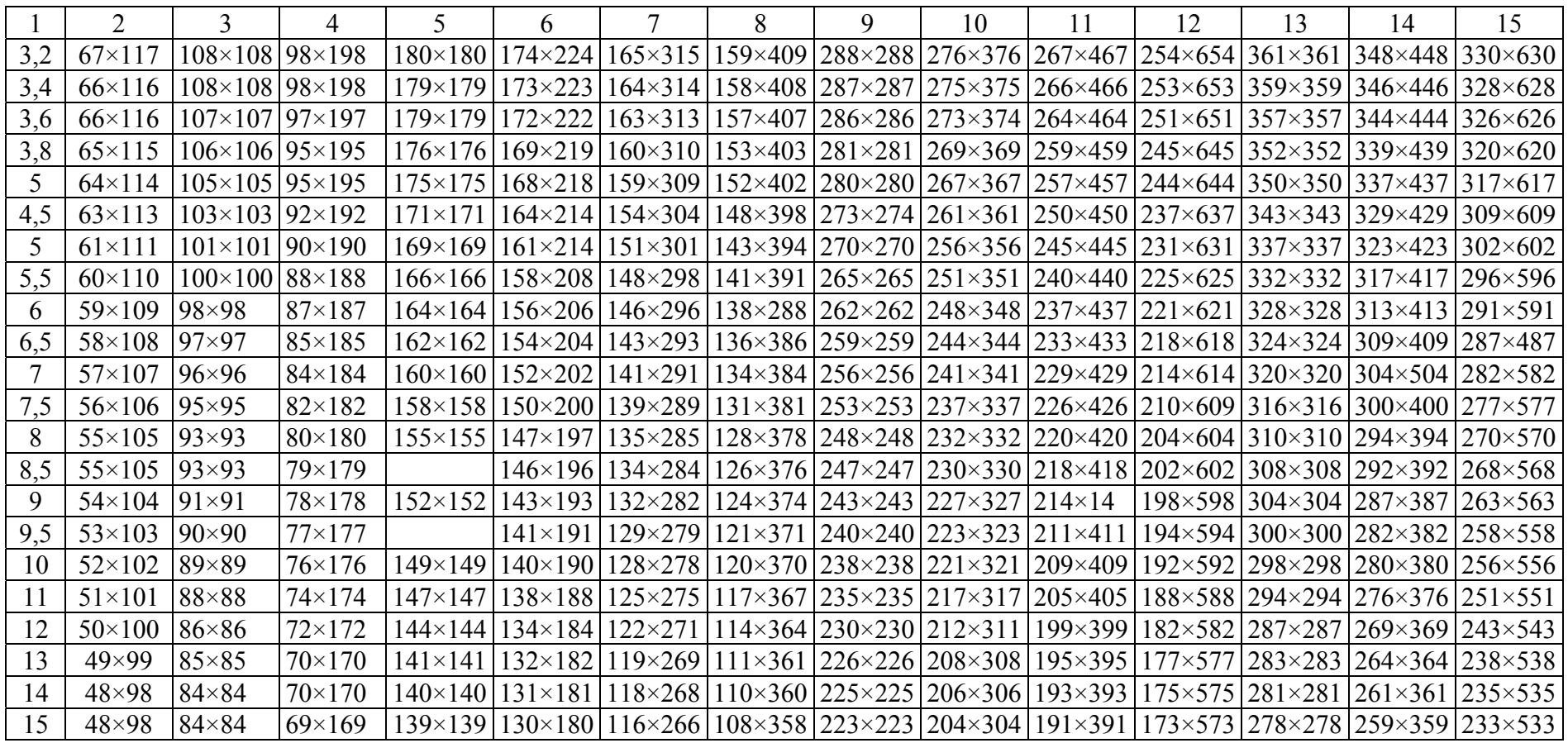

#### Окончание прил . 4

## Таблица П $4.2$

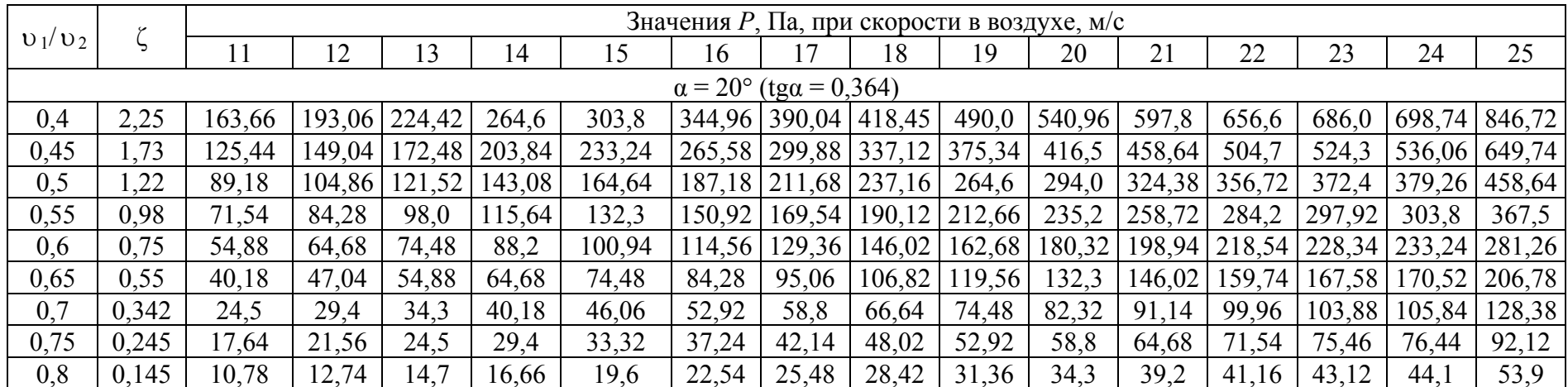

#### Значения Р для диафрагм

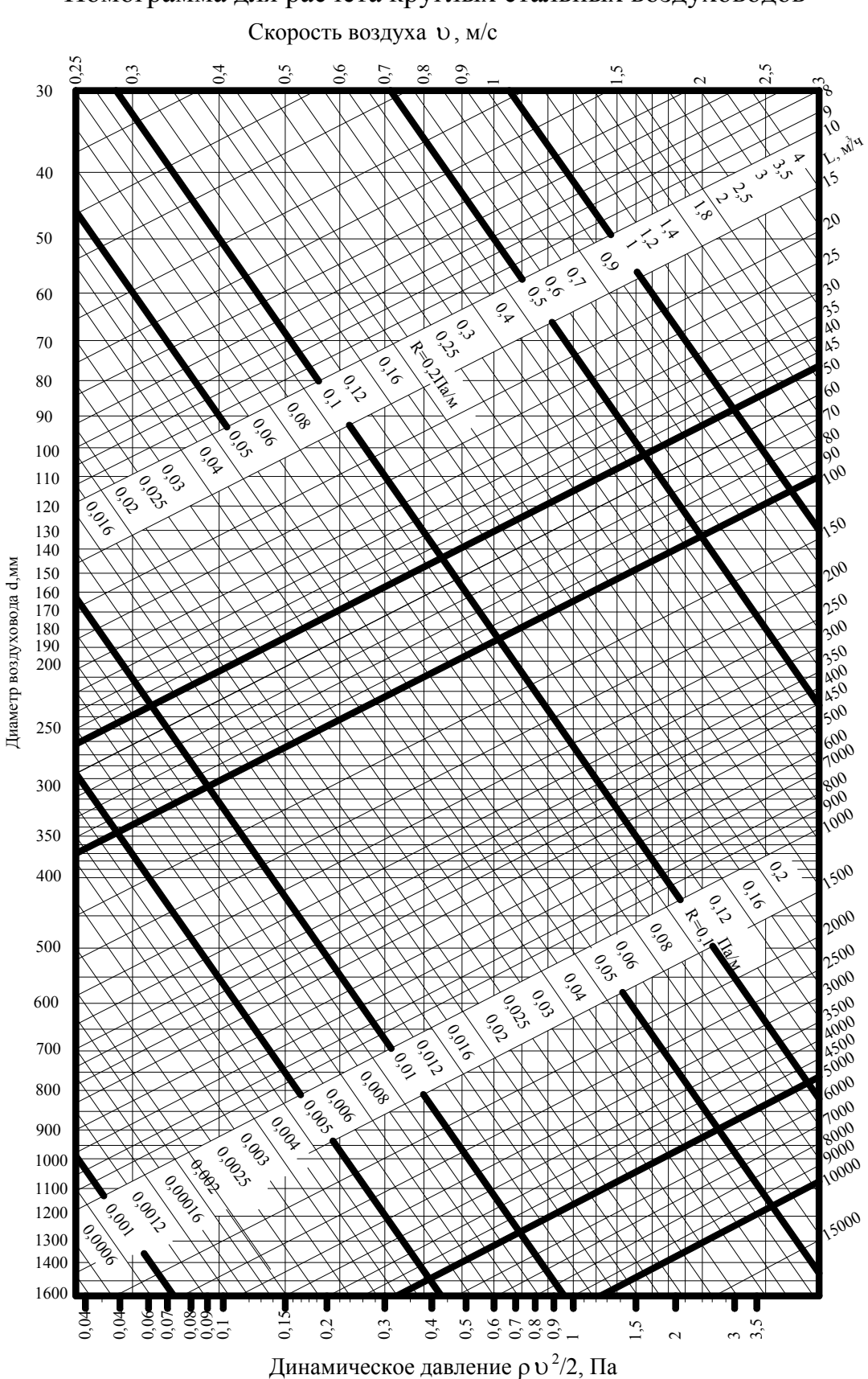

Номограмма для расчета круглых стальных воздуховодов

130

## Приложение 6

## Таблица П $6.1$

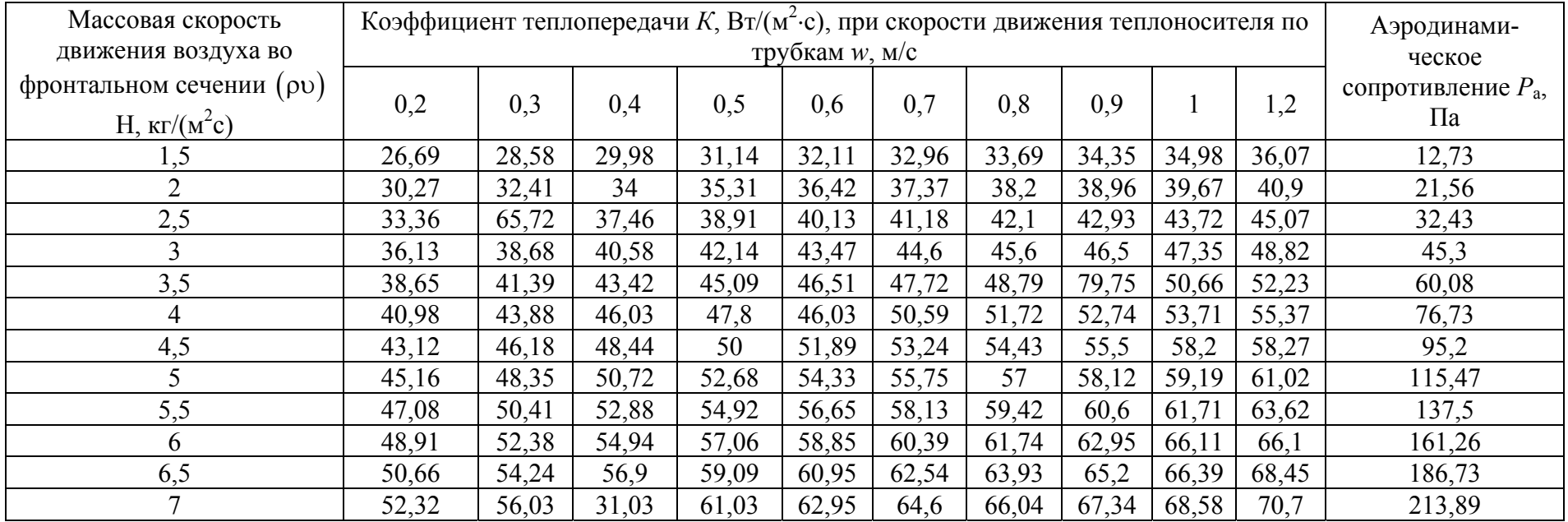

## Данные для подбора калориферов КСк 3

#### Окончание прил . 6

## Таблица П $6.2$

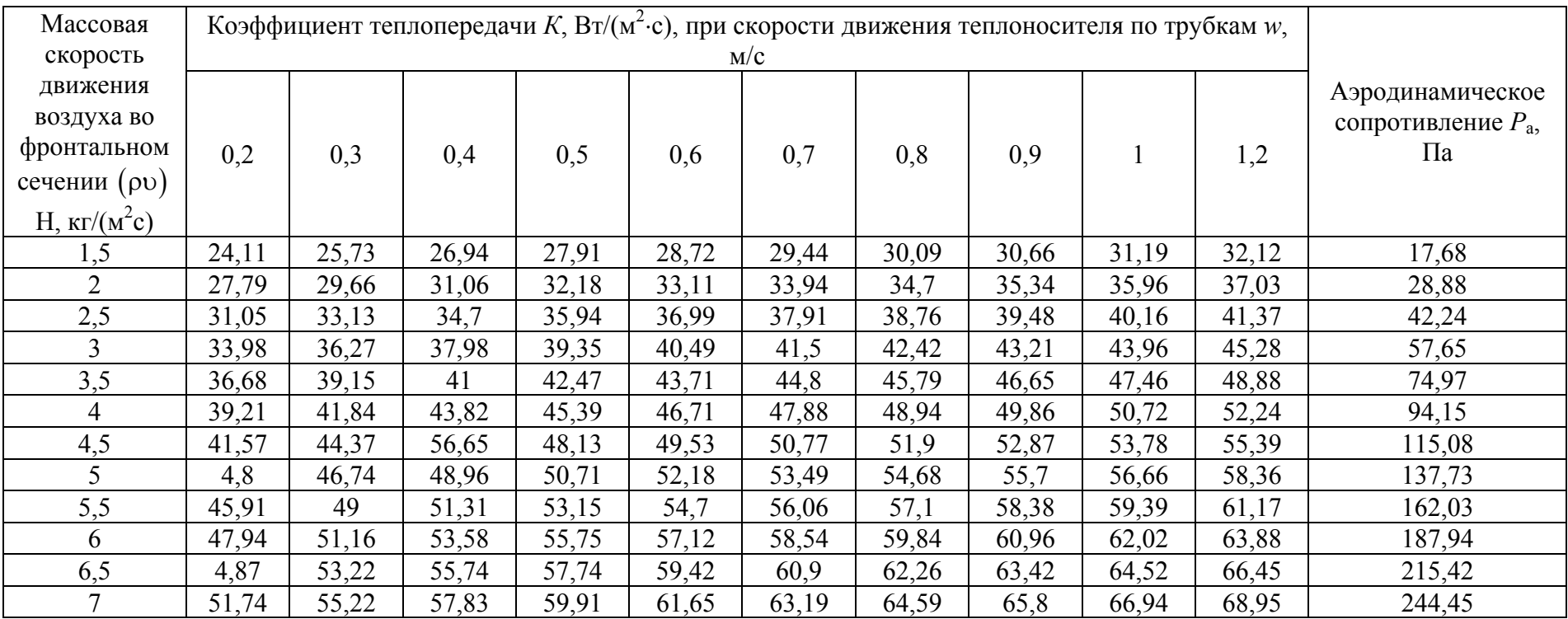

## Данные для подбора калориферов КСк 4

# Приложение 7

# Технические характеристики фильтров

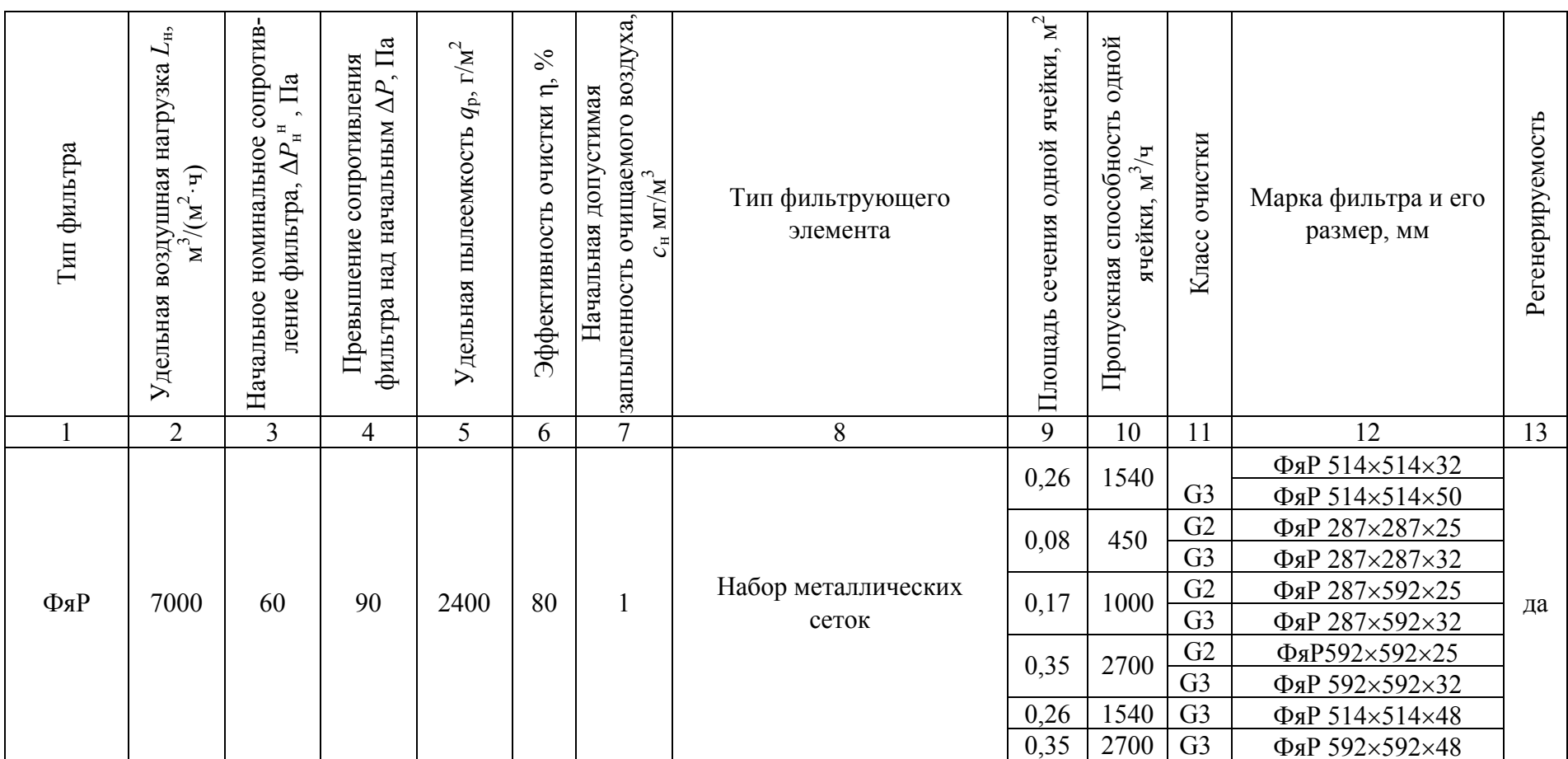

# Окончание прил. 7

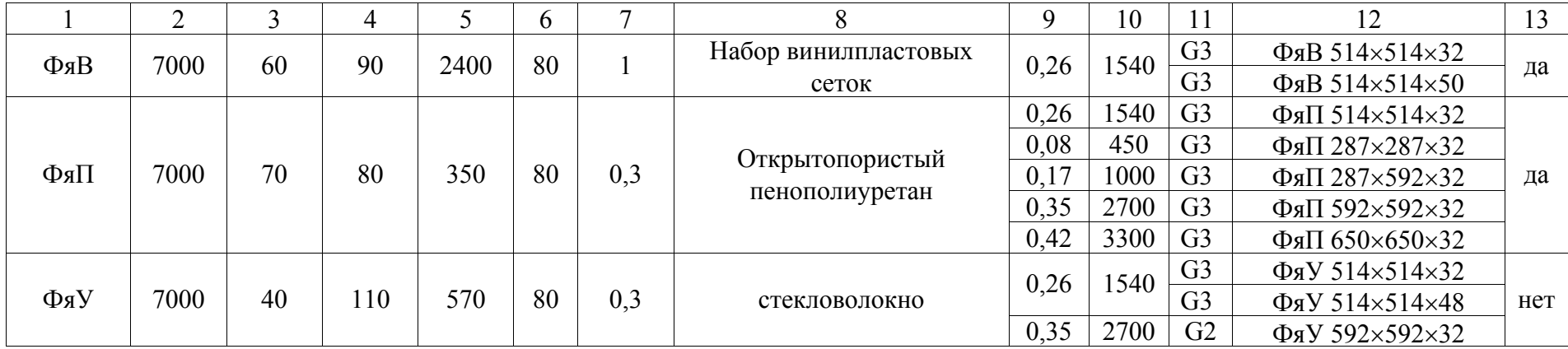

#### Приложение 8

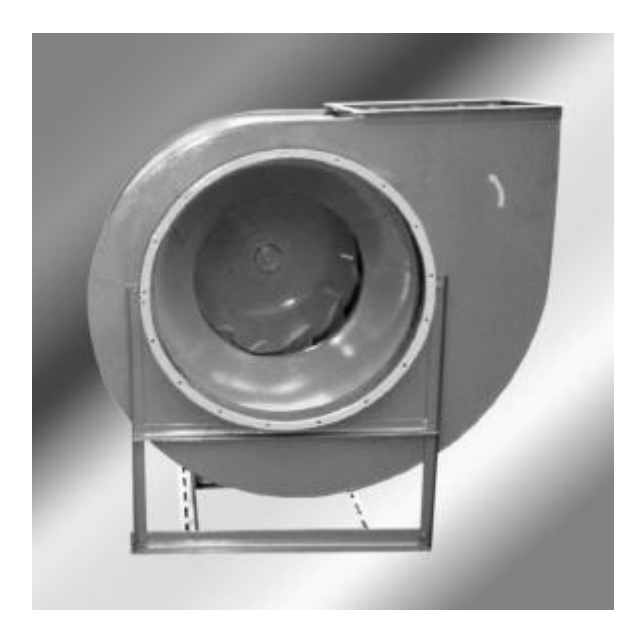

#### ВАРИАНТЫ ИЗГОТОВЛЕНИЯ

#### TV 4861-038-00270366-96

- Общего назначения из оцинкованной\* или углеродистой стали
- Общего назначения теплостойкие из углеродистой стали
- Коррозионностойкие из нержавеющей стали
- Коррозионностойкие теплостойкие из нержавеющей стали TV 4861-040-00270366-96
- Взрывозащищенные из разнородных металлов
- Взрывозащищенные теплостойкие из разнородных металлов
- Взрывозащищенные из алюминиевых сплавов
- Взрывозащищенные коррозионностойкие из нержавеющей стали
- Взрывозащищенные коррозионностойкие теплостойкие из нержавеющей стали

#### УСЛОВИЯ ЭКСПЛУАТАЦИИ

Температура окружающей среды от минус 40°С до плюс 40°С (до плюс 45°С для вентиляторов тропического исполнения). Умеренный и тропический климат; 2-я и 3-я категории размещения. При защите двигателя от прямого воздействия солнечного излучения и атмосферных осадков для умеренного климата - 1-я категория размещения.

#### ТЕХНИЧЕСКИЕ ХАРАКТЕРИСТИКИ

- Взрывозащищенные из разнородных металлов (В)
- Взрывозащищенные теплостойкие из разнородных металлов (ВЖ) (Ж)
- Взрывозащищенные коррозионностойкие из нержавеющей стали (ВК1)
- Взрывозащищенные коррозионностойкие теплостойкие из нержавеющей стали (ВК1Ж)

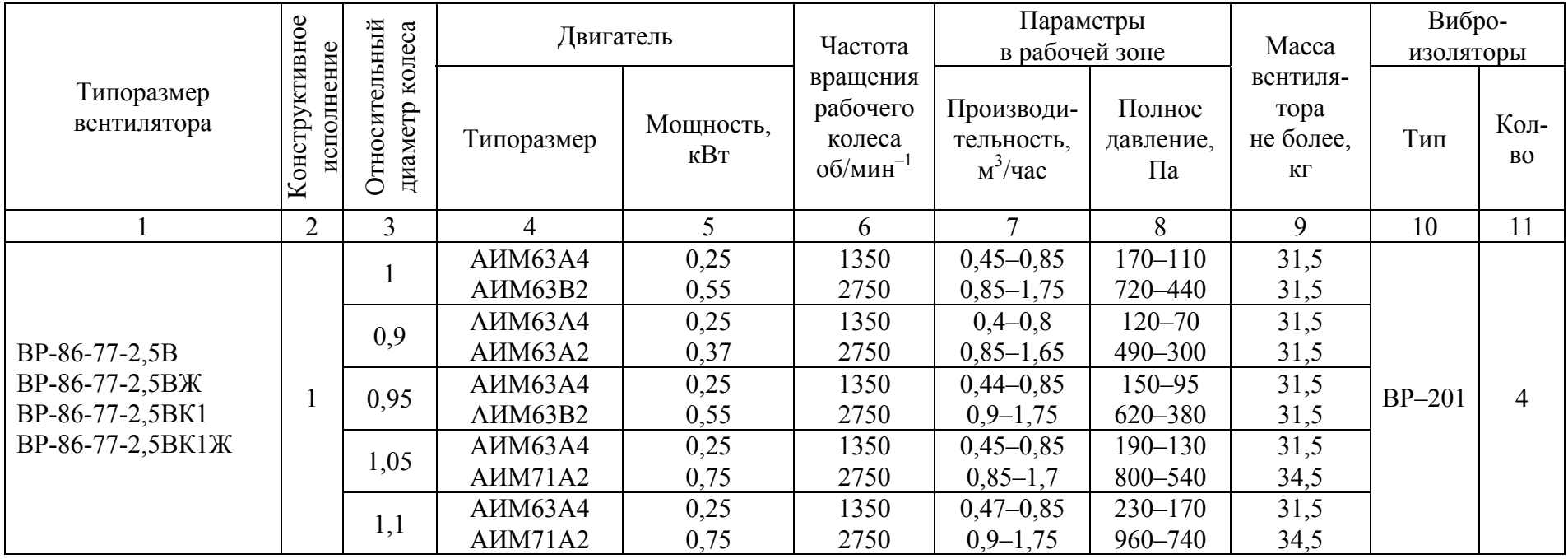

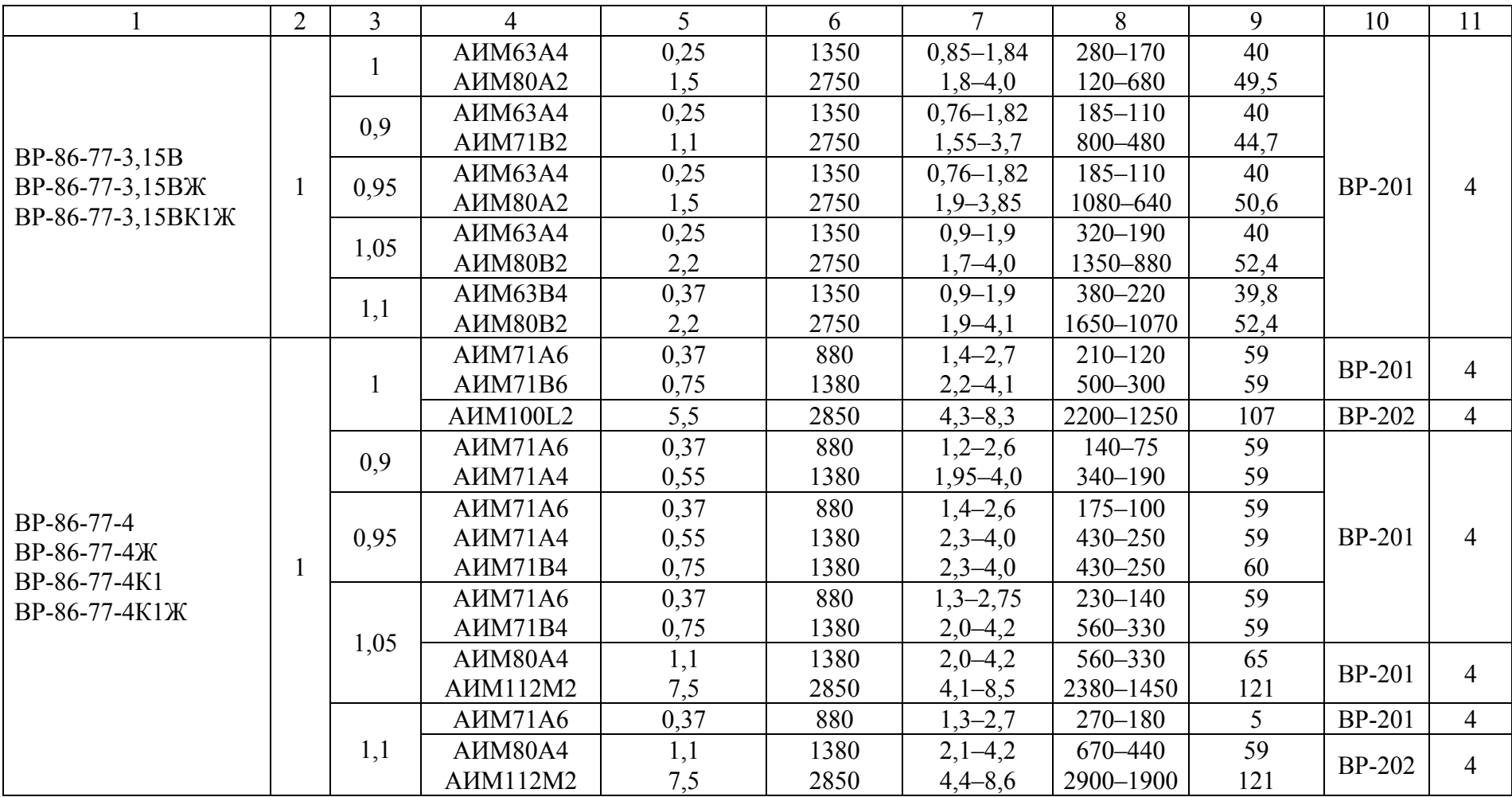

#### ТЕХНИЧЕСКИЕ ХАРАКТЕРИСТИКИ

- Взрывозащищенные из разнородных металлов (В)
- Взрывозащищенные теплостойкие из разнородных металлов (ВЖ) (Ж)
- Взрывозащищенные коррозионностойкие из нержавеющей стали (ВК1)
- Взрывозащищенные коррозионностойкие теплостойкие из нержавеющей стали (ВК1Ж)

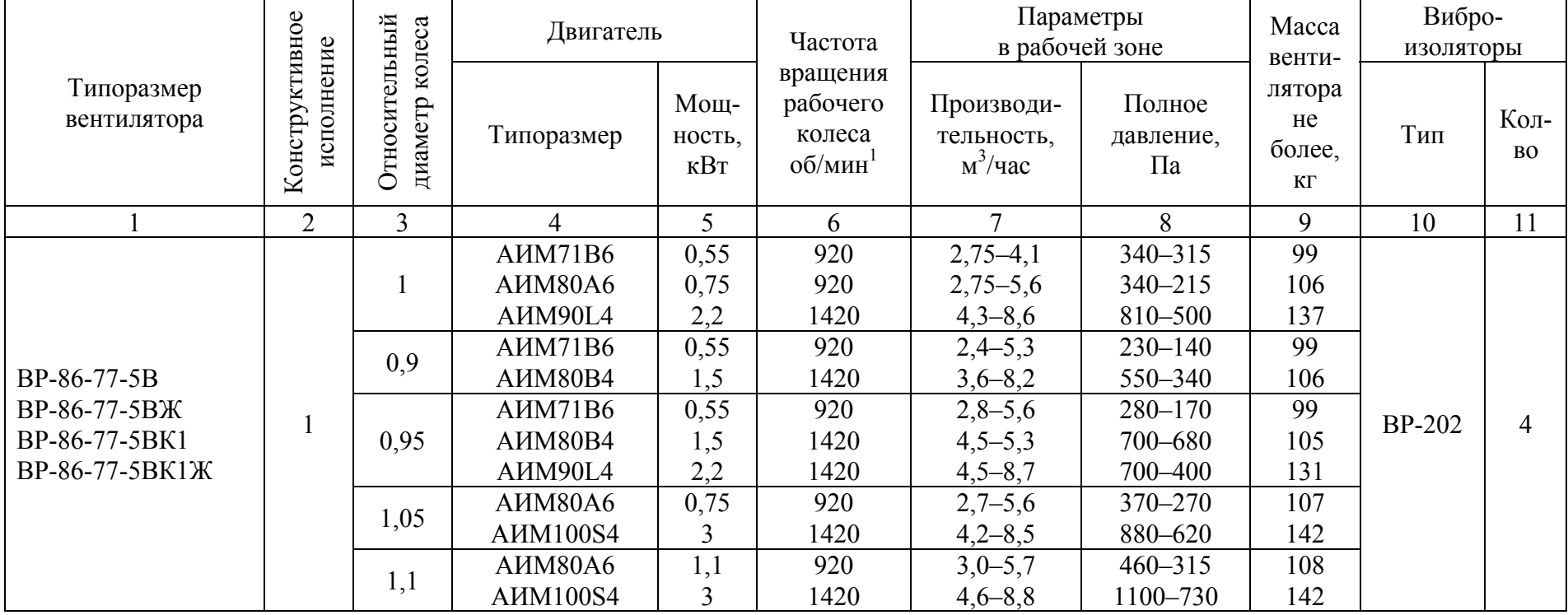

Продолжение прил . 8

|                  | $\overline{2}$ | $\overline{3}$ | $\overline{4}$                       | 5              | 6    | $\overline{7}$ | 8           | 9   | 10            | 11             |
|------------------|----------------|----------------|--------------------------------------|----------------|------|----------------|-------------|-----|---------------|----------------|
|                  |                |                | <b>AHM100L6</b>                      | 2,2            | 935  | $5,6-11,3$     | 560-350     | 197 | <b>BP-202</b> | 6              |
|                  |                |                | <b>АИМ112М4</b>                      | 5,5            | 1435 | $8,6-12,0$     | 1320-1250   | 210 | <b>BP-203</b> | 4              |
|                  |                |                | <b>AIM132S4</b>                      | 7,5            | 1435 | $8,6-17,5$     | 1320-800    | 248 |               |                |
|                  |                |                | A <sub>H</sub> M80B6                 | 1,1            | 935  | $4,7-7,3$      | 380-350     | 155 | <b>BP-202</b> | 6              |
|                  |                | 0,9            | AHM90L6                              | 1,5            | 935  | $4,7-11,0$     | 380-230     | 178 |               |                |
| BP-86-77-6,3B    |                |                | AIM100L4                             | $\overline{4}$ | 1435 | $7,2-12,3$     | 885-780     | 194 | <b>BP-203</b> | 4              |
| BP-86-77-6,3BЖ   | 1              |                | <b>AIM112M4</b>                      | 5,5            | 1435 | $7,2-17,0$     | 885-530     | 208 |               |                |
| BP-86-77-6,3BK1Ж |                | 0,95           | AHM90L6                              | 1,5            | 935  | $5,8-8,5$      | 470-430     | 179 | <b>BP-202</b> | 6              |
|                  |                |                | AIM100L6                             | 2,2            | 935  | $5,8-11,5$     | $470 - 280$ | 196 |               |                |
|                  |                |                | <b>A</b> <i>H</i> M <sub>112M4</sub> | 5,5            | 1435 | $9,0-17,5$     | 1130-670    | 209 | <b>BP-203</b> | $\overline{4}$ |
|                  |                | 1,05           | <b>AIIM100L6</b>                     | 2,2            | 935  | $5,4-11,5$     | 510-400     | 198 | <b>BP-202</b> | 6              |
|                  |                |                | <b>AIM132S4</b>                      | 7,5            | 1435 | $8,3-17,5$     | 1430–940    | 249 | <b>BP-203</b> | $\overline{4}$ |
|                  |                | 1,1            | AIM112MA6                            | 3              | 935  | $6,2-11,5$     | 750-530     | 217 |               |                |
|                  |                |                | <b>AIIM132M4</b>                     | 11             | 1435 | $9,2-17,8$     | 1750-1200   | 249 |               |                |
|                  |                |                | <b>AHM132S6</b>                      | 5,5            | 960  | $12,0-17,0$    | 950-880     | 338 |               | 5              |
| BP-86-77-8       |                |                | <b>AIIM132M6</b>                     | 7,5            | 960  | $12,0-23,0$    | 950-580     | 338 |               |                |
| BP-86-77-8Ж      |                | 0,9            | AIM112MB6                            | $\overline{4}$ | 960  | $9,5-17,0$     | 640-570     | 289 |               |                |
| BP-86-77-8K1     |                |                | <b>AIM132S6</b>                      | 5,5            | 960  | $9,5-23,0$     | 640-380     | 338 | <b>BP-203</b> |                |
| BP-86-77-8K1Ж    |                | 0,95           | <b>AHM132S6</b>                      | 5,5            | 960  | $12,5 - 23,0$  | 800-470     | 338 |               |                |
|                  |                | 1,05           | <b>AHM132M6</b>                      | 7,5            | 960  | $11,0-24,0$    | 1020-720    | 337 |               |                |
|                  |                | 1,1            | <b>AHM160S6</b>                      | 11             | 960  | $13,0-24,0$    | 1280-900    | 372 |               |                |

#### ТЕХНИЧЕСКИЕ ХАРАКТЕРИСТИКИ

Взрывозащищенные из алюминиевых сплавов (ВК3)

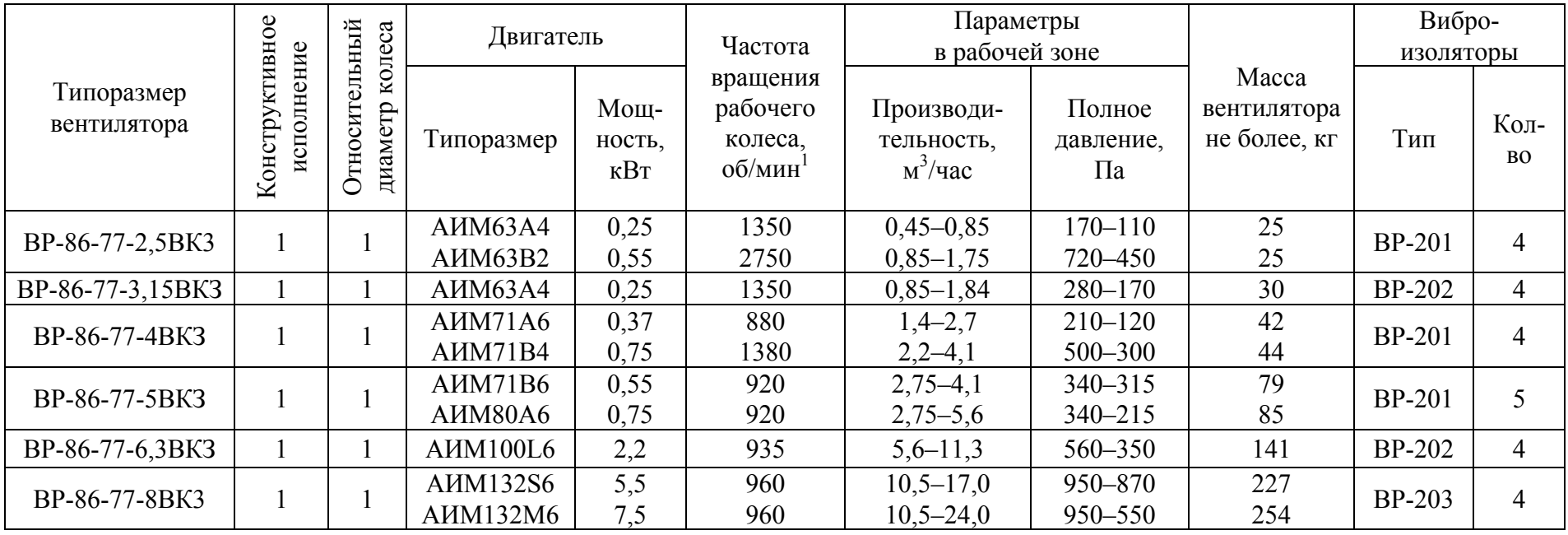

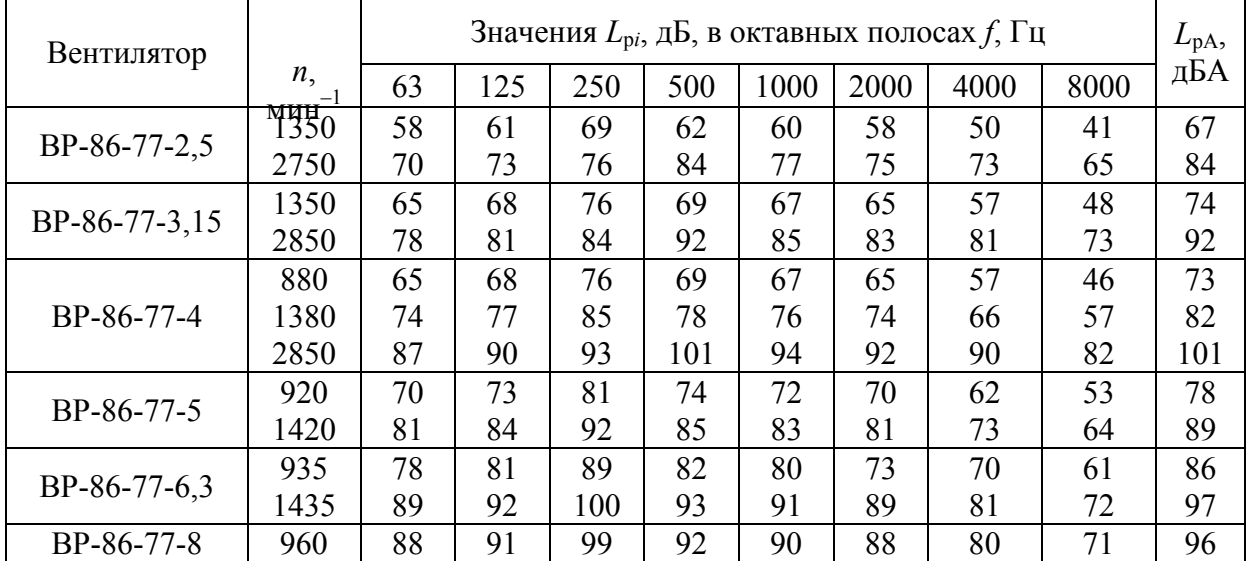

#### АКУСТИЧЕСКИЕ ХАРАКТЕРИСТИКИ

Акустические характеристики измерены со стороны нагнетания при номинальном режиме работы вентилятора на стороне всасывания на уровне звуковой мощности 3дБ и ниже уровней, приведенных в таблице.

На границах рабочего участка аэродинамической характеристики уровни звуковой мощности 3 дБ выше уровня звуковой мощности, соответствующего номинальному режиму работы вентилятора.

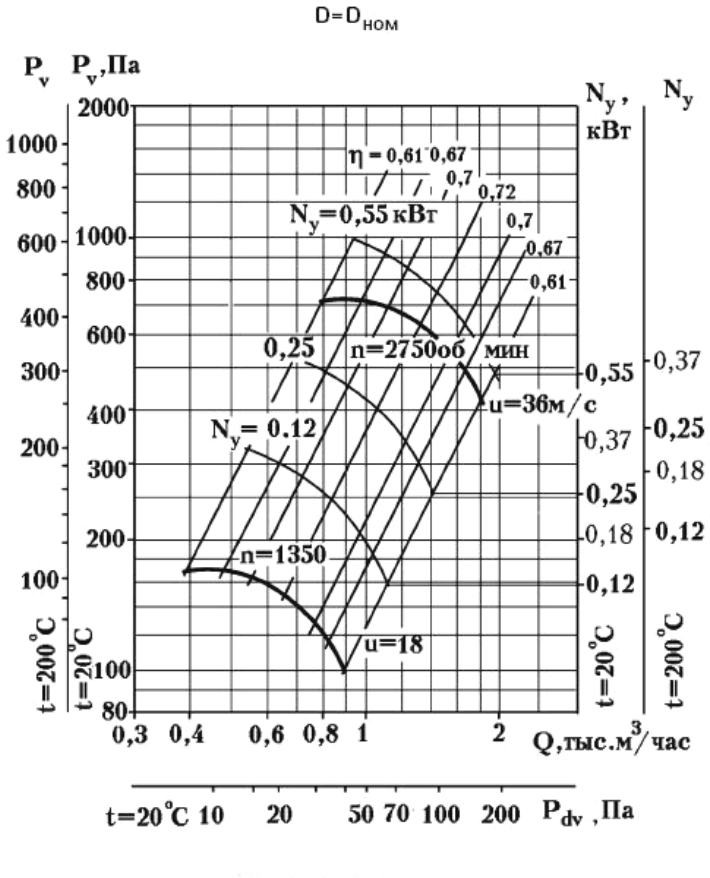

АЭРОДИНАМИЧЕСКИЕ ХАРАКТЕРИСТИКИ ВР-86-77-2,5 (для асинхронной частоты врашения)

 $D=0,9D_{HOM}$ 

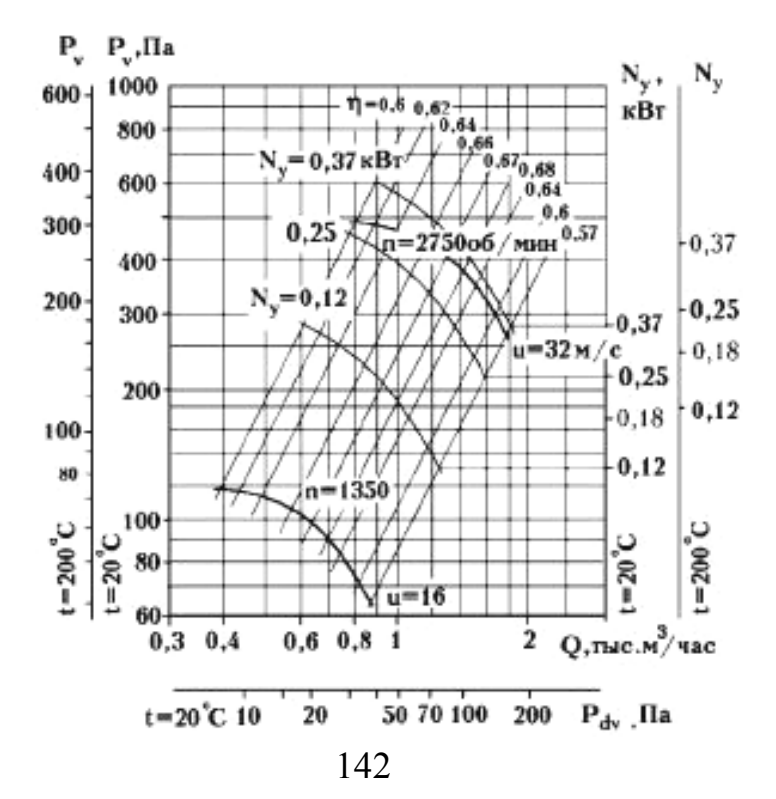

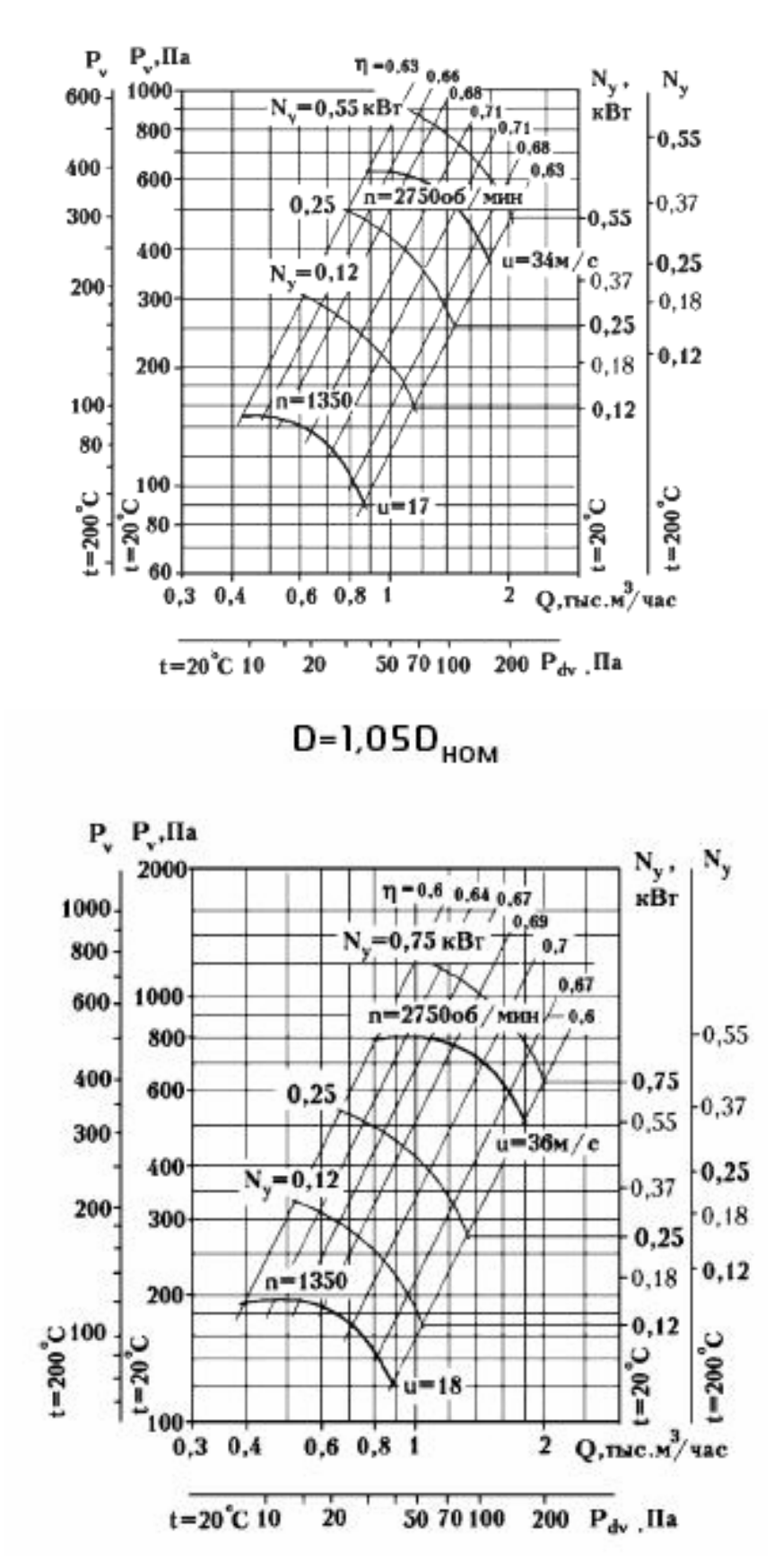

 $D = 0,95D_{HOM}$ 

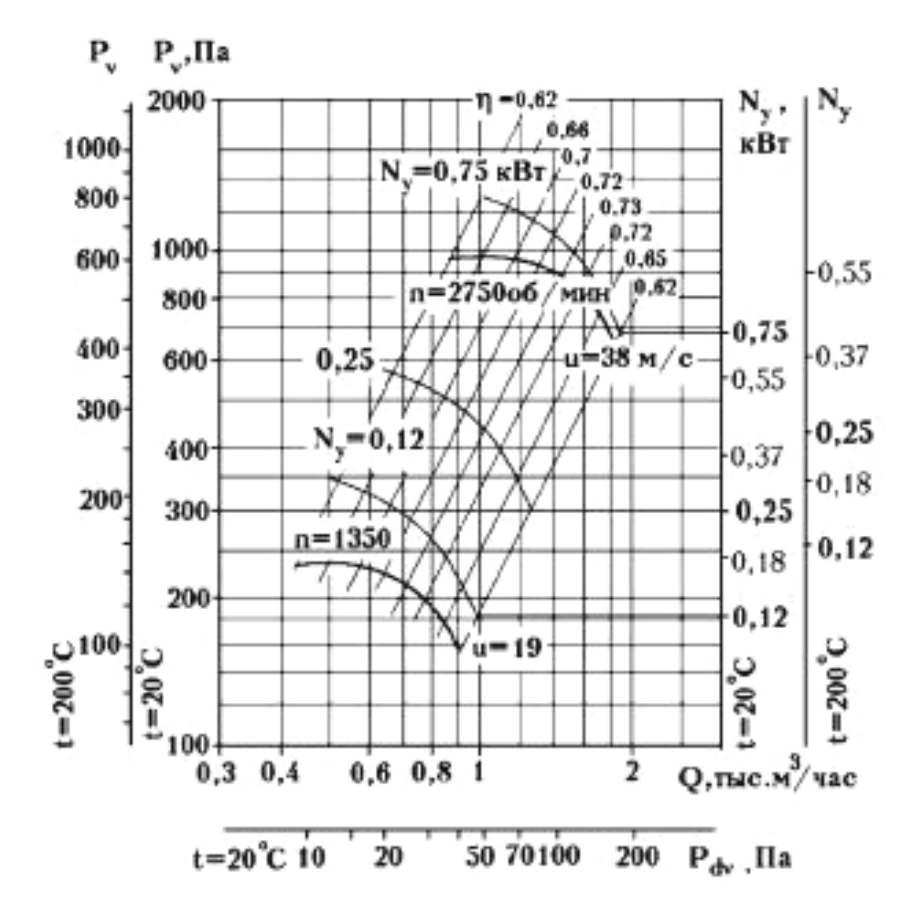

 $D=1,1D_{HOM}$
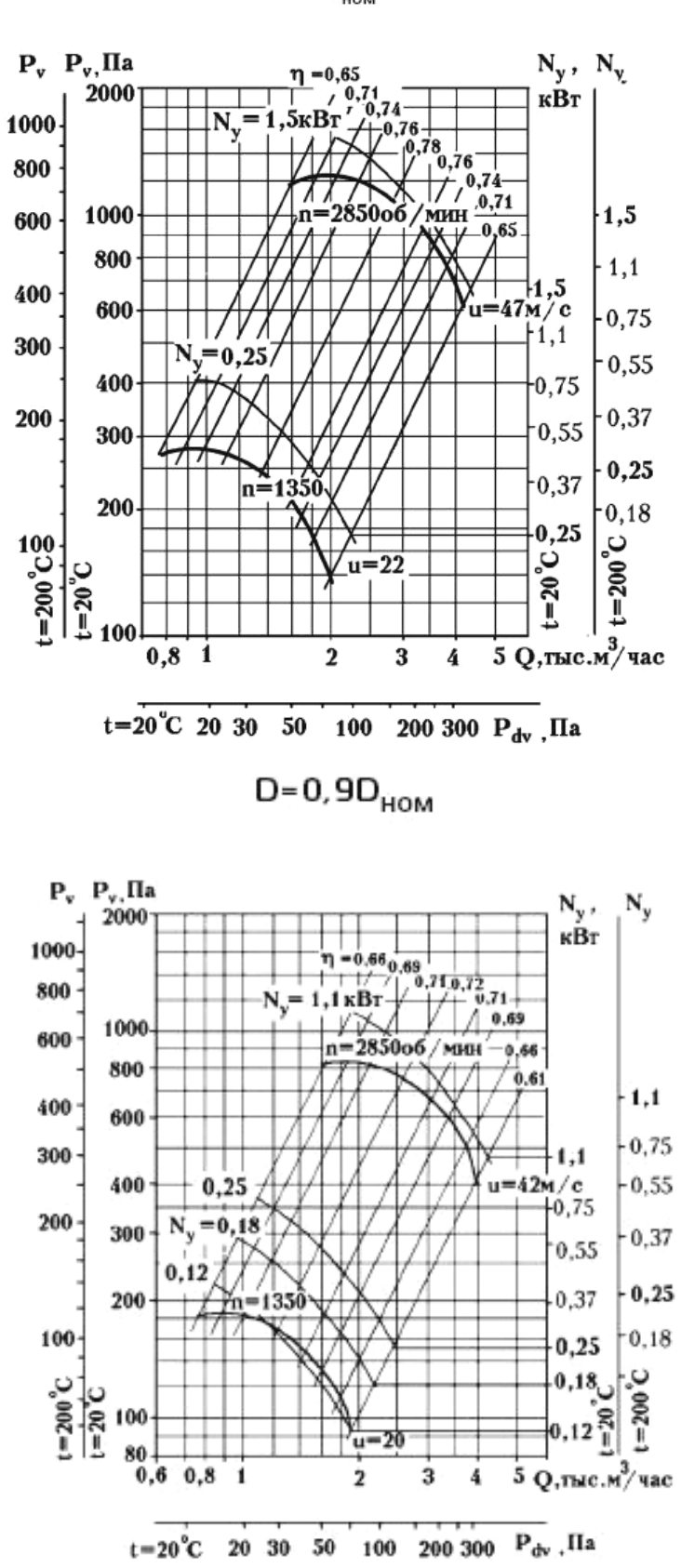

АЭРОДИНАМИЧЕСКИЕ ХАРАКТЕРИСТИКИ ВР-86-77-3,15 (для асинхронной частоты врашения)

 $D = D_{HOM}$ 

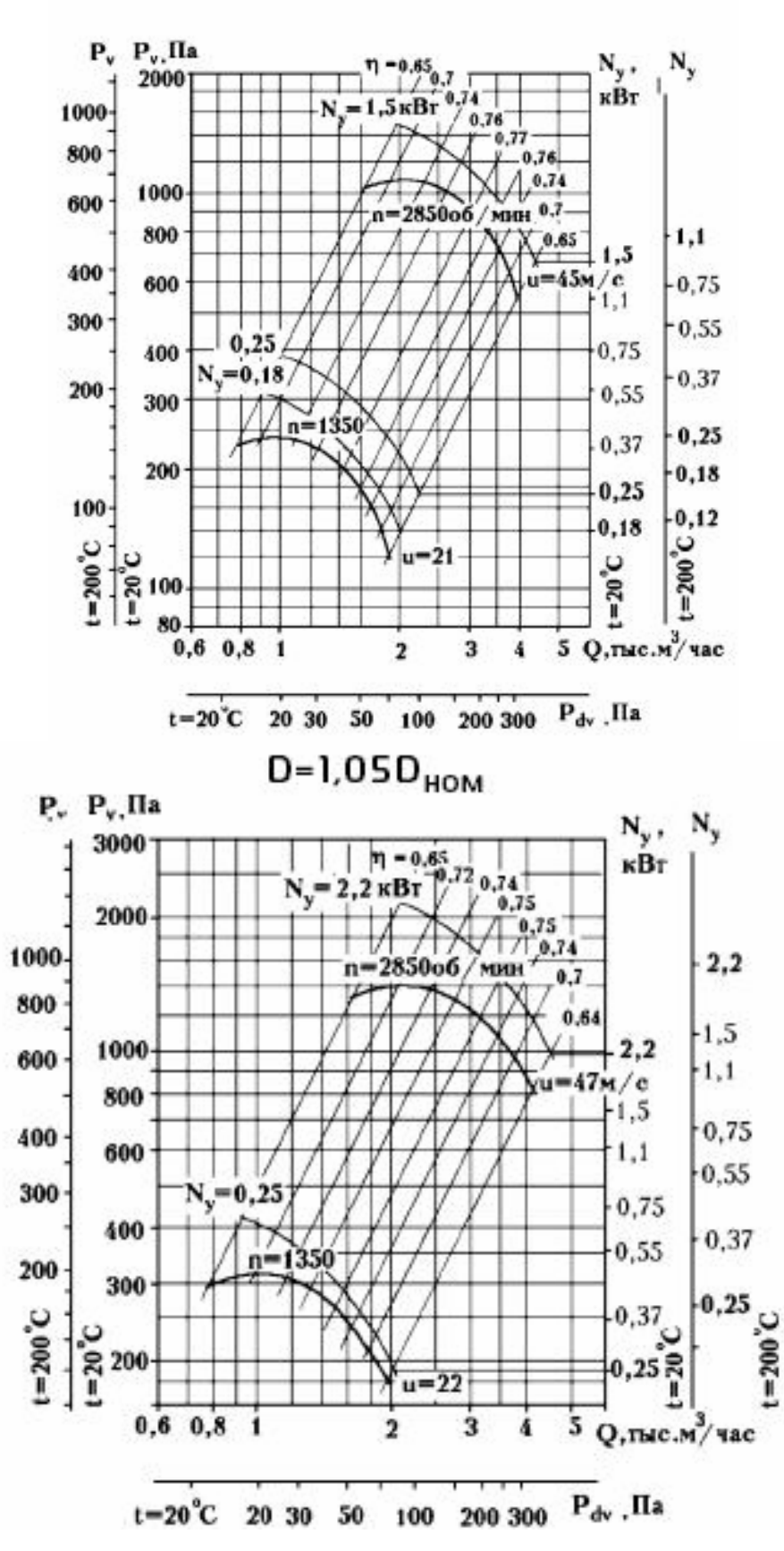

D=0,95D<sub>ном</sub>

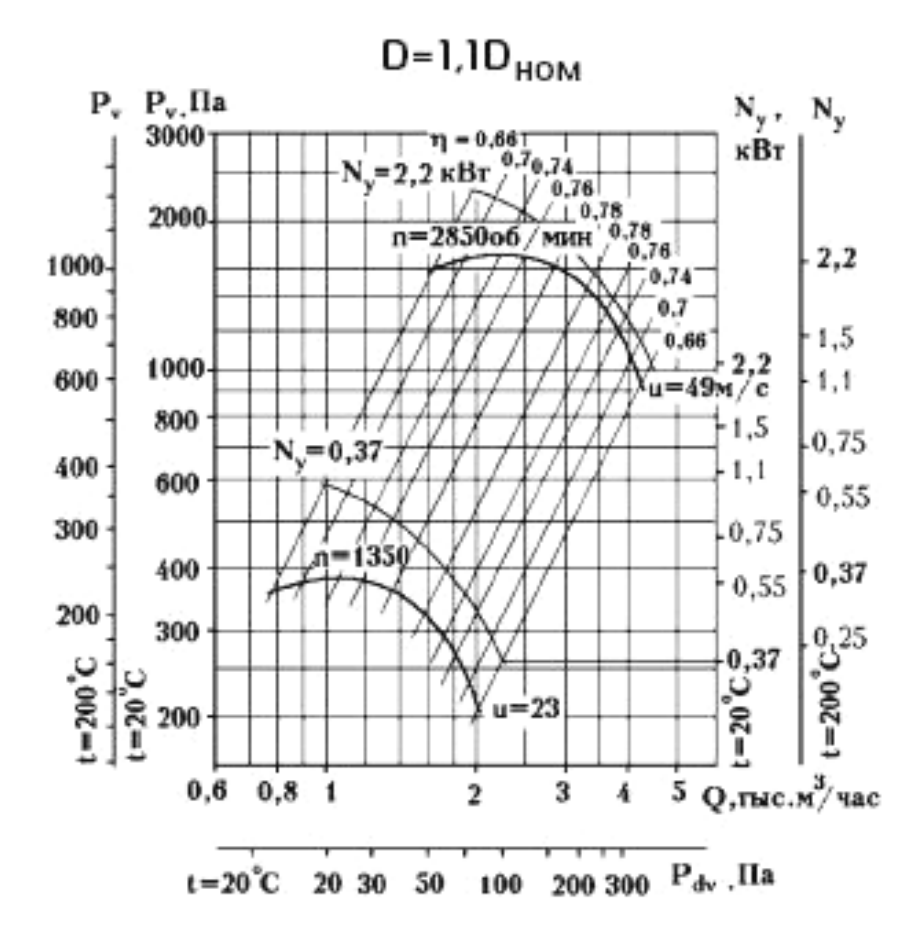

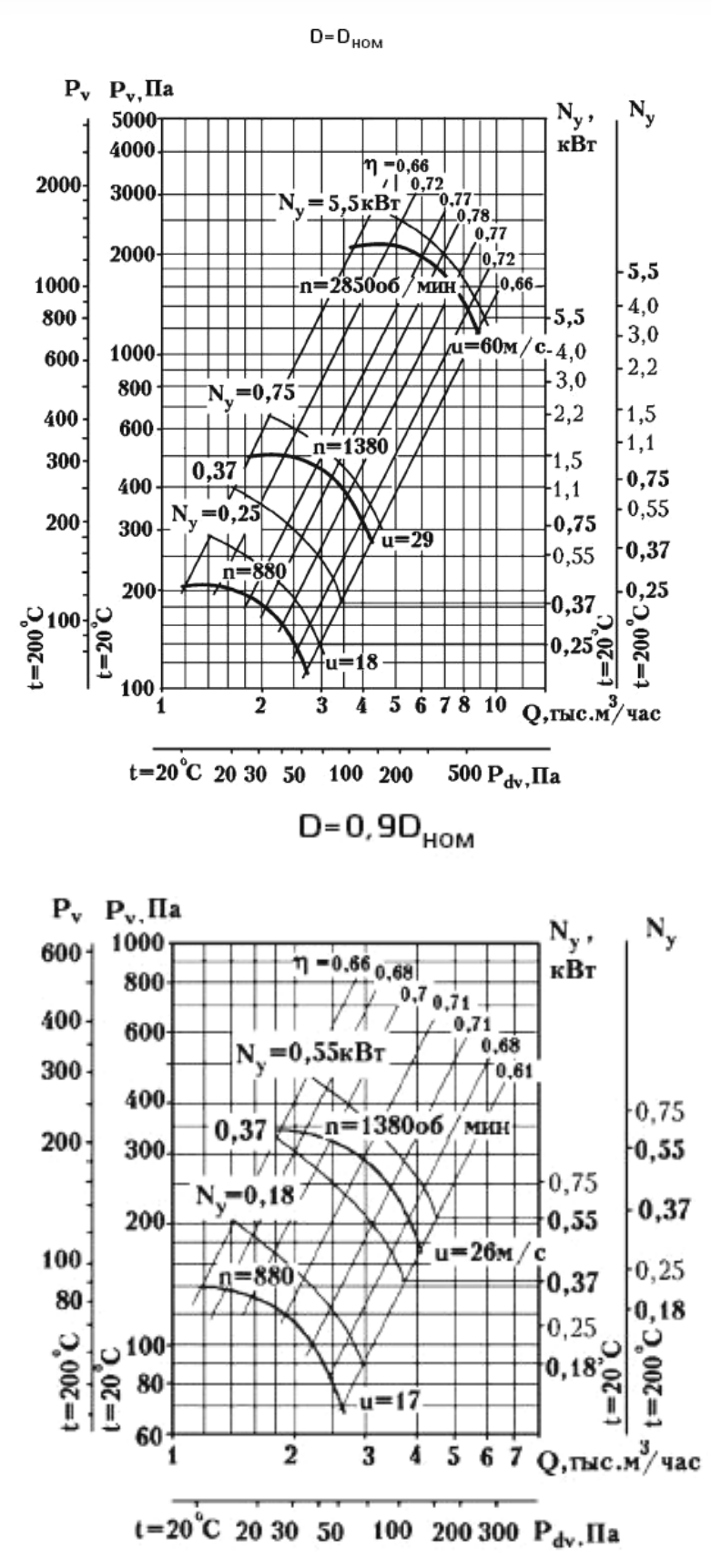

## АЭРОДИНАМИЧЕСКИЕ ХАРАКТЕРИСТИКИ ВР-86-77-4 (для асинхронной частоты врашения)

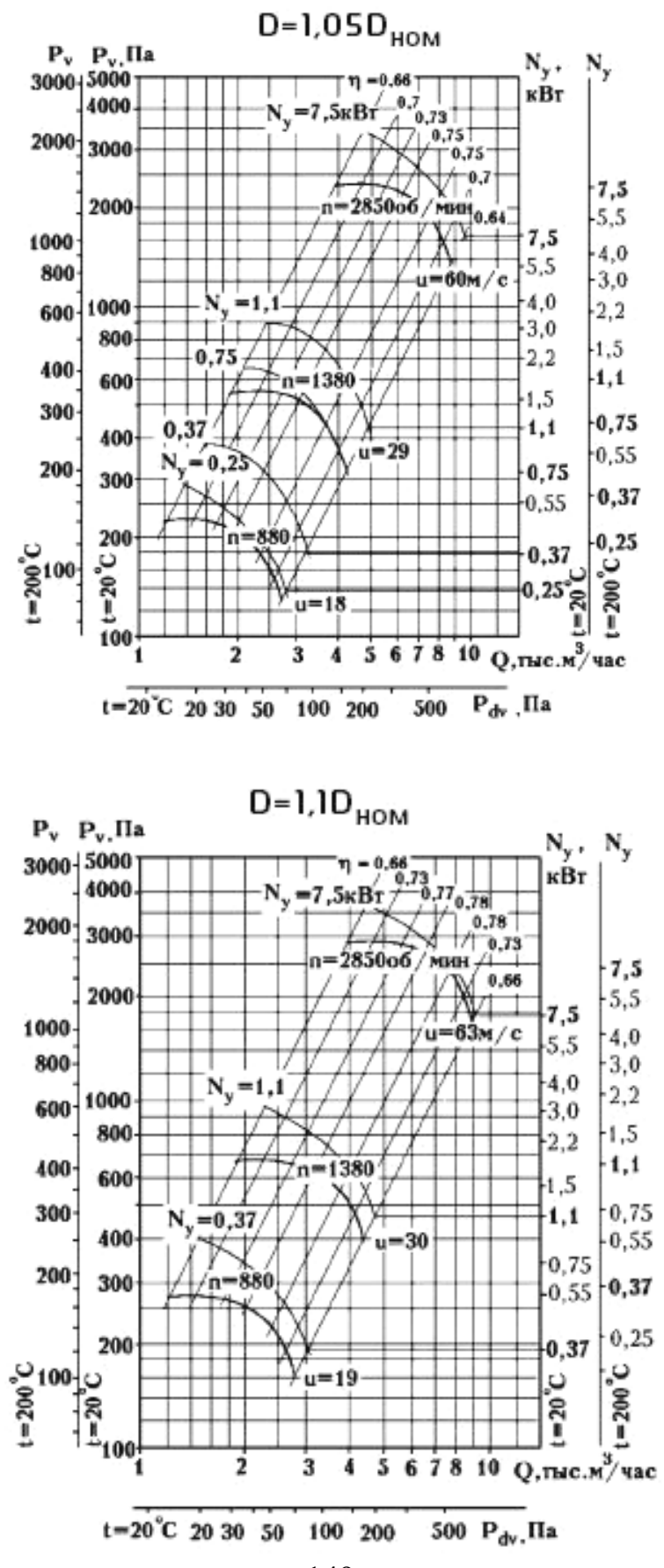

 $0,55$ 

0,37

 $1 - 200^{\circ}$ C

 $-0,75$ 

 $0.55$ 

 $\ddot{\phantom{0}}$ 

 $-20$ 

8 910 О, тыс.м/час

 $400$  P<sub>dv</sub>, IIa

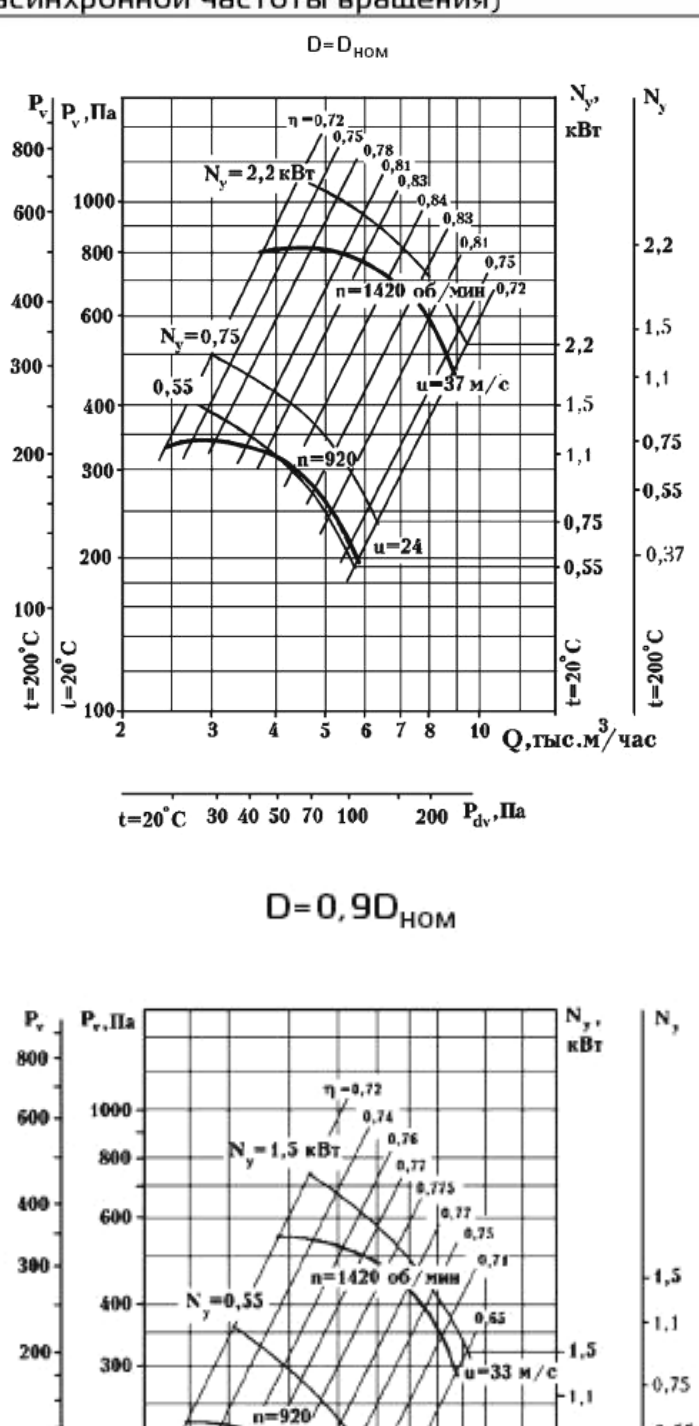

## АЭРОДИНАМИЧЕСКИЕ ХАРАКТЕРИСТИКИ ВР-86-77-5 (для асинхронной частоты врашения)

150

50 70 100

lur.

6

ż

200

200

100

 $\overline{\mathbf{2}}$ 

 $\overline{\mathbf{3}}$ 

 $t = 20^{\circ}C$  30

4 5

 $60.0001$ 

 $1-20C$ 

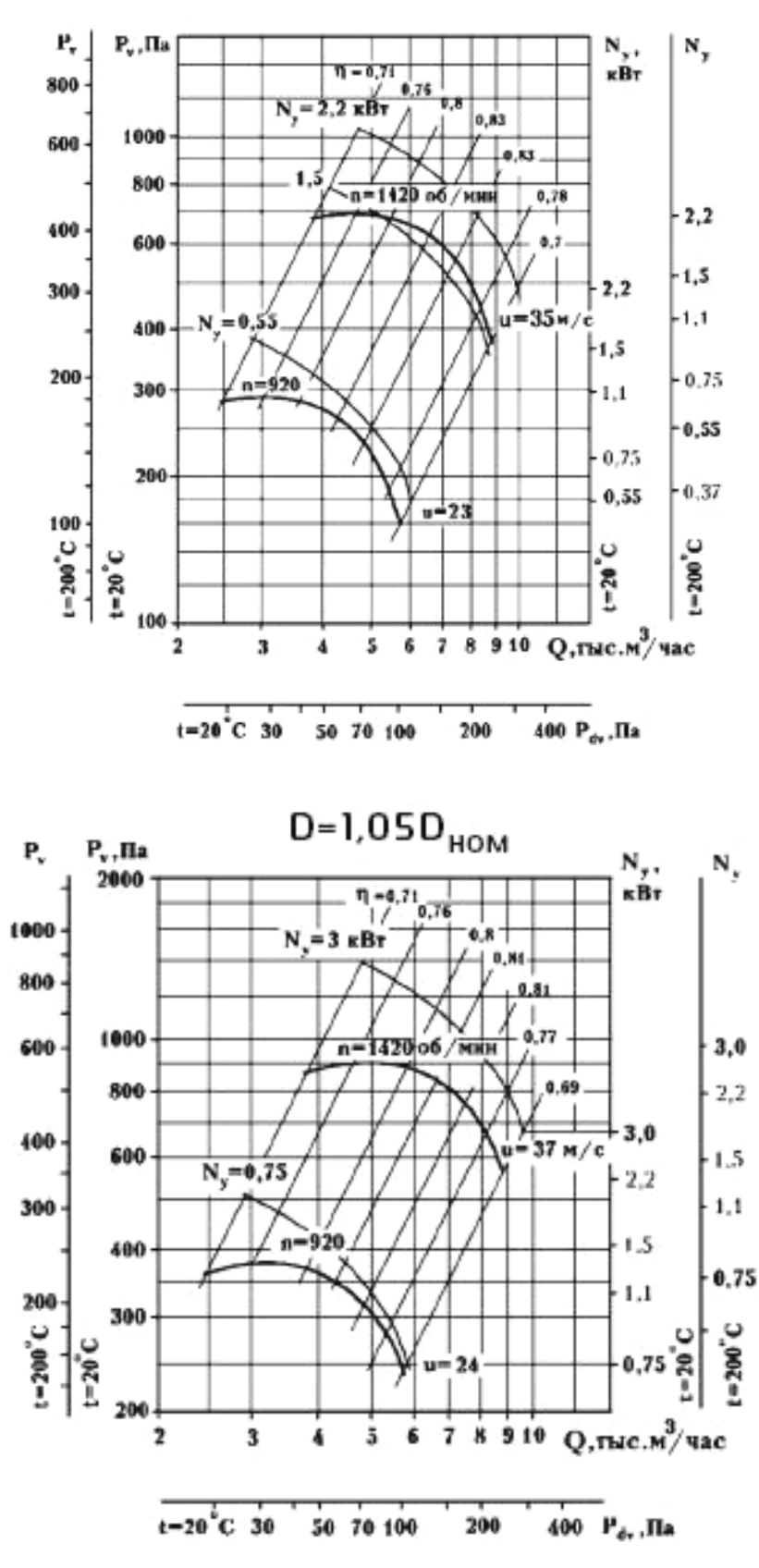

 $D=0.95D_{HOM}$ 

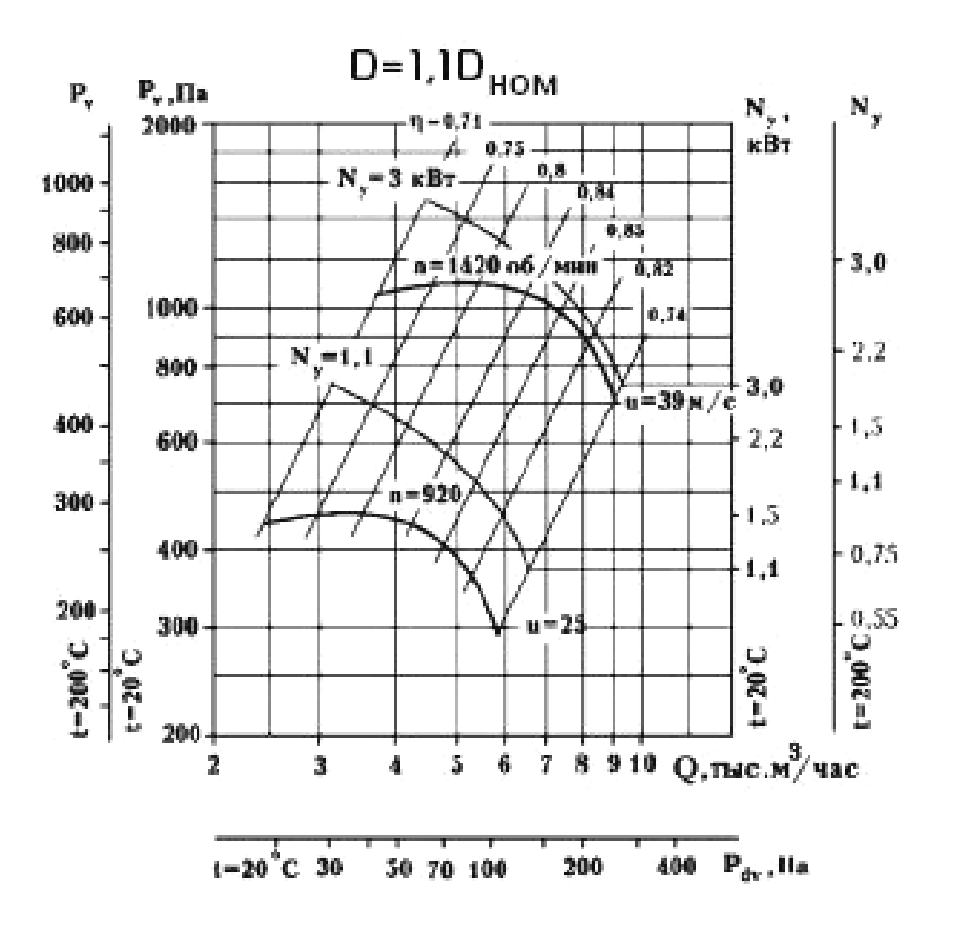

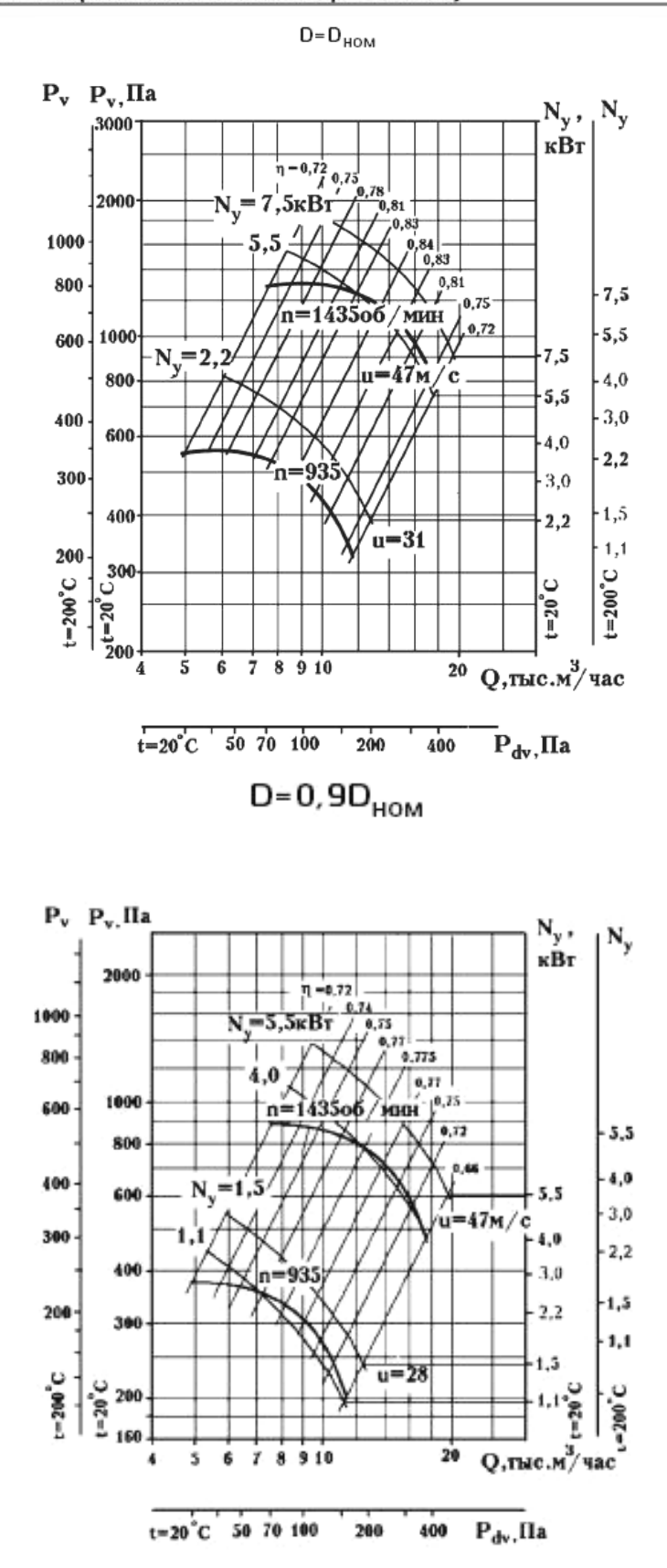

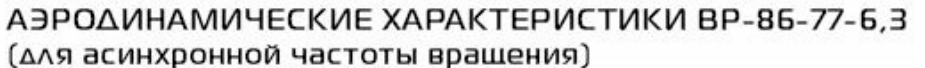

153

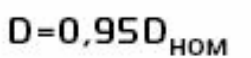

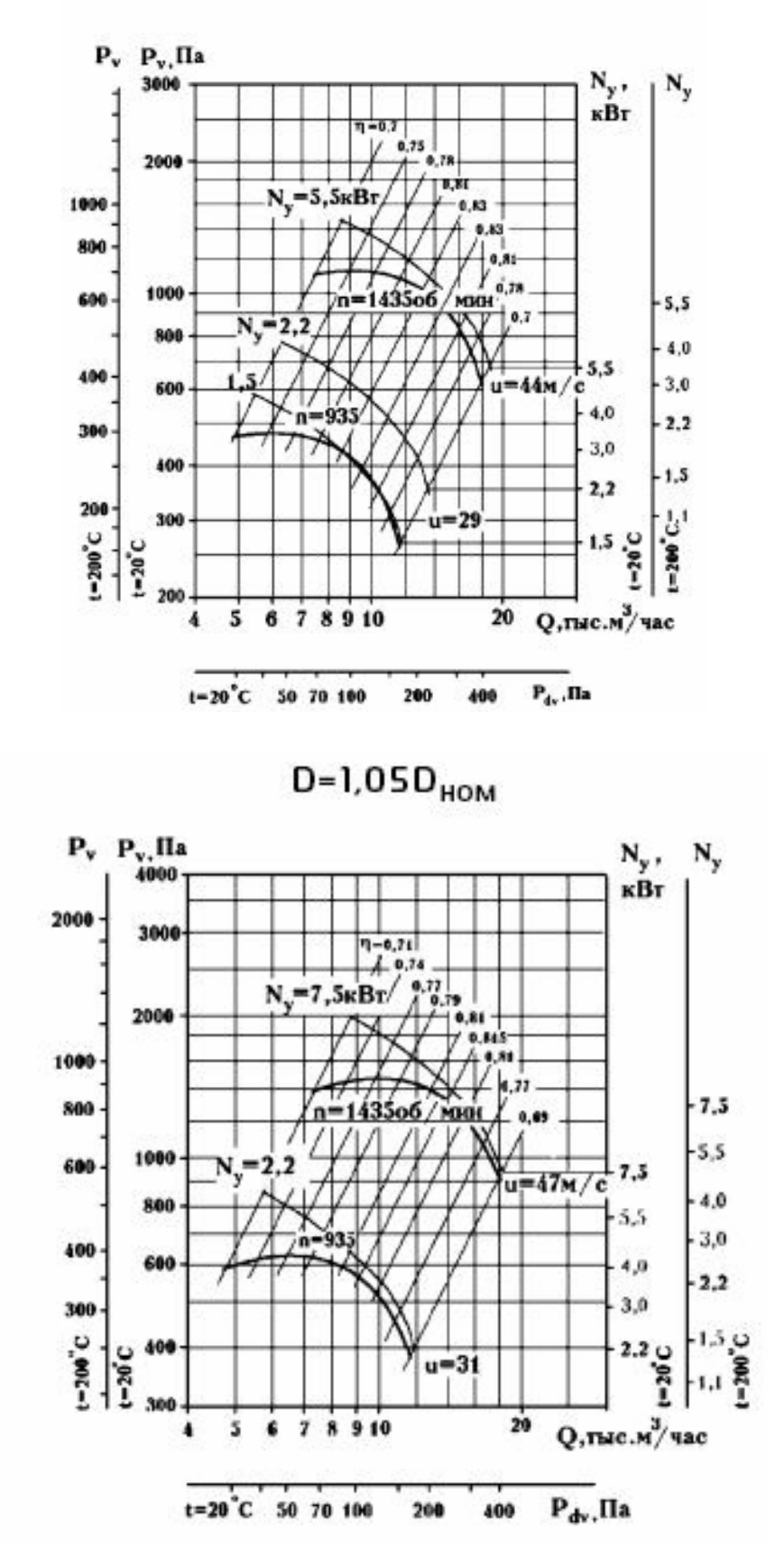

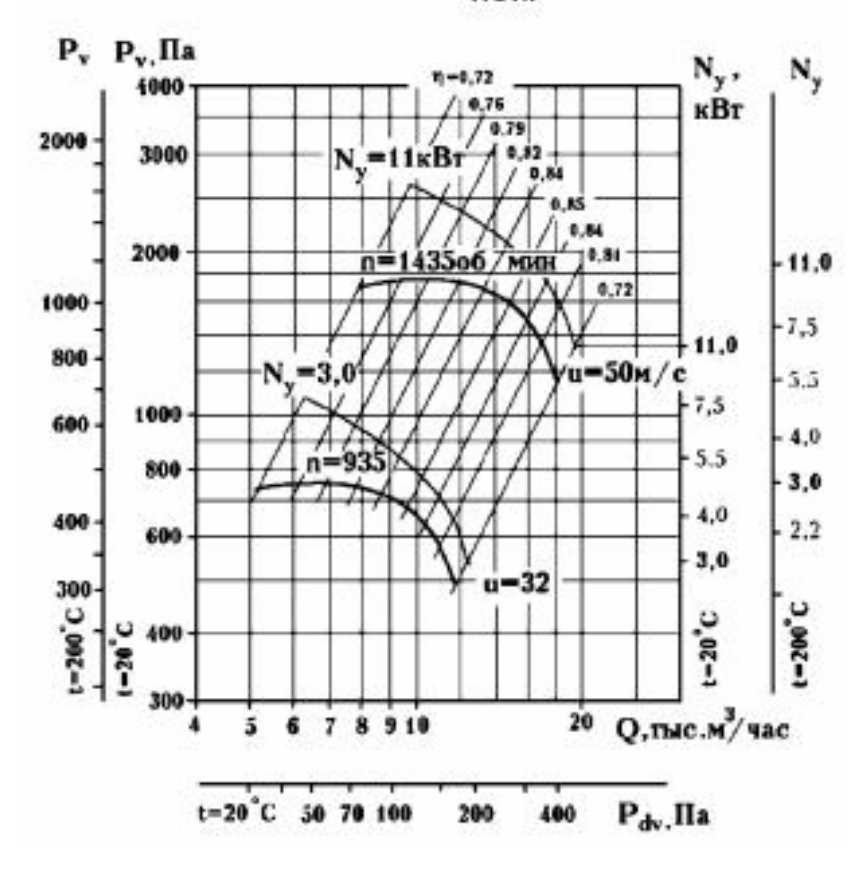

 $D=1,1D_{HOM}$ 

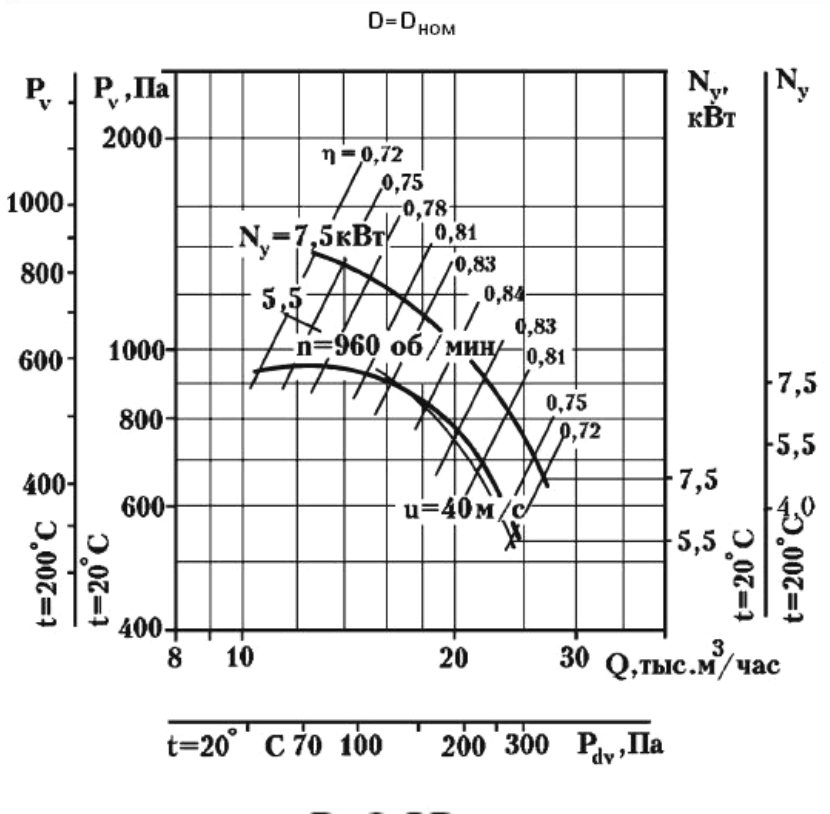

АЭРОДИНАМИЧЕСКИЕ ХАРАКТЕРИСТИКИ ВР-86-77-8 (для асинхронной частоты врашения)

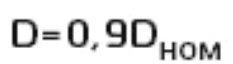

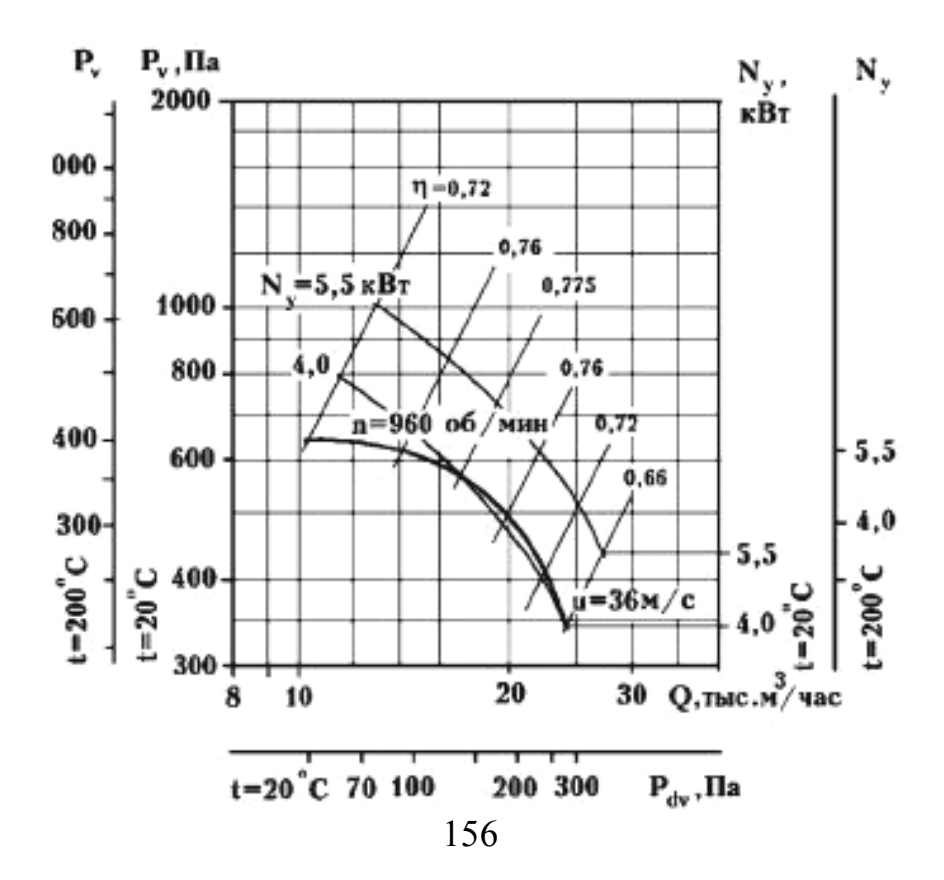

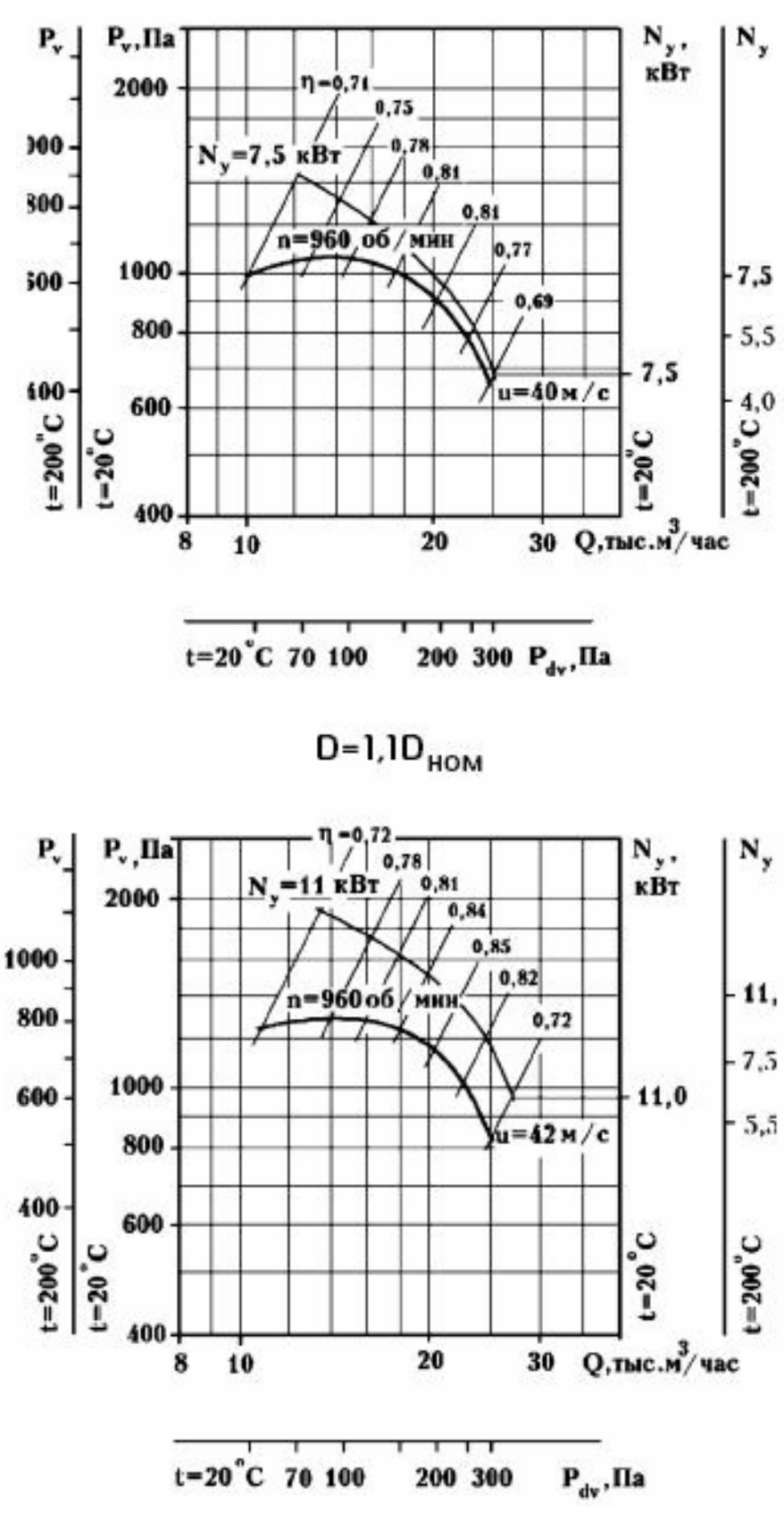

 $D=1,05D_{HOM}$ 

157

## ГАБАРИТНЫЕ И ПРИСОЕДИНИТЕЛЬНЫЕ РАЗМЕРЫ

Пр315°

c

 $\mathbf b$ 

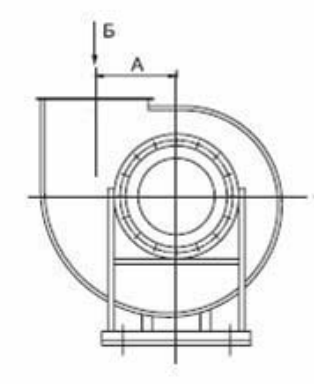

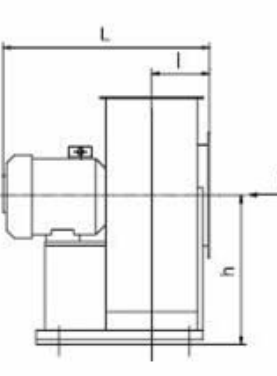

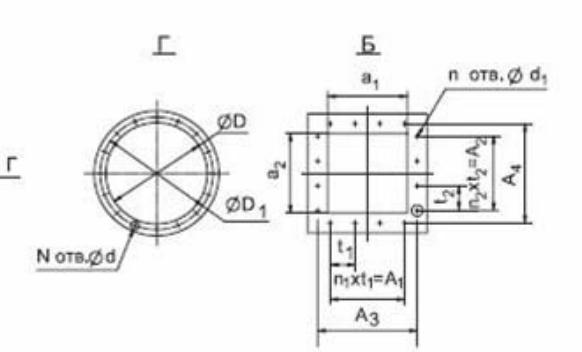

## ПОЛОЖЕНИЯ КОРПУСА ВЕНТИЛЯТОРА

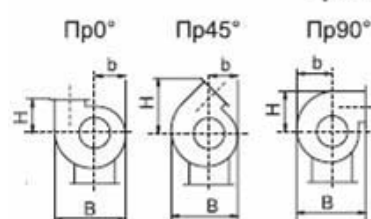

ЛО<sup>®</sup>

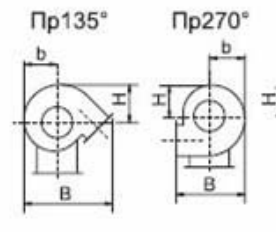

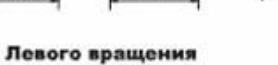

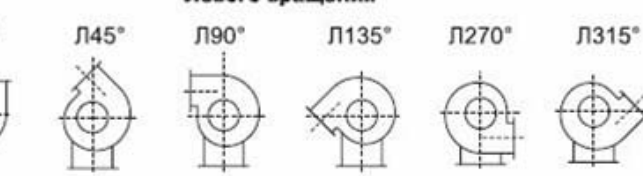

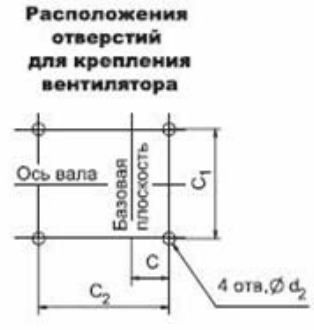

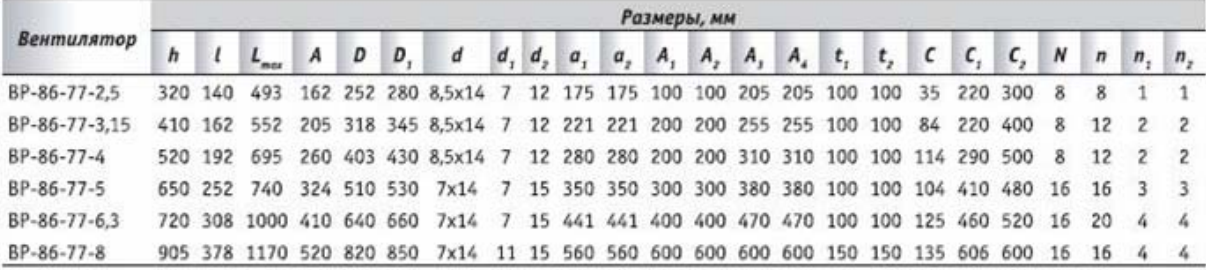

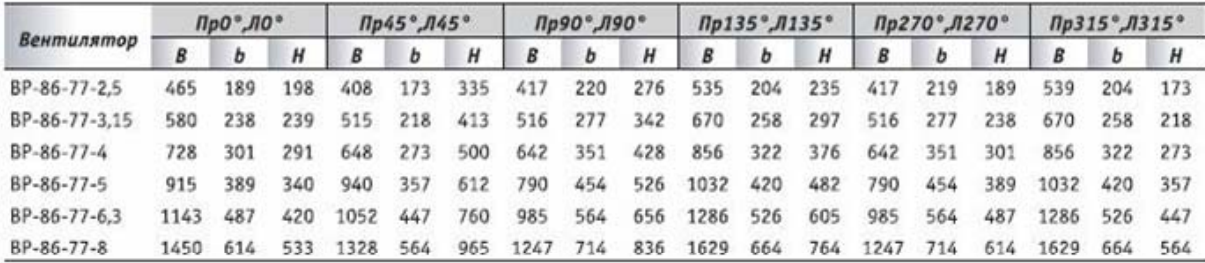

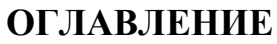

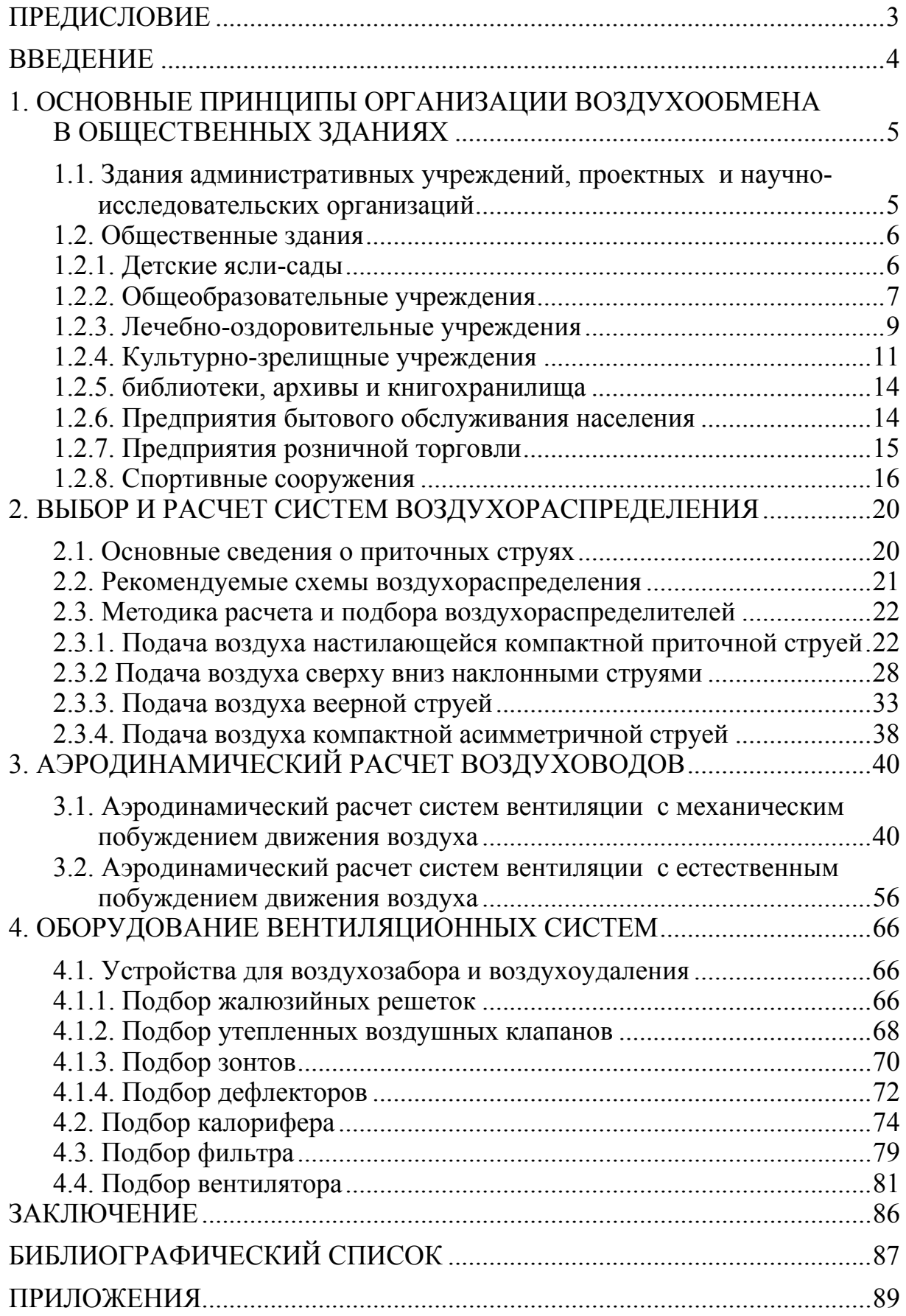

Учебное издание

Орлова Наталья Александровна Чичиров Константин Олегович

ВЕНТИЛЯЦИЯ ЗДАНИЙ ОБЩЕСТВЕННОГО НАЗНАЧЕНИЯ. КУРСОВОЕ И ДИПЛОМНОЕ ПРОЕКТИРОВАНИЕ

Учебное пособие

Редактор С.В. Сватковская Верстка Т.А. Лильп

Подписано в печать 25.12.12. Формат  $60 \times 84/16$ . Бумага офисная «Снегурочка». Печать на ризографе. Усл.печ.л. 9,3. Уч.-изд.л. 10,0. Тираж 80 экз. Заказ №18.

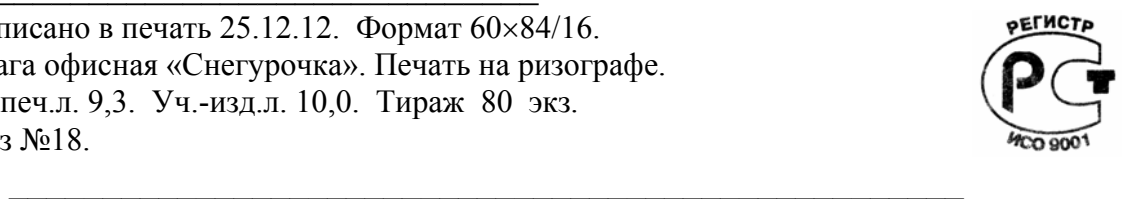

Издательство ПГУАС. 440028, г. Пенза, ул. Германа Титова, 28.